URASSIG p **DTALE** P LUS FOU **QUE MONI ISLAND II** 

GRATUIT

DEMOS<br>DANS CE<br>NUMERO

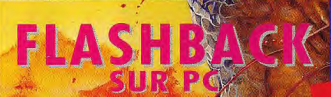

**LEGENDS OF VALOUR SUR ST** PAC MAN (JEU COMPLET) SUR AMIGA

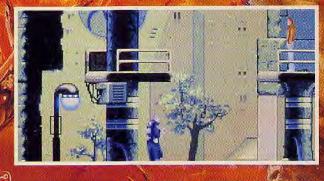

AGNI  $\mathbf{C}$ UN **VOYAGE AUX ANTILLES** VEC LA FNAC EOCOM, **ET PC REVIET**<br>ONCOURS EN PAGE

**COBRA** 

S Σí,

**MISSIO JAPONAISE BEE** 24 **YALA** DE R **G** 

MOTION NIDEO **LE CD-I FRAPPE TRES FORT** 

**NOUS** ø

# **CARTOUCHES SUPER NES**

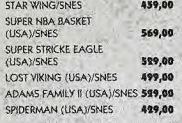

# **CARTOUCHES NES**

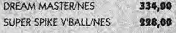

# **CARTOUCHES GAME BOY**

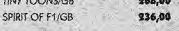

# **CARTOUCHES MASTER SYSTEM**

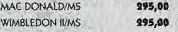

#### **CARTOUCHES MEGA DRIVE FLASH BACK/MD** 395,00

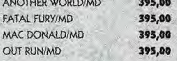

# **CARTOUCHES GAME GEAR**

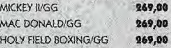

#### **CARTOUCHES ATARI LYNX TOKVLYNX** 249.00 DRACULA/LYNX 299,00 SHADOW OF THE **BEAST/LYNX** 999,00

#### **LOGICIELS ATARI ST VROOM MULTIPLAYER/ST** 199,00 SLEEP WALKER/ST 179,00

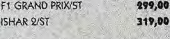

# **LOGICIELS FALCON**

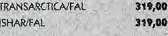

# **LOGICIELS PC 3 1/2**

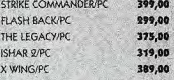

# **LOGICIELS AMSTRAD CPC 6128**

LEMMINGS/CPC 139.00

# **LOGICIELS AMIGA**

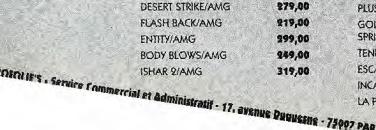

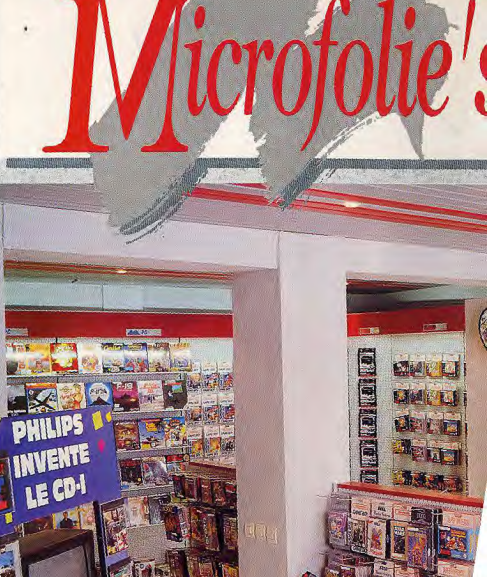

# **LOGICIELS CDI**

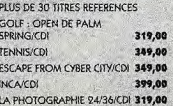

### **LOGICIELS CD ROM**

**Sabel Britt** 

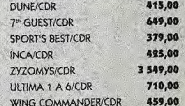

# **Chon al wontenel!**

13, rue des Louviers 78100 ST-GERMAIN-EN-LAYE 34.51.71.11

**N2AND** 36, avenue Daumesnil **75012 PARIS** 43.42.21.20

> 4, rue André Chénier 78000 VERSAILLES 30.21.75.01

> > 40 bis, rue de Douai **75009 PARIS** 48.78.76.77

Microfolie's

# **CONSOLES NINTENDO** 490,00

**GAME BOY + TETRIS** CONSOLE NES + SUPER 490,00 690,00 MARIO 1 CONSOLE SUPER NES CONSOLE SUPER NES 1095,00 + STREET FIGHTER 2

#### **CONSOLES SEGA** 395,00

MASTER SYSTEM II MASTER SYSTEM II ' 595,00 + WIMBLEDON 695,00 MEGADRIVE MEGADRIVE + 3 JEUX (SUPER HANG ON WORLD CUP) 895,00 COLUMNS) + 2 MANETTES MEGADRIVE SONIC 1 190,00 + ECO LE DAUPHIN GAME GEAR + 4 JEUX (SMASH TENNIS/PENALTY) 795,00 COLUMNS ILRALLY)

CONSOLES ATARI LYNX LYNX + BATMAN + SAC

**ATARI** FALCON 030 4MO **DD 65 MO** 

7490,00

**PHILIPS CDI** CDI 220, COMPACT DISC 3 990,00 INTERACTIF

PC ET COMPATIBLES

KIT LECTEUR INTERNE COROM PANASONIC CARTE SOUND 2950,00 **BLASTER PRO** 

PACKARD BELL MULTIMEDIA PC 486 SX-25 4 Mo/105 Mo CD ROM MPC + 2 LECTEURS + CARTE SON + ENCEINTE ROLAND + ECRAN COULEUR SVGA PITCH 0.28, DOS + WINDOWS 3.1 14 990,00 + LOTUS AMI + TIMTEL

 $\chi$ 

TOUS LES PRIX SONT INDIQUES TTC MIC

studio H

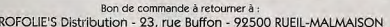

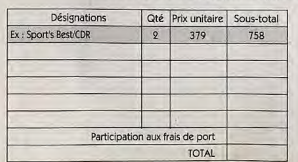

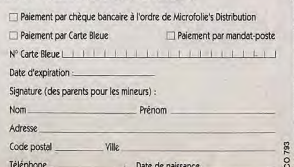

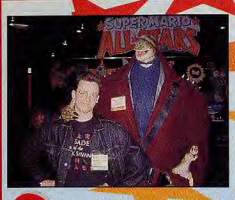

Chicago et s. aux Etats-Unis tout le monde ne parle que de ça. De quoi f Mais, de Jurassic Park bien sûr ! A l'heure où je vous parle (ou plutôt à l'heure où vous me lisez), le film, réalisé par Steven Spielberg et du roman de Michael

Crichton, fait un malheur. C'est «la folie tota Park est mis à toutes les sauces : livres, jouets, T-shirts, posters, pin's, tasses, porte-clefs, et i'en passe...

Evidemment, avec une telle campagne de marketing, le ieu micro, Jurassic Park, n'aura pas de mal à se vendre. Mais sera-t-il pour autant un grand hit? Nous attendons la réponse avec curiosité... De toute façon, étant donné l'ampleur de l'événement, il faut s'attendre à le voir pl biscité un peu partout dans le monde.

Tous les jeux n'ont pas cette chance. F **Yenez** Day of the Tentacle, par exemple, ou encore Betrayal al Krondor Voici deux softs qui, sans profiter d'un budget aussi important que celui de Jurassic Park, n'en sont pas moins fan-tas-ti-ques. Vont-ils passer inaperçus ? Non, car en véritables Zorro du monde informatique, les journalistes de Filt sont là pour leur rendre justice avec des tests en bêton armé. Vous informer et vous conseiller sur les meilleurs ieux du moment, c'est le but que nous nous sommes fixé. D'accord, c'est un sacré boulot. Mais, comme on dit dans le métier : «C'est ca la presse, coco !» Avant de vous quitter, je vous souhaite de superbes vacances. Et, bien sûr, on se retrouve en septembre ! Doque de Mauve

**MARINA** 

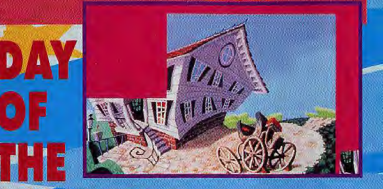

# Adle PLUS FOU QUE MONKEY ISLAND II

Aucun doute, pour nous, Day Of The Tentacle est le<br>meilleur jou d'aventure jamais réalisé à ce jour l'Scénario<br>génial, énigmes tordues, et graphismes superbes, pour<br>une histoire de tentacule mutante bien décidée à conquérir le monde. Ca délire sec chez LucasArts...

DE CHICAGO 3DO, CD-ROM, CD-I, LA MICRO DU FUTUR EST LA ! FULL MOTION VIDEO **CD-I FRAPPE TRES** 58

# **JURASSIC PARK** LA FOLIE TOTALE!

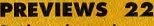

Tout le monde en parle et Tilt vous les montre! Les dinosaures sont de retour parmi les hommes avec Jurassic Park d'Ocean. **Découvrez également les** dernières avant-premières en direct du CES de Chicago, Alone in the Dark 2, Epic 2, TFX, Dragon Knight III, Subwar 2050, Starlord et tous les autres...

**C6 LOOV-LITING -** $\frac{1}{\sigma}$ 

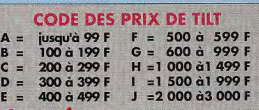

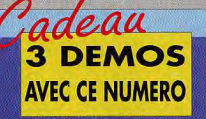

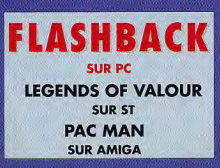

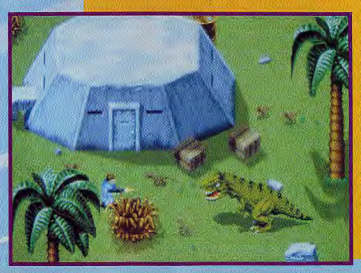

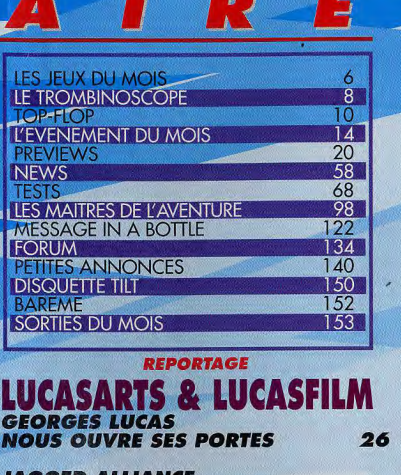

**JAGGED ALLIANCE SIR TECH FAIT PEAU NEUVE** 

# BETRAYAL **AT KRONDOR 100**

LE JEU<br>DE RÔLE **PARFAIT?** 

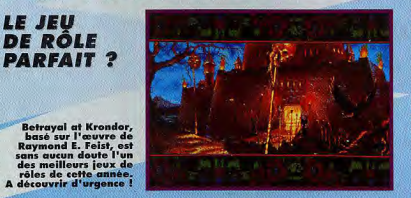

# **COBRA MISSION L'EROTISME A LA JAPONAISE** 110

Un VRAI jeu érotique, ça vous dit ? Si vous rêviez de<br>délivrer de superbes créatures tout droit sorties des<br>mangas japonais, Cobra Mission est fait pour vous !

CE NUMERO COMPORTE UN ENCART ABONNEMENT JETE DE FORMAT<br>100 X 148 ENTRE LES PAGES 78 ET 79.

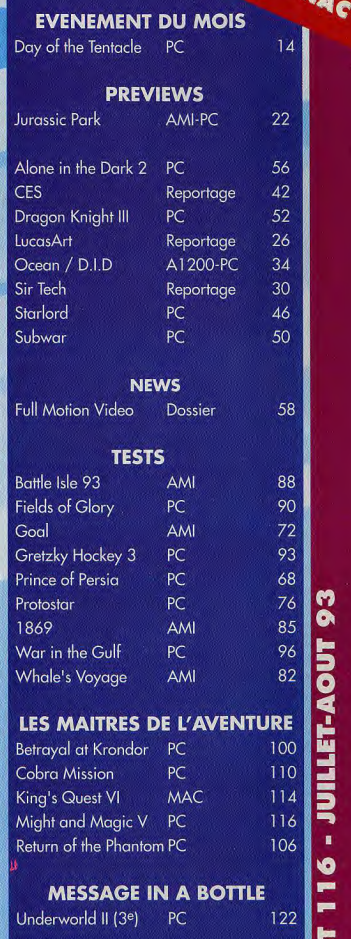

**In** 

30

16 - JUILLET-AOUT 93

 $\overline{5}$ 

**ACTION**  $\bullet\bullet\bullet$ **SPORT AVENTURE ROLE** 

× 6

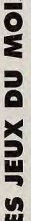

**un** 

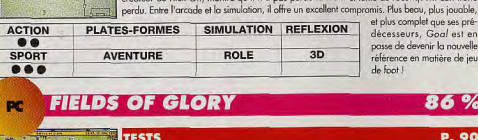

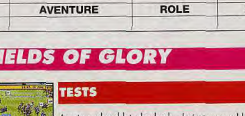

The Theoretical construction of the basic cosur micro sont plutôt rares, eures les inévitables cases es sur table I Field of Glory

3D

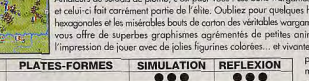

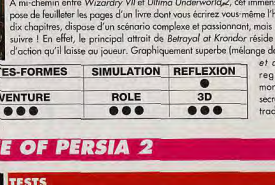

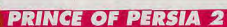

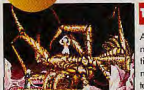

AMIGA GOAL

.<br>Adapté sur tous les micros et consoles, Prince of Persia est devenu une référence inca nable dans le domaine des jeux de plates-formes. C'est donc avec la plus grande impatience que les joueurs du monde entier attendaient cette suite. Le résultat est à la mesure de nos espérances ! Le principe du jeu reste à peu près le même, mais les graphismes ont été nettement améliorés et vous pourrez découvrir de nouveaux monstres ainsi que de nombreux pièges

Depuis la sortie de Kick-Off, nombreuses sont les simulations de foot qui ont tenté de ravir le titre envié de «meilleur jeu de fact micro». Certains softs, tels que Striker ou Sensible Soccer, Tilt d'or 92 de la simulation sportive, y étaient même parvenus. Avec Goal, Dino Dini, le génial

créateur de Kick Off, montre qu'il n'a pas perdu la main et tente de reconquérir son trône

3D

SIMULATION REFLEXION

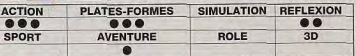

**TESTS** 

tous plus machiavéliques les uns que les autres, Même s'il apparaît moins révolution naire, ce second volet ne

et plus complet que ses pré-

décesseurs, Goal est en

passe de devenir la nouvelle

référence en matière de jeu de foot !

86 %

P. 90

P. 72

93%

jamais réalisé à ce jour !

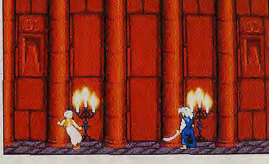

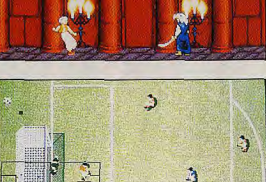

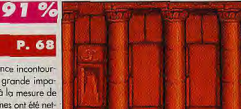

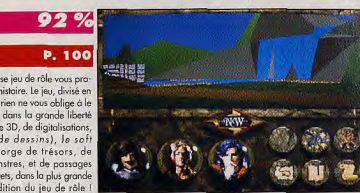

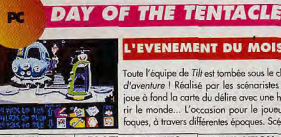

PC.

**ACTION** 

**SPORT** 

ne.

PLA

### L'EVENEMENT DU MOIS

e

.<br>Toute l'équipe de Tilt est tombée sous le charme de la suite de Maniac Mansion, le célèbre jeu d'aventure | Réalisé par les scénaristes déjantés de Monkey Island 2, ce jeu exceptionnel joue à fond la carte du délire avec une histoire de tentacule mutante bien décidée à conquérir le monde... L'occasion pour le joueur de diriger simultanément trois personnages loufoques, à travers différentes époques. Scénario génial, énigmes tordues, graphismes superbes, animations à la Tex Avery...

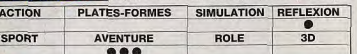

**BETRAYAL AT KRONDOR** 

**MAITRES DE L'AVENTURE** 

Aucun doute, pour nous, Day Of The Tentacle est le meilleur jeu d'aventures

nations qui vous donnent s ! Son réalisme historique oussé jusque dans les noindres détails séduira les amateurs du genre, mais les autres risquent de le trouve

trop complexe.

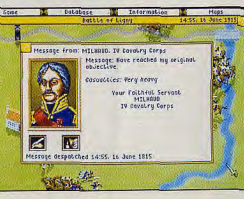

39

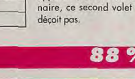

### **RETURN OF THE...** 86 %

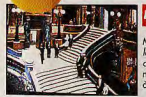

**PC** 

**PC** 

### **MAITRES DE L'AVENTURE P. 106**

Microprose avait réussi un coup de maître avec Rex Nebu-<br>lar, battant Sierra et LucasArts sur leur propre terrain. Return for the Phantom est in ucustorial problem in the problem to the Phantom est moins succeptionnel, mois il n'en demeure pas<br>moins un excellent jeu d'aventure animée, bien foit et mettant<br>à profit les nouvelles techniques d'i

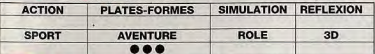

#### MIGHT & MAGIC V 85 %

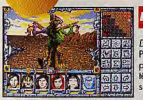

# **MAITRES DE L'AVENTURE P. 116**

DarkSide of Xeen est le dernier de la saga des Might & Magic Par rapport aux deux derniers volets, le moteur de jeu n'a<br>pas changé. Le jeu est toujours aussi beau et le scénario est lit-<br>téralement biblique. Si vous êtes un habitué de Might & Magic, surtout ne ratez pas le final de cette épopée fantastique !

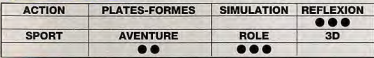

#### KING'S QUEST VI 80% **BAAC**

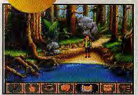

# **MAITRES DE L'AVENTURE P. 114** Le Mac se prête au jeu ! Avec King's Quest VI, le dernier en date de la série, Sierra entend bien foire de la «pomme» une<br>machine ludique à part entière. S'ils continuent à adapter des<br>softs de cette qualité, il sera difficile de qualifier les Macs de «petits joueurs» !

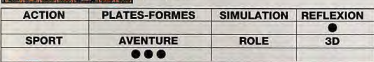

# **PROTOSTAR**

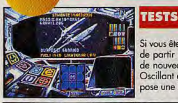

PC.

PC.

Si vous êtes un fan de Star Treck et que vous avez toujours révé de partir dans l'espace, frontière de l'infini, pour découvrir de nouveaux mondes z'étranges, ce jeu est fait pour vous<br>Oscillant entre action, exploration et aventure, Protostar pro pose une large gamme de possibilités.

80%

P. 76

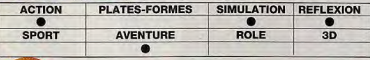

#### **GRETSKY HOCKEY 3** 79 %

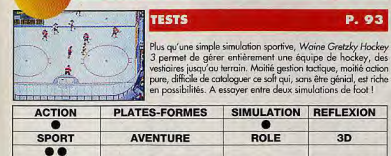

#### **BATTLE ISLE 93 ANNGA**

**TESTS** 

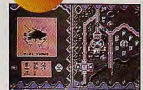

 $\bullet$ 

## Battle Isle 93 est la suite du fameux Battle Isle, un wargame accessible au plus grand nombre. Cette suite constitue plus<br>une disquette de scénario qu'un véritable programme à part<br>entière, Les nouveaux décors et véhicules satisferont tout de même les inconditionnels du premier épisode.

75%

P.88

75 %

74 %

**P.85** 

P.82

KION 

68

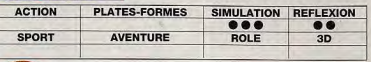

# **COBRA MISSION**

## **MAITRES DE L'AVENTURE P. 110**

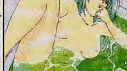

PC.

déo érotique est une institution depuis les Poursuper, rei jeu viaceo encique est une institution depuis les<br>débuts de la micro ludique. Dans les pays occidentaux, hormis<br>une poignée de Strip Poker, c'était par contre le vide absolu.<br>Cette locune est enfin comble gr

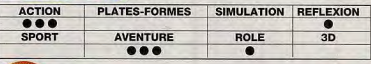

# **AMICA** 1869

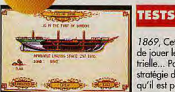

1869, Cette simulation économique très réaliste vous propose de jouer le rôle d'un armoteur à l'aube de la révolution indus-<br>trielle... Pas très folichon comme thème ! Mais les amateurs de stratégie devraient tout de même y trouver leur compte, d'autant<br>qu'il est possible de jouer à quatre !

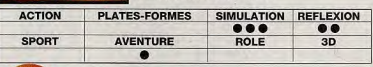

#### *WHALE'S VOYAGE* 69% **AARCA**

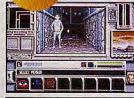

**SPORT** 

Mélange de jeu de rôle et de jeu de commerce spatial façon Elite, Whale's Voyage est un soft original et prenant, qui va propose de vous lancer dans le commerce intergalactique à<br>bord d'un gros cargo spatial en forme de baleine... Si l'idée ne<br>manque pas d'intérêt, le jeu pêche par une réalisation médiocre.

ROLE

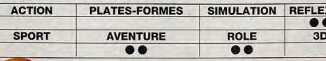

#### **WAR IN THE GULF DC**

**AVENTURE** 

**TESTS** 

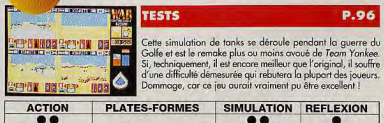

 $3D$  $\overline{7}$ 

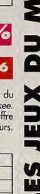

### **JEAN-MICHEL BLOTTIERE**

Quand il n'est pas à Strasbourg pour le tournage de Micro Kid's, Jean-Michel passe son temps à Londres pour rencontrer les éditeurs de jeux.. On ose à peine imaginer l'état de son estomac, perpétuellement empli de choucroute et de veau bouilli à la gelée de groseille ! Pourtant, le bougre semble bien décidé à artif en vergances en Angleterre, et en side-car en plus I Si vous avez l'intention de faire du «moto-stop» rêver...la cabine du side-car est remplie à ras bord de micro et de consoles! et été, inutile

### **DOGUE DE MAUVE**

Depuis l'arrivée de Day Of The Tentacle, Doguy, Morgan et Marc ont fondé la secte des adorateurs de tentacules... A l'issue d'un rituel où, enduits de Nutella, nos trois gaillards ont juré de devenir maîtres du monde. Doguy a été intronisé «Grand ordonateur de la ventouse cosmique». Il a aussitôt revétu son uniforme de cérémonie, composé d'un demi casque de Dark Vador et de lunettes quintuple foyer empruntées à Bemard Bernouilli, le héros de Day Of The Tentacle !

**Le Trombinoscop** 

#### **MORGAN FEROYD**

G

### Nommé «Guide spirituel de l'ordiè du grand Calamal par Doguy, Morgan a<br>Iui ausi été touché de plein

fouet par la tentaculomania ! Il passe désormais ses journées à tenter de convertir les infidèles au nouveau culte et ne se déplace plus qu'en rampant et en bavant sur la moquette. Pour le moment son état est stationnaire. mais le responsable de SOS Médecins appellé sur place reste réservé en ce qui concerne ses chances de remarcher un jour normalement. Il prescrit tout de même le port d'une muselière en plasfique, ce qui devrait permettre de sauver la moquette.

#### **MARC** LACOMBE

Des trois adorateurs de tentacules, Marc est de loin le plus atteint (normal, c'est lui qui a fait le test de Day of the Tentacle !). Le malheureux se prosterne au réveil devant un poster de Day Of The Tentacle (parodie de l'affiche de Star Wars) et se nourrit de crevettes. Il court désormais dans la salle de rédaction en tentant d'alerter la Terre entière que le cauchemar a déjà commencé ! Selon lui les tentacules nous ont envahies, camouflées sous d'habiles déquisements et tentent de nous laver le cerveau par ultrasons. Ça paraît assez curieux, mais quand on voit Jordy, on se demande si Marc n'a pas un peu raison !

# **JEAN-LOUP JOVANOVIC**

Indifferent à l'agitation qui règne au journal, Jean-Loup continue de narguer les autres membres de la rédaction en prétextant avoir fini X-Wing ! On sait tous que c'est vrai, mais ça commence à devenir agaçant... Les trois allumés du tentacule ont d'ailleurs décidé d'en finir une bonne fois pour foutes et de sacrifier Jean-Loup selon le rite du Nutella. Heureusement pour lui, le rite a été interrompu par un orage au moment où, ligoté à l'aide de tickets de Millionnaire, il allait être précipité du haut de l'immeuble dans un gobelet de milkshake placé cinq étages plus bas... A se demander si la Force n'est pas avec lui !

### **MARCO MENIER**

Depuis le début de la semaine, Marc se promène en portant à bout de bras une pancarte lumineuse entourée de néons clignotants et surmontée d'un avrophare, sur laquelle on peut lire, en lettres jaunes fluo «J'ai fini Serpent Isle I». Un acte de provocation<br>ouvertement destiné au malheureux Jean-Loup, qui a du abandonner l'aven-<br>ture à mi-chemin à cause d'un prétendu bug. Quoi qu'il en soit, à moins de vouer<br>un amour immodéré aux milk-shake banane et au Nutella. Marc ferait bien de se montrer un peu plus discret s'il ne<br>veut pas suivre le même chemin que Jean-Loup!

ы

۵

#### **JACQUES HARBONN**

Depuis quelques temps Jacques arbore un air dédaigneux en claironnant qu'il a terminé Jurassic Park avant même qu'il soit sorti ! Il explique qu'il a eu un rêve prémonitoire -après une fondue arrosée d'un petit blanc de Savoie- où lui sont apparus tous les niveaux, les cheat modes, les vies infinies. On suppose qu'il a eu une grosse indigestion avec un plat de tentacules venus d'outre espace accompagné d'une bonne rasade de champignons hallucinogènes. En tout cas, il devrait enlever les douze ventouses qu'il porte sous son T-shirt, cela lui permettrait de s'assecir plus confortablement.

O)

 $\circ$   $\circ$ 

### **THIERRY GUILARD**

Thierry est le seul qui son à peu près indernne de ce cacharnaum. If faut dire qu'a côté de lui, même Michael Jordan a l'air d'un schtroumph en basket, ce qui explique sans doute que nos adorateurs de tentacules hésitent encore à l'évangéliser... pour le moment du moins. Du haut de ses deux mètres vingt. Thierry répond à la Hot-Line de Tilt tous les jeudis de 14h à 19h, (on ne le répètere)<br>jamais assez !) et les pieuvres n'ont hen à lui envier car c'est Vishnou et Brahma réunis, vu la vitesse à laquelle il réussit à jongler avec les différents téléphones. Soudainement j'ai une illumination. Thierry serait-il un poulpe ?

# **Offrez-vous des emotions fortes!**

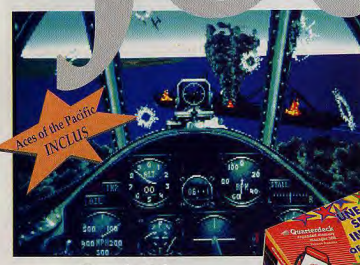

# Dans le ciel

Revenez un demi-siècle en arrière pour découvrir les combats aériens qui ont eu lieu dans le Pacifique lors de la dernière guerre mondiale. Vous partagerez les émotions des pilotes et pourrez tester leurs avions de chasse. Vous attaquerez les porte-avions et les bases terrestres. Vous combattrez les meilleurs pilotes de chasse

**Aces of the Pacific** "Il constitue un des meilleurs investissements actuels en matiere de simulateur de vol."  $-T\Pi T$ 

eux jeux de simulation en achetant 'OEMM-386 Special GamePAQ ennemis. Les simulations stocks limités sont extrêmement réalistes. Nous avons

**Recevez gratuitement** 

recréé 30 chasseurs et bombardiers de la seconde guerre mondiale pour que vous puissiez combattre les as de l'aviation et

découvrir les dangers de l'appontage sur porte-avions. Vous pourrez choisir vos missions ou vous engager pour toute la durée de la guerre. Vous pourrez même combattre sous les ordres de l'ennemi. Vous disposerez d'un manuel complet de 240 pages, richement illustré de photos et de cartes stratégiques.

# Sur un stade de football américain

Découvrez le football américain grâce à ce logiciel dont le réalisme vous éton-

**Front Page Sports: Football** "...Football n'a toujours pas de concurrents, car il s'agit bien du logiciel de football le plus complet." -Electronic Games nera. Les simulations en trois dimensions en font le logiciel de football le plus complet du marché. Vous pouvez jouer contre une équipe

adverse ou contre l'ordinateur. Vous pouvez revoir vos actions au ralenti. Il suffit pour cela d'utiliser la caméra mobile. Vous disposez d'un panel de 47 joueurs et remplaçants par équipe, de 28 équipes, de plus de 200 matchs enregistrés et de plus de 300 catégories de statistiques. Vous pouvez choisir vos matchs ou participer au championnat.

> Quarterdeck, 4, rue du Général Lanrezac, 75017 Paris Tél: (33 1) 44 09 03 91 Fax: (33 1) 44 09 03 47

# Disponible à la FNAC

Membres de la CEE : le taux de TVA appliqué est cetui des Pays-Bas (17,5%). Si vous étes assujetti à la TVA, indiquez votra numéro de TVA, mais n'inclaaz pas le montant de la TVA caus votre paisement. Non membres de la CE

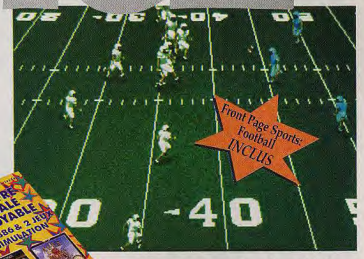

# Jouez en toute sécurité !

Grâce à QEMM-386, vos jeux auront automatiquement accès à l'intégralité de la mémoire de votre PC. En effet, QEMM-386 est beaucoup plus recommandé que tous les autres gestionnaires de mémoire, par les concepteurs de jeux vidéo

# Votre environnement devient beaucoup plus fiable

OEMM-386 est le gestionnaire de mémoire le plus vendu au monde. Il n'améliore pas que les jeux vidéo ! Lorsque vous essayez de supprimer

vos programmes résidants ou gestionnaires de périphériques pour faire de la place à des applications volumineuses comme WordPerfect ou MS Windows, les risques sont nombreux. QEMM-386 vous évitera tous ces prob-

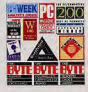

lèmes. Il améliore votre environnement de travail.

# **Economisez plus de 798,00 F!**<br>Dépêchez-vous ! Disponible des aujourd'hui

chez votre revendeur, ou envoyez ce coupon à QEMM Games Offer, P.O. Box 777, 7600 AT Almelo, PAYS-BAS.

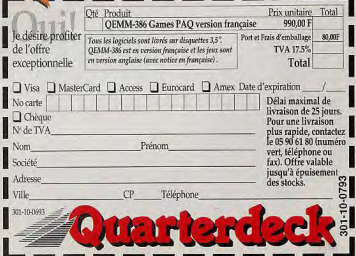

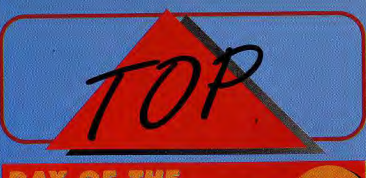

puis l'amvée de ce bepuis l'alliver de ce<br>tion de *Tilt* a sombré<br>dans la folie la plus<br>totale l'Un scénario wabilité n'est pas en

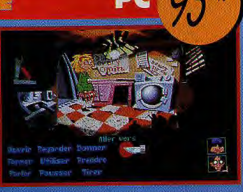

possibilità della state della contracta della provincia della pubblica della pubblica della pubblica della provincia della provincia della provincia della provincia della provincia della provincia della provincia della pro

# - 43.7

rôle est le digne<br>toesseur de Unitra Underworld<br>allours ass super<br>allours ass super<br>a graphiames en<br>1. Sterta prend<br>leur d'évance aut<br>leur d'évance de de<br>leur propose de<br>noner cans

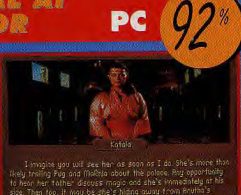

onger dans un<br>ritable livre intéractif : Libre à vous d'en fourner les pages dans<br>idre de voire ofoix... En effet, le scénario du jour n'est dissolument<br>le méalire et laisse une grande libreté d'action au joueur. Betrayal dor est sans aucun doute le jeu de rôle micro le plus proche du

**PRINCE** sia

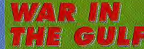

-10

Après Team Yankee<br>et Campaign, Empire<br>nouvelle simulation de<br>chars d'assaut. C'est<br>une fois de trop i Em<br>effet, War in the Gulf<br>n'apporte rien de vraiment nouveau et<br>se situe même un

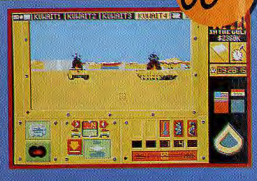

se situe même un descousines de  $\overline{\mathbf{B}}$  :  $\overline{\mathbf{B}}$  :  $\overline{\mathbf{B}}$  :  $\overline{\mathbf{B}}$  :  $\overline{\mathbf{B}}$  :  $\overline{\mathbf{B}}$  :  $\overline{\mathbf{B}}$  :  $\overline{\mathbf{B}}$  is a product contained on particular frame and containing of the main and the p

# Le but de Morph est des plus simples

**MORPH** 

patte boule à travers<br>24 tableaux parsements<br>34 tableaux parsements<br>31 obstacles et de<br>bonus. Pour ca faire,<br>vous pouvaz vous. transformer en un<br>nuage, une goutte<br>d'eau, une ballo

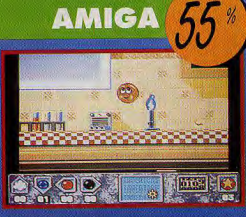

destructeur. L'aspect<br>destructeur. L'aspect<br>reflexion de Morph ast<br>certes très attragant mais la dure de vi<br>Airant vous dire que Morph risque de l e de vie du jeu est homblement courte Autant vous dire que Morph risque de finir au sommet de<br>au bout d'un jour ou deux. A voir, mais à ne pas acheter.

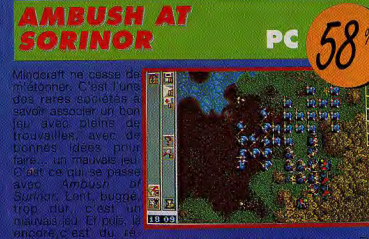

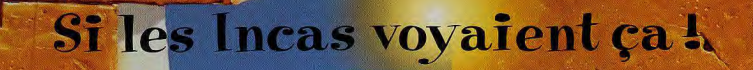

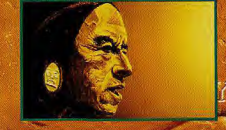

MAINTENANT DISPONIBLE

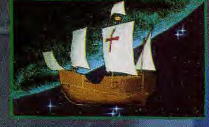

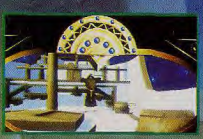

#### Inca, c'est à voir absolument !

C'est un grand spectacle interactif avec une qualité d'images et une musique originale exceptionnelles. Dans le rôle de El Durado, vous allez vivre d'incroyables scènes d'aventures et d'actions qui font appel à tout votre bon sens et à toute votre adresse. Vous devrez retrouver les trois pouvoirs des Incas afin que l'empire renaissea.

**CONTEL VISION** 

Une aventure intemporelle inqubliable à vivre avec Philips sur <

PHILIPS, C'EST DÉJÀ DEMAIN.

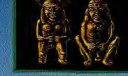

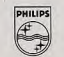

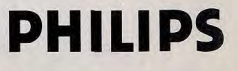

**E 3 JUILLET 1993** FNAC FORUM

**Espace Rencontres** 

Forum des Halles

Porte Berger - N-1

De 14h à 19h

*<u>Drésentation</u>* sur

grand écran de

**FIELDS OF GLORY** 

*DETURN OF THE PHANTOM* 

**PIRATES GOLD** 

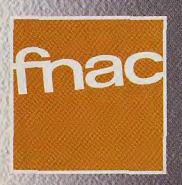

Logiciels disponibles dans toutes les Fnac et à la **Fnac Micro** 71, bd St Germain 75005 PARIS

# GRAND JEU

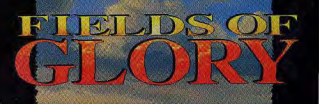

# Microprose

# CONCOURS

2 places de spectacle de votre choix à l'Opéra de Paris 1 logiciel Return of the Phantom - PC 1 T-shirt Microprose

l'logiciel Microprose parmi la liste des titres cités\* ci-dessous 1 T-shirt Microprose

1 logiciel Microprose parmi la liste des titres cités\* ci-dessous

 $\star$  supremedia  $\star$ COVERT ACTION KNIGHTS OF THE SKY **FLAMES OF FREEDOM HYDESDEED CRISIS IN THE KREMIN** stocks disponibles)

eté

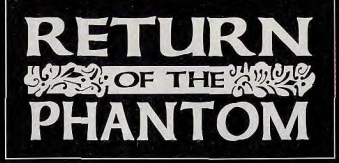

1-Quel rôle incarnez-vous dans "DETURN OF THE PHANTON"? a) Comissaire Moulin b) Inspecteur Montand c) Général Montbas

2 - TIELDS OF GLORY" vous propose de revivre une période marquante de l'histoire de France.

a) Batailles Napoléoniennes b) la guerre de Sécession c) La révolution française

3 - "DETURN OF THE PHANTOM" est inspiré de l'œuvre littéraire "Le fantôme de l'opéra". Qui est l'écrivain? a) Frédéric Dard b) Gaston Leroux

4 - Quel est parmi ces 4 titres, celui n'appartenant pas à la collection a) AV8 B Harrier Assault b) $1511 -$ 

 $\overline{4}$ 

Bulletin réponse à coller ou à recopier sur carte postale et à renvoyer avant le 31 août 1993 à **TIIT Concours Microprose** 9/13, rue du Colonel Pierre-Avia

c) Starlord

75754 PARIS Cedex 15

Réponses : 1)

294

Règlement disponible sur simple demande auprès d'Ubi Soft - Concou Microprose - 28, rue Armand Carrel, 93100 Montreuil sous Bois

# **ÉVÉNEMENT DU MOIS**

# **TESTE PAR MARC LACOMBE**

Voici un jeu d'aventures délirant dont les graphismes, l'animation, les bruitages, et la jouabilité touchent à la perfection. Et s<mark>es au</mark>teurs se payent en plus le luxe e de parfection. Et ses auteurs se payent en plus le luit de parodier allégrement le genre avec un humour<br>corrosif ! Ah, ces jeunes, ca ne respecte rien ! corrosif ! Ah, ces jeunes, ca ne respecte rien !

our empêcher l'ignoble tentacule violet de devenir maître du monde, trois adolescents boutonneux grimpent à bord d'une machine à remonter le temps. Malheureuse-<br>ment, celle-ci a été bricolée par un savant fou (le Dr Fred) et ils se retrouvent coincés chacun dans trois époques différentes... Hoagie le hard-rockeux se retrouve ramené deux cents ans en arrière dans le passé tandis que la gentille Laverne (seul élément féminin du groupe) atterrit deux cents ans après notre epoque et que Bernard. le matheux binoclard, revient à son point de départ. le présent (pas très au point, la machine I).

Vous dirigez les trois héros grâce à un système de jeu entièrement géré à 1a souris qui vous permet de passer de l'un à l'autre à tout moment et c'est ce qui fait tout le charme du jeu. Si vous êtes coincé avec un personnage, pas de panique ! Laissez-le de côté, le temps de flâner un peu avec un autre à la recherche de l'inspiration... D'autant qu'il est possible de faire passer certains objets d'un personnage à l'autre à travers le temps en utilisant la cuvette W-C des cabines de téléportation spatio-temporelle ! Mieux encore, en intervenant dans le passé avec Hoegie, vous pouvez modifier le déroulement d'événements futurs de façon à débloquer la situation pour les deux autres personnages ! Votre but ultime sera donc de revenir dans le temps pour intervenir juste avant que le tentacule violet ne plonge dans la rivière de déchets toxiques qui l'a transformé en tyran assoiffé de pouvoir. Vous croiserez au cours de l'aventure un tas de personnages excentriques (un vieux cheval, un voleur de voitures. des tentacules, un représentant de commerce, une couturière et George Washington en personne !) avec lesquels vous pourrez dialoquer en choisissant entre plusieurs répliques, toutes plus loufoques les unes que les autres I

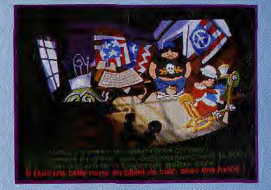

Cette charmante couturière travaille sur différents projets du drapeau américain... Au point où l'on en est (jetez un coup d'œil aux modèles exposés sur le mur du fond, ça vaut le détour !), pourquoi ne pas lui faire vos propres suggestions rquoi pas un aigle rose bonbon<br>nt dans ses serres tenant dans ses serres une superbe gonzesse ?

# **LES HEROS VUS PAR LEURS CREATEURS**

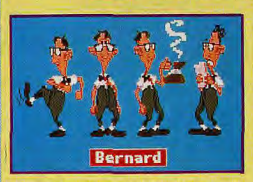

beer e~. arefnee,~r"~fi.orrr ae~ esm ae p -ererae.,. (rind —ft, r a~.'ett- p ~e 3er perapg ;.

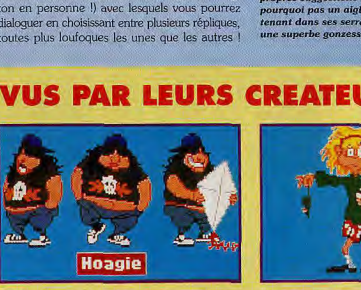

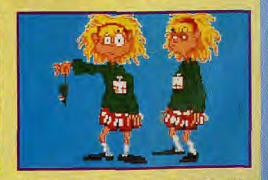

«Bernard devait avoir l'air d'un bênet un peu «Diriger Hoagie, c'est comme guider un éléphant »On a l'impression que Laverne n'en fait qu'à sa<br>fayot, mais supérieurement intelligent.» (Larry dans un magasin de porcelaine.» chose de dangereux» (Tim Shafer, scénariste).

**TENT** 

L'ÉVÉNEMENT DU MOIS

#### **MARC**

**OUI!** Si vous ne tombez pas sous le charme de ce jeu d'aventures délirant, c'est que vous n'avez aucun humour, ou pire, que vous n'êtes pas de cette planète ! Le jeu a vraiment tout ce qu'il faut pour plaire et glisse tout doucement à la parodie, à force de clins d'œil et de blagues au second degré. L'animation dépasse de loin tout ce qu'on avait pu voir dans un jeu d'aventures jusqu'à présent : les mouvements des

personnages semblent dessinés par Tex Avery et les personnages gigotent même lorsque vous les laissez seuls quelques instants (Bernard se gratte les fesses et Hoagie sort son casse-croûte) ! Le style unique des graphismes, allié à la qualité des bruitages, vous plonge dans un univers de dessin animé. L'interaction entre les personnages est très forte et le scénario vous conduira parfois à quelques excentricités (congeler un hamster, peindre une momie en rouge, etc.) qui obéissent pourtant à une certaine logique. Bref, si comme moi vous aimez l'humour absurde, Tex Avery et les Monthy Python, vous allez adorer ! **Marc Lacombe** 

# **EN FRANCAIS DANS LE TEXTE!**

Lorsque vous lirez ces lignes, Day Of<br>the Tentatele sera entièrement<br>fracture de la proprese du la sacré<br>du le distant de la proprese du les<br>du les sont particulièrement<br>crossillants i (Szemple, celle<br>reflexion de l'Ireali retiexion de l'irrésistible Bernard :<br>«Par moments <sub>(</sub> le ne cantrôle plus<br>mon corps et [e fais n'importe<br>quol... Un peu comme si ['efais n'importe<br>dirige peu un marionnelliste<br>dirige peu un marionnelliste<br>dirige peu un ma ent le

# **VOYAGE DANS LE TEMPS**

Nos trois héros visitent les mêmes lieux, mais à des époques différentes, vous pourrez donc découvrir l'évolution du manoir du Dr Fred à travers les âges !

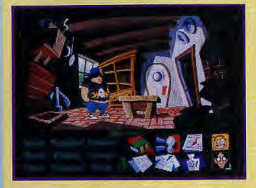

Décor rustique et pompe à eau... Voici la cuisine, telle qu'elle était du temps de George Washington.

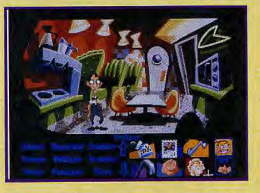

De nos jours, le manoir a été transformé en hôtel pour VRP et dispose d'une cuisine équipée.

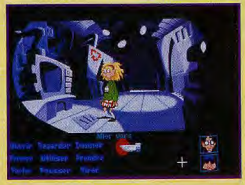

Meubles high-tech, parois de métal et four à microondes pour la cuisine du futur!

Ce tentacule ne vous veut aucun mal... Au contraire, il fera son possible pour vous aider à arrêter son congénère, le tentacule violet !

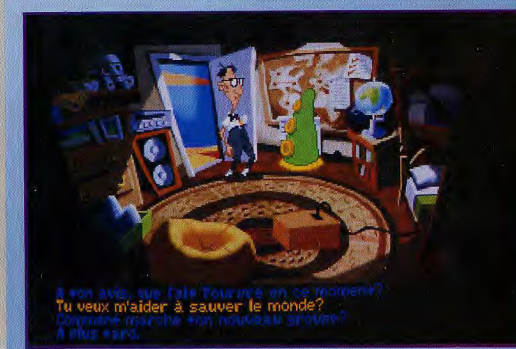

Editeur : Lucas Art. Distributeur : Ubi Soft. Conception : Dave Grossman, Tim Schafe Programmation : Gwen Musengwa, Judith<br>Lucero, Jonathan Ackley, Ron Baldwin.<br>Graphismes : Peter Chan, Larry Ahern et leur équipe

Musique : Clint Bajakian, Peter McConnel.

#### **TESTE SUR**

PC 486 à 33 MHz avec 4Mo de RAM, carte<br>VGA 1Mo et carte Sound Galaxy Pro.

#### **MATERIEL NECESSAIRE**

PC 3865X ou supérieur. Mémoire requise :<br>4 Mo de RAM. Modes graphiques : VGA<br>Contrôle : souris, Cartes sonores : AdLib,<br>Sound Blaster, Roland. Média : 5 disquettes 3°1/2 HD. Installation sur disque dur :<br>obligatoire (10 mn environ). Espace requis : 12 Mo. Jeu en français. Manuel en français. **Protection par codes** 

### **VERSION**

Le jeu est disponible en français sur PC. Aucune autre version n'est prévue.

OF THE TENTACLE

15

# L'ÉVÉNEMENT DU MOIS

# UN PARADOXE SPATIO-TEMPOREL

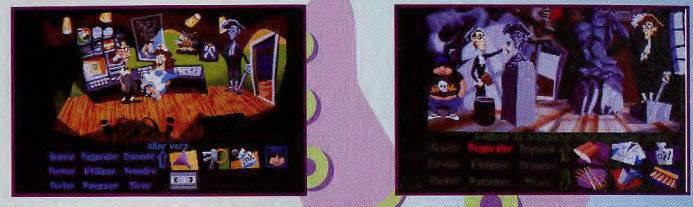

C'<mark>est V</mark>oagie qui pou<mark>rra résoudr</mark>e ce problème, deux cents ans dans le<br>**passé, en remplaçant le marteau pour dr**oitier de Ned par un marteau pour Dans le présent, l'infirmière empêche Bernard d'approcher la console<br>vidéo... Si vous essayez de la pousser, elle s'accroche à l'épée de la statue et revient aussitôt... gaucher.

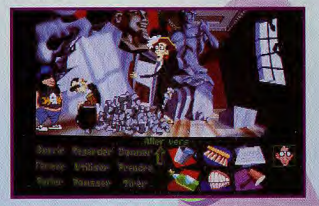

Incapable de finir sa sculpture, Ned échangera sa place avec son frère jumeau Jed (qui, lui, est gaucher) et servira de modèle pour la statue qui se trouvera bien des années plus tard dans le bureau.

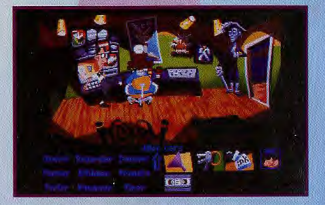

... et qui tiendra son épée de la main droite ! Vous pouvez maintenant pousser l'infirmière, elle ne pourra plus s'agripper à l'épée et vous aurez le champ libre !

# **COMPARATIF TENTACULES OU PIRATES ?**

Day Of The Tentacle fait irrésistiblement penser à Monkey Island 2. Ça n'a rien d'étonnant puisque c'est à la même fine équipe (Dave Grossman et<br>Tim Schafer) que l'on doit ces deux chefs-d'œuvre du jeu d'aventures ! Le système de jeu est le même (utilisation de la souris et choix des lignes de dialogue). Monkey 2 parodiait déjà lui aussi le genre mais l'humour a été

poussé encore plus .<br>Ioin dans Day Of The Tentacle. La grande taille des personnages permet de les rendre bien plus vivants et l'animation touche à la perfection. Bref, l'arrivée de Day Of the Tentacle relègue Monkey 2 au musée des antiquités !

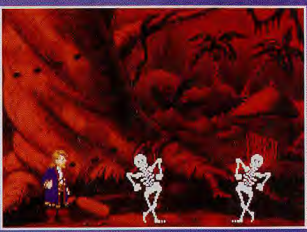

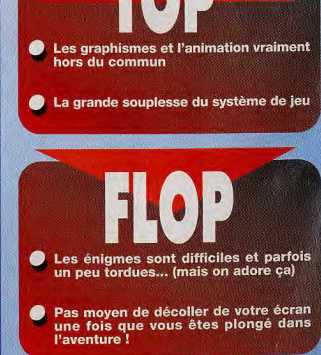

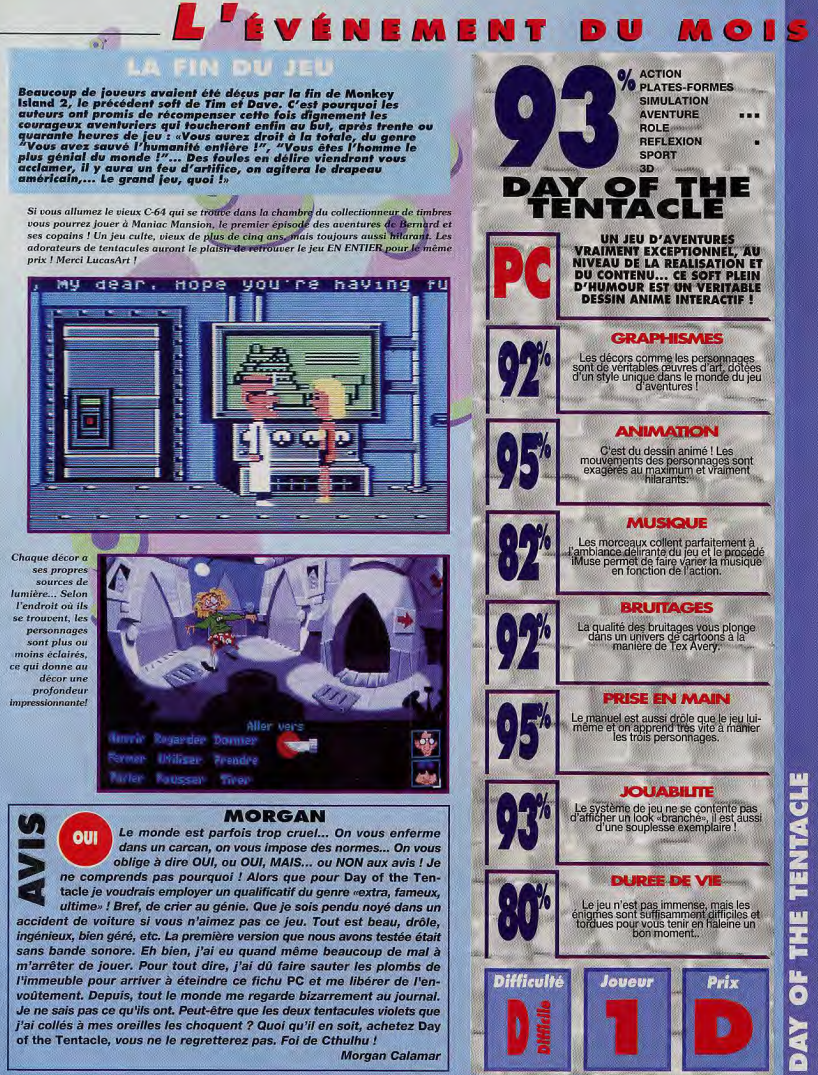

### **DU MOIS** VÉN **CADEAU BONUX! EN PLUS DU JEU, TILT VOUS OFFRE LES FICHES CUISINE DE** HE **LUCASART.** L'EQUIPE DE **DINGUES. RESPONSABLE DE TACLE : DAY OF THE TENTACLE VOUS REVELE LES** AKING **TERRIBLES SECRETS QUI ONT PERMIS D'ELABORER LE JEU LE PLUS DELIRANT DE CES DERNIERES ANNEES!**

**LES DECORS** 

### Peter nous explique comment les fabuleux décors du jeu ont été réalisés...

«Je rencontre d'abord Tim et Dave, qui me recontent le scénario, les énigmes, les dialogues, et me décrivent<br>stempleard, Puis Verdine le Possin mageury en et le distrue avec l'animateur pour m'essaver que les personnages q

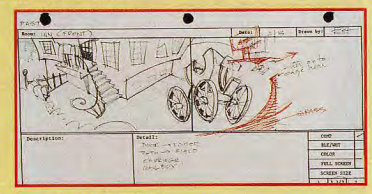

Premier croquis et storyboard.

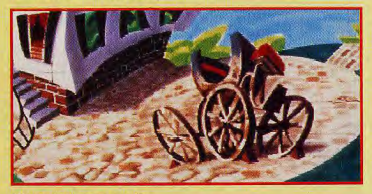

se en couleurs sur papier

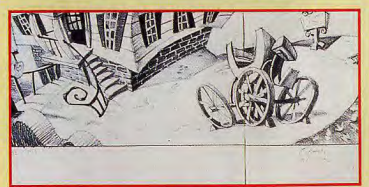

Dessin affiné au crayon

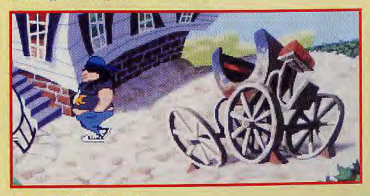

Le résultat final à l'écran!

# L'ÉVÉNEMENT DU MOIS

# **LES GRAPHISMES**

**Peter Chan, graphiste** Le style unique des graphismes a de quoi surprendre. Peter nous révèle ses sources d'inspiration...

«Nous nous sommes beaucoup inspirés des carteons américains des années 50. J'al passé des après-midi entiers à<br>regular de la constant de la constant de la constant de la constant de la constant de la constant de la cosecu<br>

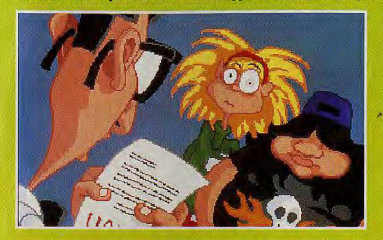

Une esquisse de Peter pour la séquence d'introduction.

W,

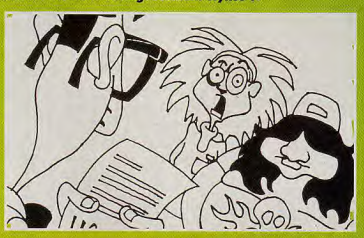

Le même dessin tel qu'il apparaît dans le jeu.

# L'ANIMATION

Grâce à la participation d'artistes venus du dessin animé. l'animation du jeu atteint des sommets rarement égalés...

«Dans nos jeux précédents, les personnages étaient assez<br>petits et leurs veux se limitalent à deux points minuscules.<br>Le qui permet de leur-faire les personnages sont nes gros,<br>ce qui permet de leur-faire les personnages

La démarche étrange du tentacule violet vous donne une idée de la façon dont les personnages sont animés

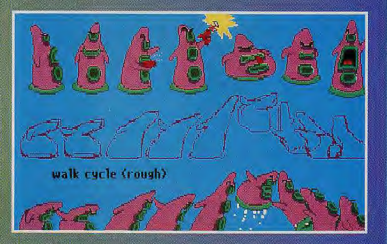

# **ORGIES PIZZAS Tim Shafer, scénariste.**

Pour savoir si leur jeu plaira au grand public. les odieux malfaiteurs ont mis au point une méthode que Tim nous explique ici.

«Au milieu du projet, on organise ce qu'on appelle une «Orgie Pizza»... C'est l'occasion pour tous les gens de la société<br>de tester un peu le jou en se gavant. On met dans une grande pièce, une polgnée d'ordinateurs et une

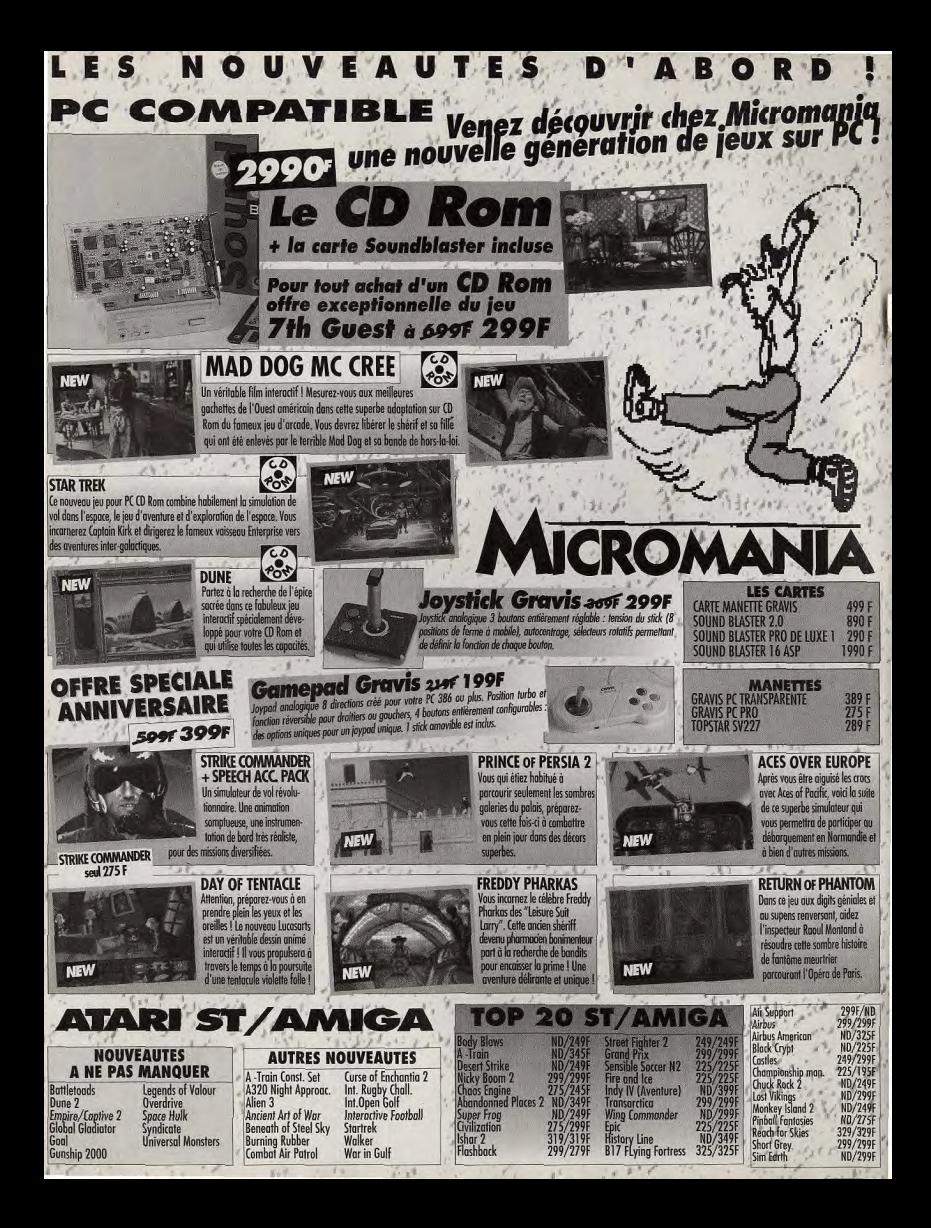

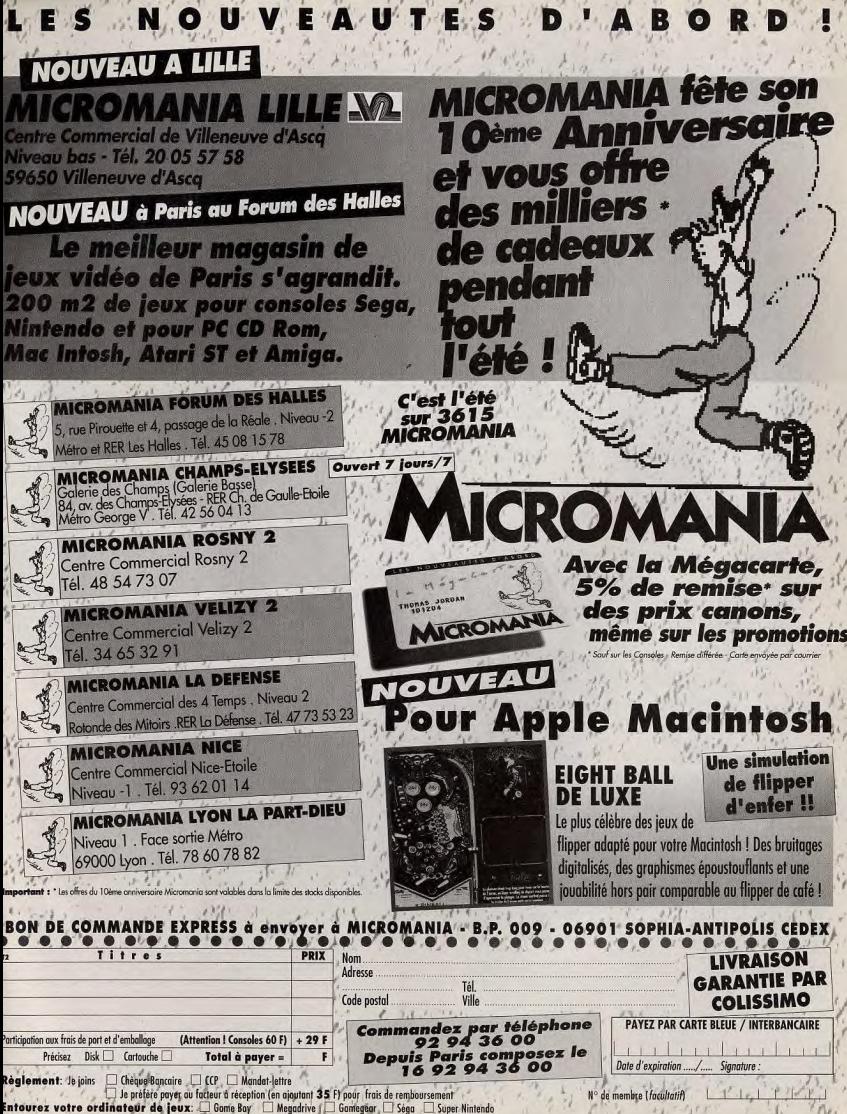

# SORTIE PREVU **JURASSIC LA FOLIE TOTALE** AMIGA|

**COMMENT ? VOUS NE CONNAISSEZ PAS JURASSIK PARK ?** C'EST D'ABORD UN EXCELLENT LIVRE D'ANTICIPATION DE **MICHAEL CRICHTON, CE SERA BIENTOT UN FILM AVEC L'ADAPTATION A L'ECRAN DE STEVEN SPIELBERG HIMSELF.** ET INUTILE DE PRECISER QU'OCEAN, LE SPECIALISTE DES **ADAPTATIONS, EST DEJA SUR LES RANGS POUR NOUS** CONCOCTER UN JEU QUE TOUT LE MONDE ATTEND DEJA **AVEC IMPATIENCE. UN VERITABLE RAZ DE MAREE JURASSIK PARK EN PERSPECTIVE...** 

hez Ocean, Jurassic Park crée l'événement. Le film de Spielberg sortira sur nos écrans le 20 octobre. Le jeu micro en reprend le scénario (qui suit d'ailleurs fidèlement celui de l'excellent livre de Michael Crichton), Lors de l'ouverture d'un parc animalier très particulier (il regorge de dinosaures recréés par mani-

PREVIEWS

Amiga

**PC** 

pulations génétiques), les sauriens s'échappent et sèment une confusion indescriptible. Le jeu se composera de deux phases : une phase en vue aérienne avec impression de relief (un peu à la manière de Chaos Engine) et une phase en

vraie 3D. Chacune de ces phases aura son mode de jeu. Dans la première, il faudra libérer les enfants prisonniers des bunkers. Cette phase mêle action, aventure et réflexion.

Ainsi, vous devrez explorer le vaste labyrinthe que constitue le parc et ses barrières électrifiées et échapper aux dinosaures errants. Votre mitraillette pourra certes vous être utile contre les petits dinosaures, mais contre les gros (les tyrannosaurus rex, par exemple), la fuite est la seule atti-

Pas facile de trouver son chemin dans ce dédale d'enclos séparés par des barrières et des précipices. Les ombrages évolués fournissent une bonne impression de relief, en dépit de la vue supérieure. Contrairement à Chaos Engine, il est possible de passer derrière les monticules.

DES YEUX DE BRAISE DANS LE NOIR,

tude intelligente. Cette phase ne se limite pas à un simple jeu d'arcade, loin de là. Vous devrez impérativement trouver le système informatique pour commander l'ouverture des portes du bunker. D'autres actions demandent plus de réflexion. Ainsi pour vous débarrasser de certains dinosaures, yous devrez transporter des barils d'essence sur le trajet des monstres, attendre que ces

créatures éventrent les barils dans leur folle course à votre poursuite et en profiter pour les

á

enflammer à distance d'un tir de mitraillette. Dans la seconde phase, vous explorerez des couloirs 3D aux éclairages inquié-

tants. Vous devez échapper aux dinosaures qui vous guettent au détour des galeries et utiliser

au mieux les terminaux que vous rencontrerez. Les corridors obscurs avec juste quelques vagues lumières et les yeux brillants des dinosaures ont de quoi donner des frissons aux plus braves.

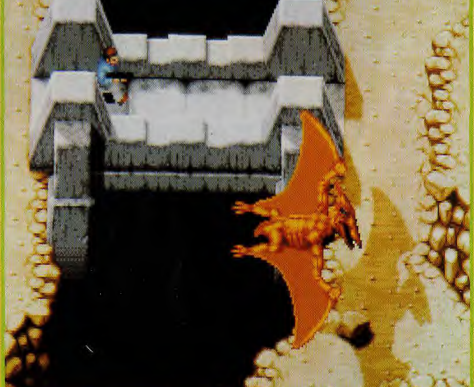

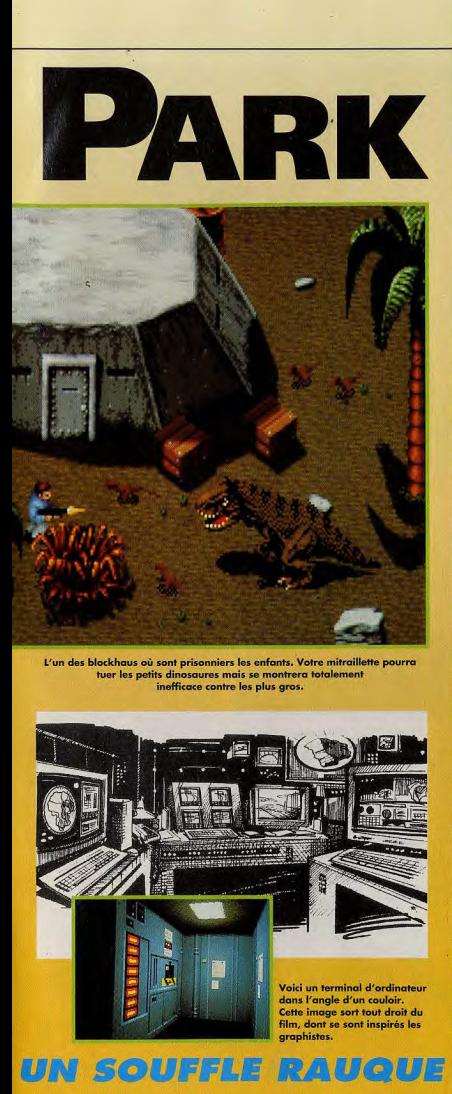

# Le docteur John Hammond est à l'origine du projet La decision Park, Son rêve : créer le parc d'attractions<br>lurassic Park, Son rêve : créer le parc d'attractions<br>le plus fabuleux du monde... et gagner de colos-<br>sales sommes d'argent. Tim, le petit-fils

Voici l'une des rares photos du film où l'on

peut voir un dinosaure. Mais il s'agit quand me d'un tyrannosaure rex de quelque six mètres de

 $\bullet \bullet \bullet$ 

 $\bullet$ 

 $\bullet$ 

 $\bullet$  $\bullet$  $\bullet$ Ô

 $\bullet$ 

 $\bullet$ 

●

 $\bullet$ 

de Hammond. va devoir déployer des sors de courage et de ruse pour échapper **x** dinosqures ores acci tellement mis en liber

**VOUS** 

**JURASSIC PARK** 

Hammond a réuni quelques «invités» pour prouver à ses financiers que le parc est viable. Ceux-ci<br>découvrent avec stupeur les œufs de dinosaures.

ERRIERE

# **PRONOSTICS**

PREVIEWS

**DOGUE DE MAUVE**<br>L'ambience d'amgoisse du film<br>semble bien rendue, avec une<br>bande sonore riche et des<br>periets de suroir si la conversion<br>Resto à savoir si la conversion<br>sent vraiment à la hauteur du<br>modèle.

MORGAN FEROYD<br>Ocean nous a inondés par le<br>passé de jeux inspirés de<br>films, certains mauvais,<br>d'autres bons. Moi, tel saint<br>Thomas, j'attends la version<br>finale pour juger sur pièces.

### **ACQUES HARBONA**

*JACQUES HARBONN<br>Si Jurassic Park s'appuie sur le<br>succès quasi certain du film, il a<br>aussi l'air d'un excellent jeu,* misant sur une action misulit par une action<br>intelligente et une ambiance<br>forte. Bien finalisé, ce devrait<br>être un grand hit.

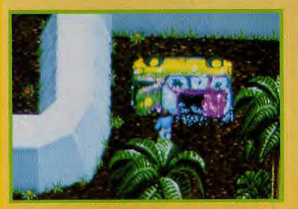

Votre belle Jeep ne vous est plus d'aucune utilité. Le reste de l'aventure se fera donc à pied.

LOGICL WITH

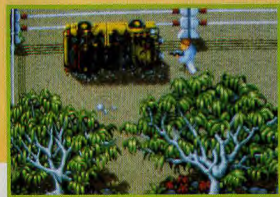

La version PC fait un bon usage de la palette étendue de 256 couleurs.

Même si cette mère tricératops est hors d'état de vous nuire son petit, lui, représente un certain danger. Alors méfiance...

### **LE LIVRE**

Tout le monde parle du film mais n oublie qu'au départ, Jurassic Park est un roman de l'écrivain Michael Crichton, célèbre auteur de science fiction et d'anticipation. Il raconte comment quelques chercheurs en génétique ingénieux (voire géniaux) parviennent à recréer des dinosaures pour en faire l'attraction vivante d'un parc de loisirs. Le livre, écrit dans un<br>style très cinématographique (suspense, action rapide, situations parallèles, etc.), se prête admira-

planents, etc.), so lives committed<br>committed and passage at fectar.<br>Avec l'équipe d'ILM (Star<br>effets spéciaux, on peut s'attendre<br>à des dinosaures terriblement réalistes. Espérons seulement que Steven Spielberg ne sacrifiera pas certaines scènes fortes du roman pour faire un film «tout public».

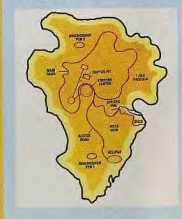

**JURASSIC PARK** 

# RETROUVEZ L'UNIVERS MAGIQUE DU

 $\bullet$ 

REAC

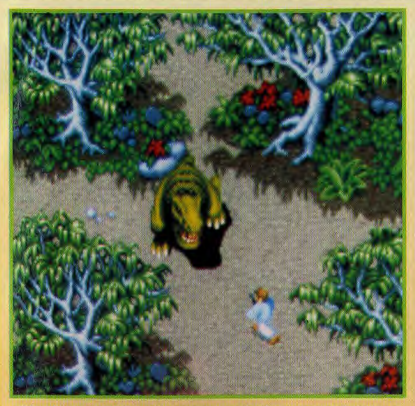

Il faut fuir sans répit devant le tyrannosaure. Fort heureusement, il n'est pas trop rapide et mettra un certain temps à vous rattraper. Mais prenez quand même vos jambes à votre cou.

# **LA REALISATION**

Une flopée de programmeurs, graphistes et autres musiciens travaillent sur le<br>projet. Deluxe Paint est utilisé à fond pour les décors de la première phase en extérieur, le design des dinosaures et leur animation. Les graphistes n'ont pas laissé parler leur imagination mais ont suivi fidèlement les descriptions des alisse parler leur in regiustant mais on transmission de parler de la proporcionaliste parler de la proporcionaliste parler de la proporcionaliste parler de la proporcionaliste parler de la proporcionaliste parler de la pr donne «vie» aux murs des corridors. Certains détails reproduisent fidèlement le film, Ocean ayant eu librement accès aux départements

ting construyent se inclusiva de protos, de storyboards et même de<br>d'effets spéciaux, de photos, de storyboards et même de<br>scripts de Spielberg. La deuxième technique est l'utilisa-<br>tion intensive des variations d'éclairag sombre où l'on devine à peine les ombres. Le stre garanti. D'autres techniques sont «empruntées» à Underworld # modification de la hauteur et de l'angle de vision (la vision se

hausse lorsque l'on monte une marche et l'on peut lever ou baisser ha tête) et déplacement filé sans à-coups. En ce qui concerne la<br>bande-son. Ocean frappe fort. Les bruitages ont été directement digitalisés à partir de ceux du film. Il faut entendre les cris de certains dinosaures, qui tiennent du rugissement, du feulement et du barrisse ment combinés ! Pas très rassurant à entendre dans un couloir obscur La musique soundtrack (courts échantillons digitalisés d'instruments, pilo-<br>tés par une «partition») offrira une grande variété de morceaux, sur 4 voix<br>sur Amiga et 9 voix stéréo sur PC (équipé d'une carte sonore, bien sûr

**LE FILM** 

Dirigé par Steven Splelberg, Jurassic Park profite d'un budget encore plus<br>lourd que celui de Terminator 2 : on parle de quelque 120 millions de dol-Not used to the presentation of the state of the state of the state of the state and the state of the state of the state of the characteristic characteristic characteristic characteristic characteristic characteristic char La sortie aux Etats-Unis est prévue pour le 11 juin mais le film n'arrivera en France que le 20 octobre (c'est pas juste !).

# **LES DINOSAURES**

Les dinosaures de l'ère secondaire Les ainosaures ae tere setonnaire<br>revivent sous vos yeux grâce au<br>d'Ocean. Les ápiges de Spielberg et<br>d'Ocean. Les ápiges de Spielberg et<br>représentaient une famille<br>extrêmement diversifiée, couvrant<br>pratiquement toutes les mastodontes.

**VELOCIRAPTOR :** c'est le plus rapide.<br>Les velociraptors chassent en groupe<br>et sont très intelligents. Ils sont<br>capables d'attirer leurs victimes dans<br>des pièges élaborés.

DILOPHOSAURE : il ressemble à un<br>grand kangourou. Apparemment<br>joueur et amical, il est en fait très gereux : ses crachats de venin sont mortels.

**BRACHIOSAURE :** c'est le plus<br>imposant des dinosaures terrestres.<br>Haut comme trois étages et pesant<br>40 tonnes (8 éléphants !), c'est un<br>herbivore inoffensif, à moins que<br>herbivore inoffensif, à moins que vous ne vous trouviez sous ses pattes!

 $\bullet$ 

 $\bullet$ 

 $\bullet$ 

TYRANNOSAURUS REX : Le plus féroce<br>des dinosaures. Il poursuit tout ce qui<br>bouge et se déplace rapidement<br>grâce à son allure bipéde.

TRICÉRATOPS : de la taille d'un<br>éléphant, il est caparaçonné comme<br>un char d'assaut. Herbivore, il est<br>bien défendu par trois cornes<br>faciales, qui ne le sauvent pas<br>foujours du tyrannosaure.

GALLIMINUS : de la taille d'une<br>antilope, les galliminus se déplacent<br>en troupeau et constituent le repas<br>habituel du Tyrannosaure.

PTÉRANODON : roi des airs, il plane<br>et se laisse tomber brusquement sur<br>ses proies.

# **LIVRE ET DU FILM SUR VOS MICROS**

URASSIC PARK

# **REPORTAGE LUCASARTS...REPO GEORGES LUCAS NOU**

APRES LE CES DE CHICAGO, QUOI DE PLUS TENTANT QUE DE FAIRE **UN-TOUT PETIT- DETOUR PAR LA CALIFORNIE AVANT DE RENTRER AU JOURNAL ? SURTOUT QUAND LUCASFILM NOUS ATTEND POUR NOUS FAIRE VISITER LE CELEBRE ET POURTANT MYSTERIEUX LUCAS RANCH. LA SONT EN PROJET TOUS LES JEUX ET FILMS DES MOIS ET ANNEES À VENIR.** PELERINAGE SUR LES TERRES DU **GRAND MAITRE DU REVE.** 

# REBEL ASSAULT

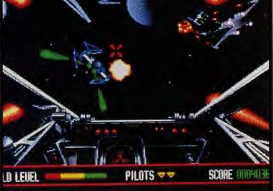

Plus arcade aue X-Wing, Rebel Assault est aussi plus impressionnant. Tous les graphismes ont été modélisés<br>sous 3D Studio et sont très fidèles aux films. Superbe !

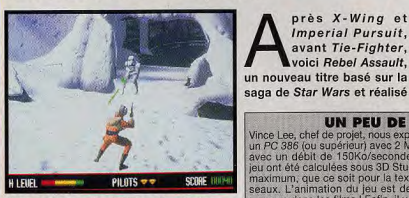

Si la majeure partie du jeu se déroule dans l'espace, quelques séquences se situent sur la<br>base impériale de Hoth, planète des glaces.

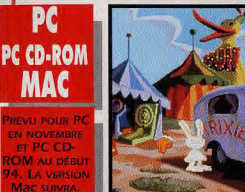

Femme-Girafe ont disparu ! Aurait-ils été enlevés ? San et Max mènent l'enquête en commençant par inspecter la roulotte de Trixie (un petit clin d'œil à Twin Peaks - Fire **Walk with Me** au passage).

i, comme nous, vous avez aimé Day of the Tentacle, vous allez adorer Sam & Max Hit the Road, Sam et Max, un chien et un lapin, sont deux animaux anthropomorphes qui se piquent d'être détectives privés. Aussi, lorsqu'ils apprennent la dis-

parition de Bruno le Big Foot (le véti américain) et de sa fiancée Trixie la Femme-Girafe, se lancent-ils dans une enquête aussi délirante que périlleuse. Ils visiteront les endroits les plus bizarres du monde à la poursuite d'un richissime super-vilain qui se constitue un zoo de

**Bruno le Bia** 

Foot et Trixie la

**CD-ROM**  $CD-I$ **PREVU POUR PC CD-ROM** ET DEBUT 94

près X-Wing et

Imperial Pursuit,

avant Tie-Fighter.

voici Rebel Assault,

PC

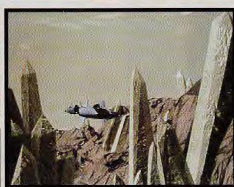

SAM & MAX HI

entièrement pour le CD-ROM ! Comme dans X-Wing, vous incarnez un jeune pilote de l'Alliance Rebelle qui part affronter l'Empire. Mais l'analogie s'arrête là car, alors gu'X-Wing est un simulateur, Rebel Assault est un jeu d'action pure. On empoigne le joystick

#### UN PEU DE TECHNIQUE...

Vince Lee, chef de projet, nous explique que Rebel Assault est conçu pour<br>un PC 386 (ou supérieur) avec 2 Mo de RAM et CD-ROM simple vitesse avec un débit de 150Ko/seconde au minimum. Toutes les images du jeu ont été calculées sous 3D Studio avec un souci du détail poussé au maximum, que ce soit pour la texture des décors ou la forme des vais maximum, que se son pour la textile de la images/seconde ; on se croiralt<br>presque dans les films ! Enfin, il y aura de nombreuses séquences ciné-<br>presque dans les films ! Enfin, il y aura de nombreuses séquences ciné-<br>mati

Les séquences cinématiques de Rebel Assault sont encore plus belles qu celles de X-Wing, Ici, un A-Wing au milieu des formations rocheuses de Tatooine.

et on est instantanément projeté dans le jeu.

Rebel Assault comprendra quinze missions différentes dont un combat

à la surface de Hoth, la planète des glaces, un champ d'astéroîdes, les canyons de Tatooine, une attaque de l'Etoile Noire et même des combats à pied dans les grottes gelées de Hoth, pour n'en citer que quelques-uns. Tout cela étant modélisée en 3D hyper-détaillée avec effets de lumière et de matière. Le résultat est d'autant plus beau que l'on n'a jamais la sensation d'être limité dans le pilotage des vaisseaux. Rebel Assault sera certainement l'un des premiers jeux dédiés au CD-ROM et vraiment interactif.

EPORTAGE LUCASARTS

26

# **TAGE LUCASARTS...REPORTAGE S OUVRE SES PORTES**

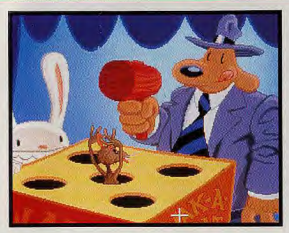

Si Sam est à vos ordres, Max, lui, ne loupe jamais une occasion de faire le mariole tout seul. Pourtant, sa présence vous sera souvent utile. Notez aussi que le système de jeu est différent des aventures Lucas classiques puisque les graphismes sont plein écran avec uniquement des icônes qui apparaissent en surimpression.

L'aventure est égayée par quelques petits jeux d'action comme cette par tie de Wak-A-Rat qui vous invite à écraser la tête de tous les rongeurs qui osent pointer leur museau. Et, si le cœur vous en dit, vous pourrez même taper sur Max.

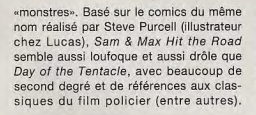

**THE ROAD** 

Attention : ne vous fiez pas au look pseudomignon des personnages, ils sont tous d'une violence cartoonesque et débridée (surtout Max qui passe son temps à chercher et à utiliser des armes de tout poil...). Pour nous, ça ne fait aucun doute, Sam & Max Hit the Road sera un grand hit !

Ce style graphique ne vous rappelle rien ? Oui, les artistes de Day of the Tentacle ont participé à l'élaboration des décors de Sam & Max Hit the Road. Avouez que nos deux héros ne manquent ni de classe ni d'allure dans leur voiture de police «freelance».

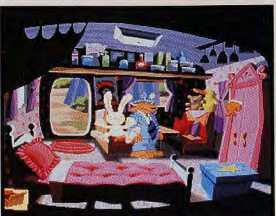

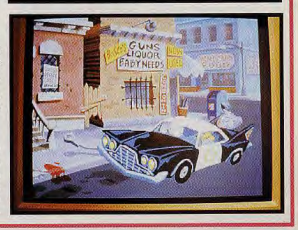

PC CD-ROM THE DIG

**PREVU SUR PC POUR JANVIER 94 FT AIR CD-ROM** A 14 M 94

Les explorateurs de The Dig vont se retrouver pris dans un terrible piège<br>extra-terrestre.

The Dig est l'un des plus grands projets actuellement en route chez LucasArts, Il faut dire que Steven Spielberg himself est à l'origine de ce projet ! Conçu au départ comme un scénario pour la télévision, l'histoire de The Dig se prêtait mieux, d'après Spielberg, à une adaptation sous forme de jeu, en collaboration avec Brian Moriarty (Loom).

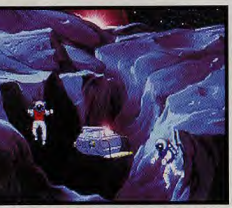

Vous incarnez le capitaine d'une expédition spatiale qui se retrouve sur une planète inconnue et terriblement dangereuse. où subsistent les vestiges d'une civilisation extra-terrestre, Au niveau scénario, The Dig est en béton armé. Il ne s'agit pas ici d'une comédie : The Dig est un drame humain. Spielberg voulait mettre en avant les sentiments humains, bons ou mauvais et amener le joueur à s'attacher aux personnages (le capitaine Lowe et son équipe). Les morts violentes et horribles ne manquent pas et le jeu se destine nettement à un public d'adultes.

Brian Moriarty précise que The Dig introduira un nouveau système de jeu, Story Drawing, concu spécialement pour les PC 386 doté de disque dur et d'une carte sonore (alors que SCUMM, le système habituel, a été conçu sur C64 à l'époque de Maniac Mansion).

Pour Spielberg autant que pour LucasArts, la collaboration paraît fructueuse : The Dig a tout pour devenir un hit.Et après ? Y aura-t-il un autre jeu cosigné avec Steven Spielberg ? Prudent, Brian Moriarty se contente de réponde : «We have talparlé»). A suivre...

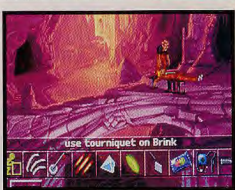

Les graphismes sont superbes et exploitent parfaitement le mode VGA 256 couleurs du PC. Quant aux animations, elles sont à la hauteur de Day of the Tentacle, c'est dire !

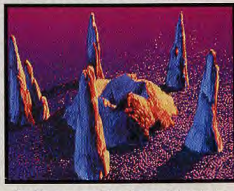

ked» («nous en avons The Dig comprend des phases cinématiques. Normal, pour un jeu signé Steven Spielberg !

# **REPORTAGE LUCASARTS...REPO**

# **TIE-FIGHTER**

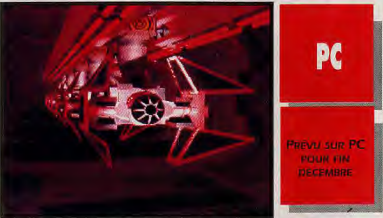

Lorsque l'on regarde un film, on s'imagine toujours que les «méchants comptent peu. Par contre, si le héros se fait piquer par un moustique, les<br>spectateurs compatissent et se grattent à sa place. Ce temps est révolu car c'est vous qui serez le méchant aux commandes de ce superbe Tie Fighter !

ucasArts vous proposera de passer du côté obscur (qu'est-ce qu'il fait sombre là-dedans !) de la force avec son prochain produit : Tie Fighter ! Le principe du jeu est identique à celui de X-Wing. Vous aurez à effectuer des missions dans un univers 3D. Mais cette fois, ce sera contre l'Alliance. Au programme, il y aura des missions d'entraînement, des combats historiques et des campagnes. Vous aurez le choix entre six vaisseaux différents : Tie Fighter. Tie Bomber. Tie Interceptor. Advanced Tie, Assault Gunboat et Tie Starfighter. ça promet ! En plus des nombreuses voix digitalisées et des musiques originales, on nous promet du Gouraud Shading et une amélioration de la 3D. Sachez aussi que chaque campagne est dirigée

# **LES NOUVEAUX FILMS DE GEORGES LUCAS**

Georges Lucas est un homme très occupé. Loin de se reposer sur les lauriers de Star Wars et Indiana Jones, il travaille a de nombreux projets. Lynne Hale, son assistante, a bien voulu nous dévoiler quelques-uns des travaux en cours. Cette fois c'est sûr, Georges Lucas va tourner les épisodes 1 à 3 de Star Wars. c'est à dire l'histoire qui précède La Guerre des Etoiles. Certains ont avancé la date de 1997, pour l'anniversaire de la sortie du premier film mais Georges Lucas n'a rien confirmé si ce n'est que la production aura lieu durant les cing prochaines années (!). Une chose est sûre : les effets spéciaux profiteront de toute l'expérience acquise sur T2 et Jurassic Park (avec des créatures 3D hyper-réalistes). Plus proche dans le temps,

par un officier et que pour la dernière, votre supérieur sera Dark Vador en personne ! Inutile de vous dire que dans ce cas précis, Red Tails est le prochain film de Lucas. Il conte les aventures d'aviateurs noirs de la Seconde Guerre mondiale qui durent lutter pour avoir le droit de devenir pilotes. Ils prirent leur revanche en devenant l'un des meilleurs escadrons du monde : les Tuskegee Airmen (qui accomplirent plus de 1 500 missions sans jamais perdre un seul appareil). Georges Lucas consacre aussi une grande partie de son temps à la production de la série TV Young Indy (Indiana Jones jeune) et à la mise en place d'un autre film Radio Land Murder.

Enfin, il travaille avec des ingénieurs et des professeurs à la création de l'école du futur où la technologie se mettrait au service des étudiants. Une grande idée, non ?

**DdM** 

la mort sera préférable à l'échec. Vivement Noël, date officielle (d'après LucasArts) de la sortie de Tie Fighter.

# **INTERVIEW JACK SORENSEN**

# Tilt: Bonjour, Jack. Quel est vôtre rô<br>chez LucasArts ?<br>Jack Sorensen tre rôl Actuellement, je

rense qu'on<br>pense qu'on<br>comme «Acting<br>General Manager», c'est-à-dire que je c est-a-aire que<br>coordonne<br>l'ensemble du<br>travail chez<br>LucasArts. A ce propos,<br>comment la société<br>est-elle organisée ? LucasArts **Entertainment** Emeriument<br>
Company<br>
développe et édite<br>
deucatifs sur micro,<br>
CD-ROM, consoles<br>
de jeu et machines<br>
multimédia. Lucas

multimedia. Lucas<br>Digital Services<br>(qui comprend ILM<br>et Skywalker Sound) crée des<br>effets visuels et de<br>la post-production<br>audio pour le

cinéma. Lucasfilm<br>Ltd., enfin,<br>regroupe les films<br>et les téléfilms de<br>Georges Lucas,<br>ainsi que le label<br>THX et toutes les<br>lineces (jouets,<br>linres etc.) *licences youets,<br>livres, etc.)*<br>Quelles seront les<br>grandes orientations<br>de LucasArts sur<br>micro dans le futur ? Pour l'instant, nous nous consacrons<br>essentiellement au Notre machine de base est actuellement le PC<br>386 à 33Mhz, ce<br>qui permet des jeux<br>de grande qualité. Nous nous intéressons de plus en plus au support<br>CD-ROM (cf. Rebel Assault) en tant que<br>Assault) en tant que<br>pour améliorer nos<br>jeux. Dans un an je pense que le 486<br>sera devenu la base. Quant au CD-

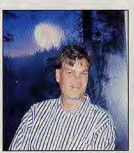

ROM, il devrait supplanter la supplanter la<br>disquette vers<br>1995. Mais, chez<br>LucasArts, nous ne<br>visons pas la haute<br>technologie pour la<br>haute technologie.<br>Nous voulons faire<br>altes bons jeux sur la<br>nabe-forme la nlus aes bons jeux sur ta<br>plate-forme la plus<br>forte et la plus<br>répandue. X-Wing,<br>par exemple,<br>marche très bien<br>sur un 386 alors sur un 560 unors<br>que Strike<br>Commander a<br>besoin d'un 486. besoin a un 480.<br>Que pensez-vous des<br>autres machines :<br>Amiga, Mac, 3DO ?<br>deux USA, l'Amiga a<br>terminé sa carrière.<br>Par contre, le Mac est une bome<br>machine. Mais ici,<br>la plupart des Mac<br>sont noir & blanc,<br>ce qui diminue la<br>qualité graphique<br>de nos produits.<br>Cependant, je<br>pense que d'ici 12<br>d 24 mois, le parc<br>dépendant, je<br>du Mac sera<br>dépendant d'auther<br>su est une bonne intéressant. Quant attendons de voir ce que ça va donner...<br>Quelle est votre<br>politique pour les<br>traductions ? Les textes de nos jeux d'aventure seront systéma tiquement traduits. Four les «talties»<br>Pour les «talties»<br>(les CD-ROM avec<br>voix digit), il faudra<br>compter un<br>minimum de trois

mois pour les<br>traductions. Selon

les produits, on<br>aura ou bien les<br>sous-titre ou bien

**Georges Lucas!** 

les voix en français.<br>Merci Jack et toutes<br>nos salutations à

## **THX HOME THEATRE: LE SON CINE A LA MAISON!** Vous avez sans doute tous entendu parler du procédé THX de Lucasfilm qui équipe

plusieurs salles de cinéma en France. Avec THX, le son vous enveloppe d'une manière telle que vous avez l'impression d'être à l'intérieur du film. Et bien aujourd'hui, Lucas a adapté le THX aux conditions domestique pour vous offrir le son THX dans votre livingroom ! L'équipement se compose d'un lecteur de LD (classique ou THX), d'un<br>«transcodeur» THX qui se charge d'envoyer le son aux amplis adéquats (gauche, droite, central et surround). Pour obtenir le vrai THX des salles de cinéma, il faudra évidemment lire des CD THX mais le transcodeur est capable de gérer et «d'améliorer» le son dolby, stéréo ou même mono. Vivement que ce système se démocratise pour<br>qu'on puisse jouer à Tie-Fighter sur un équipement THX !

# TIME

# LE NOUVEAU FILM INTERACTIF DE CORTEL VISION

Découvrez une aventure mystérieuse où vous jouez le rôle de Doralice, héroine intrépide impliquée dans une folle histoire, l'obligeant à vouagerà travers le temps pour découvrir son propre passé...

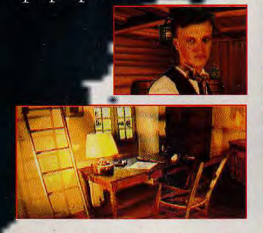

- Une nouvelle technologie : le Film d'Aventure Interactif
- Full motion video
- Des déplacements libres dans des images de synthèse en 3D précalculée
- Des séquences vidéo intégrées dans chaque écran
- $\blacksquare$  Près de 20 MB de graphismes spectaculaires en 256 couleurs
- Un suspense qui vous tient en haleine
- Une progression non linéaire
- $\blacksquare$  Une ergonomie simple et efficace
- Des dialogues avec une dizaine de personnages.

92366 MEUDON-LA-FORET Ceder Tél.: (33-1) 46 30 99 57

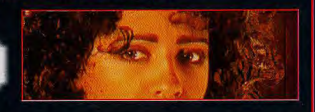

LOST IN TIME : Jeu disponible en 2 épisodes sur : BM PC & Compatibles (disquettes) sur CD ROM IBM PC et Compatibles. **Prochainement sur CDI** 

# REPORTAGE\_SIR-TECH...REPORT JAGGED ALLIANCE SIR-TECH FAIT PEAU NEUVE PC PC CD-ROM

ON NE CONNAISSAIT DE SIR-TECH QUE LA CELEBRISSIME SERIE DES WIZARDRY (DONT ON ATTEND TOUJOURS LE SEPTIEME VOLET EN FRANCE) ET BLADE OF DESTINY, LE JEU DE ROLE ALLEMAND. MAIS VOILA QU'IL SE LANCE DANS UN NOUVEAU TYPE DE JEU AVEC JAGGED ALLIANCE, *UN SOFT*  D'ACTION STRATÉGIQUE ASSEZ ÉTONNANT.

ur l'île de Metavira, riences nucléaires, les autrefois site d'expé> chercheurs Brenda et Jack Richards ont réussi à mettre au point un vaccin contre une terrible maladie infantile. Le principal composant du vaccin provient d'un arbre mutant extrémement rare que les Richards cherchént à faire se reproduire. Attiré par l'appât du gain, Lucas Santino, un scientifique raté, prend le contrôle de l'île afin de s'assurer le monopole des arbres, des pousses et donc du vaccin... Pour se libérer de ce joug, les W Richards vont faire appel à vous, aventurier émérite bien implanté dans le milieu des mercenaires (vous êtes abonné ad Viêt nam **i** (vous êtes abonné ad Viêt nam<br>
eternam à Soldier of Fortune).<br>
Pour accomplir votre mission,<br>
vous allez devoir engager **O** vous allez devoir engager<br>jusqu'à huit mercenaires, choi-

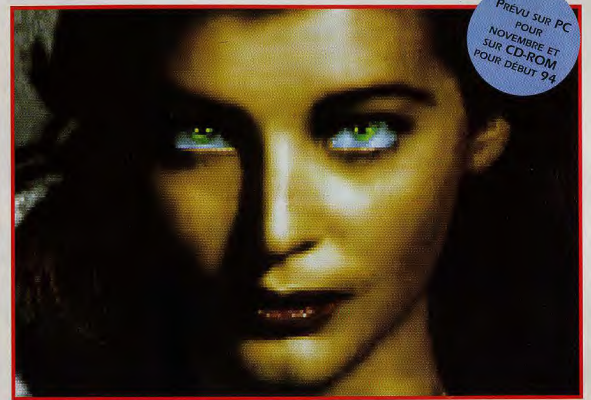

# **D'ACTION-STRATEGIE** coordonnerez<br> **D'ACTION-STRATEGIE** les actions de **AU SCÉNARIO ORIGINAL**

l'AIM (une agence de vente de mercenaires par correspon-<br>dance !). Chaque mercenaire a sa a recruter de bons éléments. Faut récupérés.<br>dire que les mercenaires sont des Les phases d'action se déroulent Midwinter ! dire que les mercenaires sont des Les phases d'action se déroulent<br>êtres d'une extrème sensibilité... en temps réel, le terrain et les per-

Q. G de Santino, regagner le quer les centres de commande-<br>contrôle de l'île mètre par mètre ment ennemis pour obtenir de contrôle de l'île mètre par mètre ment ennemis pour obtenier de protegeant vos arrières, ou précieuses informations. en protegeant vos arrières, ou précieuses informations.<br>bien foncer tout droit pour Cethabile mélange de jeu de rôle dance !). Chaque mercenaire a sa bien foncer tout droit pour Cet habile mélange de jeu de rôle<br>personnalité, ses spécialités, et reprendre le plus vite possible le et de stratégie sera entrecoupé reprendre le plus vite possible le et de stratégie sera entrecoupé<br>maximum de terrain. Rien ne vous de séquences intermédiaires ses propres tarifs ! Les person- maximum de terrain. Rien ne vous de séquences intermédiaires<br>nages réagissent d'une manière empêche d'envoyer seulement spectaculaires et bénéficiera nages réagissent d'une manière empêche d'envoyer seulement spectaculaires et bénéficiera<br>intelligente à votre facon de traiter une partie de l'équipe à l'assaut d'excellents bruitages (avec intelligente à votre façon de traiter une partie de l'équipe à l'assaut d'excellents bruitages (avec<br>les affaires, Ainsi si vous vous tandis que les autres réparent notamment des voix digitalisées). les affaires. Ainsi si vous vous tandis que les autres réparent notamment des voix digitalisées).<br>faites une réputation de mauvais l'équipement et les véhicules ou Si Jagged Alliance est aussi pasfaites une réputation de mauvais l'équipement et les véhicules ou naveur ou de mauvais coucheur. Alliance vos arrières en protévous aurez de plus en plus de mal géant les arbres que vous avez<br>a recruter de bons éléments. Faut récupérés.

êtres d'une extrème sensibilité... en temps réel, le terrain et les per- Dogue de Mauve<br>Sur le terrain, vous veillerez à la sonnages étant représentés grâce en le Marc Lacombe sonnages étant représentés grâce

DES PERSONNAGES QUI REAGISSE

cohésion du la ane vue du dessus en 3D iso-<br>groupe let métrique. Vous pourrez diriger **UN JEU** groupe et métrique Vous pourrez diriger<br> **UN JEU** coordonnerez n'importe quel personnage à tout n'importe quel personnage à tout moment (ceux que vous laisserez chacun. Vous seuls seront contrôlés par l'ordi-<br>devrez com- nateur). Selon l'objectif que vous devrez com- nateur). Selon l'objectif que vous<br>mencer par vous serez fixé, vous devrez mencer par vous serez fixé, vous devrez<br>mettre au point votre stratégie : poser des pièges, détruire des sis parmi la cinquantaine de mettre au point votre stratégie : poser des pièges, détruire des professionnels que vous trou-<br>professionnels que vous trou- par exemple faire un raid sur le ponts ou des batiments, ou attaprofessionnels que vous trou- par exemple faire un raid sur le ponts ou des batiments, ou atta-<br>verez dans le «catalogue» de Q.G de Santino, regagner le quer les centres de commande-

sionnant et complexe qu'il en a<br>l'air, il pourrait bien devenir le

# SIR-TECH...REPORTAGE SIR-

# STAR TRAIL<br>UN FUTUR GRAND DU JEU DE ROLES

Durant notre séjour chez Sir-Tech, nous avons pu voir les premieres images et animations de Star Trail, la suite de Blade of Destiny. Toujours basé sur les règles de L'Œil noir, le jeu de rôle germanique, Star Trail reprend le système de base de Blade of Destiny... en l'améliorant considérablement ! Il faudra attendre encore un peu avant de pouvoir vous en montrer quelques images mais ce que nous avons vu laissent à penser que Star Trail se placera parmi les grands jeux de rôles de l'année prochaine.

animations sur Animator des autres jeux du genre ?<br>Pro. En général, je ne fais de pense que lan a fait Pro. En général, je ne fais Je pense que Ian a fai<br>pas de croquis sur papier, une super gestion des pas de croquis sur papier,<br>je fais tout directement à l'écran, même si ça prend<br>parfois plus de temps. Quelle partie de ton travail<br>préfères-tu ?

Euh... J'aime beaucoup<br>réalisés des animations et réalisés des animations et combats, traités sur le 3D. Mais, de toute façon, différent de ce<br>j'adore dessiner. fait jusque là. j'adore dessiner. fait jusque là. D'après toi, qu'est-ce-qui Merci Ned et à bonne<br>différencie Jagged Alliance chance pour la suite! différencie Jagged Alliance

personnages qui donnent<br>vraiment l'impression d'être intelligent et de<br>réagir logiquement à toutes les actions du<br>joueur. A part ca, les mode «action» sont assez<br>différent de ce qui s'est

# INTERVIEW

# **MOHANNED** co-designer.<br>Sur quels autres jeux as-tu  $MANSOUR$  Sur quels autres jeux

Tilt : Salut Mohanned. Tu Lorsque j'ai appr<br>es. avec lan Currie et lan cherchait un es, avec lan Currie et<br>Shaun Lyng, l'un des auteurs de Jagged Alliance. proposé.<br>Ned : Oui. Je suis le accepté. Ned : Oui. Je suis le<br>directeur artistique de directeur artistique de Comment travailles-tu et En fait, ce titre pompeux Habitant à Montreal, je signifie que je m'occupe suis un peu éloigné des des graphismes : design autres membres de<br>des fenêtres. des décors, l'équipe. Nous passons des fenêtres, des décors,<br>des personnages et des personnages et donc beaucoup de temps<br>objets en 3D... au téléphone ou sur objets en 3D...<br>Ian est le designer et le modem. Je dessine t las est le designer *et le* modem. *Je* dessine tout Shaun est l'écrivain et le

Eh bien, *Jagged* Alliance

est mon premier jeu.<br>Lorsque j'ai appris que graphiste, je me suis<br>proposé... et j'ai été

# avec quels outils ?<br>*Habitant à Montreal, je*

avec Deluxe Paint sur PC<br>et je réalise les

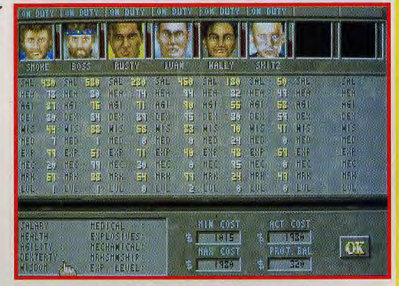

Il est possible de recruter jusqu'à huit mercenaires. Mais attention, il faudra les payer chaque jour et leurs honoraires sont<br>d'autant plus élevés qu'ils sont qualifiés.

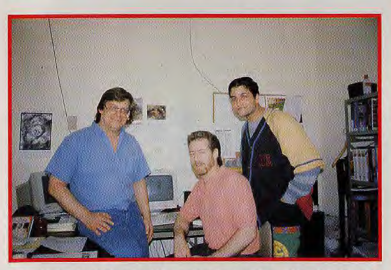

L'équipe de Jagged Alliance (de gauche à droite) : Shaun Lyng, Ian Currie et

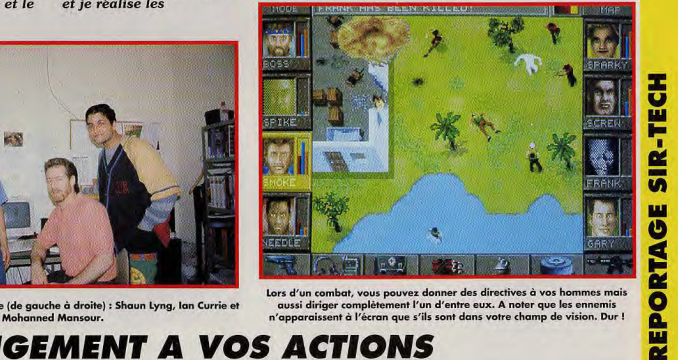

n'apparaissent à l'écran que s'ils sont dans votre champ de vision. Dur !

# **REPORTAGE SIR-TECH...REPORT**

# **INTERVIEW**

# **ROBERT SIROTEK**

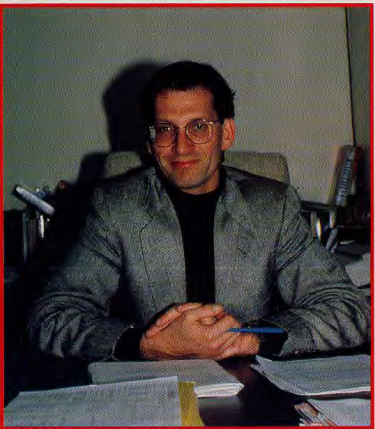

Robert Sirotek, ou la preuve que l'on peut être vice-président de Sir-Tech et garder l'âme d'un joueur.

**Tilt: Bonjour Robert. Vous** êtes le vice-président de Sir-Tech qui a lancé le célèbre Wizardry en 1979. Aujourd'hui, Wizardry en est à son septième volet. Quel est le secret d'une telle longévité ?<br>Robert Sirotek : C'est

vrai, Wizardry est, derrière Ultima et Flight Simulator, la plus longue saga microludique. Nous avons été les premiers à introduire la perspective 3D subjective (vue par les *veux des personnages)* dans les jeux de rôles. Et, dans chaque épisode, nous avons essavé d'améliorer l'interface et le scénario.

#### Par contre, la partie graphique a toujours été un peu pauvre.

C'est vrai. Jusau'à Bane of the Cosmic Force (Wizardry VI), Wizardry n'a jamais été célèbre pour

ses graphismes. C'est une preuve supplémentaire que la qualité de l'histoire a su porter Wizardry tandis que nombre de nos concurrents basent tout sur des graphismes classieux sans aucune solidité derrière. Développez-vous de nouvelles technologie ? Un scrolling 3D à la **Underworld?** Nous avons des nouvelles

technologies pour Wizardry mais je ne peux pas en dire plus car tout cela n'en est qu'au stade d'experimentation. Nous avons fait des essais de scrolling 3D mais je ne peux pas dire à l'heure actuelle si nous l'utiliserons. Que pensez-vous de la technologie CD?

Même si le CD est un moven de stockage et pas une amélioration des capacités de la machine, même si les temps d'accès sont encore lents, Sir-Tech est très interessé par le CD-ROM.

Aujourd'hui, les jeux sur disquettes sont trop gros et prennent trop de place sur les disque dur. Avec le CD-ROM, l'espace requis sur le dur pourrait être fortement réduit.

#### 'an 2 000, c'est demain. Comment seront, d'après vous, les micros dans une dizaine d'années

En l'an 2000, la vitesse des processeurs sera certainement multipliée par 100. Les images

seront sûrement en vraie 3D. Déjà, les démonstrations qu'a fait Trip Hawkins de la 3DO sont très impressionnantes et je pense sincèrement que c'est le début d'une nouvelle ère graphique. On attend aussi beaucoup parler de réalité virtuelle mais tant *au'il faudra parter tout* cet équipement sur le dos, je ne pense pas que la réalité virtuelle devienne populaire. Merci Robert de nous avoir reçu et à très bientôt pour découvrir avec vous les prochains jeux de Sir-Tech.

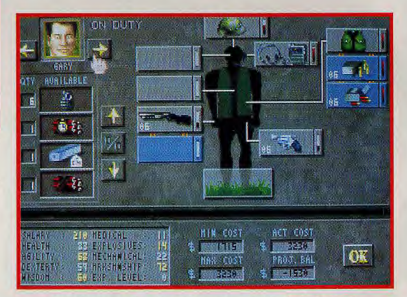

Tout l'équipement se gère très simplement à l'aide de la souris, un peu à la manière de The Legacy. Une originalité : il est possible de co biner des objets pour en créer un autre. Exemple : alcool + bouteille + chiffon = coktail molotov).

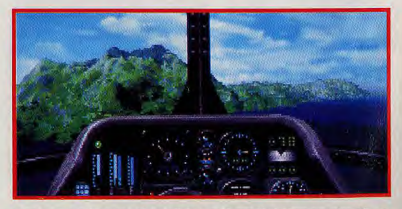

Les séquences d'intro ont été réalisées en 3D par Ned. Vous survolez l'île en hélicoptère et le paysage est encore plus réaliste que dans Comanche.

# Petura ob artom **MicroProse**

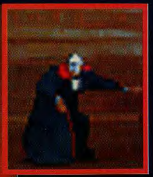

Une silhouette masquée vôde dans les coins sombres de l'Obéra de

**L'Inspecteur Raoul** Montand mène l'enquête sur un mystère vieux de cent ans et fouille les secrets du théâtre légendaire.

Confronté à de nombreux bièges. tordu du Fantome, le détective doit faire preuve de déduction et interroger de nombreux

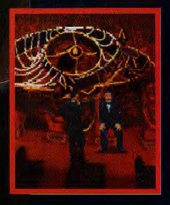

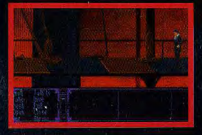

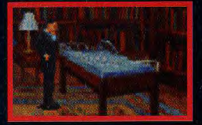

L'Opéra de Paris. 1993. C'est la soirée d'ouverture "Don Juan Triomphant".

e lustre de cristal s'écrase sur le public, faisant plusieurs Avictimes. Vous êtes Raoul Montand, célèbre détective de la Sûreté et vous êtes chargé d'enquêter sur la répétition du triste crime commis par le Fantôme de l'Opéra il y a

contre de l'inspecteur Raont Mo

Recherche, déduction et grand suspense sont au rendez-vous avec Return of the Phantom de MicroProse. Disponible sur compatibles IBM PC

POUR PLUS D'INFORMATION, 3615 MICROPROSE

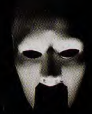

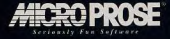

# Les grands jeux de la

OCEAN DEBORDE DE PROJETS ET D'ENERGIE... LA CELEBRE FIRME NE PREPARE PAS QUE JURASSIC PARK... EPIC 2 ET TFX. LES DEUX PROCHAINS PRODUITS DE D.I.D., LEUR FIDELE **COMPLICE, VONT EGALEMENT DEFERLER SUR NOS MICROS; AINSI QUE PUSH OVER 2,** BURNING RUBBER ET OM SUPER FOOTBALL. JACQUES EST ALLÉ, POUR VOUS, A LA PECHE AU GROS DANS LEURS LOCAUX AFIN DE VOUS DONNER LES TOUTES DERNIERES INFOS SUR CES TILT D'OR EN PUISSANCE. PRET POUR UNE PLONGEE DANS LE FUTUR ?

**EPIC : UNE DES PLUS IMPRESSIONNANTES** 

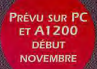

PC<br>11200

**REVIEW**:

 $\sqrt{2}$ The Odyssey Cont<mark>in</mark>

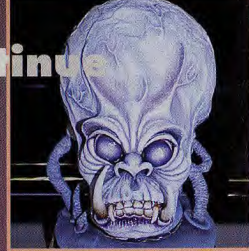

# SOUCI DU<br>E<mark>TAIL D</mark>ANS

nos réel exceptionnelle et des scènes de coupe an<br>s'ultra réalistes grâce aux différents procédés 3D ap précision est de rigueur à tous les Les construction er, en partie ou en totalité et noircir sous le soi ol lui-même n'est pas insensible et vous pour<br>ratères produits par vos missiles sur le so vous pouvez quitter les lieux et y rev vos tirs s'y trouvent toujours ériques» sont rendus, les paysages loir chamos d'astéroïdes usement planifiées. Un «tunnel» stitué, serpentant entre les astéroïdes et it sans cesse. Combinée aux mouvements propres des valsseaux, cette technique produit des animations que ne dénie

Cette tête de monstre a été d'abord sculptée en grandeur nature, puis digitalisée et modélisée à l'aide de différenats outils 3D. Un corps lui a été adjoint grâce à 3D Studio,<br>les mimiques d'expression sont dues à un procédé de morphing<br>(procédé très en vogue pour obtenir des effets de transition spectacul

34

# **PEVIEW**

rentrée

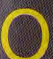

Design, l'équipe de programmeurs qui a déj<br>réalise Epic pour Océa<br>s'apprête à lui donner une suite

cénario reprend le principe de la saga de la Guerre des<br>Etoiles, les humains luttant ici re une race d'aliens

Contrairement au premier volet, Epic 2 yous laisse une grande liberté de décisions (en apparence tout au moins, comme vous allez le voir !). A chaque phase du jeu, l'empereur des humains expose la situation dans cette guerre totale qui oppose les humains aux extra terrestres sur de nombreux fronts. Il vous indique le système planétaire où se déroule la bataille la plus chaude. Libre à vous, ensuite, de vous y rendre de toute urgence ou de jouer les touristes en visitant la galaxie. Dans ce dernier cas, il y aura fort à parier que les choses tourneront mal pour vos<br>concitoyens. Mais, même si vous jouez les patriotes, prêt à vous sacrifier pour aider vos semblables, il vous faudra tout de<br>même découvrir la bonne planète dans le bon système et surtout réussir la mission

Ces missions sont d'une grande diversité et vous conduisent dans des lieux fort différents. Certaines se situent en plein espace intersidéral. D'autres vous conduisent au milieu de champs d'astéroïdes (pas de bêtes boules rondes, mais de «vrais» astéroïdes, à la surface grêlée de cratères), où il faudra vous frayer un chemin, poursuivi par des adversaires qui font d'ailleurs preuve, d'une maîtrise parfaite du pilotage. Nous avons pu assister ainsi à la création des trajectoires, étudiées pour frôler en permanence la surface des asteroïdes. Voilà une phase qui s'annonce difficile. car il ne faudra pas faire la moindre erreur de pilotage, même au plus fort de l'ardeur des combats. D'autres missions se déroulent à la surface des planètes. Chacune de ces planètes jouit

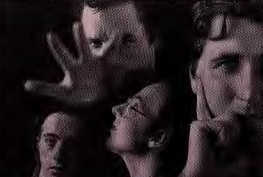

Dossier réalisé par Jacques Harbonn

d'une ambiance propre, donnée par sa tonalité colorée. La luminosité n'est d'ailleurs pas constante sur toute la surface, une partie étant éclairée par le soleil et l'autre restant dans la nuit. Ces effets de lumière sont fantastiques. On passe d'une zone à l'autre par une transition douce très

naturelle.

Sur la fa-

ce obs-

reste

pages. possible grâce aux multiples lumières qui balisent les routes et les bâtiments, Graphiquement. l'effet est saisissant. La richesse du monde 3D laisse loin derrière celle d'Epic, pourtant d'un bon niveau. Les graphistes ont fait preuve d'un réel

effort d'imagination pour conce-

Les principales<br>personnalités

personnal<br>de D.I.D :

A gauche,<br>Shaun

Hollywood<br>et à droite

enwright,

s interview

ni vou tcouvrirez

ins cos

Martin

# **PRONOSTICS**

**DOGUE DE MAUVE** .<br>Au fil de leurs réalisations<br>successives, les concepteurs de successives, include the control of the control of the state of the state of the state of the state of the state of the state of the state of the state of the state of the state of the state of the state of the state of th

**PIOTR KOROLEV** Placerd, Epic II est bien, mais,<br>a fout prendre, je préfère<br>neffement TFX qui s'annonce vralment comme un événement.

*JACQUES HARBONN* **En dépit de ses défauts, l'avois<br>heaveoy aimé lipt. Tout ce<br>que l'al vu sur ce second voiet<br>laise présager d'un jou<br>découvrent député de la pourra se mostre<br>d'A.Whe.** surs honte à WC2<br>of X.Whe. of X-Wing.

# OCEAN-DID  $\bullet$ **REPORTAGE**

C'est à partir de ces planches de dessin représentant les étapes importantes du scénario<br>qu'Epic II a été conçu puis réalisé.

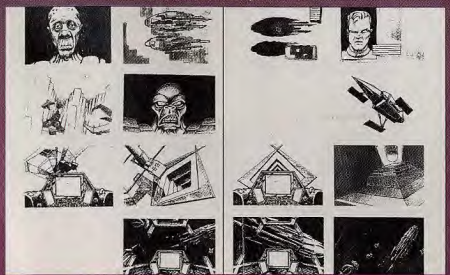

**ANIMATIONS 3D TEMPS REEL DU MOMENT** 

# PEVIEWS

# SHAUN<br>HOLLYWOOD

Tilt: Bonjour, Shaun. Tu es l'un des concepteursgraphistes d'Epic 2. Peux-tu nous parler<br>de la genèse de ce jeu ?

Shaun : Pour la suite d'Epic, nous avons voulu corriger les lacunes du premier<br>épisode. Avant de commencer le moindre travail de programmation,

nous avons établi un story-board, détaillant les différentes phases du jeu et envisageant les différentes fins en fonction des évènements précédents.<br>Vous avez réussi une<br>3D temps réel<br>encore plus performante que<br>celle d'*Epic.*<br>Comment avez-vous

Epic avait été concu pour des 16-32 bits (Atari ST et Amiga). La version PC était prévue pour des

286 et se montrait même un peu trop rapide sur des PC puissants. Nous avons tiré parti de atomis since<br>la puissance<br>supérieure des PC<br>actuels (mémoire<br>étendue, mode<br>protégé du 386)<br>pour aller plus loin. **Quels soutils avez-**<br>vous utilisés pour les scènes de coupe Certains visages

d'aliens ont d'abord été «sculptés» en taille réel. Ils ont été ensuite digitalisés.

puis modélisés à l'aide d'un utilitaire maison et de 3D Studio. Nous avons utilisė aussi **3D Studio pour** calculer toutes les .........<br>images 3D des animations intermédiaires. en conjonction avec Animate Pro et **Deluxe Paint II** pour les graphismes et les animations bitmap. Les mimiques des visages ont été créées à l'aide d'un utilitaire de morphina. Et pour les

# vaisseaux et les<br>elements 3D du<br>monde ?<br>Là encore, nous<br>avons mis à profit<br>notre utilitaire maison 3D et 3D<br>Studio, qui se complètent l'un l'autre.

Pour les vaisseaux. nous avons joué sur les tailles (certains vaisseaux sont gigantesques)<br>et sur les formes, en essavant de trouver des idées originales. Merci Shaun pour ton accueil et à bientôt.

L'animation est exceptionnelle de fluidité. Contrairement<br>au premier volet, votre vaisseau se déplace réellement dans les trois plans, autorisant donc looping et autres virages en «S». Les dernières missions vous conduiront tout droit dans les entrailles d'un vaisseau-mère. Vous devrez y piloter votre engin à travers un réseau de tunnels aux embranchements multiples, avec des iris et des portes qui s'ouvrent et se ferment sur votre passage.

A coté de ces scènes d'action, le scénario fait la part belle aux scènes intermédiaires, qui pré-

sentent l'histoire et ses rebondissements. La 3D est toujours de rigueur, mais ces<br>scènes usent cette fois d'une 3D pré-calculée autorisant ur luxe de détails impossible en temps réel. Le jeu complet comprendra jusqu'à 80 missions, assurant ainsi une durée de vie qui sera sans commune mesure avec le premier volet.

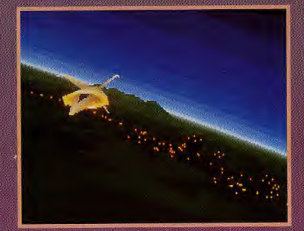

Les effets de nuit sont spectaculaires, et sont encore<br>rehaussés par les balises lumineuses qui longent les<br>routes et les constructions.

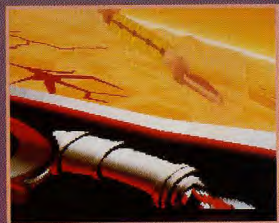

Chaque planète dispose de sa propre tonalité lumineuse. On peut tourner la tête dans le cockpit pour<br>observer tout ce qui se passe au dehors.

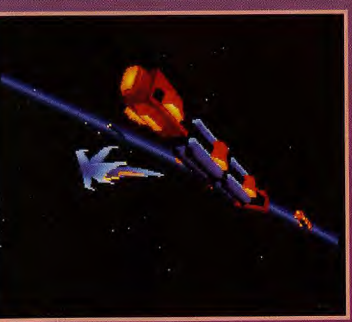

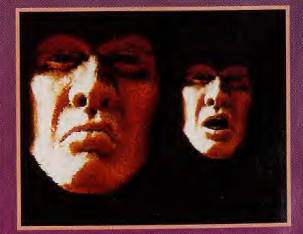

Voici le visage du héros, retravaillé sous différents<br>angles savec Deluxe Paint.

En dépit de la richesse stupéfiante du monde 3D, l'ani-<br>mation reste un modèle de fluidité. Les vues multiples<br>(externe en particulier) sont un autre plus.

**EPIC : L'AVENTURE GALACTIQUE**
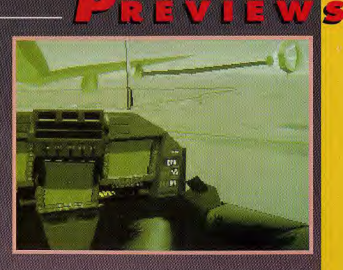

La nuit, les lunetes infrarouges vous permettrant de mieux<br>distinguer les détails, La couleur verte<br>n'est pas une errour mais bien l'impression<br>que l'on a en utilisant de telles lunettes.

Certaines structures, comme ce pont, sont immuables<br>d'une partie sur l'autre. Admirez le rendu de la nuit, obscure<br>et lumineuse tout à la fois.

PREVU SUR PC **FIN SEPTEMBRE PLUS TARD SUR** A1200

# tical Fighter Experiment

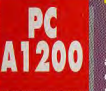

ateur de vol qui vous

X

e s t

place aux<br>place aux<br>férents : un F-22, un F-117A **Stealth Fighter et un avion** expérimental aux caractéristiques encore plus étonnantes. En tant que pilote d'élite, vous pourrez participer à plus de 200 missions variées à travers le monde.<br>Certains points contiennel monde.<br>TFX et Épic 2, ce qui n'a rien de supremant, une partie de<br> $\alpha$  de supremant, une partie des développement et des<br>développement et des développement e

o une grande nunesse:<br>On retrouve les alternances de<br>jour-nuit, les effets «atmosphé-<br>riques» (brouillard, fumée) et les cratères produits par les missiles

en atteignant le sol, ou encore<br>comme les scènes intermédiaires<br>en animations 3D pré-calculées<br>et morphing.<br>Vues multiples, zooming,

variable sont auxists and accounting<br>variable sont aussi de la partie.<br>On peut ainsi, tout comme dans<br>Dogfight, combiner de nombreux<br>mouvements

simultanés caméra zoom) sans

Le monde 3D est d'une richesse incroyable. Difficile d'admettre que tout tient sur 1 Mo !

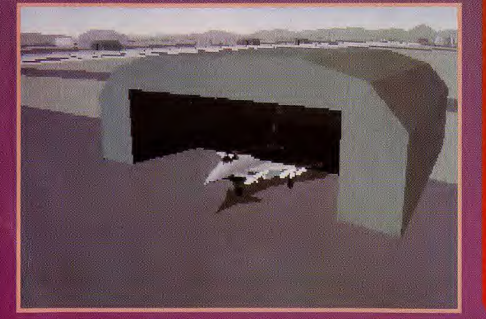

que l'animation ne s'en ressente.<br>Signalons encore un réglage de<br>difficulté, influant sur la précision<br>de la simulation, pour contenter<br>tout le monde.<br>Plus que quelques semaines<br>avant de pouvoir taier de ce simulation,<br>lat

que l'animation ne s'en ressente

### **PRONOSTICS**

#### **PIOTR KOROLEV**

Prova Konsolev<br>
Prova Konsolevers, le modèle<br>
de simulation de TFX devrait<br>
det va costant à la portée de<br>
tout en restant à la portée de<br>
tous. Si c'est bien le cas, TFX<br>
rentrers au Panthéon des<br>
moilleurs simulateurs.

#### **DOGUE DE MAUVE**

L'équipe de D.I.D. n'a jamais décu en ce qui concerne la 3D Co simulatour, grâco à ses<br>niveaux variables et ses niveaux varianes er ses<br>nouveautés originales, devrait<br>satisfaire tout le monde.

#### **JACQUES HARBONN**

Si le thème d'Epic 2 me séduit mieux, l'avoue que les<br>incroyables techniques mises à<br>profit dans TFX (30 temps<br>réel, dogfight intelligent,<br>monde ultra réaliste) risquent de me faire craquer.

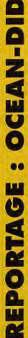

# **T.F.X : UN SIMULATEUR ACCESSIBLE A TOUS**

## PREVIEWS

## **MARTIN KENWRIGHT**

**Tilt: Bonjour** Martin. Tu es le fondateur et le directeur de D.I.D Ainsi que le chef de<br>projet d'Epic 2 et **TFX.** Peux-tu nous parler de ces deux projets ? Martin : D.I.D. a été fondée en 1989. Notre premier produit, distribué par Océan<br>avec lequel nous avec lequel nous<br>avons reconduit<br>notre accord<br>commercial (les<br>bruitages el<br>musiques d'Epic 2<br>et TFX sont<br>d'ailleurs conçues<br>chez Océan), a été

**F 29 Retaliator.** s exploration de Robocop<br>et d'Epic. J'ai pour<br>ma part participé à<br>la conception de Falcon.

Tous vos titres sont basés sur la 3D. dont vous êtes devenus de grands spécialistes. Quelle est votre méthode de travail? Pour TFX, j'ai commencé par dessiner sous **Deluxe Paint II des** écrans de jeu<br>compatibles avec un jeu 3D. Ces un jeu 3D. Ces<br>écrans ont servi de<br>base de travail et<br>nous avons passé<br>ensite plusieurs<br>mois à mettre au<br>point les différents<br>utilitaires de création<br>indispensables.

Le morphing et la<br>3D pré-calculée (3D SD pre-calculée<br>Studio) sont des<br>techniques très<br>gourmandes en temps machine. Quel est votre<br>équipement ? Nous disposons de quatre 486 DX66, un DX50, un DX33. un DX25, et plusieurs 386, le tout étant réuni en réseau. Vous faites un usage pointu des nouvelles<br>techniques de scuencies de<br>production d'images<br>de synthèse. Allez-<br>vous explorer<br>domaines ?<br>Nous resterons<br>domaines la 3D, en<br>domaine d'alors de domaines adaptant, pour<br>commencer, Epic<br>2 et TFX au<br>support CD.

**Quelles seront les** méliorations? Nous avons d'ores et déjà un grand nombre d'animations 3D Studio qui ne pourront pas être intégrées à la version disquette, faute de place. La version CD-ROM sera donc beaucoup plus développée à ce niveau, ainsi que pour les séquences<br>d'introduction et<br>de fin, la bande<br>sonore et il y aura

#### peut-être même .<br>quelques missions supplémentaires. Et pour l'avenir ? Aprés les projets en cours, nous prévoyons un autre logiciel 3D, mais d'un style bien différent. Il se pourrait d'ailleurs que l'on utilise cette fois le mode cette jois le mode<br>SVGA, au moins<br>pour les séquences<br>calculées.<br>Merci encore Martin<br>pour tous ces<br>renseignements.

## LE<br>MONDE **EN CARTES**

Le monde de TFX couvre un million de km<sup>2</sup>, qui ont<br>è soigneusement modélisés à partir des vues sate<br>On retrouve ainsi la planète en miniature avec les con<br>s et les mers, les plaines et les montagnes, les fleuves<br>s, les vo mento i el seguente de la mental de ministera de la mental de la mental de la mental de la mental de la mental<br>de la mental de la mental de la mental de la mental de la mental de la mental de la mental de la mental de la m

> Le porte parole isme grâce à la<br>naison de la 3D

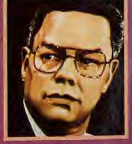

REPORTAGE : OCEAN-DID

38

**T.F.X. : LE MONDE ENTIER EN UN PETIT MEGA** 

**PRÉVU POUR SEPTEMBRE SUR** Amiga ET PC

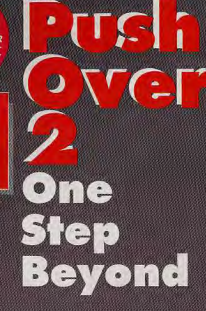

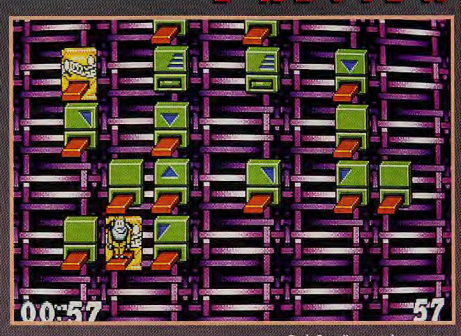

ous yous souvenez sans doute de l'adorable fourmi de Push Over. Vous savez, celle qui avait dû affronter des énigmes complexes pour récupérer le paquet de «Quavers» de son ami e chien. Ce jeu de réflexion original et prenant avait d'ailleurs été élu Tilt d'Or. Cette fois, c'est le chien lui-même qui est de la partie. Alors qu'il jouait à Push Over, il a été «aspiré» par le jeu vidéo ! Pour sortir de ce monde étrange,

il lui faut résoudre une série de tableaux logiques

Le but est de rejoindre la plateforme d'arrivée en désactivant toutes les autres plates-formes. Pour cela, notre chien dispose d'une certaine mobilité. Il peut sauter sur les plates-formes voisines à droite ou à gauche, descendre sur celle du dessous, sauter en diagonale vers le haut à droite ou à gauche et utiliser son saut plus puissant pour accéder à des plates-formes plus éloignées latéralement ou en hauteur. Pour réussir, il faut donc trouver la bonne séquence

Pour compliquer le tout, le temps est compté et certaines plates-formes sont spéciales saut automatique sur une plateforme voisine, activation ou désactivation de toute une rangée de plates-formes selon diverses directions, plate-forme «fixe», plate-forme provisoire ou mobile, etc.

La version jouable dont nous disposions nous a permis de mieux appréhender le jeu. On

Push Over II est aussi prenant que le premier épisode. Pourtant à pre-<br>mière vue, rien d'extraordinaire; .Des puzzles, encore de puzzles<br>...Allez encore un dernier et j'arrête<br>... jusqu'à demain matin

retrouve la présentation très dessin animée et pleine d'humour. Ces animations amusantes se retrouvent d'ailleurs dans le jeu lui-même, dans les mimiques du personnage lorsqu'il tombe ou qu'il s'ennuie. Les énigmes logiques sont intéressantes, la progression de difficulté bien dosée et l'ergonomie d'un bon niveau

Un véritable dessin animé présente le jeu, avec des séquences et un humour très «carta<br>Ce second épisade met en scène le chien.

❤ 587

### **PRONOSTICS**

#### **MARC MENIER**

Makt maruta<br>Push Over avail su me séduire<br>de sa suite semble disposer de<br>fous les atouts pour qu'il en<br>soit de même. Je sens<br>grout longues, longues...

#### **MORGAN FEROYD**

Push Over 2 est un bon petit<br>jou. Mais il s'adresse à un<br>public restreint, féru de casse<br>stèle. Si toutefois, vous êtes de<br>coux-là, il devrait vous rivor devant voire écran jusqu'à<br>extinction du dernier niveau.

#### **JACQUES HARBONN**

Enthousiasmé par ce second<br>volat, conime par le premier,<br>je n'ai pas vu le temps passé.<br>Pour un peu, vous n'auriez pas<br>eu d'article !

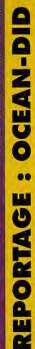

**PUSH OVER: UN PASSIONNANT CASSE-TETE** 

## **I VIEWS**

<u>| :</u>

# **BURNING**<br>RUBBER

Leur autre jeu est une course de<br>voitures type areade, avec de<br>ircuits variés, la possibilité de choien<br>ircuits variés, la possibilité de choien<br>quipoments complémentaires et<br>minipeux chastrals, sans compter<br>ultiples embûc

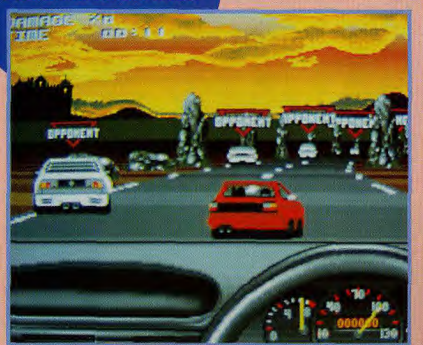

rning Rubber est un jeu d'arcade, pas une simulation. Toutefois, il vous faudra conduire vite et bien (attention aux dérapages dans les virages) pour avoir<br>quelques chances de supplanter les autres concurrents.

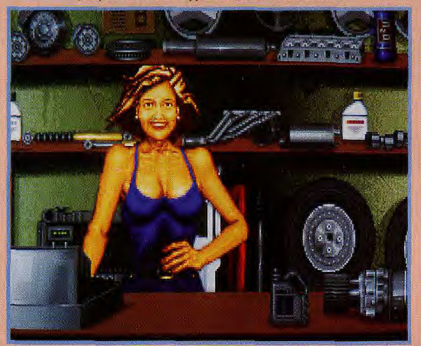

Une accorte jeune femme à la poitrine généreuse tient le magasin d'accessoires...<br>Grâce à l'argent gegné au fil des courses, vous pourrez améliorer pou à peu votre<br>voiture pour la rendre plus performante : moteur plus puis veuse, suspensions modifiées, pneus accrocheurs...

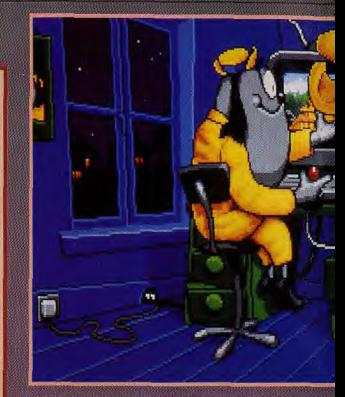

Alors qu'il jouvil tronqu'illement à Push Over sur son ordinateur, jour en cautentain avec ses fidèles<br>que proprendre propriété dans la proprendre dans la proprendre dans la fidèle dans la proprendre dans entre proprendre

# **OM<br>SUPER<br>FOOTBALL**

Ce jev a b 'une mune flèche-girc<br>oueur qui a le ballon<br>uns la direction du tir.

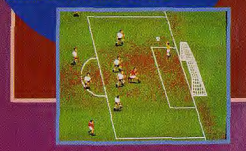

vue latérale donne l'impression<br>d'être sur le terrain, grâce à ses effets 3D.

**PUSH OVER 2: HUMOUR ET LOGIQUE POUR**  $\overline{a}$ 

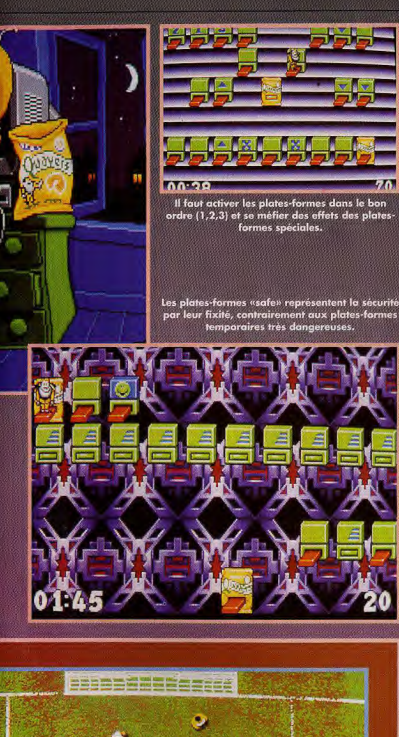

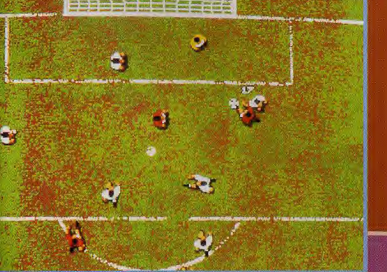

Le double mode de visualisation d'OM Super Football devrait contenter tout le monde. Certains opteront pour la latérale<br>et d'autres préféreront la vue aérienne à la Kick Off. IN COCKTAIL EXPLOSIF

## ATTENTION CANAL 21 VOUS OFFRE PLUS DE 300 LOTS !

**TUBES EN STOCK** Tu es branché musique ? Alors appelle vite le

68 2 436 S

Gagne des supers cadeaux : 2 places pour le concert de Prince, 1 veste en cuir Michael Jackson, et beaucoup de **CD** et Vidéocassettes...

# SI T'ES FUNK, **T'ES CONVERSE Appelle vite le**

RG 68 60 pour le grand concours **DO THE FUNK / CONVERSE.** 

Tu peux gagner un voyage aux USA et les fringues de tes rêves! CXINERSE

Gagne un voyage de star à Hollywood au :

36 68 80 2

Répond aux questions VRAI-FAUX sur le cinéma et gagne un voyage de star à Hollywood, des billets d'avant-première, des posters... Appelle vite, c'est GÉANT!

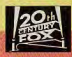

36 68 21 88

**OSE APPELER** 

Pour les appels 36 68 la taxation ne sera que de 2,19 Frs par minute<br>Le réglement déposé par Newstelemedia est disponible chez Maître Venezia. huissier de justice, à Neuilly-sur-Seine.

ET CA VA ETRE TA FETE !

**Gagne 1 console** 

16 bits!

CODE MEDIA : 241

# CES DE CHICAGO...CES DE CHICAGO..

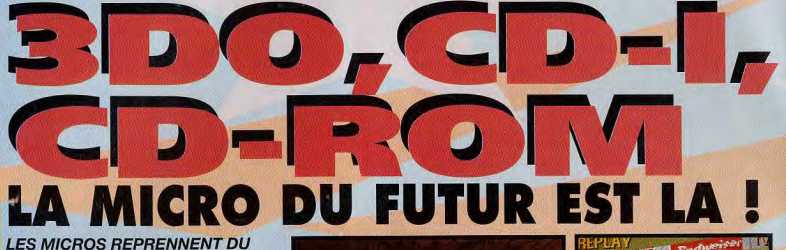

POIL DE LA BETE ! VOILA LA BONNE SURPRISE QUI NOUS ATTENDAIT AU CES DE CHICAGO. AVEC DES JEUX PC TOUJOURS PLUS AMBITIEUX, DES TITRES DEVELOPPES SPECIALEMENT SUR CD-ROM... ET L'ARRIVEE EN FORCE DE LA 300. DÉCOUVREZ, AVEC NOUS, EN DIRECT DE CHICAGO, LES TOUTES DERNIERES NOUVEAUTÉS DU CES.

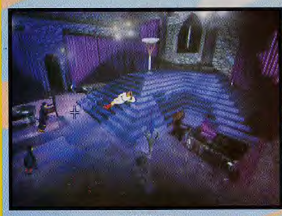

**BLOODNET** 

### BLOODNET de Microprose sur PC (novembre)

 $\overline{\mathbf{Q}}$  Quar Quand le gothique façon Dracula rencontre le cyberpunk façon Neuromancien, cela donne Bloodnet. Vous y jouez le rôle d'un dec-

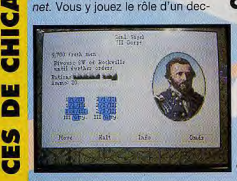

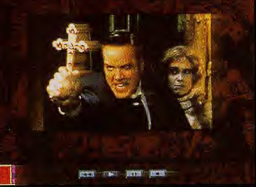

DRACULA UNLEASHED

ker, un homme capable de projeter son esprit dans le monde virtuel de la Matrice, qui est malgré lui devenu un ampire. Il va devoir lutter pour volonté, et conserver sa échapper à ceux qui le pourchassent. Daté d'un scénario original,

de graphismes soignés (réalsés avec 3D Studo) et d'une partie jeu de rôle (vous pouvez enrôler jusqu'à six personnages), Bloodnet va certainement faire parler de lui à sa sortie. On l'attend <sup>1</sup>

#### CIVIL WAR de Microprose sur PC(novembre)

Sid Meier, le créateur de Civilization, s'attaque à un nouveau suiet : la querre de sécession. Si les graphismes que nous avons vus était aussi moyens que ceux de Civilization, il y a

**CIVIL WAR** 

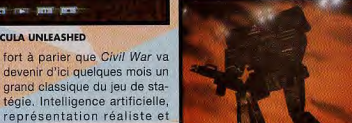

**JAGANNATH** 

**THE TELEVISION INDY CAR** 

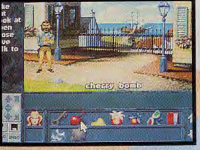

COMPANIONS OF XANTH

difficile d'accès que ces jeux sont en anglais. Companions of Xanth, basé sur la série livresque du même nom, est leur premier jeu d'aventures graphique, avec une interface entre les jeux de

FANTASY EMPIRES

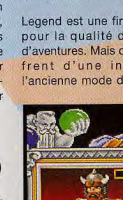

Legend est une firme reconnu pour la qualité de ses jeux d'aventures. Mais ceux-ci souffrent d'une interface à l'ancienne mode d'autant plus

détaillée des champs de bataille et difficulté réglable sont quelques-uns de ses atouts. **COMPANIONS** OF XANTH de Legend sur PC (septembre)

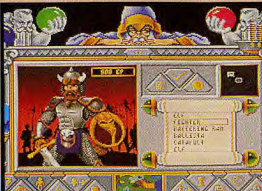

N

# **CES DE CHICAGO...CES DE CHICAGO.**

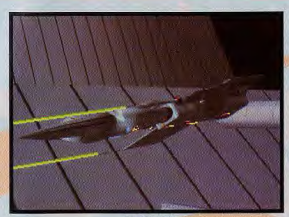

Encore un jeu sur Dracula ! Oui, mais celui-ci ne s'inspire pas du film de Coppola. L'équipe d'Icom qui a fait appel à des acteurs et des professionnels du cinéma pour créer des scènes entièrement nouvelles et tournées spé

DELTA-V

LucasArts et Kyrandia. Mais que les passionnés se rassurent, la richesse du jeu reste la même.

#### **DELTA-V** de **Bethesda** Softworks sur PC (octobre)

Delta-V est un simulateur... de monde virtuel. Vous jouez le rôle d'un Netrunner capable de connecter son cerveau à l'ordinateur. Le jeu se présente comme une sorte de simulation de volmais dans un monde synthétique. La 3D est rapide et l'action carrément speed. Encore un futur hit de chez Bethesda.

#### **DRACULA UNLEASHED** d'Icom sur CD.<br>ROM (octobre)

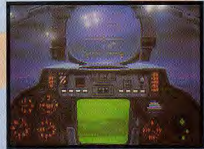

**FLEET DEFENDER** 

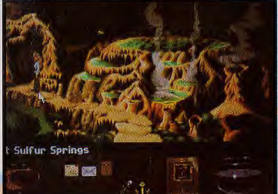

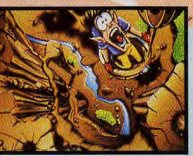

**GOBLIN 3** 

cifiquement pour ce CD-ROM (PC) et Mac). Dracula Unleashed serat-il le nouveau 7th Guest ? Pour le savoir, nous devrons attendre la rentrée.

### **FANTASY EMPIRES** de SSI sur PC<br>(septembre)

Fantasy Empire est un jeu de stratégie mêlé de wargame. A la tête d'un royaume, vous allez tenter de construire un empire dans le monde de Gazeteer tiré de Dungeons & Dragons, L'une des originalités est la présence d'un Maître de Donion à l'écran qui réagit vos actions et vous quide durant le jeu.

#### **FLEET DEFENDER** de Microprose<br>sur PC (octobre)

Basé sur les routines graphiques de F15 Strike Eagle III, Fleet Defender est un simulateur de F-14 Tomcat. Comme d'habitude avec Microprose, cette

**KYRANDIA II** 

simulation est réaliste et détaillée mais elle devrait aussi être plus facile d'accès que F-15 III qui se destinait surtout à un public de spécialistes.

### **FORGOTTEN** CASTLE DE Twin<br>Dolphin/E.A sur PC<br>et PC CD-ROM (septembre)

Parmi les nombreux jeux à la Underworld en préparation, Forgotten Castle est sans conteste l'un des plus prometteurs.

Doté de décors superbes et de monstres magnifiquement animés, Forgotten Castle profite en outre d'une jouabilité très intuitive et d'un environnement ouvert qui permet d'envisager de nombreuses extensions.

La version CD comprendra des musiques CD, des séquences cinématiques et des décors supplémentaires. Un jeu à suivre de très près.

### **GOBLIN 3 de<br>Cocktel Vision sur PC** (novembre)

Goblin, le troisième volet de la série, était bien avancé. Contrairement à la préview que nous avons fait le mois dernier, cette fois nous vous offrons (et sans supplément) des couleurs avec les images du jeu.

#### **INCA 2 DE Coktel Vision sur PC CD-ROM** (novembre)

La suite du célèbre Inca ! Cette fois, plus question de parcourir les montagnes péruviennes car il vous faudra commencer une geste spatio-temporelle à travers l'Australie et l'Asie.

### **INDY CAR de** Papyrus/Vlirgin<br>sur PC (septembre)

Le Comanche des simulateurs de F1 ! Voilà comment l'on peut. décrire en quelques mots Indy Car, le nouveau titre des auteurs d'Indianapolis 500.

Aussi détaillé que F1 Grand Prix mais deux ou trois fois plus rapide, Indy Car risque de faire l'effet d'une bombe dans le domaine des simulations de courses. L'un des plus beaux produits du CES.

#### **JAGANNATH** de Microprose sur PC (novembre)

Jagannath est un jeu de simulation qui met en scène d'immenses robots facon Battletech.

A vous de diriger ces monstres de métal et les hommes qui les accompagnent contre l'armée adverse. Nous n'avons pas vu beaucoup de Jagannath mais l'intro était tout simplement magnifique. Espérons que le jeu sera de la même trempe !

#### **KYRANDIA II de** Virgin Games sur **PC** (octobre)

Très attendu par les fans du premier épisode, Kyrandia II ne devrait plus tarder. Vous y dirige-

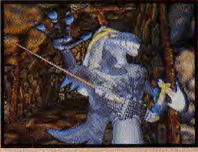

**FORGOTTEN CASTLE** 

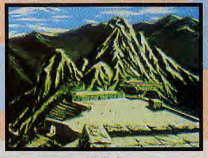

INCA<sub>2</sub>

rez Zanthia, la jeune magicienne, dans une nouvelle quête pour sauver le monde de Kyrandia. Plus de décors, plus d'énigmes, plus d'aventures, voilà ce que nous réserve Kyrandia II. Vivement octobre l

#### **MASTER OF ORION** de Microprose sur **PC (Décembre**

Jeu de stratégie et de gestion, Master of Orion se veut un soft à

 $43$ 

# CES DE CHICAGO...CES DE CHICAGO..

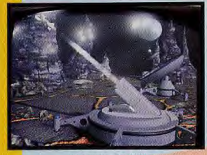

MASTER OF ORION

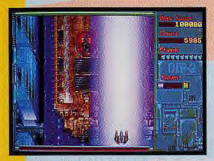

MIRAGE THUNDER

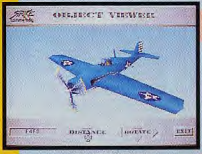

PACIFIC STRIKE

la hauteur de Civilization ou Global Conquest. A vous de construire un empire spatial en commerçant, sympathisant ou guerroyant avec dix autres peuples extra-terrestress aussi expantionnistes que

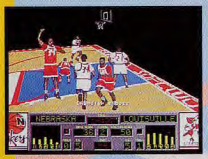

ROAD TO THE FINAL FOUR 2

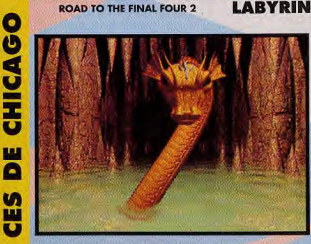

vous. Moins impressionnant que starlord, Master of Orion n'en reste pas moins un jeu à suivre.

#### MIRAGE THUNDER de Seffsfar sur PC (novembre)

n dit toujours que le PC n'est pas fait pour les jeux d'action. Softstar est bien décidé à prouver le contraire. Après Devil's Advocate, voici Mirage Thunder, un shoot'em up à scrolling vertical complètement délirant. Monstres énormes, armes surpuissantes et bonus divers, Mirage Thunder a tout pour lui... y compris une réalisation en bêton.

#### PACIFIC STRIKE d'Origin/E.A sur PC (octobre)

Après Strike Commander, voici Pacific Strike qui nous emmene revivre la Seconde Guerre mondiale aux commandes d'un avion des forces alliées face aux Zéros japonais. Profitant des techniques utilisées dans Strike Commander, Pacific Strike sera sûrement un grand simulateur.

#### ROAD TO THE FINAL FOUR 2 de Bethesda Softworks sur PC (septembre)

Après Michael Jordan in Flight, voici venir Road to the Final Four 2, un jeu de basket en 3D. Utilisant des mouvement de caméra très télévisuels, RFF 2 permet surtout des matchs 5 contre 5. Les graphismes sont fins, la bande son excellente et l'animation convaincante. Reste à juger de la iouabilité.

### SECRET OF THE SEVENTH<br>LABYRINT<u>H</u> de

Microrose sur C (novembre)

II s'agit d'un jeu de rôle à la Underworld où la magie joue un rôle primordial. Vous incarnez un mage qui, dans le but de devenir Rol-Philosophe

**STONEKEEP** 

# $3D08$ **C'EST PARTI!**

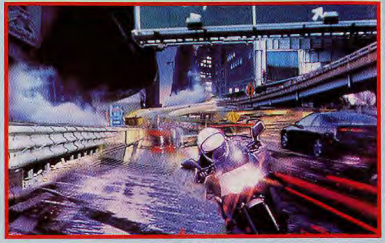

ROAD RASH

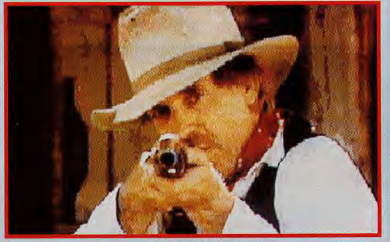

MAD DOG McCREE

du pays perdu de Lemuria, per explorer sept labyrinthes construits par d'anciennes civilisations. Microprose nous promet un jeu d'action rapide et un système de magie particulièrement ouvert et original.

#### SHADOW CASTER d'Origin/E.A sur PC (septembre)

Underworld revu et corrigé par les auteurs de Black Crypt ! Dans Shadow Caster, vous incarnez un être protéiforme capable de se transformer en golem, en démon, en créature amphibie, etc.

Attention, Shadow Caster est bien plus rapide qu'Underworld et les combats y tiennent un grande place. La baston virtuelle sort tout droit des labos d'Origin.

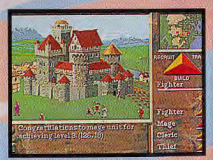

#### **STRONGHOLD** STONEKEEP de Interplay sur PC (novembre)

A la croisée d'Underworld (encore !) et The Legacy, Stonekeep était l'un des plus beaux jeux du CES, les graphismes ayant été réalisés avec 3D Studio. Tout à la souris et en temps réel, Stonekeep vous invite à explorer

 $\overline{u}$ 

# CES DE CHICAGO...CES DE CHICAGO.

Une fois encore, la 3DO est le grand pôle d'attraction du CES.<br>Trip Hawkins, président de The 3DO Company, a annoncé que sa console sortirait aux USA à la fin de l'année. Et qu'elle franchirait l'Atlantique avant ivin 94... Sur des prototypes, nous avons vues les toutes premiéres applications. Ça promet!

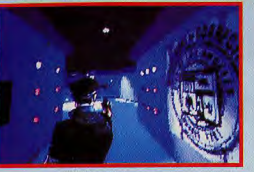

**DEMOLITION MAN** 

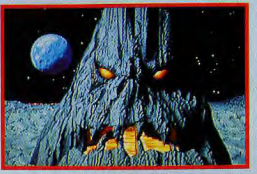

**TOTAL ECLIPSE** 

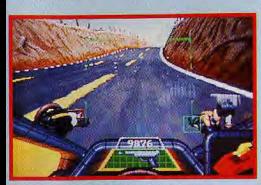

**CRASH'N BURN** 

#### **3D ADVENTURES** de Park Place Prod.

Voilà un jeu d'aventures spatiales proche des titres Mac comme Spaceship Warlock ou encore Journeyman Project.

#### **CRASH'N BURN de Crystal Dynamics**

Crash 'n Burn est une course de voitures en 3D façon Mad Max dotée de superbes paysages et d'une animation rapide et fluide.

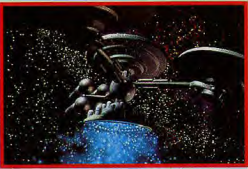

**WORLDBUILDERS INC** 

**ROAD RASH** 

d'Electronic Arts

la version Amiga, voici une

version spéciale 3DO de ce

Dieu que c'est beau !

super jeu de course-baston.

**TOTAL ECLIPSE de** 

**Crystal Dynamics** 

Shoot'em up en 3D doté de

Total Eclipse sera l'un des

3DO.

graphismes mappés superbes,

premiers jeux d'action pure sur

Après les versions consoles et

#### **DEMOLITION MAN** de Virgin/Warner

Basé sur le prochain film de Sylvester Stallone et Wesley Snipes, Demolition Man est un ieu d'action entre Operation Wolf et Chase H.Q.

#### **MAD DOG MCCREE** 'American Laser Games

Connu des amateurs de salles d'arcade, ce jeu entièrement réalisé en film vidéo sera disponible sur 3DO.

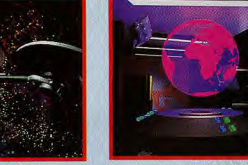

**3D ADVENTURES** 

#### **WORLDBUILDERS INC. d'Electronic Arts**

Directeur d'une compagnie d'exploration spatiale, vous cherchez des planètes à terraformer, Evidemment, vous n'êtes pas seul pour cette «Ruée vers l'or» spatiale.

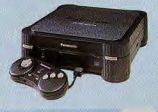

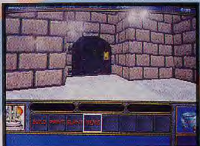

SECRET OF THE SEVENTH LABYRINTH

d'horribles donjons (en plein écran) bourrés de monstres et de dangers. Stonekeep se veut l'un des meilleurs jeux de rôles jamais réalisés sur micro, avec beaucoup de scènes cinématiques et une ambiance particulièrement forte. Il faudra cependant attendre novembre pour juger du produit fini. Mais le peu que nous avons vu laisse présager du meilleur.

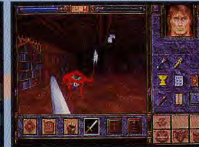

#### **SHADOW CASTER STRONGHOLD de SSI SUR PC (août)**

Stronghold est un «simulateur de royaume» situé dans le monde d'Advanced Dungeons & Dragons. A vous de gérer et de faire prospérer votre royaume afin de gagner en puissance pour finalement devenir Empereur. Sachez quand même que vous n'êtes pas

gneurs ne vous feront pas de cadeau. THE ELDER **SCROLLS de** 

seul et que les autres sei-

Rethesda Softworks sur **PC** (octobre)

devait déjà Terminator 2029 et **Wayne Gretzky** Hockey annonce en fanfare l'arrivée de The Elder Scrolls, une nouvelle série de jeux de rôles dont THE ELDER

le premier chapitre s'intitule The Arena. D'après la démo que nous avons vu, ce jeu pourrait bien renvoyer Underworld au placard ! Immense, rapide et doté de systèmes de combat et de magie très bien concus, The Elder Scrolls va enchanter les amateurs de jeux de rôles.

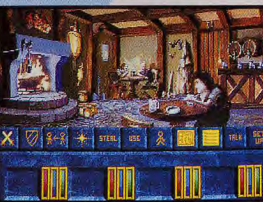

**CHICAGO** ŏ **UT** Ĥ

Bethesda, a qui l'on

**SCROLLS** 

# **PREVIEWS STARLORD** Work in progress (2) **MICROPROSE**

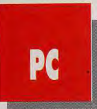

NOUS VOUS AVONS PRESENTE STARLORD LE MOIS DERNIER. **COMME CONVENU. NOUS ALLONS APPROFONDIR CETTE PREVIEW** ET DETAILLER LE FONCTIONNEMENT DE CE SOFT QUI POURRAIT BIEN DEVENIR LE MEILLEUR JEU DE STRATEGIE DE L'ANNEE.

I y a bien longtemps, dans une galaxie très lointaine, vivait... un homme. Il était d'une race de querriers dont le caractère décidé et l'habileté au combat n'étaient plus à démontrer. Habitué à commercer à travers toute la galaxie, il lui prit l'envie d'étendre son royaume, de ne plus se limiter à une unique planète. Car son étoile natale n'apportait pas toutes les ressources nécessaires à ses désirs d'extension. Cet homme, celui que vous allez incarner, est un Starlord.

Comme nous l'avions déjà vu (Tilt 115), la hiérarchie est particulièrement importante dans ce ieu. L'empire comprend initialement un empereur (incroyable non ?), 10 ducs, quelque 50 barons et pas loin de 200 starlords. La galaxie compte, quant à elle, une bonne centaine d'étoiles que se partagent tous ces grands pontes. C'est dire si le cadre du jeu est vaste. Je vous laisse imaginer ce que cela donne quand, après quelques centaines d'années, la population a quintuplée ! Pour se déplacer d'une étoile à l'autre, il suffit de cliquer sur la destination désirée puis de faire un bond dans l'hyper espace. Pendant le voyage, il est évident que la galaxie ne s'arrêtera pas de tourner. Et il se peut qu'au terme de votre voyage, vous constatiez que votre famille s'est faite entièrement décimée ...

Il va de soi que tout trajet effectué dans l'espace ne peut pas être entrepris à l'aveuglette. Pour cette

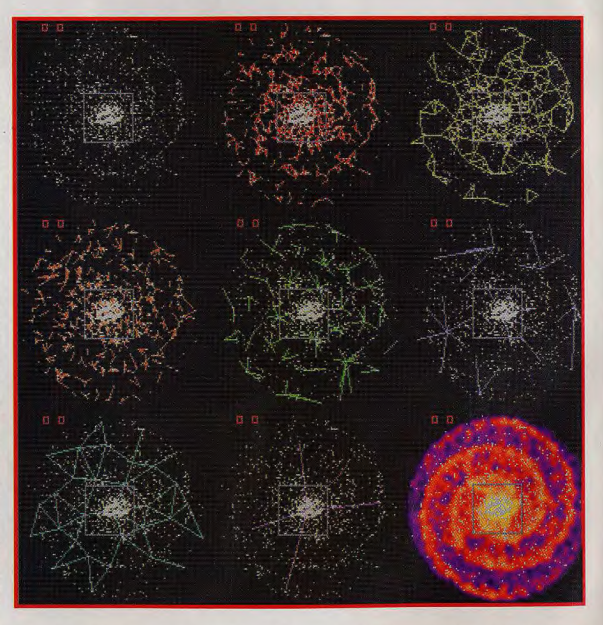

De nombreuses routes galactiques vous permettent de voyager d'une étoile à une autre. Vu la complexité de toutes ces lignes aériennes, espérons que l'empereur a un bon service d'aiguilleurs...

**STARLORD : LE MEILLEUR D'EPIC, DE** 

en quelque sorte nos déparearlways des routes reliant les<br>étoiles des barons, et ainsi de suite pour les ducs, les rois et

une communication video avec supériorité numérique.<br>son dirigeant pour le menacer. En somme, Starlord est un jeu son dirigeant pour le menacer, En somme, Starlord est un jeu<br>l'attaquer, le piller, ou alors passer vaste...très vaste. Vous y troul'attaquer, le piller, ou alors passer<br>votre chemin.

Dans le cas d'une attaque, vous<br>combattrez en mode 3D comme épreuve. Etant donné l'ampleur du jeu, il sera impossible de jouer laisse espérer ! en «réeh> tous les combats spa- Morgan Feroyd

raison, des cartes du ciel sont éta- tiaux mais vous effectuerez des blies. Ces routes joignent les attaques sous forme stratégique.<br>étoiles entre elles en fonction de Dans ce cas, seules les forces en Dans ce cas, seules les forces en leur importance. Les byways sont présence comptent. Par contre,

# tementales, les **Alienannace cont** encore<br>UN CHEF-D'ŒUVRE !

l'empereur. Lorsque vous vous vous ne pourrez éviter quelques<br>rendez sur une étoile, établissez pertes même si vous êtes en pertes même si vous êtes en<br>supériorité numérique.

verez nombre de possibilités et<br>d'actions à accomplir.

En attendant le test final, rêvons dans X-Wing. Vos qualités de un peu ou prions pour que la verpilote seront mises à rude sion définitive de Starlord soit<br>épreuve, Etant donné l'ampleur aussi bien réalisée qu'on nous le

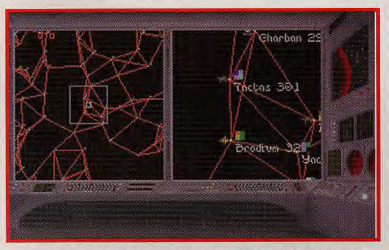

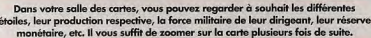

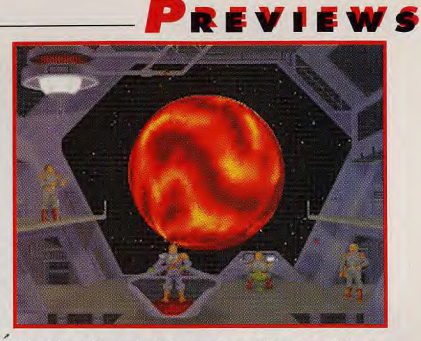

A bard d'un vaisseau-mère de Duc, vous vous positionnez en orbite autour d'une étoile. Profitez un moment de cette vue imprenable (et qui lave les carreaux dans tout ça ?).

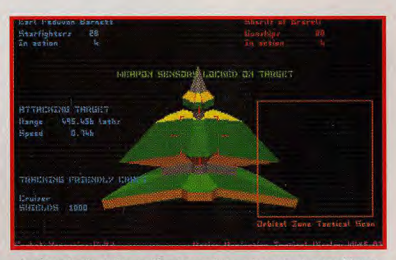

La phase de simulation en 3D est assez impressionnante. Les graphismes sont de qualité et l'animation très fluide. La diversité des vaisseaux que vous rencontrerez est remarquable. Ce gros vaisseau est le vaisseau-mère d'un baron.

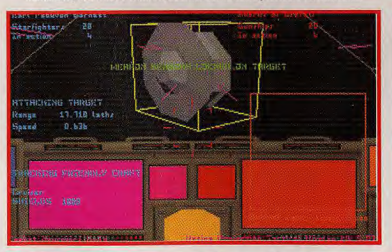

moment absent) toutes les données nécessaires pour le combat. Ici, il s'agit de sous-fifres à ses ordres. Cela permet lors d'une grande attaque, de<br>d'un Pod allié. Il est donc préférable de l'épargner…

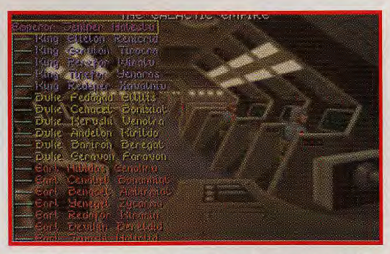

as votre cockpit, vous pouvez voir sur des écrans de contrôle (pour le voici la liste des seigneurs galactiques. Chacun d'entre eux a une kyrielle<br>Inter diseant toute les données nécessaires pour le control de sour les sur

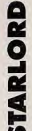

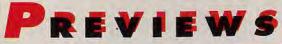

Le calendrier impérial vous permet de connaître<br>les différents événements qui se déroulent chaque jour. Vous saurez ainsi que la nièce de l'empereur vient<br>de se faire enlever, que la reproduction des escargots en apesanteur permet de quintupler leur taille initiale...<br>soit toutes les informations vitales pour mener à bien votre campagne.

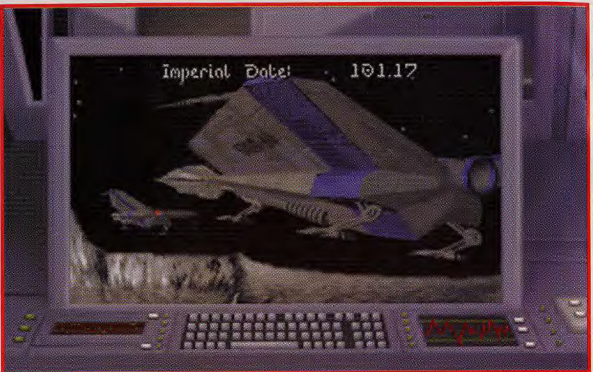

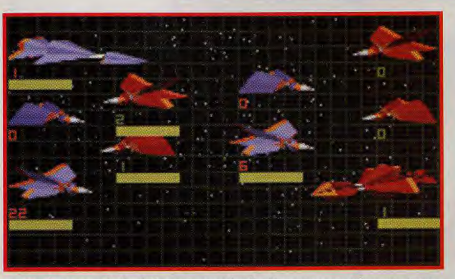

Les combats en mode simulation sont assez simples. Vous voyez vos vaisseaux et ceux de l'ennemi face à face. A chaque round de combat, le nombre de combattants dans vos troupes évolue. Cela vous permet d'interrompre la bataille à tout moment.

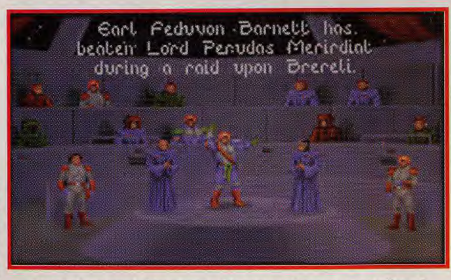

«Quand ch'rais grand, ch'rais l'maître d'la galaxie». Et encore un ennemi battu ! Après de nombreux combats acharnés, j'en suis finalement venu à bout. Une planète de plus à ajouter à mon empire !

**ESPERONS QUE MIKE SINGLETON ET SID MEIER S'ASSOCIERONT UN JOUR. CELA POURRAIT DONNER** LE PLUS BEAU JEU QUE L'ON AIT JAMAIS VU

#### **PRONOSTICS**

Morgan Feroyd<br>
Je crois que Starlard est, pour<br>
Je fans de jeux qui ont une<br>
«âme», ce que l'on espérait<br>
depuis longtemps. Sid Meier<br>
depuis longtemps. Sid Meier<br>
nous rassaisier en terme de soft<br>
difference de soft<br>
diff

Degue de Mauve<br>A l'ECTS de Londres celle<br>année, Starlord a beaucoup<br>fait parler de Iui. On peut<br>supposer qu'au CES de<br>plus avante et que Microprose<br>plus avante et que Microprose<br>cuvi avante et que Microprose<br>avec ce jou.

#### eille Béronie

Noëlle Béronie<br>Je ne suis pas une spécialiste<br>de ce genre de logiciel, mais il<br>faut avours que les possibilités<br>de Starlord ont de quoi souffler<br>plus d'un joueur. C'est avec<br>impatience que j'attends de voir<br>ce futur prodig

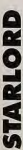

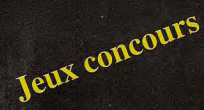

**ANTILLES** 

Un scénario concu pour Microsoft Flight **Simulator et Designer** sur PC et Compatibles

finac

# **GAGNEZ UNE SEMAINE POUR 2 PERSONNES aux ANTILLES**

**PGreview** 

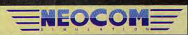

Adressez vos réponses sur carte postale uniquement en indiquant vos nom. prénom et adresse à NEOCOM - CONCOURS ANTILLES 11/13 rue Baudin 94200 lvrv sur Seine

#### **EXTRAIT DU REGLEMENT**

Jeux concours organisé par la FNAC NEOCOM, TILT ET PC REVIEW, sans obligation d'achat et ouvert à tous, sauf aux membres des sociétés organisatrices ; le concours sera clos le 31 Août 1993 à minuit le gagnant sera tiré au sort parmis les bonnes ponses le nom du gagnant sera publié dans TILT et PC REVIEW à partir du 1er Octobre

1993 ; le règlement complet du présent concours est déposé chez Maitre GATIMEL huissier de justice à Paris, et disponible sur simple demande à l'adresse de NEOCOM

#### **LES QUESTIONS:**

1/ En 1993, la compagnie aérienne AIR SAINT MARTIN dispose de 4 appareils. Il s'agit de :

4 CESSNA 208 OU 2088 B. 4 DHC. 6 TWINOTTER 200 C. 4 BN . 2A MK.III TRISLANDER

2/ Il existe deux aéroports sur l'île de SAINT MARTIN ; l'un est international et porte le nom de PRINCESS JULIANA : l'autre est régional et construit sur les salines de GRAND CASE . Son nom complet est

A. PARADIS - GRAND CASE B. ESPERANCE - GRAND CASE C. CHARITE - GRAND CASE

3/ Pour atterrir à SAINT BARTHELEMY, les communications radio se font sur 118.45. Les avions en provenance du Nord Ouet doivent rendre compte de leur position à la verticale d'un point. Il s'agit de

A L'ILE COCO B . LE NDB DE GUSTAVIA (BY 338) C . L'ILE FOURCHUE

4/ Vous décollez à bord de votre CESSNA 172 RG de l'extrémité 32 de la piste du terrain de BASSE TERRE BAILLIF. Après une montée dans l'axe (318) pendant 3 minutes à vitesse de 70 noeuds vous commencez un virage à droite avec une inclinaison de 30°. En sortant du virage cap 107°, vers quel aéroport volez vous ?

A. L'AEROPORT DU RAIZET B. L'AEROPORT DU LAMENTIN C. L'AEROPORT DE MARIE **GALANTE** 

## PREVU SUR PC POUR LE MOIS DE BWAR NOVEMBRE ork in Progress (2) MICROPROSE

PC

LE PROCHAIN SIMULATEUR DE MICROPROSE AURA POUR DECOR, LE FOND DES OCEANS EN L'AN 2050... ENTRE DEUX SOUS-MARINS FUTURISTES, DES POULPES ET QUELQUES MÉDUSES S'ÉBATTENT JOYEUSEMENT AU MILIEU DES TIRS **LASERS. C'EST LE COMMANDANT COUSTEAU QUI VA ETRE CONTENT!** 

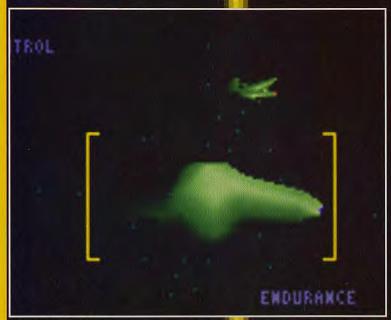

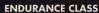

Ce vaisseau bedonnant est en fait une citerne<br>appareils de refaire le plein de fuel lors de m lottante. Il permet aux autres<br>sions longues nécessitant la<br>longues distances. Il est égamise en œuvre de nomb reux vaisseaux sur lement équipé d'une batterie de sonars et de dars aui le mettent à l'abri d'éventuelles attaques surprises.

ous vous en parlions déja le mois dernier, Subwar 2050 s'annonce comme l'un des simulateurs les plus étonnants de l'année. C'est pourquoi nous avons donc décidé de vous présenter quelques photos supplémentaires, avec, en prime, une interview de Michael Powell, un des créateurs du jeu.

Si les simulations de sous-marins vous ennuient et provoquent chez vous une irrésistible somnolence, attendez d'avoir vu Subwar 2050 ! En effet, le petit dernier de MicroProse vous propose de

piloter des engins qui n'ont plus voir avec les poussifs rien mol tres de métal que nous issons aujourd'hui. cont

Pou haque mission, vous pourbarquer à bord de votre  $rez$  $600$ sous-marin nucléaire (une de gros porte-avion aquasort tiqu six appareils aux caractés différentes. risti

Cha d'eux sera chargé, en fone<sup>-</sup> le ses capacités, de mener à bien une partie spécifique de la mission. Découvrez quelques-uns des engins mis à votre disposition...

Marc Lacombe

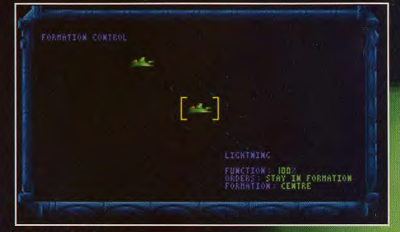

#### **LIGHTNING CLASS**

Le principal atout de ce vaisseau d'attaque léger, c'est sa capacité à se fai e primejen unou de ce vanseur de un moteur puissant, il est peitit, léger et surfo<br>extremment maniable, ce qui lui permet d'échapper à ses poursuivants<br>extremment maniable, ce qui lui permet d'échapper à ses poursuivants<br>s

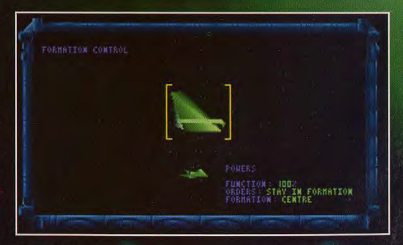

#### **POWER CLASS**

Ce petit vaisseau rapide est bardé d'équipements de détection (radars, sonars, radars de surface, etc) qui lui permettent d'amasser un nombre impressionnant d'informations. Il est surtout utilisé pour des missions de naissance en territoire ennemi. Il n'est équipé d'aucune arme mais est capable de se déplacer silencieusement et d'échapPer ainsi aux sonars les<br>plus perfectionnés. C'est un éclaireur efficace, mais vulnérable.

**UN SPACE OPER** 

#### FORMATION CONTROL

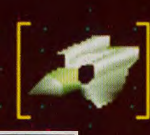

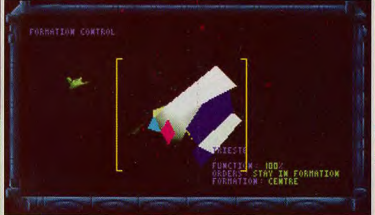

#### TRIESTE CLASS

Cet appareil a été conçu spécialement pour les missions devant se déroul en eaux profondes. Son épais blindage lui permet en effet de résister à de très fortes pressions et de se déplacer en toute sécurité au fond des abysses les plus profonds. N'espèrez pas croiser des méduses à de telles profondeurs, ici l'obscurité est totale et les formes de vie se font plutôt rares...<br>Seuls vos sonars vous permettront de cerner votre environnement.

TORNADO

## FUNCTION: 1<mark>002</mark><br>ORDERS: **STAY IN FORMATION** FORMATION CENTRE

#### **TORNADO CLASS**

Ce vaisseau d'attaque de taille moyenne d d'un armement impressionnant... Torpilles articules, et largueur de mines, rien que a

.<br>Il est également muni d'un dispositif de d or cancellation increased and all the procedure of the procedure of the procedure of the procedure of the state of the state of the state of the state of the state of the state of the state of the state of the state of the

se d'un moteur puissant et ssiles anti-torpilles, missiles à

e remarquablement élaboré leur sonore capable de tromdéal pour les attaques en épais.

Tilt: Michael, tu es programmeur indépendant, à l'origine de Subwar **2050. Depuis** combien de temps y travailles-tu? **Michael Powell: Ca** fait à peu près un an... Non, en fait, ça fait presque 18 mois maintenant. On se souvient que tu avais réalisé, il y a quelques années, le jeu Powerdrome sur ST et Amiga. A l'époque, la presse avait acclamé ton travail en solo. Oui. Mais, maintenant, je travaille en équipe.

A SOUS-MARIN

# **INTERVIEW<br>MICKAEL POWELL**

Faire un jeu tout seul est devenu *auasiment* impossible désormais. Avec qui travailles-tu sur Subwar 2050? Il y a un graphiste pour toutes les images fixes, les tableaux de bord... et un spécialiste de l'animation. Quant à moi, je me suis occupé de toute la programmation en 3D et le design des différents objets.

J'ai aussi concu le scénario avec l'aide de Mike Brunton de Microprose. Quel est le concept de base de Subwar 2050? Jusqu'à présent, tous les jeux sousmarins étaient des jeux lents, pour les tacticiens et les pros de la simulation. J'ai volontairement choisi de situer Subwar dans le futur afin de

fournir des véhicules maniables et rapides pour un jeu plus orienté «action». Mais, c'est quand même une simulation dans l'esprit de Microprose? Bien sûr ! Le monde sous-marin est simulé avec précision et tous les paramètres sont pris en compte. .<br>Mais cela ne

signifie pas que le joueur va crouler sous des tonnes de données à gérer. J'ajoute qu'on y trouvera des formes de vie marines : baleines, requins, calamars... Quels sont pour toi les atouts principaux de Subwar? Heu... L'atmosphère. Ce jeu à une atmosphère unique, c'est une sorte de Space Opera mais qui se passe sous les eaux. Ça ne s'est jamais vu, je crois. Merci Michael et à bientôt!

# PREVIEWS Dragon Knight III<br>L'offensive japonaise sur PC **MEGATECH**

# **PC**

**ON CONNAISSAIT L'INFLUENCE ENORME DES JAPONAIS EN MATIERE DE JEUX SUR CONSOLE. MAIS AUCUN JEU MICRO NE NOUS ETAIT ENCORE PARVENU DE L'EMPIRE DU SOLEIL LEVANT. AVEC, ENTRE AUTRES.** 

**DRAGON KNIGHT III** ET METAL & LACE, **L'AMERICAIN MEGATECH A DECIDE DE SE LANCER DANS L'ADAPTATION DE JEUX TYPIQUEMENT JAPONAIS.** 

**TILT VOUS DEVOILE L'AVANT-GARDE DE LA VAGUE NIPPONE QUI VA TRES VITE DEFERLER SUR PC.** 

eux nouveaux jeux traduits du japonais sont annoncés pour l'été. Le premier, Dragon Knight III (où sont donc les précédents volets ?) est un jeu d'aventures d'heroic-fan-

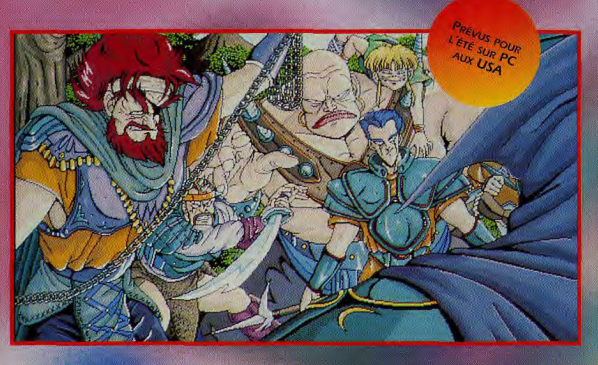

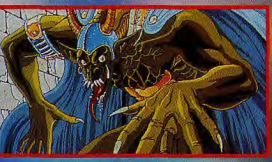

Au début de l'aventure de Dragon Knight III, vous alle<br>vous retrouver aux prises avec des bandits de grand<br>demins qui vous dévailseront avent de s'enfui<br>A vous de récupérer votre équipement

rk I Qu'il est laid I Je hais les laids I Des démons elui-là, vous allez en croiser (le fer) durant<br>renture. A l'instar de Cobro Mission,<br>Enight III colèbre la baston l

tasy assez similaire dans sa forme à Cobra Mission. Les dieux ont décidé d'élire leur champion parmi les êtres humains.

Vous incarnez un jeune garçon parti en croisade avec son frère jumeau pour défaire le Mal et protéger la veuve et l'orphelin (surtout la veuve, en fait). Vous affronterez de nombreux monstres et de terribles maléfices avant la confrontation finale : un duel à mort avec votre frère, le jour de votre vingt-quatrième anniversaire. C'est le survivant qui remportera le Prix. Il ne peut en rester qu'un l Sachez cependant que ce scénario reste sujet à modification...

Au niveau de la réalisation, on peut s'attendre à un ieu assez simple, plus proche des jeux de rôles sur consoles que de **Wizardry VII ou Serpent Isle.** Mais cette simplicité fait aussi le charme des jeux Megatech. On est rarement bloqué et chaque obstacle a une solution simple. Les graphismes VGA que nous avons ou voir sont beaux et fins (640 x 480 en 16 couleurs) et les sons comporteront des volx et des sons digitalisés. Le jeu s'adressant à un public aduite, on peut s'attendre à une aventure largement épicée d'humour, de violence et d'érotisme.

Metal & Lace, sous-titre The **Battle of the Robo Babes, est** d'un genre différent. Il s'agit en fait d'une sorte de Street Fighter II qui met en scène de jeunes et charmantes querrières dans des tenues dignes de Robotech.

Impossible pour l'instant de juger de la réalisation technique du soft, Les graphismes en VGA sont de bonne qualité et on est en droit d'espérer un jeu rapide sur des PC puissants (386 et 486). Il faudra attendre le test pour juger de la jouabilité. En tous cas, les amateurs de japanimation devraient apprécier.

Dogue de Mauye

**HUMOUR, ACTION, EROTISME** 

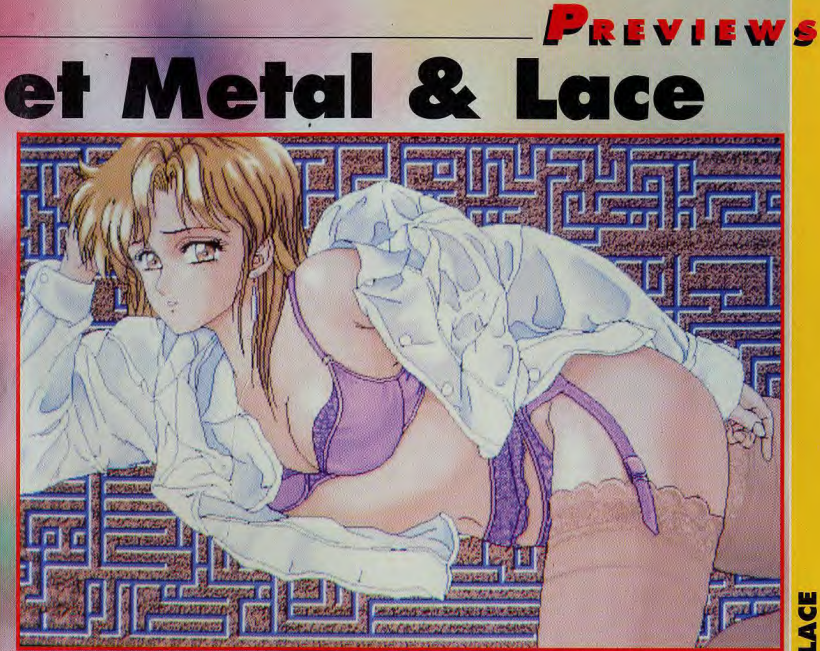

Wow ! Avec des combattantes du ce genre, Chun-Li, l'héroïne de Street Fighter II peut aller se rhabiller.<br>Voilà qui nous change agréablement des graphismes aseptisés des jeux européens ou américains.

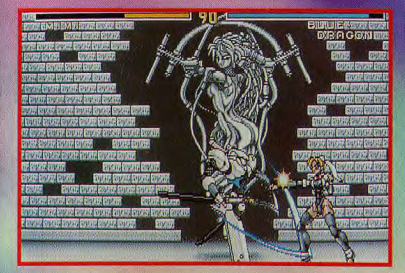

Metal & Lace est un beat/em all au carrefour de Street Fighter<br>et de Double Dragon. Votre personnage, une jeune et charmante guerrière<br>en sous-vêtements blindés (!!!), affrontera d'horribles droides de combat.

 $01105$ 

Tous les coups classiques des beat'em all sont présents dans Metal & Lace. Ici, Mimi, le personnage du joueur s'élance pour assener un coup de pied<br>sauté dans la tronche de son adversaire.

## **ONT LA PART BELLE**

53

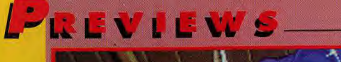

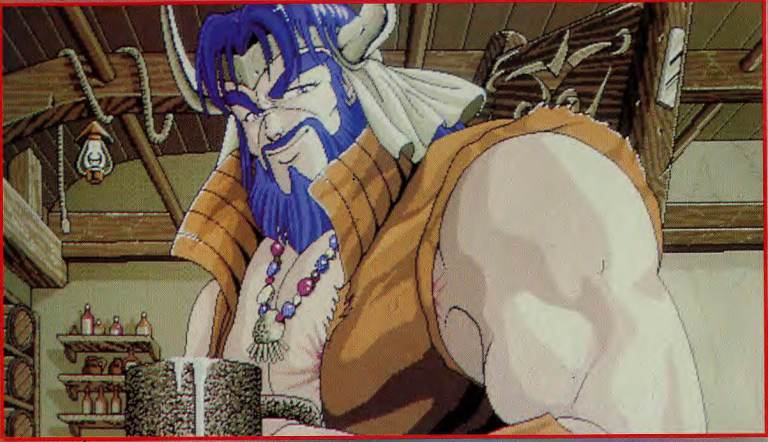

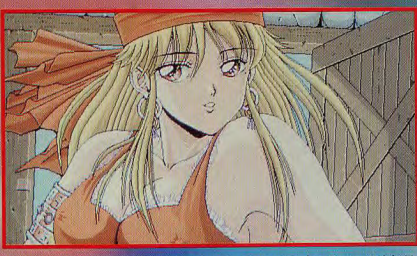

Heureusement, on ne fait pas que des mauvaises rencontres dans Dragon Knight III.<br>Cette accorte jeune femme saura sans doute vous réconforter après des heures de<br>Jutte contre d'horribles monstres. Certes, l'univers du jeu

#### **REGARDS...**

Megatech est une société toute récente, basée aux<br>DuSA, Elle profite de ses contacts privilégiés avec se programmeurs ignorais sur PC pour traduire et<br>distribuer une sélection des meilleurs titres japonais.<br>Une excellente initiative qui devrait apporter un peu<br>d'originalité dans le monde des jeux micro.

Outre Metal & Lace et Dragon Knight III,<br>Megatech a déjà édité aux USA un jeu d'aventures<br>polaro-érotique, intitulé Cobra Mission (et testé dans ce numéro !).

Qui est donc ce guerrier à la musculature hypertrophiée ?<br>S'agirait-il de Burns, votre ami guerrier ? Hélas, il se pourrait<br>bien que vous soyiez obligé de l'affronter plus tard.

#### **PRONOSTICS**

Dogue de Mauve<br>Après m'être beaucoup amusé<br>sur Cobra Mission, j'attends<br>sur Cobra Mission, j'attends<br>pragon Knight III et, dans une<br>moindre mesure, de Metal &<br>Lace. Longue vie à Megatech !

Jean-Loup Jovanovic<br>Super I Moi qui adore les jeux<br>de rôles (sur micro et<br>consoles), je vais être gâté<br>cuez Dragon Knight III.<br>Si la durée de vie n'est pas<br>de programme, le «fun», lui,<br>est bien là.<br>est bien là.

Vladimir Clausse<br>Metal & Lace, le métal et la vonte<br>dentelle. Voilà un coktail pour le moins étonnant pour ce<br>beat'em all façon Street Fighter<br>à la sauce BattleTech. Les<br>graphismes des combattlantes<br>sont vraiment superbes

# Acceptez l'aide d'un génie pour bâtir une civilisation ou devenir le roi des chemins de fer

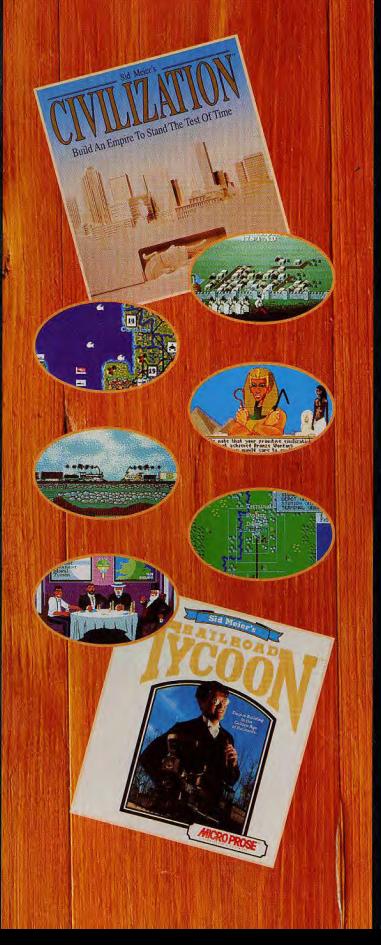

Essayez-vous à ces célèbres "jeux divins", créés par Sid Meier, le gourou du ludiciel. Civilization et Railroad Tycoon exigent de vous des décisions stratégiques et mettent votre imagination à l'épreuve, plus que tout au monde.

Commençant à l'aube des temps, Civilization vous invite à créer une société qui se perpétuera au-delà de la Conquête de l'Espace. Construisez . un nouveau monde courageux, découvrez des technologies modernes, décidez du sort de votre peuple; c'est ce qu'il vous faut faire pour prospérer et survivre.

Railroad Tycoon commence aux premiers jours des chemins de fer, au début du 19ème siècle. Des changements rapides balaient le pays; vous voyez là l'occasion de devenir immensément riche et puissant. En êtes-vous capable?

Des classiques primés, disponibles sur compatibles IBM PC, Amiga, ST et Apple Macintosh

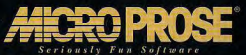

MicroProse Ltd., The Ridge, Chipping Sodbury, Avon BS17 6AY. Tél.: (+44) 666 504 399. Pour Plus D'Information, 3615 MicroProse

**INFOGRAMES** 

the Dark 2

**LA SUITE DU LEGENDAIRE ALONE IN THE DARK N'ARRIVERA QU'AU MOIS DE NOVEMBRE SUR** PC **NOS PETITS ECRANS... D'ICI LA. COMBIEN DE FANS AURONT SOMBRE DANS LA FOLIE A FORCE D'ATTENDRE ? HEUREUSEMENT, TILT. QUI** PENSE A VOTRE SANTE MENTALE, VOUS LIVRE **DE QUOI PATIENTER EN ATTENDANT** LE JOUR J... MERCI QUI?

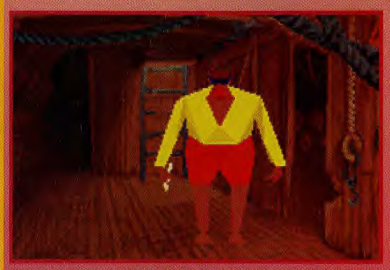

Machine à voyager dans le temps ou faille spatio-temporelle ? Carnby rencontrora des pirates au cours de l'venture.

près le triomphe d'Alona in the Dark. Infogrames prépare la suite des aventures d'Edouard Carnby, le détective privé qui sévissait déjà dans le premier épisode. Cette fois. l'action se déroulera aux Etats-Unis, du côté de Chicago, et Camby se retrouvera plongé en pleine prohibition, au milieu des fusiliades à la mitraillette Thompson entre flics et gangsters (les fans de la série TV «Les incorruptibles» apprécieront (), Comme II se doit, la situation tournera bientôt au cauchemar... Un cauche-

**PREVIEWS** 

**Alone** 

mar où se mèlent magie noire. monstres mythiques, et pourquoi. pas ?, voyage dans le temps Techniquement un cran au dessus de son prédécesseur, Alone in the Dark 2 contiendra des décors toujours plus spectaculaires, et des personnages plus détaillés. En effet, chaque personnage sera composé d'un nombre plus important de facettes Et certaines seront recouvertes de textures diverses destinées à donner l'apparence du tissu ou de la beau humaine.

L'action sera entrecoupée de scènes intermédiaires et le scé-

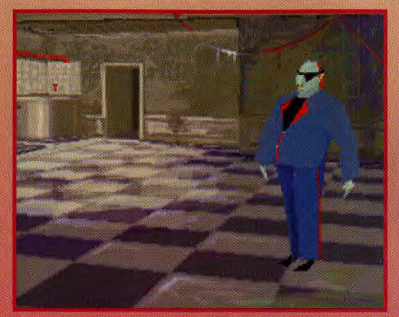

Le monde de Lovecraft est peuplé de personnages angoissants... Qui souhaiterait passer ses vacances avec ce borgne au teint grisâtre ?

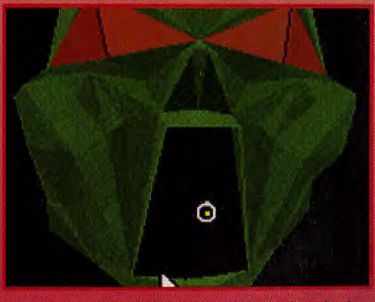

Comme on peut le voir sur ce visage, la multiplication du nombre de facettes utilisées pour modeler la forme, alliée à l'utilisation de textures donne un meilleur rondu de la 3D.

nario sera cette fois beaucoup plus travaillé. En effet, c'est l'équipe de scénaristes de l'excellent Vell of Darkness (des spécialistes de l'obscurité donc il qui s'est chargée de concocter une

**PLONGEZ DANS UN MONDE DE CAUCHEMA** 

histoire aux multiples rebondissements, toujours inspirée des sombres œuvres de H-P Lovecraft. Une fois de plus, les adorateurs de Chthulu seront comblés ! Marc Lacombe

66

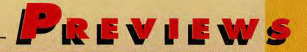

#### **REGARDS...**

**Sorti on novembre 1992, Alone in the Dark a marqué<br>d'aventures et d'action displacement du jeu vidéo. Ce jeu<br>d'aventures et d'action intègrait pour la première fois des<br>personnages réalisés entièrement en 3D dans de supe** 

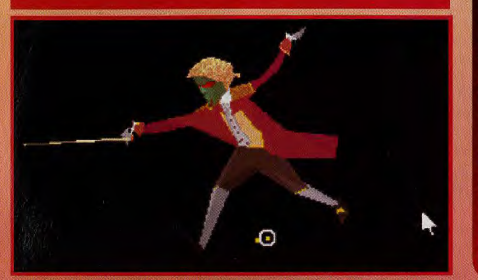

L'éditeur mis au point par l'équipe d'Infogrames pour Alone in the Dark permet de faire effectuer aux personnages des mouvements complexes et réalistes.

#### **PRONOSTICS**

#### ure Lace

Marc Lacombe<br>
Alone in the Dark 2 sera sans<br>
doute encore plus beau et plus<br>
spectacularie que son<br>
prédécesseur. L'équipe<br>
d'Infogrames, qui sait que,<br>
cette fois, elle ne peut plus<br>
cette fois, elle ne peut plus<br>
semble le paquet !

Dogue de Mauve<br>Alone in the Dark, un soft<br>«historique», au même titre<br>que des jeux comme Another<br>World ou Dungeon Master,<br>m'artends donc cotte suite avec<br>impatience !

Morgan Feroyd<br>
Nous avons entire recules<br>
premières images d'Alone 2 !<br>
Aprenières images d'Alone 2 !<br>
premières images d'Alone<br>
dans le premier volet. Un<br>
cepter boul de même : le cadre<br>
regret boul de même : le cadre<br>
le tout bon!

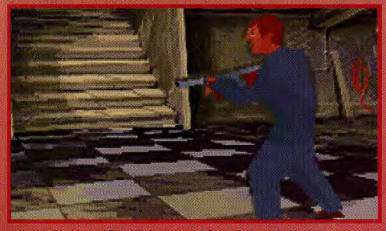

Armé d'une mitraillette de gangster, Edouard s'apprête à emprunter un escalier plutôt lugubre ... Préparez-vous pour le grand frisson !

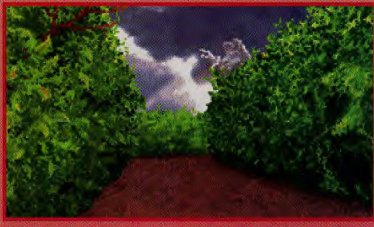

Un soin tout particulier a été apporté aux décors. Certaines scènes se dérouleront en extérieur.

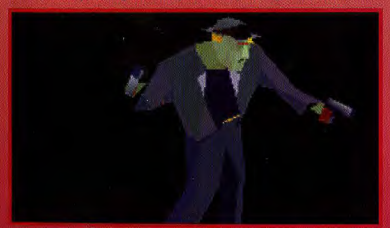

Si les personnages sont beaucoup plus détaillés, l'animation n'en sera pas ralentie pour autant.

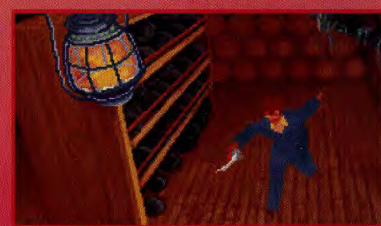

Non i Non i N'essayez pas de descendre à la cave i la premier épisode aurait pourtant dù vous servir de leçon... On vous aura prévenus l

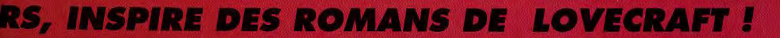

DOSSIER... DOSSIER... DOSSIER... DOSSIER...

# **FULL MOTION VIDEO BIENTOT SUR VOS ECRANS!**

our faire simple, nous dirons que Full Motion Vidéo (FMV) signifie « images vidéo animées en plein écran ». Dans sa définition la plus stricte, la FMV est l'équivalent d'un film, avec une animation en 25 images/seconde. Cependant, de nombreux jeux actuels galvaudent le terme de Full Motion Vidéo. Pour peu que certaines séquences vidéo animées interviennent dans les dit jeux, on a souvent tendance à parler de FMV, même si la fenêtre est de taille réduite et l'animation à 10 images/seconde. C'est le cas dans 7th Guest (qui sera d'ailleurs adapté sur CD-I) ou dans Lost in Time par exemple. Mais n'en voulons pas aux concepteurs de ces jeux car ces séquences animées n'en sont pas moins superbes et particulièrement appréciables. On peut dire aujourd'hui que le terme générique de FMV désigne toute séquence vidéo animée. Voici donc tout, ou presque, sur la FMV.

Récemment, Philips vient de sortir sa carte d'extension FMV pour CD-I, Elle s'adapte sans mal dans le slot d'extension prévu à l'arrière du CD-I. Quelles sont les possibilités réelles du CD-I FMV?

**NEWS** 

Pour simplifier, on peut considérer que c'est à la fois un lecteur CD audio, un CD Photo, un lecteur CD vidéo et une console de jeux dans une seule et même machine et cela

pour un prix nettement plus attractif. La carte ajoute de nombreuses fonctionnalités au CD-I. Tout d'abord la mémoire est étendue d'un méga supplémentaire. Cette

La carte d'extension vient se placer à l'arrière du CD-I. Une fois que c'est fait, il est impossible de voir la différence avec le CD-I classique.

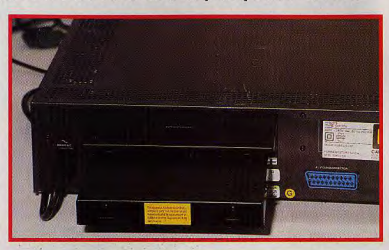

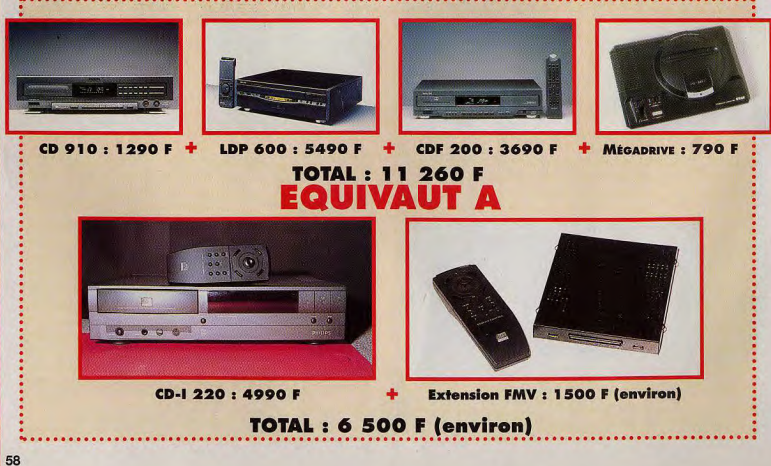

## DOSSIER... DOSSIER... DOSSIER... DOSSIER...

Technical Aspects

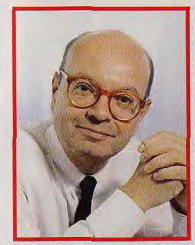

in-Claude Larue, PDG de Philias France, prétend ave la FMV donne un nouveau souffle de créativité au CD-I. On le croit !

option va permettre de décompresser en temps réel des images au format MPEG et de restituer un quota de 25 images par secondes. Le CD-/ étant limité par le taux de transfert du disque (170 Ko par : secondes) la carte FMV permettra de stocker en mé-moire plusieurs images pour limiter les temps d'accès au lecteur CD.

Précisons toutefois qu'un CD-I à 5 plateaux est en cours de développement qui permettra d'optimiser les temps d'accès et d'agrandir la taille du stockage.

Ensuite, la carte FMV à son propre processeur qui lui permet de gérer de façon autonome les images et les sons puis de les redistribuer vers le CD-I. Au final, nous obtenons la : possibilité de stocker 72 minutes d'images vidéo d'une qualité sunérieure au format VHS avec un son CD et l'interactivité en plus. A quand nos séries préférés ou les meilleurs concerts sur CD-I ? Bientôt, nous promet-on chez Philips !

**TECHNICAL ASPECTS** LE LOGICIEL FMV POUR CD-I

logiciel CD-I pour

démontrer les capacités de la carte FMV de Philips. Plusieurs clips vidéo permettent de se rendre PHILIPS compte de la qualité d'images et de la fluidité de la FMV. Vous pouvez regarder le dernier clip de Dire Straits, faire une randonnée en mountain bike. descendre les pistes enneigées à ski, etc. La restitution est particu-

Technical Aspects est un lièrement impressionnante. Mais ne nous arrêtons pas en si

bon chemin. La FMV propose bien d'autres options, On neut par exemple regarder un film en multilingual. Cette option permet de changer la langue durant un film et cela de facon instantanée.

Une autre option permet de changer le format d'images et déplacer son angle de vue pour

Et oui, il s'agit du clip de Dire Straits ! Notons que la qualité vidéo est superbe et qu'il n'y a aucun ralentissement (peut-être infime).

En multilingual, un simple clic sur l'icone de langue désirée et le commentateur passe automatiquement de l'anglais au japonais.

intéressant.

**NEWS** 

regarder de préférence telle ou telle

partie de l'image. Cette option s'avère très utile pour tous les for-

mats 16/9 par exemple. Vous pou-

vez aussi regarder une séquence

animée dans une fenêtre dont vous

définissez la taille avec la télécommande en «tirant» sur les bords. Il

suffit alors de déplacer ce cadre

pour sélectionner la partie de l'image

que yous youlez voir. Le déplace-

ment s'effectue avec une grande

fluidité et ne ralentit en rien le film

vidéo. Bien sur, il est possible de

pauser à tout moment, de faire du

défilement image par image, de faire

du retour rapide, etc. Même si ces

options ne paraissent pas géniales

présentées ainsi, il faut imaginer l'uti-

lisation de tout ceci dans un jeu.

Cela pourrait se révèle extrêmement

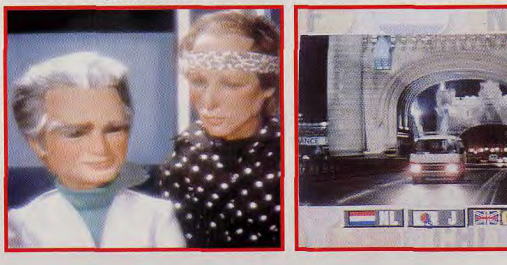

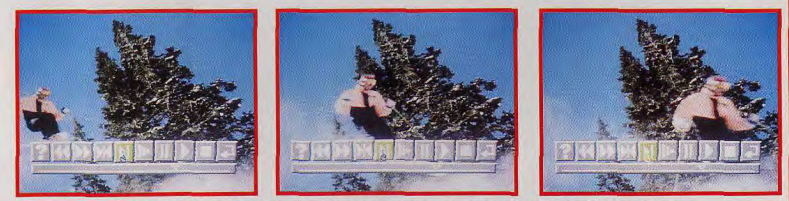

.<br>vous donner une idée du mouvement, cette séquence avec un skieur représente environ une seconde C'est-à-dire qu'entre chaque photo, il y a une dizaine d'images.

**MOIS** R  $\frac{0}{2}$ ۲,

## **INTERVIEW** MURIEL TRAMIS

our nous parler de la carte FMV de Philips, nous avons interrogé Muriel Tramis. responsable de la gestion des jeux chez Coktel. Tilt : Muriel. qu'est ce que pour toi la FMV ?

NEWS.

Muriel Tramis : De la FMV, je ne connais que ce qu'en dit Philips. L'idée que je m'en fais est que cette carte permettra d'afficher sur la totalité de l'écran 25 images/secondes au format vidéo. Ceci grâce à un processeur spécialisé qui se chargera de la compression/décompression des images. En résumé, on obtiendra sur son écran de TV l'équivalent d'un film sur cassette vidéo avec l'interactivité en plus.

Avez-vous chez Coktel une équipe qui travaille exclusivement sur CD-I FMV?

Bien sûr nous avons une équipe qui travaille prin-

cipalement sur CD-I. pour Inca II notamment. Nous sommes évidemment à l'affût de toutes les nouveautés matérielles et dès qu'une machine performante sort, on se met dessus. Il y a une nouvelle qui nous fait saliver d'impatience, c'est l'annonce du 3D0 conçu par un groupe se composant d'ATT, de Warner, d'Electronic Arts et de Matsushita, une machine plus rapide avec FMV

intégrée. Quelles sont exactement les applications que vous incorporez dans les jeux Coktel ? A Coktel nous développons d e u x gammes de produits:

- les films interactifs contenant des images sophistiquées utilisant à fond la vidéo et l'image de synthèse (puisque les supports) nous le permettent), type Inca et Lost in Time.

- Les dessins animés interactifs à la Tex Avery ou à la Walt Disney, plein d'humour, utilisant à fond les techniques de l'animation traditionnelle et caractéristique d'un style graphique particulier. type Goblins.

L'intégration de séquences vidéo animées va-t-elle devenir

systématique dans vos jeux ?

L'intégration de séquences en FMV à tous les jeux Coktel va devenir systématique, bien évidemment dans la première gamme de produits, et viendra ponctuer d'effets visuels la deuxième gamme. Ce n'est pas notre ambition créatrice qui nous limite mais toujours les machines.

Merci Muriel et à bientôt.

Les séquences vidée dans Lost in Time sont particulièrement nombreuses. Elles démontrent les possibilités des jeux micro dans l'utilisation de séquences FMV.

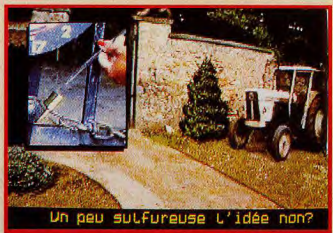

# LA FMV ET LES JEUX

Pour nous rendre compte des possibilités de la FMV, nous nous sommes rendus chez Infogrames ou de nombreux jeux CD-I sont en cours de développement.

LIBERTY RACE (appelé aussi L for Liberty) sera le premier jeu intégralement en Full Motion. Vous incar-

Ça ne vous rappelle pas quelque chose ? Du genre attaque de l'étoile de la mort ? Ces images tirées du jeu Liberty Race réalisées en images de synthèse sont vraiment superbes. Mission accomplie. Retour à la base.

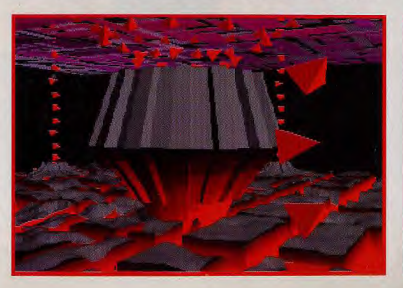

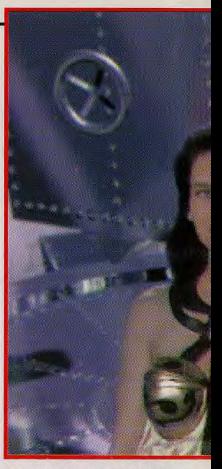

**Dans l'introduction de Kether,** ces deux personnages en vidéo vous mettent dans le bain pour la mission à venir.

nerez un pilote de vaisseau dans un monde futuriste composé d'images de synthèse et de séquences vidéo. Ce jeu est développé à la fois par Infogrames à Lyon, par Little Big One à Bruxelles (spécialiste des images de synthèse) et par I-Motion aux Etats-Unis. Les jeux suivants n'utilisent pas la carte FMV du CD-I. Pourtant malgré les nombreuses contraintes que cela engendre, on peut y trouver des séquences vidéo animées en plein écran ou partielles.

KETHER est du même genre que Liberty Race et sortira sous peu en

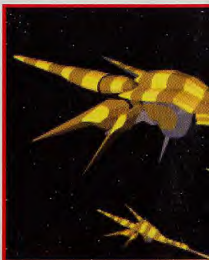

60

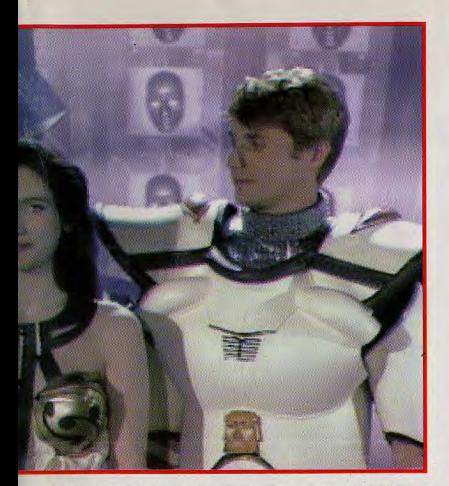

France. Les séquences vidéo animées servent de transition entre les missions de ce jeu d'action en 3D. MARCO POLO est un jeu de stratégie/aventures ou vous incarnez Marco Polo (le contraire nous aurait étonné !). Durant vos pérégrinations, vous verrez de nombreux extraits de la série ou les concepteurs ont «pioché» dans les 9 heures d'images qu'ils avaient à leur disposition. Ces images créaient une ambiance très réaliste dans le jeu. ASTERIX est un jeu d'action/ réflexion pour enfants (quoique...). Il vous propose de faire une sorte de jeu de l'oie ou chaque case correspond à une épreuve.

Il peut s'agir de faire passer Idéfix dans un tunnel plein d'embûches, de lancer le javelot, de franchir en

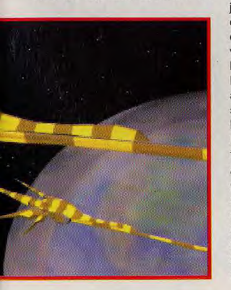

bateau une mer déchaînée, de reconstituer les couleurs d'un dessin d'Uderzo, etc.

Toutes les images sont réalisées directement par les dessinateurs de la bande dessinée et la qualité graphique est assez stupéfiante.

Les parties en dessins animé ne font pas appel à des séquences FMV mais n'en sont pas moins fluides et plein écran.

Pour ce jeu, Infogrames travaille en collaboration avec Vit'anim, une société spécialisée dans le dessin c haque mouvement est radessiné animé. Chaque personnage, et retravaillé puis traité image par mage. C'est aussi le cas pour Shaolin.

SHAOLIN est un jeu d'action qui se déroule en Asie. Vous incarnez un jeune moine qui doit faire un long chemin pour se rendre au temple de la région. Tout au long de son voyage, II rencontrera de nombreuses épreuves à franchir.

Le plus souvent il s'agit d'ennemis à combattre. Les positions du personnage sont particulièrement nombreuses et rapides.

Les décors de fond utilisés sont particulièrement impressionants.

BIG BANG SHOW est un jeu du genre Trivial Pursuit. A la manière du Quizako, il vous faut répondre à de nombreuses questions pour gagner des points.

Chacune d'entre elles est associée à une image fixe, un dessin, ou une séquence vidéo.

Profitez de l'été pour découvrir le nouveau jeu d'aventure fantastique d'Adventure Soft :

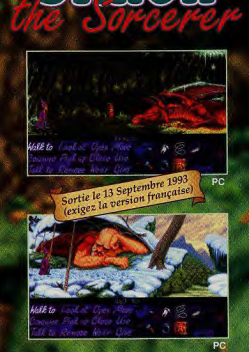

Pour vous donner un avant-goût de ce jen merveilleux, Carrefour vous propose de venir retirer gratuitement la démo jouable de Simon the Sorcerer sur AG ou PC 3.5 dans les 12 magasins Carrefour indiqués ci-dessous (dans la limite des stocks disponibles). Vous pouvez également recevoir cette démo chez vous, en envoyant un chèque de 20 FF à GUILLEMOT.

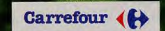

ANTIBES **BONNEVEINE** CRETEIL SOLEIL :<br>NANTES BEAUJOIRE PORTET SUR GARONNE QUETIGNY ROSNY<sub>2</sub> **SAINT QUENTIN** VENETIE **VENISSIEL VILLIERS VITROLLES** 

94012 Creteil 31126 Portet sur Garonn 1800 Queligny 3117 Bosny sous b **1633 Vonceieux** 190 Dar 3741 Vi

Nom: Adresse : Format : Amiga  $\Box$  PC 3,5  $\Box$ Magazine(s) micro préféré(s) ?

Bon de commande à retourner à : GUILLEMOT - Opération Simon -**BP 2 - 56200 La Gacilly** accompagné d'un chèque de 20 FF à l'ordre de GUILLEMOT.

# **TELETENNIS A vous Roland-Garros!**

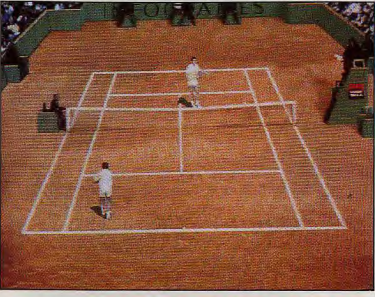

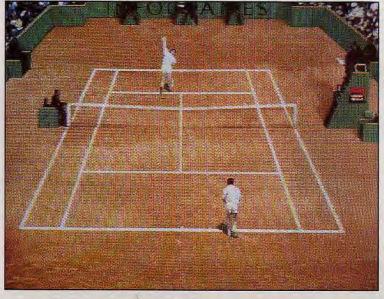

Our les amateurs de tennis, Roland-Garros est I E rendez-vous de la saison. En voyant tous ces champions s'affronter sur le court, qui n'a jamais rêvé de disputer un match contre Leconte, Lendl, Courier ou Agassi ? Songe illusoire ? Pas forcément ! Car, cette année. France 2 et France 3 ne se sont pas contentées de couvrir l'événement. Grâce à l'opération Télétennis, les téléspectateurs ont pu se mesurer à des grands noms du tennis sur International Tennis Open, le jeu CD-I de Philips réalisé par Infogrames.

**NEWS** 

Pour cela, il suffisait de disposer d'un téléphone et d'être sélectionné par TV TEL 3, la filiale télématique de France 3. Non contents de pouvoir se vanter

nismen au monde, une vedette de cinéma ou une personnalité de la télé, les gagnants de ces matchs de Télétennis ont aussi remporté un lecteur CD-I. On comprend que le standard ait «sauté» plusieurs fois sous la pression des milliers d'appels téléphoniques en provenance des quatre coins de la France, Pour un coup d'essai. Télétennis est un coup de maître et a montré à quel point télé et jeux vidéo pouvaient faire bon ménage. Bref, vous, je ne sais pas, mais nous autres, à Tilt, on s'entraîne dur pour l'année prochaine !

**DdM** 

International Tennis Open est sans doute l'un des produits CD-I les plus célèbres puisqu'on le voit en démonstration chez la plupart des revendeurs CD-I. C'est sur ce jeu, réalisé par Infogrames. que les téléspectateurs ont pu se mesurer par téléphone aux meilleurs tennismen de Roland-Garros. Une grande idée, remarquablement mise en pratique.

# **MICROMANIA DIX ANS DE FOLIE LUDIQUE**

Micromania, le célèbre<br>Mrevendeur spécialisé dans les jeux micro, fête ses dix ans avec une opération spéciale basée sur la célèbre équipe de basket des Bulls

Achetez des jeux à des prix compétitifs et remportez, en prime, des goodies officiels de Bulls.

Micromania est sans aucun doute aujourd'hui l'un des plus grands revendeurs de logiciels en France. Ils fêtent au mois de juillet leurs dix ans d'expérience (dix ans, ça fait beaucoup, dans un monde aussi mouvant que celui de la micro-informatique). Fondée à Paris, la société a su s'étendre en créant de nouveaux magasins un peu partout dans la capitale puis à Lyon, Nice et très récemment Lille. Et pour tous les autres, elle gère également un service de vente par correspondance. Enfin, on peut s'y procurer tous les produits importants sur ST. Amiga, PC et même Macintosh à

des prix souvent compétitifs. Pour fêter son dixième anniversaire, Micromania lance une opération spéciale qui va ravir les amateurs de basket. Pour tout achat supérieur à 750 F (ce chiffre pourrait varier). Micromania offre à ses clients une casquette ou un T-Shirt de l'équipe des Bulls. Non seulement ces «goodies» sont parfaits pour l'été mais ils sont aussi de très bonne qualité puisque officialisés par l'équipe. D'autres cadeaux seront distribués : badges, fanions, autocollants... Enfin, les titres forts qui paraîtront cet été profiteront des promotions exceptionnelles. en particulier sur PC et sur Mac. Cette opération anniversaire de

Micromania commencera au 1er juillet pour terminer à la fin du lois d'août. Ça vous laisse deux mois pour devenir un roi du basket.

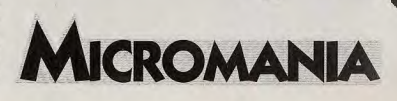

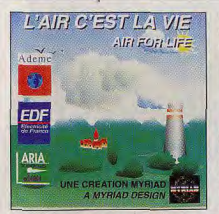

Incarner le directeur d'un centre anti-pollution a toujours été mon rêve ! Quand je vois les désastres dans SimCity, il était temps de proposer un shareware de ce genre.

PC ECOLO

Même nos PC s'intéressent à l'écologie ! A notre époque, où<br>M l'environnement devient une préoccupation majeure, où les médias nous inondent de reportages sur la pollution et où les publicités nous vantent les produits verts, le premier produit «vert» pour micro voit le jour. Créé par le groupe Myriad à la demande de plusieures sociétés dont l'EDF, ce programme ,finement intitulé «l'air,

c'est la vie», vous propose d'incarner un directeur régional de protection de l'environnement. La programmation de ce logiciel n'est pas démente mais l'idée en soi est suffisament intéressante pour que nous en parlions. La copie est autorisée, voire fortement conseillée, par l'éditeur. Alors si vous avez l'occasion de jeter un coup d'œil... à condition d'utiliser des disquettes recyclables bien sûr ! Morgan Ferovd \*\*\*\*\*\*\*\*\*\*\*\*\*\*\*\*\*\*\*\*\*\*\*\*\*\*\*\*\*\*\*\*\*\*\*\*\*

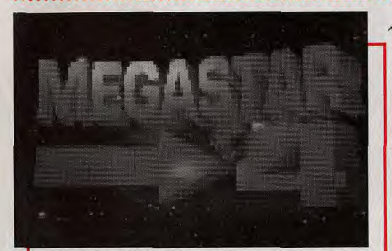

## **DISQUETTE DE FANZINE**

e fanzine sur disquette n'est pas une nouveauté. Megastar a l'avantage d'être réalisé par des voisins, ce qui m'a permis d'assister à toutes ses phases de création. Cela lui vaut d'avoir un peu de pub dans cette page... Cela dit, ce zine mérite vraiment gu'on parle de lui. Sa présentation, d'abord, est superbe : images 3D calculées et animées, musiques digitalisées, photos d'écran enveux-tu en-vollà, c'est un véritable plaisir pour les yeux et les oreilles. Le contenu est presque exclusivement réservé aux jeux PC, avec des tests complets et bien réalisés (même s'ils sont parfois trop gentils). Le fanzine est sympa et les gars qui le font aussi. Ils sont même tellement gentils qu'ils vous copieront gracieusement les deux disquettes HD compactées qui constituent leur magazine. Pour recevoir Megastar, envoyez deux disquettes 3" 1/2 HD et une enveloppe timbrée libellée à votre adresse à : Megastar, Instance PTT, 37380 Reugny.  $H<sub>1</sub>$ 

#### **D'ANNIVERSAIRE INFOGRAMES!** Infogrames fête ses dix ans ! Et pour en faire profiter tous les amateurs de jeux, la firme lyonnaise

**LE CADEAU** 

lance une opération exceptionnelle. Jusqu'au 30 septembre, vous trouverez dans toutes les boîtes de jeu Infogrames un sticker «Infogrames fête ses dix ans» qui vous donne droit à un second jeu pour 50-F seulement (à choisir parmi Eternam. Advantage Tennis, Go Simulateur, Sim City, Bandit king of ancient China, Genghis Kahn, L'Empereur, Nobunaga's ambitions 2, Playroom. Welltris et 7 Colors). Une excellente initiative | Mon conseil : achetezyous Alone in the Dark et choisissez Eternam comme second jeu. **DdM** 

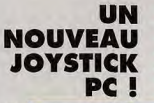

e dernier joystick pour compatibles PC d'Advanced Gravis, société canadienne dont la spécialité est le manche à balai, est directement inspiré de ses ancêtres pour ST et Amiga. Son manche, rembourré et agréable au toucher, dispose de trois boutons de feu (deux pour le pouce et un pour l'index). Le socle, qui bénéficie d'une très bonne stabilité, en possède deux autres sur le côté gauche. Leur particularité est qu'ils sont paramétrables grâce à deux petites molettes. Une autre molette sert de commande des gaz. Enfin, une dernière, de taille respectable, agit sur la rigidité du manche : en la tournant complètement dans le sens des aiguilles d'une montre, celui-ci se durcit au maximum et revient à sa position centrale dès qu'on le lâche. Le Gravis Analog Pro, compatible avec les Thrustmaster, se révèle idéal pour les simulations de vol. (Prix : E).

David Téné

L'Analog Pro est le nouveau joystick pour PC de chez Gravis. Doté de nombreux boutons, il se révèle idéal pour les simulations de vol.

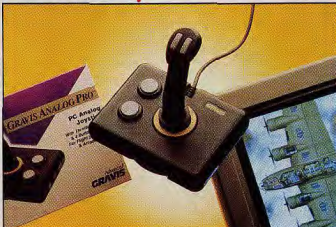

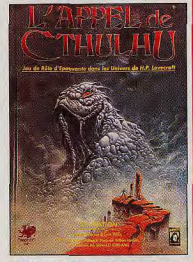

**NEWS** 

**CTHULHU** 

**APPELLF** 

**VOUS** 

Maintenant disponible en fran çais dans sa cinquième édition, L'Appel de Cthulhu est l'un des jeux de rôles les plus célèbres au monde. C'est lui qui a inspiré des jeux comme Alone in the Dark ou Shadow of the Comet.

Vous connaissez tous la gamme «Call of Cthulhu» de chez Infogrames dont font partie Alone in the Dark et Shadow of the Comet. Mais, peut-être, ne vous êtes-vous pas encore penché sur le jeu de rôles, le vrai, basé sur l'œuvre de Lovecraft ? Dans ce cas, vous serez heureux d'apprendre la sortie en français de la cinquième édition de l'un des jeux de rôles les plus. célèbres au monde. A l'intérieur, tout sur les créatures indicibles du mythe de Cthulhu (prononcez «keuh-thou-lou»), la magie blanche et noire et tous les ingrédients nécessaires à des heures de jeux endiablés. Cthulhu appelle... Répondez-lui ! (Edité par Jeux Descartes, prix : B).

DdM

۳

CODING PARTY SUR PC

EW<sup>S</sup>

nfin une coding party sur *PC* en<br>France ! La Convention MUL'93 se déroulera les 10, 11 et 12 juillet prochains à Mulhouse. Le but des organisateurs : créer une mégademo rassemblant les meilleurs écrans réalisés durant la convention. D'autres concours y seront organisés, dans la grande tradition des coding party : concours graphique, prix de la meilleure démo. concours de musique, etc.

L'entrée sera de 150 F pour ceux qui apportent leur ordinateurset de 200 F pour ceux qui viennent sans. Attention : il n'y a que deux cents places disponibles. Si vous étes ntéressé, écrivez à Convention MUL'93, Lambert P.A, Centre Médical Lalance, 68460 Lutterbach ou laissez un message sur le 3614 SPIRAL, rubrique CP.

DOM

#### $\bullet$ UN SUPER DICO MICRO

e dictionnaire de la micro 93 est<br>
Lolus qu'un simple dico : c'est plus qu'un simple dico : c'est une véritable mini-encyclopédie. On y trouve aussi bien les définitions des termes techniques que l'histoire, très enrichissante, des premiers micro-ordinateurs et de leurs inventeurs. Chaque mot est précédé d'une icône indiquant à quel domaine il se rapporte : télé-

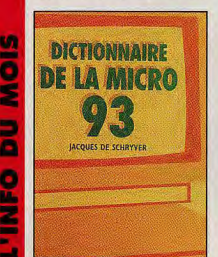

# **CE MOIS-CI...** REVELL *DE LA MAQUETTE*  **AU CD-ROM**

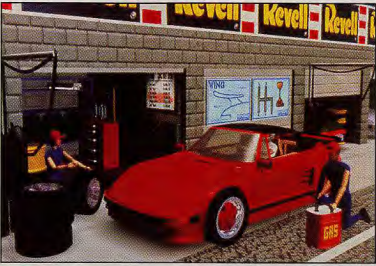

evell, le fabricant de modèles réduits propose un de ses modèles, la Porsche 911 «Slant Nose», accompagné d'un CD-ROM qui contient les instructions de montage de la maquette (et de trois autres modèles, vendus séparément) ainsi qu'une simulation de pilotage sur route et sur circuit mettant en scène ces voitures. Les instructions de montage sont entièrement animées en 3D et accompagnées de séquences filmées qui illustrent les points difficiles de la réalisation d'une maquette : les techniques de collage, de peinture et de finition sont ainsi exposées et commentées en direct ! Le simulateur de conduite, conçu pour cette occasion, tient compte des caractéristiques de chacune des quatre voitures. II fait également appel à des séquences filmées et des dialogues digitalisés. Ce CD-ROM devrait étre suivi de deux autres ayant pour thème d'une part quatre voitures de sport américaines et, d'autre part, quatre avions avec, à c**h**aque fois, un leu de simulation. Pour PC AT et compatibles avec carte Super VGA, 4 Mo de RAM et carte sonore.

Serge Grun

Un ouvrage bien documenté et<br>pour cause : Jacques de Schrwer.

est bien plus qu'un dice, c'est une véritable encyclopédie de **David Téné** l'informatique.

communications, graphismes, intel- années. Un seul regret : le genre<br>ligence artificielle, culture générale... des mots n'est pas indiqué et des mots n'est pas indiqué et<br>manque parfois cruellement pour cause : Jacques de Schryver, («abaque»... à votre avis, c'est fémi-<br>son auteur, est journaliste informa- pin ou masquilin ? Baté, on dit sup»). son auteur, est journaliste informa- in ou masculin ? Raté, on dit «un»).<br>tique depuis de nombreuses Le dictionnaire de la micro 93 n'en Le dictionnaire de la micro 93 n'en est pas moins très instructif. De surcroît, son prix est inférieur à Le dictionnaire de la micro 93 80 francs. (Edité par Micro Appli-<br>est bien plus qu'un dice, c'est cations).

### LA GUERRE DU SON

Ine nouvelle carte sonore vient de faire son annarition sur le marché hexagonal. Concue et développée pendant deux ans par la société capadianne Advanced Gravis, l'Ultra Sound est au premier abord comparable à ses concurrentes (Ad Lib, Sound Blaster), avec lesquelles elle est compatible. Sa fréquence d'échantillonnage est de 44,1 kHz, la même que celle des CD audio et elle peut reproduire jusqu'à 32 voix simultanément.

Elle est, de surcroît, équipée<br>Edes prises Midi en option.<br>Tout un tas de petits utilitaires lle est, de surcroît, équipée des prises Midi en option dont un échantillonneur nuits bits. - l'accompagne, ainsi au'une bibliothèque de sons délà sur disque. Mais c'est grâce à un driver spécifique -<br>que certains éditeurs de jeux commencent à supporter - que l'on se rend compte de quoi

### COMPILATION TRES SPATIALE

Space Legends est le titre d'une nouvelle compilation, réalisée par Empire, qui réunit trois célébres jeux de Space Opera. Le premier est Wing Commander, l'un des softs qui a donné ses titres de noblesse au PC en tant que machine de jeu. Le second s'appelle... Elite Plus, sans aucun doute l'un des jeux les plus célèbres au monde (m®me s'il a un peu vieilli aujourd'hui). Le dernier, enfin, s'intitule Megatraveller 1 et c'est un jeu de rôles de S-F assez agréable. Voilà une bonne compila-

tion pour les amateurs de Space Opera qui ne traquent pas la nouveauté (édité par Empire, prix : D).

64

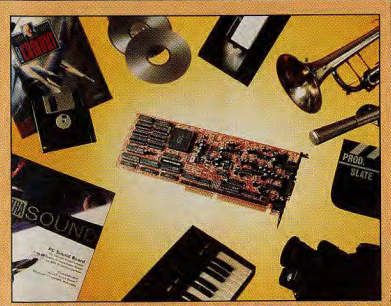

L'Ultra Sound est une nouvelle carte sonore qui, grâce à son driver spécifique, offre un son «en 3 dimensions». Etonnant !

Ultra Sound est réellement capable. Le son semble venir de tous côtés, c'est-à-dire non seulement de la gauche et de la droite (stéréo), mais aussi de l'avant et de l'arrière... Comme si le son était en trois dimensions I Le port d'un casque

renforce cette impression. Souhaitons que les capacités d'Ultra Sound soient mises a profit par de nombreux éditeurs qui pourront ainsi affiner le réalisme de leurs productions, (Prix : I).

David Téné

# **INTEL** LE PENTIUM,<br>QU'EST-CE QUE<br>C'EST ?

ela fait maintenant deux mois que le nouveau processeur d'Intel, le Pentium (586), est disponible en petite quantité. Super ! Et après ? Cela vous surprendra peutêtre, mais cette arrivée n'a absolument pas bouleversé l'univers du PC. Cette merveille technologique n'équipe, à l'heure où j'écris ces lignes, gu'une petite centaine de PC en France, principalement dédiée à la démonstration de sa nuissance.

Vous le savez sans doute, le Pentium est un processeur 64 bits. Installé sur une carte 32 bits «classique» (celle d'un 486, par exemple), il fonctionne environ 40 % plus vite, à fréquence égale, au'un 486DX.

Vous prenez un PC 486, vous remplacez le processeur par un 586 bridé à 32 bits et, hop !, vous gagnez 40 % en vitesse... Evidemment, ce serait mieux sur une carte 64 bits. Mais voilà, il n'y en a pas, on ne sait pas les faire, elles sont à l'étude, la production commence incessamment sous peu (et j'en passe; il y a autant d'excuses que de constructeurs)...

De fait, le problème est plus ardu qu'il n'y paraît. Tous les composants doivent être réétudiés : il faut. par exemple, prévoir une mémoire sur 64 bits, un bus de 64 bits, etc. Pendant ce temps, Intel annonce ses processeurs 486 DX 3 (à fréquence interne triplée), qui eux, fonctionnent sans problème sur une carte 32 bits.

Conclusion : le Pentium est là, mais on ne s'en est pas vraiment rendu compte. Et. sans doute. l'architecture 32 bits va-t-elle longtemps encore dominer le marché. Pour l'instant, le 486 continue de régner en maître.

# **FETE DE LA** JEUNESSE **SUR LES PAVES... LES MICROS**

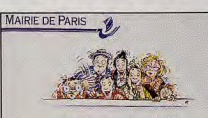

FETE DE LA JEUNESSE. LE 22 MAI 1993: **800 SPECTACLES GRATUITS** POUR DECOUVRIR L'INATTENDU.

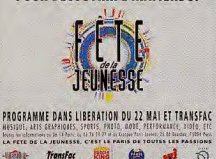

La fête de la jeunesse vous offre chaque année l'occasion unique de faire découvrir votre immense génie au monde entier ! Mais vous pouvez aussi vous amuser en restant simple spectateur.

es jeux et les démos micro dans la rue, c'est pour bientôt ! Pour sa deuxième édition qui s'est déroulée le 22 mai dernier, la Fête de la jeunesse proposait déjà un éventail de plus de huit cents animations réalisées par de jeunes Parisiens.

**Juristics** 

Theâtre, arts plastiques, sport, musique, poésie, danse, spectacle... Tous les domaines étaient représentés et les tous jeunes auteurs pouvaient enfin faire leurs premiers pas, et leurs preuves, devant un véritable public !

Expositions de peintures, de photos, de dessins, ou de sculpures, concerts de rock, de jazz, ou de rap, spectacles de magie, et même démonstrations de boomerang ou de rollers... Il y en avait vraiment pour tous les goûts !

Pour tous les créateurs sur micros, les graphistes et démomakers en tous genres, voilà donc l'occasion rêvée de faire connaître leurs réalisations à un vaste public. Si vous On connaissait la fête de la musique, la fête des mères et celles des grand-mères, il faudra désormais ajouter sur votre agenda, la fête de la jeunesse ! Une initiative de la mairie de Paris qui permet chaque année aux jeunes Parisiens de descendre dans les rues y montrer leurs talents ! Et. pour l'année prochaine, il ne tient plus au'à vous de proposer, un concours de jeux ou de démos.

avez raté cette mémorable journée, pas de panique ! Il est prévu que l'opération se renouvelle l'année prochaine.

 $\ddot{\Omega}$ 

Pour y participer, il suffit d'avoir entre treize et vingt-cing ans, d'habiter, d'étudier, ou de travailler à Paris, et, surtout de présenter un projet intéressant.

Il ne vous reste plus qu'à déposer votre dossier de candidature entre le 1er et le 31 mars 1993. Pour avoir tous les renseignements, vous pouvez contacter la Direction de la jeunesse et des sports de la mairie de Paris, 25, boulevard Bourdon, 75180 Paris Cedex 04. Tél: 42 76.24.24.

Et, puisque la fête de la jeunesse est ouverte à toutes les formes d'expression, pourquoi ne pas organiser, pour l'année prochaine, un concours de démos ou une expo de dessins réalisés sur ordinateur ? L'idée vous plaît ? Alors à vous de jouer!

Marc Lacombe

ō

z

۵

ø

٥

и.

Ξ

**Part** 

## Fédération Française de Jeux Vidéo et Jeux Interactifs

# Charte

#### *Article 1*

*Tout adhérent, salarié ou bénévole faisant partie de la Fédération Française de Jeux Vidéo devra appliquer cette charte sans aucune restriction ni réserve.* 

#### *Article 2*

*Le but de la Fédération est de développer sur notre territoire le maximum de connaissances sur le plan informatique, en software et hardware, pour en faire bénéficier les adolescents de notre pays et se maintenir à la pointe du progrès dans ce domaine.* 

#### *Article 3*

*La Fédération devra mettre à la disposition des établissements scolaires les moyens nécessaires afin de les équiper d'ordinateurs et de tous les programmes les plus perfectionnés pour apporter aux générations suivantes la technologie et le savoir dans ce domaine.* 

#### *Article 4*

*La Fédération étant une association à but non lucratif régie par la loi du ler juillet 1901, les bénéfices réalisés seront réinvestis de la manière suivante :* 

- *1 Équipement informatique dans les établissements scolaires français.*
- *2 -Formation des enfants sur tous systèmes informatiques en liaison avec les Ministères de l'Éducation nationale, de la Culture et de la Recherche.*
- *3 Toute ouvre caritative française en liaison directe ou indirecte avec l'enfance.*

#### *Article 5*

*La Fédération devra organiser chaque année des Championnats de France ainsi que des Championnats régionaux, afin de réunir le maximum d'adhérents et de les inciter à passer des*  programmes ludiques à des programmes ludo-éducatifs et éducatifs qui seront mis à la<br>disposition des Ministères de l'Éducation nationale et de la Culture.

#### *Article 6*

*La Fédération devra fonder dans le maximum de villes sur notre territoire, des clubs où les enfants à partir de huit ans pourront être formés ou pourront jouer sur toutes consoles ou micro-ordinateurs, afin de créer des lieux de rencontres salubres en osmose avec la ligne directrice de la Fédération.* 

#### *Article 7*

*La Fédération devra créer une fondation dans laquelle les enfants les plus doués en informatique pourront développer tous les programmes présentant un intérêt culturel, éducatif ou social pour notre pays. La Fédération se devra de les prendre en charge pendant la durée de leur scolarité en leur octroyant des bourses d'études.* 

#### *Article 8*

*La Fédération fera appel à toute personne physique ou morale ou à toute juridiction pour que cette, charte soit appliquée et défendue telle qu'elle a été créée, en garantissant l'honnêteté et la moralité dà"*   $s$ *es intervenants.* 

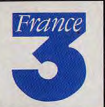

la Fédération Française de Jeux Vidéo sous le patronage des MINISTERES DE L'EDUCATION NATIONALE ET DE LA CULTURE organise le premier

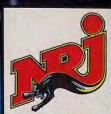

# **CHAMPIONNAT DE FRANCE** DE JEUX VIDEO 1993

**Inscriptions** 3615 Code FFJV 36.68.46.47

ouvert aux amateurs sur toutes consoles et micro-ordinateur

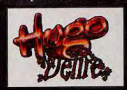

Retrouvez le 1er Championnat de France officiel de jeux vidéo sur le 3615 France 3 rubrique Hugo Délire.

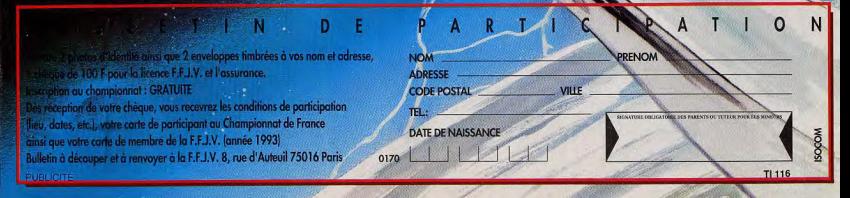

# THE SHADOW **TESTE PAR JACQUES HARBONN**

Référence incontournable dans le donaine des jeux<br>de plates formes, *Prince of Porsia*, premier du nom<br>a été pratiquement adapté sur tous les micros<br>et consoles. Ce second voiet se révèle encore plus<br>prenant, même si, au p

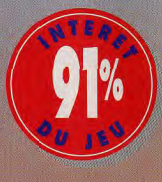

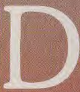

**LIESTS** 

ans Prince of Persia, vous<br>avez lutté avec les pièges<br>des souterrains et les gardes des cachots pour libérer la belle princesse des griffes

du vizir. Le sultan vous a<br>compensé en vous accordant la main de sa<br>e. Mais voire bonheur n'aura été que de courte durée. Onze jours à peine après les noces, le<br>vizir, usant de sa puissante magie, se fait pas-<br>ser pour vous et vous élimine en vous accusant d'être un imposteur. Votre seul salut réside dans<br>une fuite éperdue avec tous les gardes du palais ane rate epere<br>ane rate epere

PRINCE

Vos aventures commencent sur les balcons du palais, où vous avez atterri au<br>terme d'un saut spectaculaire à travers la fenêtre. Il faudra vous battre cimeterre en mair dès les premiers instants pour éliminer les gardes puis bondir de toit en toit pour accéder enfin à<br>l'embarcadère. Là, vous devrez sauter sur un navire en partance pour échapper définitive

ment aux gardes qui ne cessent d'affluer. Arrius sur une lle déserte, il vous fondat trouver le moyen de franchier (es salés nouveraits pour acceler à la caverne. Le reste des aventures va décoder en intérieur, dans de gr

volet : plates-formes nécessitant des sauts rigoureux et souvent une excellente synchronisation pièges divers à éviter (lave, précipices, piques, canons), énigmes à résoudre pour franchir cer-

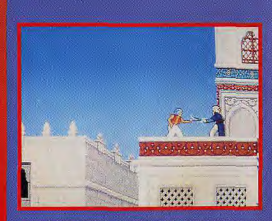

.<br>Dès les premières secondes, il faut se battre con les sbires du vizir pour conserver la vie. La «sortie<br>se trouve à l'extrême gauche.

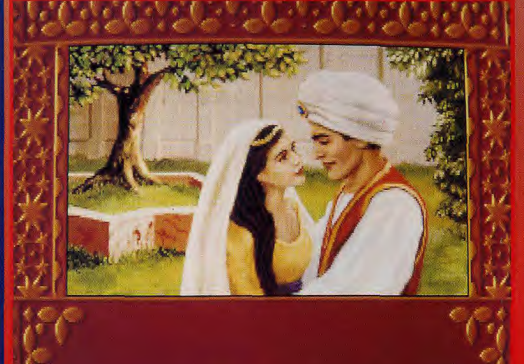

Oh ! Alis « Oh ! Sheherazade »: «Oh ! Ali» « Oh ! Sheherazade »: «Oh ! Ali» « Oh ! Sheherazade »: «Oh ! Ali» Oh ! Sheherazade »; «Oh ! Ali» «; D'accord, on vous passe la suite.

PERSIA 2 THE FLAME

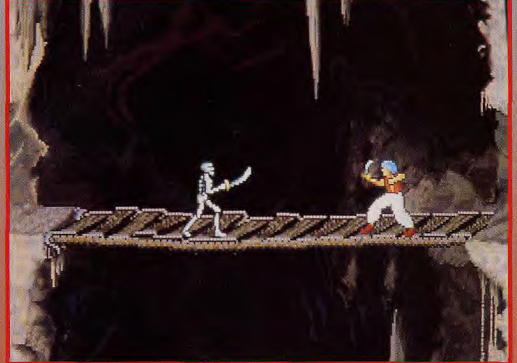

La scène du pont brantent conclut l'étape des cavernes et se révèle très difficile. Il faut appayer var la dalle<br>d'auteriture (à droite) de la porte è gauché (non siable), combattre le squelette pied à pied en le forçant .<br>avant qu'il ne s'éveille tout à fait, car vous avez perdu votre cimeterre dans la chute du pont l

## **2 MINUTES DE JEU MILLE ET UNE AVENTURES**

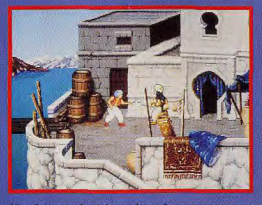

Une fois sur le débarcadère, foncez encor fois à gauche (sans vous préoccuper des gardes ) et<br>sautez pour vous raccrocher au bateau en partance.

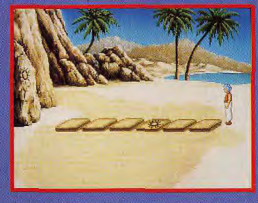

Pour franchir les sables mouvants et ouvrir la por des grottes, sautez sur toutes les dalles non marquées jusqu'à la paroi rocheuse.

#### **JACQUES**

Trsta

**J'avais tellement** volet que j'ai eu un peu peur en commençant le second, d'autant que l'aventure

our!

débute par une série de combats. Mais très vite le jeu devient absolument passionnant. Prince 2 est beaucoup plus difficile que le premier volet, que ce soit au niveau des passages à franchir, des combats ou des énigmes à résoudre. Certains passages peuvent nécessiter plusieurs quand ce n'est pas près d'une heure. *Masis cette atmiculite le lasse pas,<br>car on progresse toujours un peu<br>plus, les sauvegardes multiples et le<br>plus, les sauvegardes multiples et le<br>système de reprise automatique au<br>denier tabéen important (et non pas<br>progr* une réalisation supérieure: VGA 256 couleurs et plein usage des capacités<br>de digitalisation des cartes sonores. Les scènes intermédiaires sont souvent superbes et ajoutent fortement à l'ambiance. Un grand Hit à ne surtout pas manquer

coues Harbon

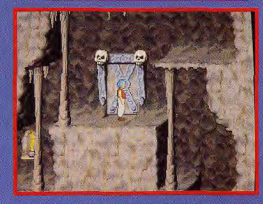

us voici au début de vos ave Explorez chaque passage, sautez pour découvrir<br>les dalles fragiles et avancez avec prudence...

# **COMPARATE**<br>2 PRINCE OF PERSIA<br>2 FACE A FLASHBACK

Prince of Persia 2 et Flashback se ressemblent beaucoup. Tout deux misent sur une animation très soignée et sur un habile mélange de jeu de plates-formes et d'aventures. Flashback l'emporte au niveau de l'animation par ses mouvements encore plus variés, ses meilleurs enchaînements et l'apport du polygone pour les scènes de coupe (zooming, changement de perspective, etc), celle de Prince 2 restant tout de même excellente. Les deux scénarios sont enlevés et difficiles, avec des énigmes variées. J'ai une petite préférence pour l'atmosphère de Prince 2, mais c'est vraiment une question de goût personnel. Les deux programmes sont des réussites complètes que l'on peut acheter les veux fermés.

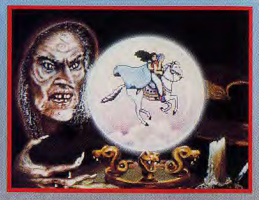

s importanter, mais qui est boule de cristal ?<br>boule de cristal ?

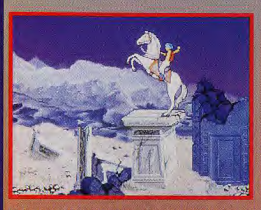

**LIESTS** 

se transformer en Pégase. Comme dans toi.<br>contes orientaux, la magie a la part belle...

oui !

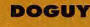

Prince of Persia a<br>marqué son époque de la<br>mings, Dungeon Master ou<br>Tetris. Nous étions tous anxieux de voir ce que pouvait donner ce second volet. Allait-il réussir à séduire les nouveaux venus sans néanmoins décevoir les fans du premier épisode ? Et bien oui / Prince of Persia 2 est le digne successeur de Prince of Persia dont il reste très proche. N'allez pas penser cependant que seuls les graphismes ont été améliorés (ce qui est déjà un très bon point) : Jordan Mechner vous a réservé quelques surprises ! Au moment où vous croirez avoir tout vu, vous vous retrouverez sur un tapis volant ou en train de chevauemballé par ce Prince of Persia 2 qui se révèle aussi passionnant que son prédécesseur. Bravo !

Dogue de Mauve

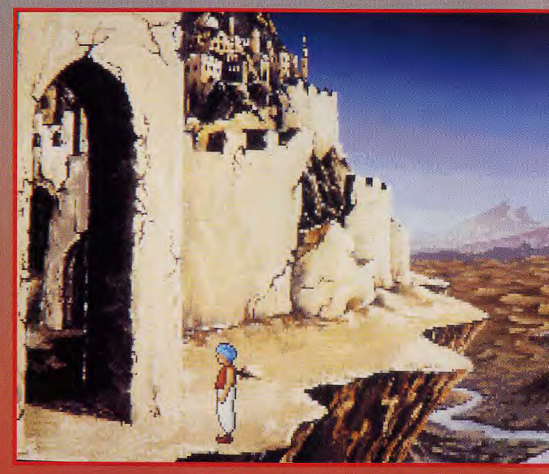

Après un voyage somme toute agréable en tapis volant, vous êtes éjecté dans cette citadelle en ruine

### **QUI EST JORDAN MECHNER?**

Contrainement à cortains programmeurs qui enchainent titre sur titre,<br>
contrainement à cortains programmeurs qui enchainent titre consuméré<br>
derdan Mechanic d'Alemanic (1996)<br>
corti initialement sur Apple III al cortains d première version PC.

et «échiquier» est plein de fosses difficiles à discerner<br>:ule l'expérience vous permettra de trouver le bon chemin

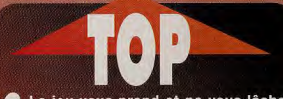

Le jeu vous prend et ne vous lâche plus!

Les énigmes sont difficiles mais logiques

La progression de difficulté est vrai-0 ment magistrale

O on peut sauvegarder le jeu

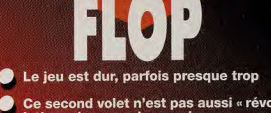

Ce second volet n'est pas aussi « révolutionnaire » que le premier

**Prince of Persia** n'est disponible que sur PC pour le moment, mais il sera<br>adapté rapidement<br>sur Mac et sans ucun doute ensuite à la quasi totalité des micros et consoles.

×

пŧ Dr

**Editeur : Borderbund Distributeur : Electronic AW** 

Conception : Jordan<br>Medvier<br>Programmation : Jeffrey<br>Crivatval, Julie Glavin,<br>Lyda's Haggetty,<br>Lyda's Haggetty,<br>Graphisme Animation :<br>Graphisme Animation :<br>Nicole Totsbein, Stephen<br>Basuck, Damel Goodwin<br>Musique : Jonel Good Conception : Jordan

**TESTE SUR** PC 486 DX 33, 8 Mo,<br>cartes SVGA et Sound **Blaster Pro 2.** 

#### **MATERIEL NECESSAIRE**

386 SX minimum Mémoire requise : 640<br>Ko (mémoires EMS et XMS mises à profit).<br>Modes graphiques :<br>VGA/MCGA. **Cartes sonores : Adlib,<br>Soundblaster** sounablaster<br>(recommandée), Pro<br>Audio, Spectrum,<br>Disney, Tandy, Roland,<br>Contrôle : clavier/joystick<br>Média : 4 disquettes 3 1/2 HD a tradución disque dur :<br>tobligatoire (15 minutes)<br>Espace requis : 7 Mo<br>Jeu en anglais Manuel en frança. Protection par code:

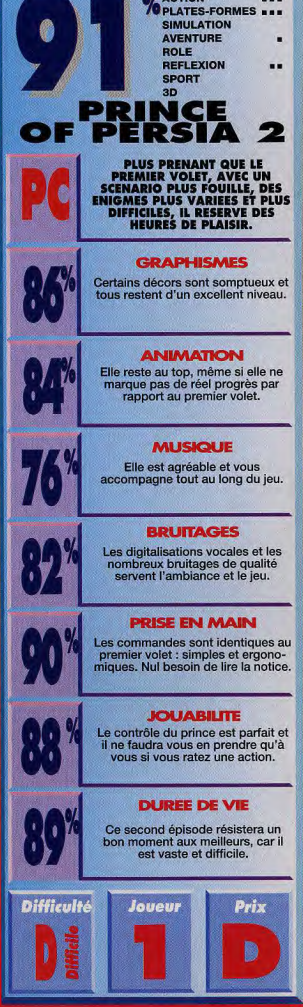

**O/ ACTION** 

**STS** 

#### **TESTE PAR LAURENT DEFRANCE**

IE 6 T

Il aura fallu attendre un temps interminable (plus de deux ans) pour **AMIGA** jover av nouveau Kick Off rebaptisé Goal. Pendant cette longue période de **Experience de la concurrence en a profité** 

pour sortir des titres aussi forts que *Striker* ou .<br>Sensible Soccer, dernier Tilt d'Or dans le domaine du sport. Dino Dini, le créateur de Kick Off, devait donc provver qu'il restait le meilleur dans cette compétition sportive. C'est avasiment chose faite...

 $\blacksquare$ 

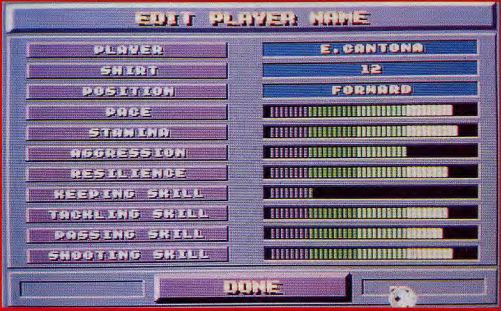

Eric Cantona mis à nu... Dommage que l'on puisse pas modifier ses caractéristiques et qu'elles n'évoluent pas en fonction de ses résultats en match.

**LAURENT** 

**OUI** 

Je suis un fidéle supporter de Kick Off. Surtout le premier. Je n'allume plus mon Atari

que pour jouer à ce superbe jeu de foot. La<br>seconde version, ne m'avait pas convaincu. Kick Off II était devenu injouable à cause d'un contrôle trop «pointu», c'est à dire qu'au moindre écart dans la maîtrise du ballon, l'adversaire reprenait le dessus. Il devenait dans ces conditions extrémement difficile de mener une quelconque action défensive ou offensive. J'étais à la fois partagé entre l'envie très forte de découvrir le nouveau jeu de Dino Dini et la crainte d'une déception. Heureusement, le célèbre programmeur n'a pas raté ce rendez-vous. C'est la meilleure version de Kick Off .<br>auquel vous aurez droit. Il a considérablement amélioré la jouabilité tout en gardant le principe de contrôle devenu célèbre : bloquer la balle en pleine course, tourner sur soi-même pour trouver un joueur démarqué, repartir balle au pied et faire une passe ! Voilà qui est simple et reste à la portée de tous les joueurs. Les améliorations sont très intéressantes comme la visualisation du terrain, les zooms et les effets de balle lors des tirs. Goal est un excellent compromis entre les jeux arcades de type, Sensible Soccer ou Striker et la gamme originale des Kick Off.

**Laurent Defrance** 

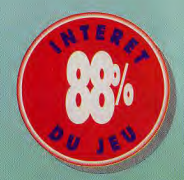

out en reprenant certains aspects des meilleurs jeux de foot actuels, Goal, garde les spécificités des précédents Kick Off . Partagé entre la simulation et l'arcade, il offre un excel-

lent compromis. Sa prise en main a été singulièrement améliorée, bien qu'il faille encore passer plusieurs heures d'entraînement (match à une équipe, tirs aux buts) avant de maîtriser complétement le jeu et les joueurs. Courir, s'arrêter, bloquer la balle et repartir, ne présente pas de difficulté particulière. Ce qui était loin d'être le cas dans les premiers Kick Off. Les passes se font automatiquement, vers le joueur le mieux placé. Le système de radar est en lieu et place pour donner une bonne vision du match et vous aider à trouver le partenaire démarqué. La compétition est ouverte aux clubs de première division (la version française vous permettra de jouer avec les 20 équipes du championnat français) pour le championnat et les coupes européennes. Les noms sont ceux des véritables joueurs professionnels. Ainsi, à Manchester United, on retrouve Eric Cantona. Chaque sportif dispose de ses propres caractéristiques. Malheureusement c'est à titre purement indicatif car il n'est pas possible de les changer. Votre rôle d'entraîneur se limite à placer vos joueurs sur le terrain et à trouver le meilleur schéma tactique.

Ce qui a évolué dans le bon sens par rapport aux Kick Off précédents c'est tout d'abord la visualisation du terrain. Il v toujours cette vue aérienne verticale devenue un grand classique du genre. Mais vous aurez aussi la possibilité de la transformer en vue horizontale, plus proche des jeux de foot de type arcade. Autre nouveauté : le zoom. Lors des coups de pied arrêtés, l'angle de vue est très large. Dès que la balle est en jeu, l'action est zoomée. C'est le même effet qu'à la télévision, lorsque la caméra se rapproche des joueurs en pleine action. Le contrôle de la balle a été fortement amélioré. La partie devient plus jouable et les combinaisons d'attaque et de défense sont plus gérables.

Mais pour être compétitif, Goal ne pouvait se contenter de quelques améliorations. Dino Dini a du regarder ce qui s'est fait depuis ces dernières années. Par exemple, il reprend le principe des pointillés pour orienter les tirs des comers et des touches. Il laisse l'ordinateur gérer les coups «spéciaux» comme les têtes plongeantes ou les reprises de volée selon la position du joueur. Ces nouveautés ont vu le jour sur Striker et Sensible Soccer, les deux seuls jeux de foot pouvant rivaliser avec Goal.
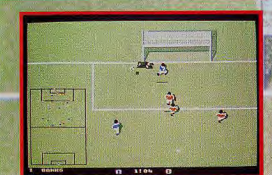

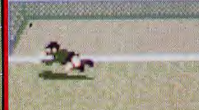

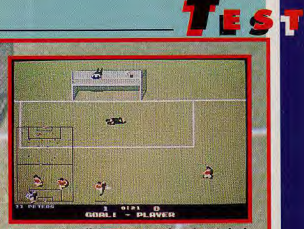

repoussé malheureusement, dans les pieds de l'attaquant. Le gardien contrôlé par l'ordinateur<br>n'est pas invulnérable, heureusement.

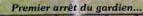

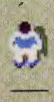

Lors des pénalites, vous n'autres pas la célèbre flèche qui indique la direction de votre tir. C'est l'orientation de la manette qui vous donne la hauteur et<br>la direction du lite

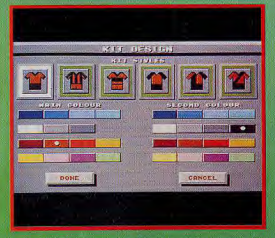

Le Kit Design permet de changer les tenues des<br>joueurs : maillots, shorts, etc.

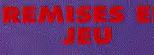

A chaque remise en jeu,<br>le programme fait un<br>zoom élargi sur<br>l'action. Dès qu'elle a<br>pris fin, on revient à un<br>plan plus serré.

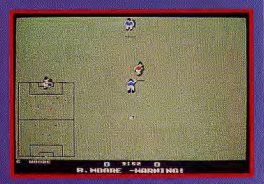

Les coups-francs : c'est la position du tireur qui donne l'orientation du tir. Arrivé près des vingt<br>mètres, un mur de défenseurs se forme automa-<br>tiquement. Mais il est impossible de le placer à l'endroit souhaité.

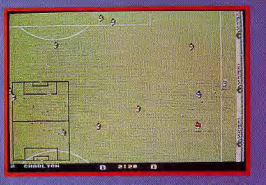

La touche : une fièche en pointillés controlée par le<br>joueur permet d'envoyer la balle vers un coéquipier.<br>La hauteur et la longueur sont des paramètres<br>importants.

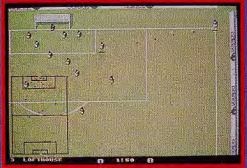

Le corner : Même principe que pour la touche. A la<br>réception, vous aurez peut-être la chance de voir un<br>de vos attaquants effectuer une tête plongeante.

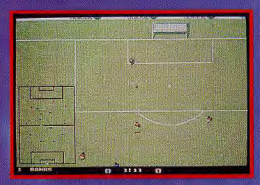

Dégagement au six mètres : la balle peut atteindre la moitié du terrain sans problème. Attention toutefois au risque de contre.

GOAI

# **LES TROIS FONT LA PAIRE**

A l'heure actuelle, il existe trois jeux de foot qui tirent leur épingle du jeu. Striker et Sensible Soecer sont davantage des jeux d'arcade que de la simulation de type Kick Off. Le premier, signé Rage Software, offre un nombre impressionnant d'équipes, 64 au total, disposant chacune de leurs propres caractéristiques. Il est possible de marquer des buts de la tête **an** reprise de volée, en retourné, an un mot comme dans la réalité. Sensible Soccer de Sensible Software, a reçu le Tilt d'Or 92 de la meilleure simulation sportive. Les principales innovations sont les changements de tactique pendant le match, la prise en compte du terrain en fonction de la date du match, les tirs à effets très spectaculaires avec possibilité de marquer en pleine lucarne. Impressionnant ! Goal a pris ce qu'il y avait de meilleur dans ces deux jeux en gardant ses propres spécificités. C'est, pour moi, le meilleur compromis.

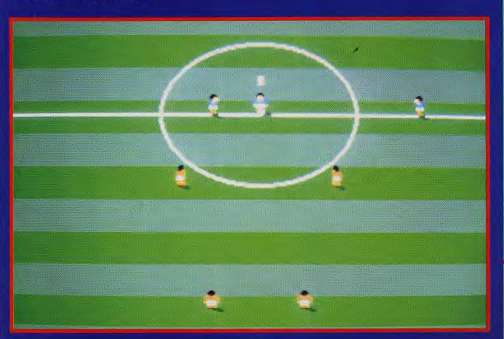

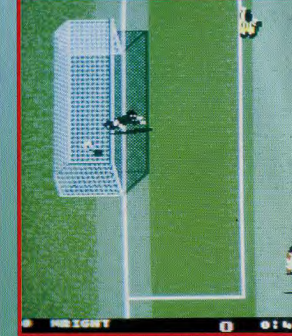

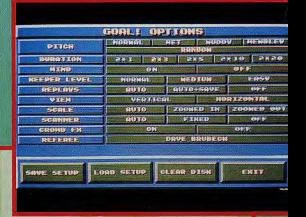

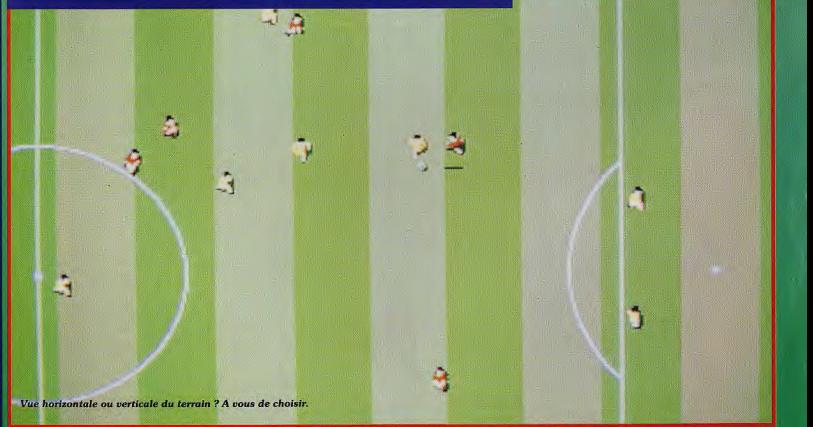

GOAL

**LEST** 

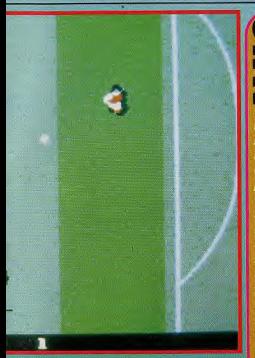

La touche «replay» pourra vous faire<br>revivre ce grand moment autant de<br>fois que vous le désirerez.

Les fanas de Kick Off ne seront pas<br>dépaysés par ce tableau d'options qui<br>ressemble étrangement au précédent ressembl<br>Kick Off.

**MARC OUI** Au risque de me faire<br>traiter de mongol parkinsonien, je tiens à dire que les deux Kick Off ne m'avaient pas enthousiasmé, loin de là. Principale raison : le contrôle de la balle. Même si le jeu posséde des qualités indéniables, j'en ai eu vite assez de courir comme un fou après la balle pour voir celle-ci m'échapper de nou-.<br>veau dès que je la touchais (je ne compte même plus tous les corners et des buts marqués contre mon camp). Avec Goal, Dino Dini a rectifié le tir, c'est le cas de le dire. Enfin on peut -<br>garder la balle au pied et construire<br>un jeu d'équipe digne de ce nom. Il un jou d'équipe digne de ce nom. Il m'a suffit de quelques parties pour<br>m'a suffit de quelques parties pours et ensuite, c'est devenu rapidement<br>dément. Il faut dire que la bande<br>dément. Il faut dire que la bande<br>sonore y sur micro avec Sensible Soccer. **Marc Menier** 

> **NO** PC

×

Goal est dispo-

est annoncée.

**Editeur : Virgin Games.**<br>Conception : Dino Dini

**MATERIEL** 

**NECESSAIRE Amiga tous** modèles. Mémoire requise : 1Mo.

Contrôle : Joystick.

Media : 2 disquettes 3"1/2 DD, Jeu en français. Manuel en

francais, Protection

**TESTE SUR** 

Amian 500+ avec 1

Mega de RAM.

logicielle.

nible sur Amiga. Une version PC

Un contrôle de balle excellent

Des options nombreuses et utiles

Une sorte de Kick Off qui a su évoluer en prenant ce qu'il y avait de bon chez les autres

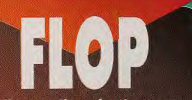

Réaliser un tir en hauteur avec de l'effet demande de nom-<br>breuses heures d'entraînement

On ne peut pas changer, faire évoluer les caractéristiques de ses joueurs

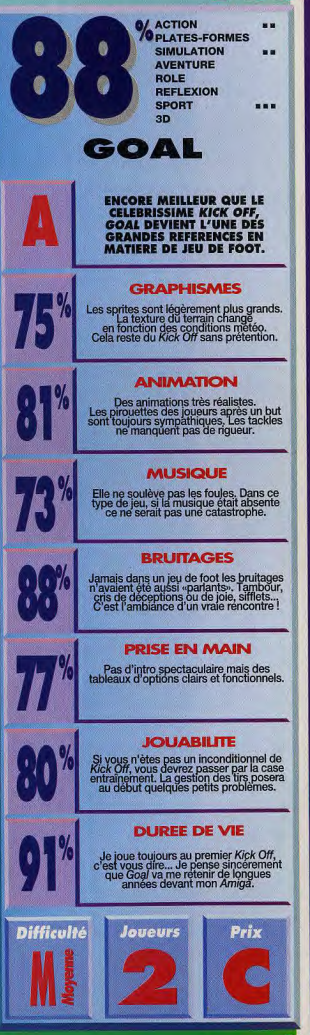

TE SN

# ESTS

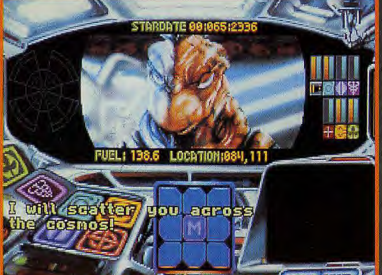

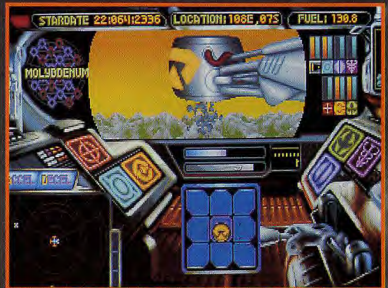

ue nour subventionner les forces

 $\cdot$ *Y* $\bullet$ *Y* 

#### **TESTE PAR MARC MENIER** Qui n'a jamais rêvé d'être aux commandes d'un vaisseau PC spatial, d'explorer des mondes inconnus, de rencontrer de nouvelles civilisations, bref, de se prendre pour le Capitaine Kirk? L'équipe de Tsunami réalise vos vœux. **Oscillant entre action, exploration** et aventure, Protostar propose

une large gamme de genres. Alors.... Privateer avant l'heure?

> erre en déroute cherche sauerre en deroute cherche sau-<br>veur professionnel. Nom de code : Protostar. L'alliance

code : Protostart. L'alliance<br>
Humaine est assiègée par les<br>
Skezdels, un race d'extracturestes, au bot<br>
elliqueux qui ont fait de l'agression<br>
de la déprine. les dirigeans terriers ont fait<br>
son de la déprine. les dirigea hisseurs skeetchs

Travailler pour la Network : plus qu'un métier, une aventure ! Pour ne pas éveiller les soupçons des Skeetchs, l'alliance terrienne vous a trouvé une place au sein de la Network, compagnie spécialisée dans l'exploration spatiale et le commerce. Votre vaisseau n'est donc pas une

machine de guerre mais<br>au moins vous aurez<br>l'opportunité de faire

1 opportunite de larre de **Certaines chases ne** siloner les nombreuses du siloner les nombreuses plancies à la recherche de minerais d'a la rencontre de nouvelles créas de minerais d'a la rencontre de nouvelles créas ture die est augenten statistic les nombreux centres<br>d'échange du secteur de Thule.<br>**Panne sèche dans l'espace : le coup dur.** 

Malgré toute la technologie de l'an 2 000, le coup de la panne sèche, ca arrive toujours. Alors mieux vaut surveiller la jauge de Stabilium, version futuriste de notre bonne vieille essence. Il est important de moduler entre votre mission et le

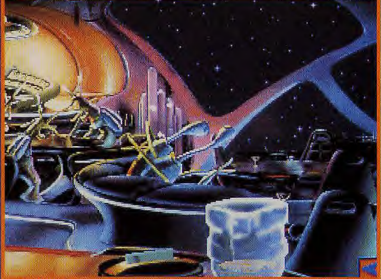

tions et se faire des amis, même si les musiciens ont a heas of les serienses frois veux

commerce car le conseil de guerre terrien compte<br>sur vous pour les approvisionner en espèces son-<br>nantes et trébuchantes.<br>**Diplomatie ou force brutale ?** Il y a plus d'un

Supportance out sorte orientate in the project pour artiver à ses firs. Bien sûr, votre vaisseau<br>est équipé pour la bataille mais ce ri est pas tune rai-<br>son pour transformer en poussière spatiale tout ce qui<br>bouge. Un com mênerait pas à grand chose, si ce n'est ruiner votre couverture. Détruire les Skeetchs et les pirates, c'est bien, mais l'alliance terrienne ne vous demande pas de jouer les corsaires, ne l'oubliez pas.

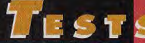

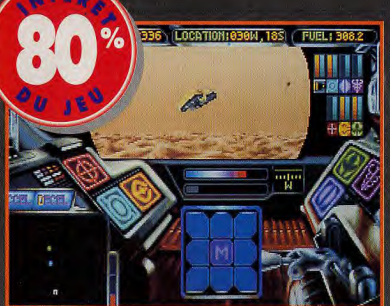

les analyses nécessaires avec vos scanners et établissez un contact. Sinon Lest inutile d'ouvrir le feu sans pré

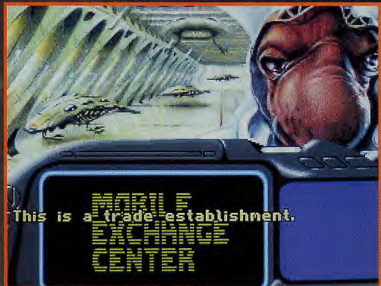

des places les plus lucratives du secteur de Thule. Comment ? 450 crédits .<br>pour le Rubinium ? Allez, 200 ou je t'éclate !

#### MARC

oui! Ringworld, le premier produit de Tsunami, ne m'avait pas vraiment emballé mais avec Protostar, ils rectifient le tir. Etant un fervent amateur de Starflight I et II, je ne pouvais qu'être ravi par ce soft. Les graphismes sont somptueux. les musiques très agréables et les commandes sont simples et pratiques. Difficile de donner un genre à Protostar, il se compose à part égale d'action, d'aventure et d'exploration. Très complet, ce jeu ravira les capitaines Kirk en herbe mais on pourrait regretter sa relative simplicité. L'intrigue est certes complexe (mieux vaut avoir une sacrée dose de jugeotte), cependant les options sont peu variées : pas assez d'armes différentes, de races extra-terrestres ou de système de défense. Protostar soit moyen, c'est un jeu bien réalisé que je conseille sans hésiter à tous les amateurs du genre.

**Marc Menier** 

 $\mathbf{6}$ 

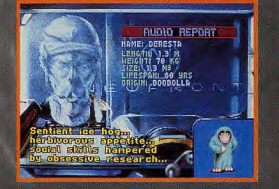

De nombreuses planètes à explorer Les graphismes sont réussis

L'ambiance sonore reposante

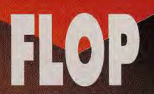

- Manque de variété dans certains aspects du jeu (armement par exemple)
- L'action tend à être répétitive
- Les discussions sont assez rigides dans leur développement

L'équipage ne joue pas un rôle assez important

## **STARFLIGHT: L'ANCETRE!**

On ne peut s'empêcher de comparer Protostar à Starflight, tant les deux softs sont semblables. Difficile de croire que le concepteur de Protostar ne se soit pas inspiré de Starflight I ou II. Exploration, commerce, action, tout y est, jusqu'au système de représentation de l'espace fragmenté suivant les systèmes solaires et les planètes en orbite.

Evidemment, Protostar est meilleur en graphismes et en réalisation; Mais quand même, sur certains points, il aurait mieux fait de continuer à prendre exemple sur Starflight ! Je pense plus particulière-

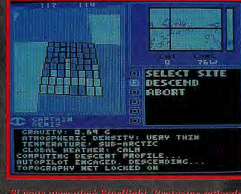

ment à la gestion de l'équipage; Starflight propose une gestion des membres d'équipage avec un système de points d'expérience que l'on rencontre déjà dans les jeux de rôle.

Dans Protostar, la présence d'un équipage n'a pas ou peu d'influence sur le déroulement des opérations. Les jeux de Tsunami manquent parfois singulièrement de profondeur, Ringworld nous en avait déjà donné l'exemple.

# LESTS

**SERGE** 

Editeur : Tsunami.<br>Conception : Vas<br>Nokhoudian.

ноклодииал.<br>Graphismes : John<br>Shaw. Programmation :<br>John Hamilton.<br>Bruitages : Ken Allen.

Protostar est disponible<br>uniquement sur PC.

PC 486 DX 33 avec 8<br>Mo de RAM et<br>Soundblaster.

 $PC$  286 ou plus. Mode<br>graphique : VGA<br>graphique : VGA<br>Memoire requise : 590 K<br>(DOS). Contrôle : souris<br>+ claver. Media : 4<br>disquettes 3 ° 1/2 HD.<br>Installation disque dur :<br>objejacoire. Espace

environ. Jeu en anglais<br>Manuel en anglais.<br>Protection par manuel.

**OUI** La qualité du jeu est indé-**MAIS** niable, que ce soit en ce qui concerne les graphismes ou la bande sonore. Et le scénario ne manque pas, non plus, d'originalité -pour une fois qu'il ne s'agit pas tirer sur tout ce qui bouge- mais plutôt de réfléchir un peu... On en avait presque perdu l'habitude. Pourtant, je suis resté quelque peu sur ma faim, pour des raisons sensiblement identiques à celles de Marc : les graphismes sont excellents, mais un peu répétitifs. les motivations des extraterrestres ne sont pas toujours très claires et, malgré quelques passages qui mettront votre matière grise à rude épreuve, ce n'est pas un jeu qui opposera beaucoup de résistance à un joueur déterminé. Mais, après tout, il n'est pas nécessaire qu'un jeu soit difficile pour être agréable et je n'hésite pas à conseiller Protostar à tous les explorateurs dans l'âme.

**Serge Grun** 

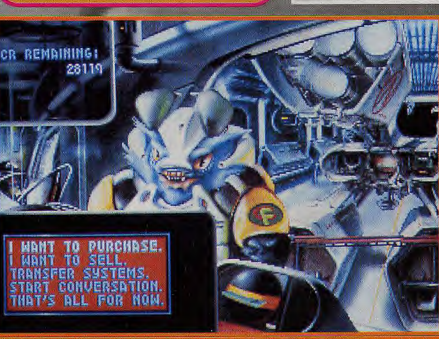

Les hangars des satellites commerciaux vendent les meilleurs moteurs et armement<br>tout le secteur. Il est indispensable d'acquérir le matériel le plus performant si vous soulez sauver la terre

Le directeur Hawking PROTOSTAR  $\begin{array}{c} \mbox{\it de } cos \ no \\ \mbox{\it node } lines \ldots et \\ \mbox{\it store } argent \; ! \\ \mbox{\it En effect, les forces} \end{array}$ moment... et un prêt à<br>-long terme...enfin, la

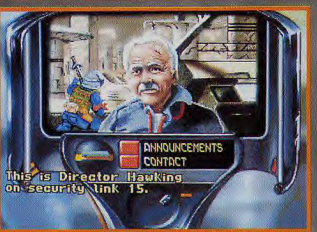

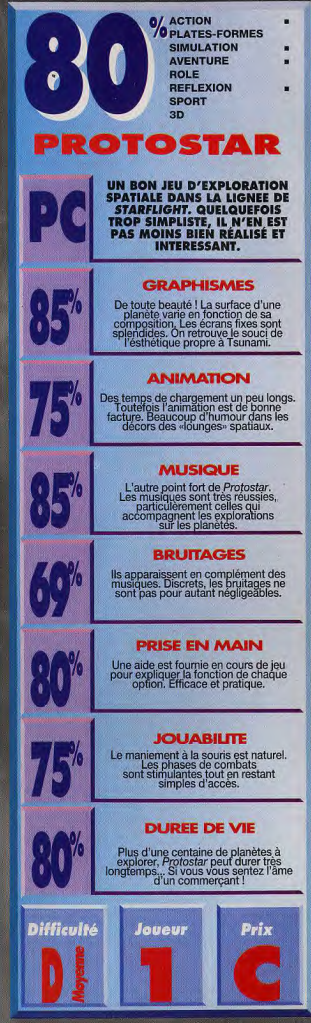

routine quoi !

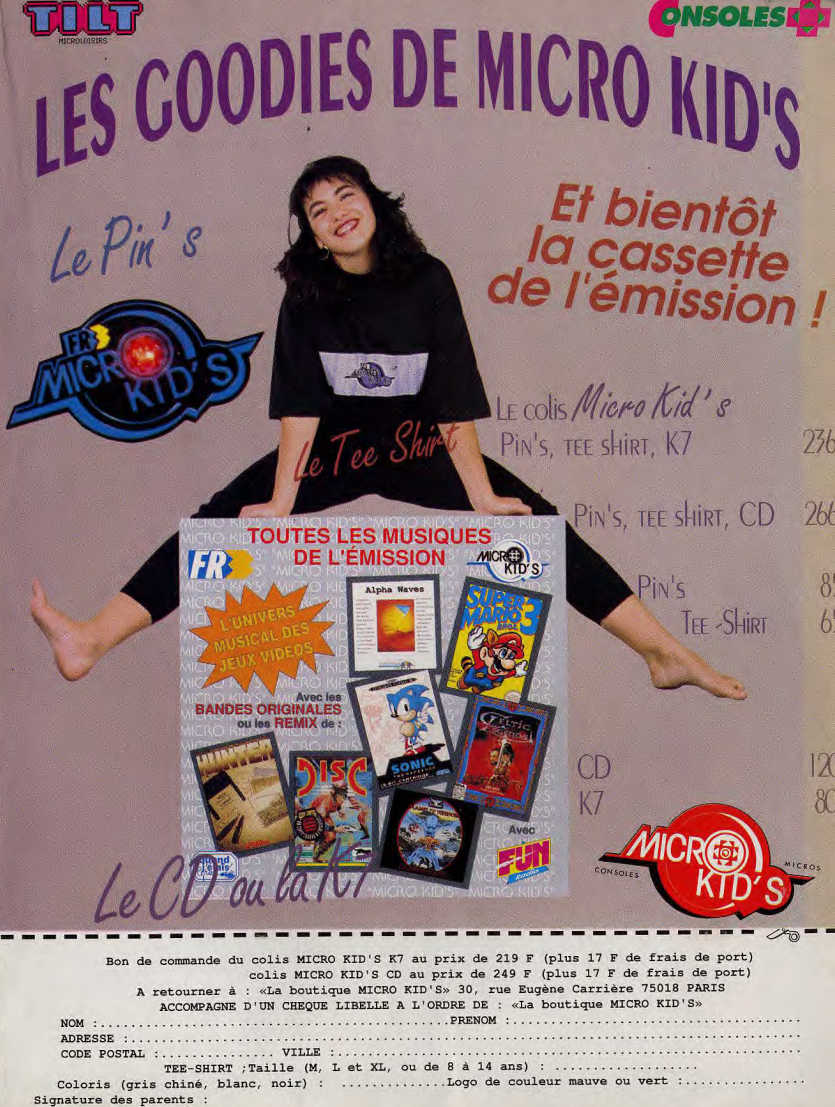

## **AMIGA**

#### AM 200

#### (AMIGA 500, 500+, 600)

INTACT : Voilà le Top du mois, si vous aimez les jeux d'arcade dans l'espace avec des centaines de vaisseaux ennemis, des bases à bombarder et tous ça avec des super graphismes, ne ratez pas cette disquette. En vous emparant des bonus, vous bénéficierez d'armes plus puissantes, de boucliers de protection, etc...

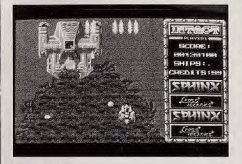

#### AM 201

#### (AMIGA 500-500+600)

EQUALITY : Un jeu de réflexion très original, il s'agit de déplacer (de pousser, de faire tomber, etc...) des pièces de différentes formes et couleurs afin de reformer des ensembles selon les modèles proposés. Les graphismes et les animations sont de très bonne qualité. Les nombreux tableaux vous assureront des heures et des heures de torture cérébrale

#### AM 202

#### (AMIGA 500)

**BOULDERDASH MEGA COLLECTION : Aidez** Obelix à manger tous les sangliers. Voici un jeu qui est devenu un classique, il faudra être rapide et très vif d'esprit pour vous sortir des griffes des monstres. Plus de 30 niveaux vous défient et rien que pour passer le premier j'ai mis quelques heures

#### AM 203

#### (AMIGA 500, 500+, 600, 1200)

GROUTH : Vous voilà médecin, enfin médecin un peu spécial puisque votre boulot est de détruire les molécules qui se développent autour d'une cellule cancéreuse à l'aide d'un rayon laser.

#### AM 204

#### (AMIGA 500, 500+, 600, 1200)

THE WIZARD DOMAIN : Le Wizard a enlevé la princesse dont vous êtes amoureux. Pour la sauver, vous entrez dans son royaume qui est une succession de labyrinthes dans lesquels vous trouverez tout ce qu'il faut pour poursuivre votre aventure. Attention, le temps uus est compté alors secouez vous

#### AM 205

#### (AMIGA 500, 500+, 600, 1200)

n'ont sûrement pas essayé celui là.

TECHNOBAN : Vous devez pousser des caisses dans des labyriuthes pour les emmener à des endroits bien précis. Ce jeu est un classique des jeu de réflexion. Il dispose de bons graphismes et de nombreux niveaux.

#### AM 206

(AMIGA 500, 500+, 600, 1200) **BLOCKBUSTER** : Un casse-briques avec de superbes graphismes et des animations délirantes et très rapides. Ceux qui pensent que les casse-briques sont dépassés

#### AM 207

SELECTION

#### (AMIGA 500, 500+, 600).

LEAPING LARRY : Ca ressemble à Mario Bross mais c'est encore plus fou. Aidez le pauvre Larry à atteindre le haut de l'écran sans lui faire trop de bosse à la tête. Les animations et les graphismes sont superbes, ça rend ce jeu très marrant.

#### **AM 208**

#### (AMIGA 500, 500+, 600, 1200)

PIPELINE : Encore un jeu avec de superbes graphismes, vous devrez poser côte à côte des morceaux de tuyau en essayant d'éviter les fuites. Lorsque l'eau arrive, ne perdez pas votre sang froid, assurez et continuez à poser des tuyaux. Chaque tuyau bien posé vous rapporte des points.

#### AM 209

#### (AMIGA 500)

TANK : Tout le monde connaît ce jeu, deux chars essaient de se toucher en réglant l'angle et la force du tir. On l'a mis dans cette sélection parce qu'il est plein d'animations délirantes, de beaux graphismes et d'options qui rendent les parties complètement fun. En résumé, c'est super éclatant, surtout à deux joueurs, on s'en met plein la tronche.

#### AM 210

#### (AMICA 500 500+ 600)

**GLOBAL TRASH** : Pour les amateurs de belles images, voici une super disquette. Plasma, raytracing, animations 3D, tout y est. C'est une Mégadémo géante pleine de graphismes somptueux et d'effets spéciaux incrovables.

#### AM 211

(AMIGA 500, 500+, 600, 1200, "18 ans minimum") UTOPIA 4 : Une disquette qui contient une quinzaine de photos érotiques mettant en scène des jeunes filles plus jolies les unes que les autres. Attention, cette disquette est réservée aux adultes seulement.

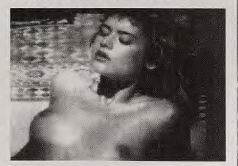

#### AM 212

(AMIGA 500, 500+, 600, 1200, "18 ans minim THE GREAT JEAN-MARC ADVENTURE : Cest l'histoire d'un mec qui s'appelle Jean-Marc retracée par une douzaine d'animations pornographiques dont il est le héros. Attention, cette disquette est réservée aux adultes seulement.

#### **AM 213**

(AMIGA 500, 500+, 600, 1200, "18 ans minimum") CLONES : Attention, c'est ce qu'on appelle du Hard-Crad et c'est réservé aux personnes averties. Cette disquette contient une quinzaine de photos<br>pomographiques inhabituelles. Adultes seulement.

## PC

#### **PC 200**

(écran VGA, clavier ou joystick, micro 286, 386, 486) ELECBODY : Ceux qui aiment balader un petit personnage dans des galeries et galérer pendant des heures pour retrouver les clefs qui permettent de passer<br>au niveau suivant vont être ravis. Ce jeu va leurs plaire, il dispose de très bons graphismes.

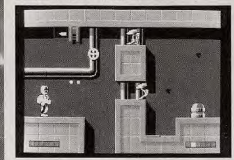

#### **PC 201**

(écran VGA, clavier ou joystick, micro 286,386,486) Cette disquette contient deux jeux.

LADDER : Voici un très bon jeu de réflexion, vous devez emmener un personnage en haut de l'écran en utilisant tous les objets (rochers, échelles, etc...) que vous trouverez. De nombreux niveaux vous attendent. CAPTURE THE RED FLAG : Deux équipes

s'affrontent dans ce jeu de stratégie. Le but est de s'emparer du drapeau de l'équipe adverse le premier. Vous pouvez jouer contre l'ordinateur ou à deux, tous se contrôle à la souris.

#### PC 202

Юń.

feran VGA, clavier ou joystick, micro 286, 386, 486) KILOBLASTER : Voilà le jeu parfait pour les fanas de batailles dans l'espace. Vous pilotez un vaisseau qui est attaqué par des vagues successives de vaisseaux<br>ennemis. Les graphismes et les sons sont irréprochables.

#### **PC 203**

(écran VGA, clavier ou joystick, micro 286, 386, 486) APACHE : Attention, des chars et des hélicos ennemis ont envahi la ville. Prenez les commandes de votre super<br>hélicoptère et sillonnez les rues à leur recherche. Lancez vos missiles et mitraillez tous ce qui bouge.

#### PC 204

(écran VGA, clavier ou joystick, micro 286, 386, 486) BOLO 1 et 2 : Voici les deux volets de ce superbe jeu de réflexion. Vous devez rejoindre un endroit précis de l'écran en évitant les pièges ou en vous servant des objets que vous trouverez. Plus de 60 tableaux sont disponibles sur cette disquette.

#### PC 205

(écran VGA, clavier ou joystick, micro 286, 386, 486) DUKE NUKEM 1 et 2 : Voilà le RAMBO des ordinateurs. Il a toujours une mitrailleuse dans les mains et ça lui est très utile car il se promène en plein territoire ennemi. Filez lui un coup de main à faire justice. Cette disquette contient 2 jeux complets qui sont les deux premiers épisodes de ses aventures.

#### **PC 206**

(écran VGA, clavier ou joystick, micro 286, 386, 486) CLYDE : CLYDE, c'est vous. Vous entrez dans un château et votre calvaire commence. Il faudra retrouver la couronne pour passer au niveau suivant.

FLOPPY INTERNATIONAL 18 av. du maréchal Juin 54000 NANCY Tél: 83 90 28 00

## $\frac{1}{2}$  disquette = 30 francs 5 disquettes = 135 francs 10 disquettes = 250 francs

## PC

#### PC 207

(écran VGA, souris, micro 286, 386, 486, Windows) Cette disquette contient quatre jeux pour Windows CHESS : Un jeu d'échecs, on peut jouer contre l'ordinateur. Il est très fort.

AUTOCON : Un jeu de réflexion du style de Memory. Il faut reformer les paires.

CANFIELD : Une réussite de cartes avec de trés beaux

KYE : Un super jeu de réflexion réservé à ceux qui se faire des trous dans la tête.

#### **PC 208**

(écran VGA, clavier ou joystick, micro 286, 386, 486) JILL OF THE JUNGLE 1 et 2 : JILL est une charmante jeune fille qui vit dans la jungle (Tarzan, mais en fille). Elle est toujours confrontée aux forces du mal. Aidez la à rétablir la paix. Les graphismes sont superbes, les animations rappellent les consoles de jeux. Cette disquette contient deux jeux complets qui sont ses deux premières aventures.

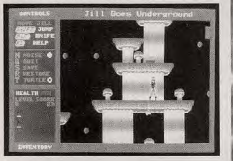

#### PC 209

(écran VGA, micro 286, 386, 486, "18 ans minimum") DEEP THROAT DEMO : C'est une démo pornographique qui me rappelle une chanson de Serge Gainsbourg. Ca parlait d'anis je crois. Cette disquette est Scervée any adultes

#### PC 210

(écran VGA, micro 286, 386, 486, "18 ans minimum") SWEET SARAH : Une autre démo pornographique qui nous relate quelques faits marquants de la vie de la jolie Sarah. Cette disquette est réservée aux adultes.

#### **PC 211**

(écran VGA, micro 286, 386, 486, \*18 ans minimum") MANDY : Mandy est restée longtemps seule. Alors maintenant qu'elle a trouvé un copain, elle le gâte. Cette disquette présente des scènes pornographiques. Elle est donc réservée aux adultes.

#### **ST 200**

(ATARI STE, STF, écran couleur, lecteur double face) PROFLIGHT : Voici un vrai simulateur de vol, aussi bien que sur les PC. La photo vous montre que tout y est. Les graphismes en 3D sont trés fluides. Une démo vous permet de vous familiariser très vite avec le logiciel.

Pour compléter la disquette, FI vous offre deux jeux en version limitée à quelques tableaux; ROLLING RUNNY et CHRONICLES OF OMEGA.

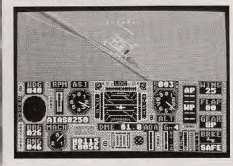

#### **ST 201**

(ATARI STE, STF, écran couleur, lecteur double face) BLASTER : Des extra-terrestres essayent d'enlever des humains. A bord de votre vaisseaux, combattez ces ordes d'enva

PENGY : Pengy est un gentil penguoin qui vit dans u monde rempli de monstres. Le seul moy défendre est de les écraser entre des blocs de glace. KRABAT : Voici le meilleur jeu d'échecs sur ATARI, attention, il est très fort.

#### **ST 202**

(ATARI STE, STF, écran couleur, lecteur double face) ONYX : Un bon "shoot them up" très rapide en scrolling horizontal. Il faudra faire preuve de rapidité et e pour ne pas être trop ridicule.

GALAXIA : Des nuées d'extra-terrestres apparaissent en haut de l'écran. Quelques uns vous attaquent, faites chauffer les canons

Pour remplir la disquette, nous ajoutons une version limitée de l'excellent jeu XENON II.

#### **ST 203**

(ATARI STE, STF, écran couleur, lecteur double face) SWAPESTILES : Un superbe jeu de réflexion, vous devez guider une boule sur un parcours en passant une seule fois sur toutes les cases. Ce jeu dispose de superbes graphismes et de très bonnes animations. LAMATRON : Complétement fou ce jeu, vous gui

un lama et vous tirez sur tout ce qui bouge. La rapidité et les animations sonores sont étonnantes.

#### **ST 204**

**ATARIST** 

(ATARI STE, STF, écran couleur, lecteur double face) HERESIE : Pour les fanas de jeu de rôle, en voici un entièrement en français qui dispose de bons graphismes Zanbor Bone a dérobé les 4 anneaux de l'union qui assuraient le bonheur et la paix aux habitants de Silverstone. La légende dit qu'un jour, une équipe intrépide rapportera les 4 anneaux. Mais Zanbor Bone les a enfouis dans ses donjons impénétrables. A vous de continuer l'histoire

Pour compléter la disquette, nous vous offrons une démonstration du superbe jeu de rôle spacial STARBLADE

#### **ST 205**

(ATARI STE, STF, écran couleur, lecteur double face) LIGHTING DEMO : Voici une superbe mégadémo qui rassemble une bonne quinzaine d'excellentes démos et propose un menu marrant. En effet, vous guidez un personnage dans un labyrinthe pour accéder aux démos. Ce n'est pas évident, mais de belles récompenses vous attendent

#### **ST 206**

(ATARI STE, STF, écran couleur, lecteur double face) FESS : Cette disque ette contient une quinzaine de photos érotiques de trés belles jeunes filles et une dizaine de photos de la pulpeuse Samantha Fox. Ca reste soft mais uette est quand même réservée aux adultes

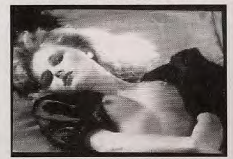

#### **ST 207**

(ATARI STE, STF, écran couleur, lecteur double face) SUPER EROTICO SHOW : Pour satisfaire tout le de, voici un mélange de photos érotiques et X. Cette disquette est réservée aux adultes.

#### **ST 208**

(ATARI STE, STF, écran couleur, lecteur double face) PORNOCOPIA : Encore des photos X accompagnées de séquences pornographiques. Cette disquette est<br>également réservée aux adultes.

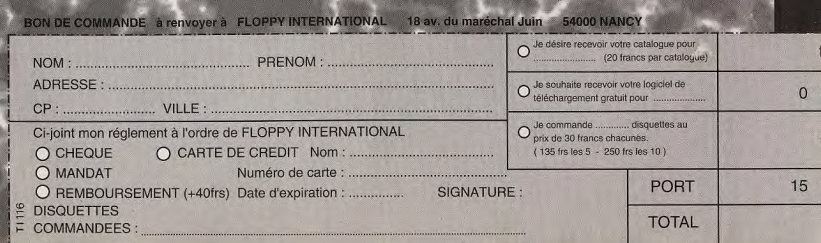

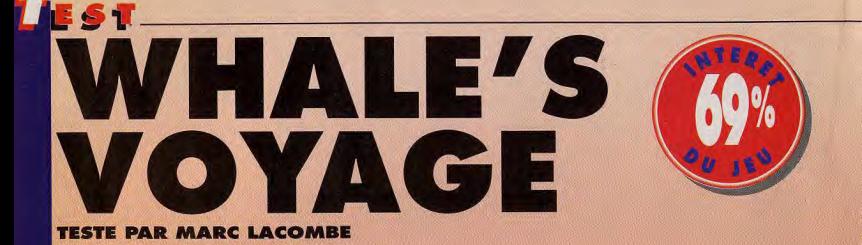

Mélangez un soupçon de jeu de rôle avec

une bonne dose de commerce spatial, façon Elite, vous obtien-drez Whale's *Voyage 1* Ce soft, original et prenant, vous lance dans le commerce intergalactique à bord d'un gros cargo spatial en forme de baleine... Que Greenpeace se rassure, cette baleine-là est mieux armée qu'un porte-<br>avions ! avions ! Au fil de l'aventure, vous pourrez améliorer l'équipement de votre vaisseau

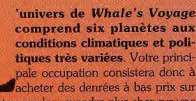

autre en vous fiant à votre sens du commerce... Inutile, par exemple, d'essayer de fourguer des mais très variées. Voire pronte, tres soublee, un perfogage cosme a rappenser a susmants, il fait performe de bain aux habitants d'achérér des dernées à bas prix sur<br>
aux planet gagné pourra être réfineesit dans carte et n éloignée du soleil et recouverte de glace ! Vous pouvez acheter et vendre des marchandises en restant en orbite autour d'une planète. Mais il est aussi possible de téléporter les quatre membres de l'équipage pour exploer les lieux et rencontrer les autochtones. l'action se déroule alors en vue subjective comme dans la plupart des jeux d'aventures. En dirigeant votre petit groupe à travers les ruelles de sombres mégapoles futuristes, vous rencontrerez

des personnages qui vous fourniront de précieuses informations ou vous demanderont quelque service. Ainsi sur la planète Castra, un

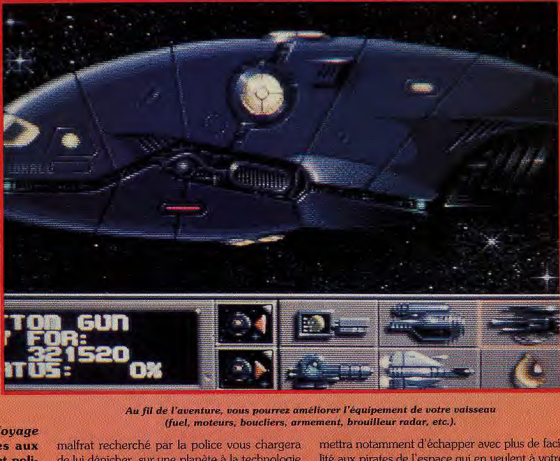

(fuel, moteurs, boucliers, armement, brouilleur radar, etc.).

tiques très variées. Votre princi- très évoluée, un petit gadget destiné à rapetisser pale occupation consistera donc à pour tromper la vigilance des policiers.

acheter des denrées à bas prix sur L'argent gagné pourra être réinvesti dans carte et ne proposent des des options stranders.<br>Une planète pour les revendre plus cher sur une l'équipement du vaisseau. Cela vous per giques l l'équipement du vaisseau. Cela vous per-

**• comprend six planètes aux** malfrat recherché par la police vous chargera mettra notamment d'échapper avec plus de faci-<br> **conditions climatiques et poli-** de lui dénicher, sur une planète à la technologie lité aux pirat conditions climatiques et poli- de lui dénicher, sur une planète à la technologie lité aux pirates de l'espace qui en veulent à votre<br>tiques très variées. Votre princi- très évoluée, un petit gadget destiné à rapetisser ca pale occupation consistera donc à pour tromper la vigilance des policiers. siasmants, il faut le dire, ils se déroulent sur une<br>Cacheter des derirées à bas prix sur L'argent gagné pourra être réinvesti dans carte et ne pro

rio linéaire ou farfouiller dans l'espace, à la recherche de bonnes affaires. Cela lui donne une agréable sensation de liberté et de réalisme, et compense le nombre limité de lieux à explorer (six planètes réduites aux proportions de simples villes). Mais le système de jeu est très mal conçu... Les commandes sont tellement embrouillées qu'il devient même difficile d'engager la conversation avec un personnage : le temps d'entrer toutes les commandes nécessaires au dialogue

et votre interlocuteur est déja loin ! Si l'on veut bien oublier ce défaut, ainsi que les problèmes que rencontreront ceux qui ne disposent pas d'un disque dur (sept disquettes à gérer, et des sauvegardes interminables), Whale's Voyage vaut le détour ! **Marc Lacombe** 

# **WHALE'S VOYAGE<br>OU SPACE ROGUE 3**

Avant Whale's Voyage, seul Space Rogue d'Origin avait su mélanger exploration spatiale, commerce, et jeu d'aventures. Mais ce dernier proposait, en plus, des séquences de combat dans l'espace en 3D, tandis que Whale's Voyage se contente de combats lents et bien peu attrayants, se déroulant sur une carte. Certes les graphismes de Space Rogue étaient bien plus primaires, mais la galaxie était vaste

(celle de Whale's Voyage ne compte que six planètes) et vous pouviez acheter différents vaisseaux, en fonction de l'orientation que vous souhaitiez donner à votre carrière (contrebandier, chasseur de primes, pirate, honnête commercant...). Bref, face à Space Rogue, la «baleine» ne fait pas le poids !

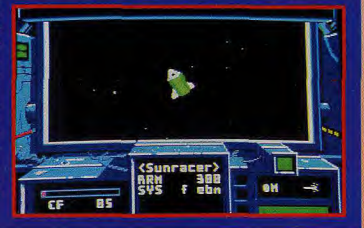

#### **DOGUY**

**TES** 

**NON! Whale's Voyage aurait** pu être un grand jeu dans la lignée du célèbre Elite... Quel dommage qu'un système de jeu pénible et une mauvaise gestion des disquettes viennent tout gâcher ! Les petits veinards qui ont les moyens de s'offrir un disque dur échapperont à la lenteur du chargement et des sauvegardes, et aux innombrables changements de disquette, mais les autres périront dans des souffrances atroces (j'exagère à

peine !). Sur PC, les choses devraient

aller nettement mieux, mais vous

n'échapperez malheureusement pas à

la médiocrité du système de jeu...

Impossible d'utiliser la souris ! Le

comble pour un jeu d'aventures ! De

plus, mis à part un soupcon de jeu de

rôle, Whale's Voyage n'apporte rien de

bien nouveau au genre... Son seul

mérite est de donner envie de se

Doque de Mauve

replonger dans Elite !

UTERGA **Huant** m

Parmi les marchandises qui vous sont proposées, essayez de repérer celles que vous pourrez acheter à bas prix et revendre au prix fort sur les planètes qui en sont démunies.

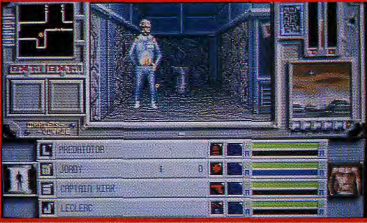

.<br>Vous aurez parfois à vous battre dans la rue... N'hésitez pas, par exemple, à sauver le vieillard qui se fait agresser par deux malfrats. Vous en serez récompensé !

## **2 MINUTES DE JEU**

### **COMMERCE COSMIQUE ET DEMARCHEURS MARTIENS**

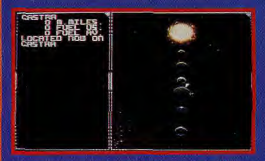

Votre vaisseau est en orbite autour de la planète Castra (mais non, ce n'est pas moi qui ai choisi le nom !). De là, vous pouvez vendre ou acheter diverses marchandises.

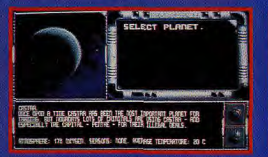

.<br>Avant de téléporter votre équipage à la surface de la planète, n'hésitez pas à consulter l'ordinateur pour obtenir de plus amples informations sur le climat et sur la politique locale

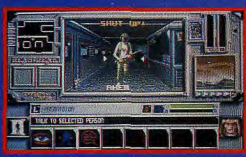

Une fois sur place, votre équipage pourra se balader librement dans les rues de la capitale et engager la conversation avec les représentants de la faune locale, voleurs, chasseurs de primes, escrocs

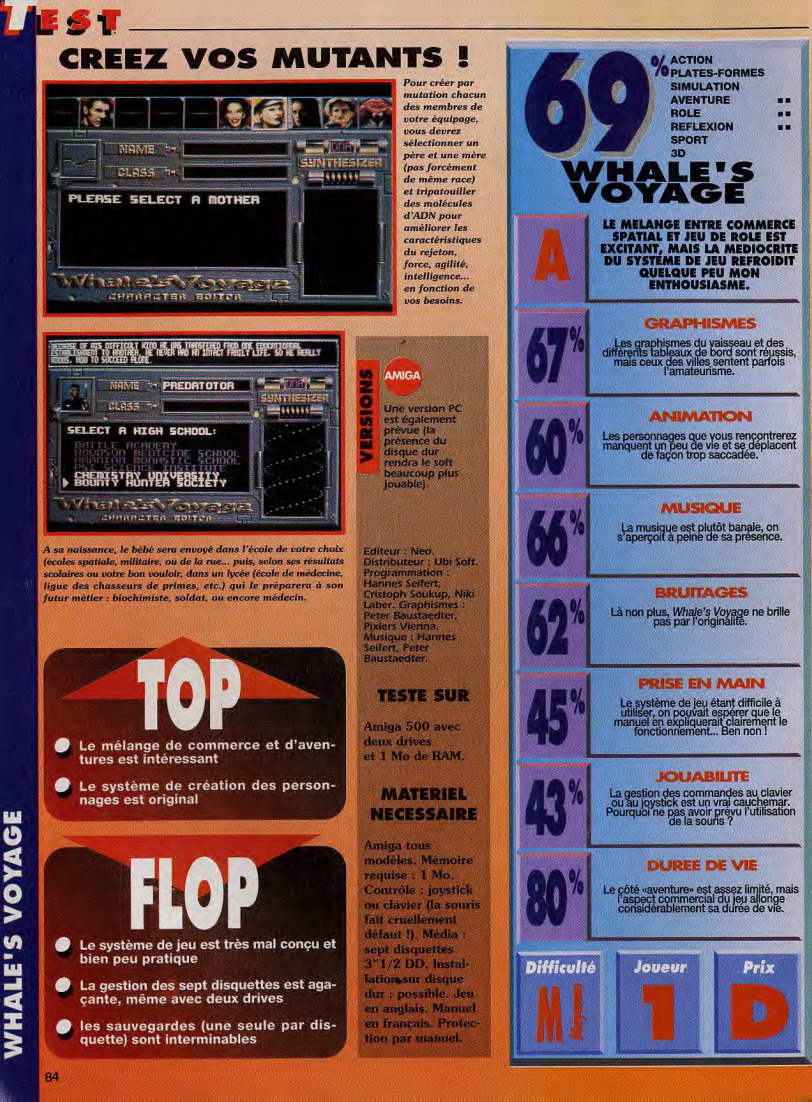

**SOULON S.3TUTH** 

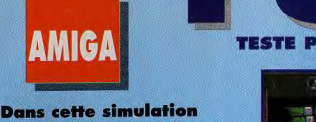

**Dans cette simulation** économique, vous jouez le rôle d'un armateur à l'aube de la révolution industrielle... Pas très folichon comme thème! Mais les amateurs de stratégie devraient tout de même y trouver leur compte, d'autant qu'il est possible de jouer à quatre !

i vous avez toujours rêvé de devenir armateur et de naviguer sur les mers pour vendre et acheter fruits et légumes (à chacun ses fantasmes !), cette fois vous allez être comblé ! Cette étrange simulation v vous permettre d'affronter trois de vos copains (ou bien l'ordinateur) dans une guerre commerciale sans pitié.

Nous sommes en 1869 et les bateaux sont le moyen de transport le plus courant pour faire passer des marchandises d'un pays à un autre. Pour vous lancer dans la libre entreprise, vous devrez donc commencer par acheter un vieux rafiot d'occasion (en attendant d'avoir assez d'argent pour faire construire les navires de vos rêves et agrandir votre armada), puis recruter un équipage digne de ce nom. Selon le prix que vous y mettrez, vous hériterez d'une fière équipe d'intrépides matelots, ou d'une bande de bons à rien. En tendant l'oreille, vous apprendrez vite au hasard des conversations de tavemes ou acheter des marchandises au meilleur prix et où les revendre au prix fort.

Si vous savez profiter de la conjoncture historique (guerres, famines, épidémies, révoltes, ruée ers l'or, mauvaises récoltes...), vous ferez très rapidement fortune. Rien de plus lucratif par exemple que le commerce des armes avec des pays ravagés par la guerre civile | La simulation respecte fidèlement la réalité historique et prend également en compte quelques notions de navigation (courants manns, météo, etc.). On peut dire que 1869 est en quelque sorte l'équivalent maritime de Railroad Tycoon. Alors à vous de voir si les bateaux vous excitent plus que les locomotives !

**869** TESTE PAR MARC LACOMBE

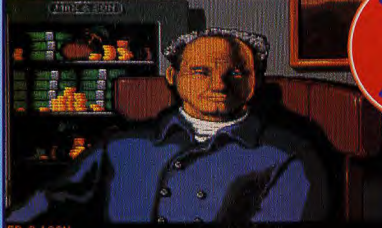

KTEND MY CREDIT

Pour nous aider à démarrer, le banquier pourra vous prêter une confortable somme d'argent... Mais attention aux intérêts!

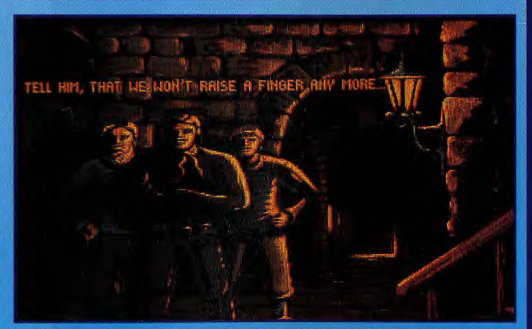

Si vous ne payez pas votre équipage, ou si vous réduisez trop leur salaire, vos matelots refuseront d'aller plus loin en votre compagnie !

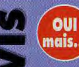

#### MARC

Cette simulation prend en compte un nombre incroyable de facteurs et fait montre d'un réalisme impressionnant... Les auteurs ont tenu à respecter scrupuleusement la réalité historique, l'épais manuel livré avec le jeu le prouve. Pourtant, malgré la complexité de 1869, e**n** se familiarise vite avec ses diverses possibilités.., Seulement voilà, jouer le rôle d'un commerçant du 19e siècle n'a rien de bien exaltant (un jeu

similaire prenant pour thème, par exemple, la carriè**re** d'un pirate aurait été autrement plus passionnant). 1869 est à mon goût un peu trop sérieux, mais si vous aimez les jeux de stratégie un tantinet intellectuels et si vous trouvex trois copains motivés prêts à se lan**ce**r avec vous dans l'aventu**re**, vous passerez tout de même un très Marc Lacombe

Dans chaque port vous pourrez acheter diverses marchandises. Si vous avez le sens du<br>commerce, vous apprendrez vite à repérer celles qui vous seront le plus profitables.

**OUI** SERGE économiques se comptent sur les doigts de la main, c'est en partant de Cette constatation simple que les auteurs de 1869 ont eu l'idée de lancer leur jeu. Bénéficiant d'une réalisation saignée, il est trop complexe à mon goût. J'aurais aimé aussi dis-poser d'un peu plus d'Informations en cours de route, savoir par exemple, quelles marchandises sont<br>demandées dans un autre port. D'accord, on pouvait à l'époque Ignorer, en partant du Havre, quelles mar-chandises manquaient à New York, mais ne rien connaître des besoins des marchands londoniens, ça me semble aberrant. Enfin, il y avait quand même une poste à l'époque, que diable *I* Ces reproches mis à part, 1869 est un très bon jeu, qui mettra à rude épreuve vos capacités d'organisation et de planification et qui peut rivaliser avantageusement avec Railroad Tycoon, E-Train ou Civilisation.

Serge D. Brun

Les jeux de stratégie prévus pour quatre joueurs sont extrêmement rares

Le sujet n'a rien de bien passionnant

de nouveau au genre

Le fonctionnement du jeu est assez classique et n'apporte pas grand-chose

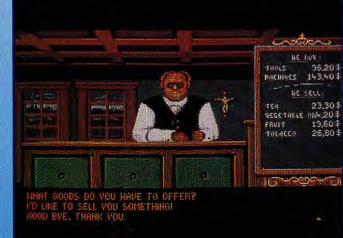

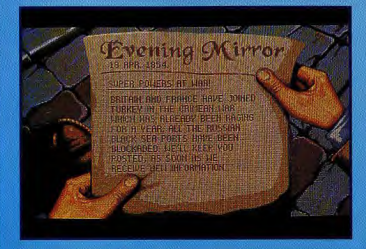

Divers événements historiques rviendront au cours du jeu, influant directement sur la valeur et la disponibilité des marchandises.

Dec graphiques vous ettent d'apprécier d'un seul coup d'œil votre position par rapport à la<br>concurrence (mon entreprise est malheureusement<br>au bas du tableau !) Malgré la complexité de la simulation, 1869 est facile à utiliser

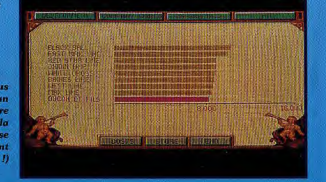

PC. **Social** 

**Editeur : Flair Software<br>Distributeur : Ubi Soft.** rammadon<br>hismes : . Musique<br>es Seifert.

.<br>Met deux lecteurs de

demoire requise : 1 Mo<br>
demoire requise : 1 Mo<br>
pouris, Média<br>
disquettes 3 1/2<br>
ristallation sur disque<br>
function : mon.bei en anglatis<br>
danuel en français,<br>
rotection : manuel.<br>
rotection : manuel. uise 1 No

a san an

o

*YOUS DANS LA LI* 

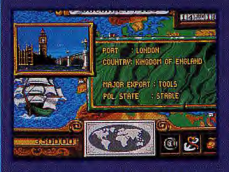

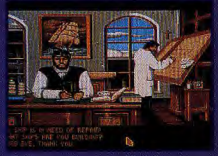

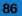

●

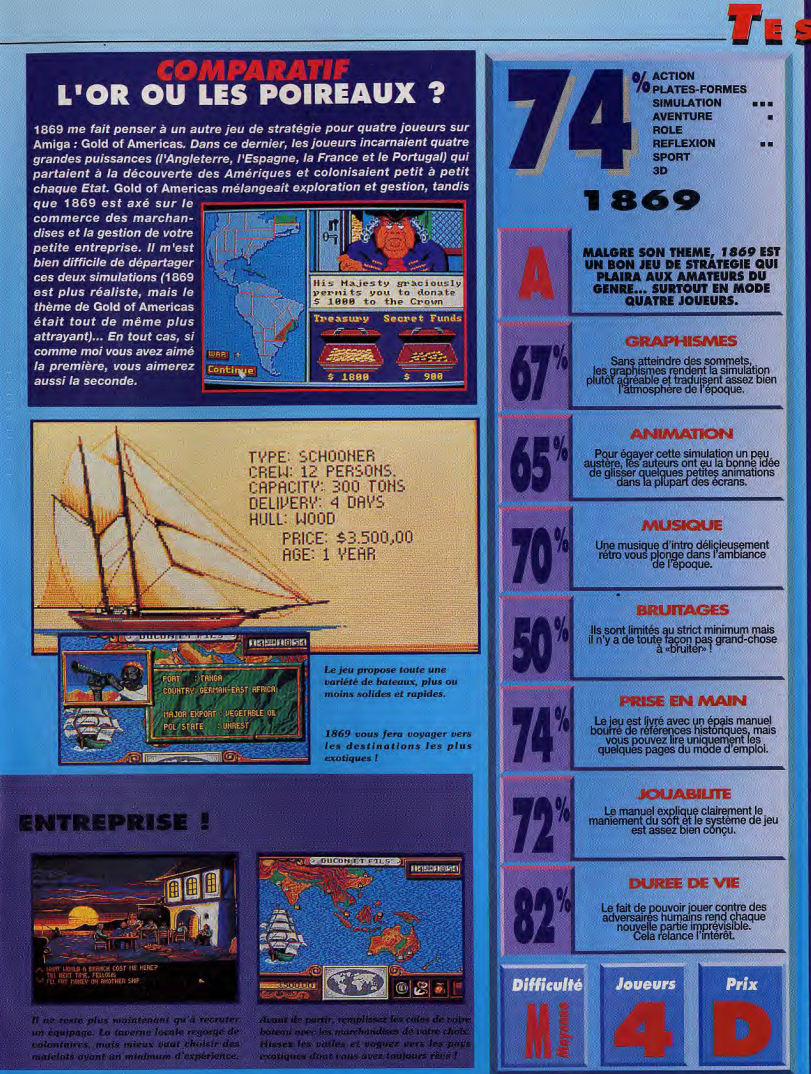

0<br>30

# $M$  (  $\sim$   $\sim$

TT.

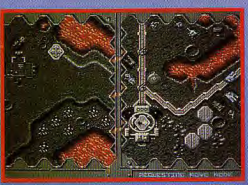

ESI

es aurez la possibilité de construire des dépots. si vous le décidez et surtout si vous possédez le<br>véhicule adéquat, le Wizard, par exemple.

a Lune de Chromos est un nouveau chapitre de l'histoire épique de Battle Isle, L'aldynium est le minéral le plus convoité de l'espace. C'est sur la planète Chromos que les réserves sont les plus importantes. Vous y trouverez assez d'énergie pour construire des usines, des dépôts et,

par voie de conséquence, de nouvelles unités de combats. Les forces robotiques de Skynet-Titan sont déjà sur place et feront tout pour vous chasser de la planète. Mais pourquoi tant de haine ins ce monde qui n'aspire qu'à la paix ?

Si le scénario est légèrement différent, le principe du jeu reste le même que celui de Battle Isle. Seul contre l'ordinateur, ou contre un autre joueur, vous passerez d'un mode de combat à un mode de déplacement pour gérer les unités terrestres, aériennes et maritimes Quand deux adversaires jouent simultanément, l'écran est partagé en deux verticalement.

Comme dans tout leu de wargame qui se respecte, vous prendrez en compte les caractér tiques de vos unités (nombre de cases de déplatement, pulssance d'attaque, résistance...).

Ce relief tourmenté, constitué de lave, de cratères, et de forêts calcinées limite consirablement les déplacements. La nature du terrain est décisive. Il vous faudra trouver la bonne route. Dans ce paysage accidenté, ous devrez frayer un passage à vos unités. C'est La grande difficulté de Battle Isle 93, et la seule.

Battle Isle 93 n'est rien d'autre qu'une disquette de scénario disque du célèbre wargame. Il n'est pas nécessaire de possédér l'original pour y jouer. Mais quelle déception ! Peu de changements et seuls les fanas du premier épisode y trouveront leur compte. Ils auraient pu faire un effort...

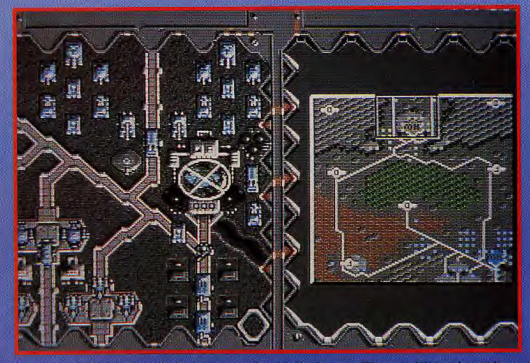

e est impressionnant : 31 u les vertes contre 59 | Il est préférable d'attendre que l'ennemi se

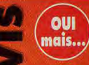

#### **LAURENT**

Avec Jean-Loup Jovanovic et Marc Menier. nous sommes des inconditionnels de Battle Isle. Ce wargame est de très loin le plus passion-

nant et le plus convivial. Mais cela justifie-t-il l'achat d'un second datadisk ? Assurément pas, sauf pour les fondus et les dingues de cette série. En effet, on peut être surpris par la rareté des nouveautés qui se limitent au décor et à certaines unités. Pour le reste, il n'y a rien de changé et l'on se demande s'il ne vaut pas mieux attendre la sortie de Battle Isle II (prévue pour la fin de l'année) qui s'annonce plus grandiose. Je conseillerais donc à ceux qui ne connaissent pas ce jeu, de se procurer la version originale, plus belle et surtout plus facile.

Historyline, qui plonge le joueur dans la tourmente de la Première Guerre mondiale, peut aussi faire partie de vos choix. En tout cas. Battle Isle 93 est un investissement réservé à ceux qui ne pourraient vraiment pas attendre la sortie de Battle Isle II.

**Laurent Defrance** 

AMIGA

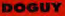

**OUI** Vous auriez dû voir les journalistes de Tilt à l'arrivée de mais... ce datadisk indépendant de Battle Isle. Ils se sont tous mis à couiner, à glousser, à trépigner et à crier qu'ils voulaient être les premiers à y jouer. Pour ce qui est du plaisir de jeu, personne n'a été déçu : ce supplément offre de nouveaux décors, de nouvelles unités et de nouveaux affrontements à orchestrer pour tous ceux qui ont fini Battle Isle et Historyline. Cela dit, il n'y a vraiment rien de novateur dans La Lune de Chromos et seuls les fans des autres jeux de la série y trouveront leur compte. Et puis, pour 300 F environ, on aurait quand même pu espérer mieux. Vivement Battle Isle II ! **Doque de Mauve** 

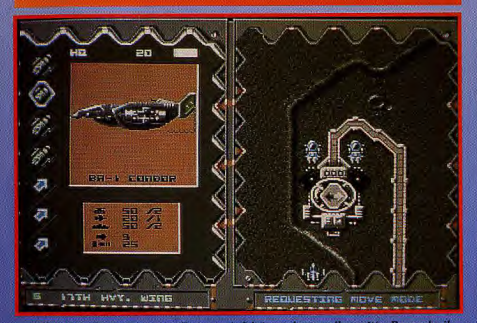

.<br>A l'intérieur des usines, vous allez pouvoir fabriquer de nouvelles unités. Pour cela, il<br>Joudra vous procurer beaucoup d'énergie sous la forme d'un minéral : l'aldynium.

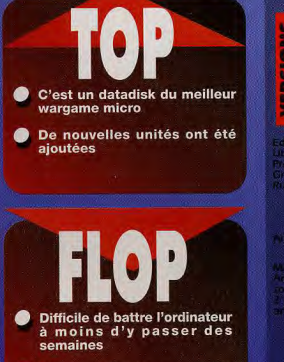

Peu de différences avec le jeu d'origine

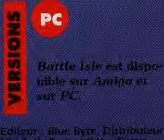

:<br>Colieur : Giuc Byte, Eistributeur<br>Programmation : Ewers : Gommit<br>Graphismes : Krigp Son :

#### **TESTE SUR**

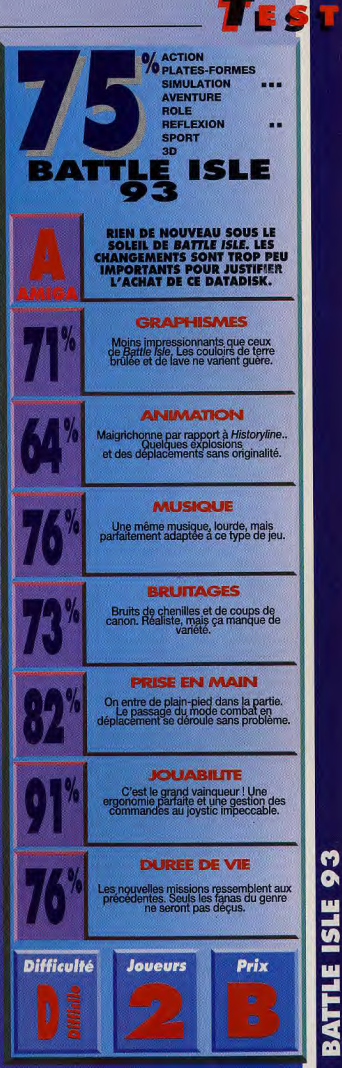

#### **TESTE PAR JEAN-LOUP JOVANOVIC**

OF GLORY

**PC** 

**LIEST** 

Il existe plusieurs types de wargames sur table. Ils utilisent classiquement des cases hexagonales et des petits carrés de carton. Fields of Glory est la première conversion sur micro d'un autre système de jeu, le wargame avec figurines.

Point de cases, mais des distances mesurées à la règle (en l'occurrence par l'ordinateur), foin de carton, mais de superbes figurines en plomb (ici représentées en 3D isométrique). Un jeu superbe que sa complexité réserve cependant aux aficionados du genre.

ields of Glory vous propose de revivre les Cent Jours, cette période troublée qui commence avec le retour

**FIELDS** 

de Napoléon, échappé de l'île d'Elbe, et se termine par sa plus grande défaite : Waterloo. Vous dirigez, au choix, les Français. («L'armée du Nord»), les «angloalliés», dirigés par Wellington ou les Prussiens, avec à leur tête Blücher. Six scénarios sont proposés, dont deux fictifs, et selon les cas Napoléon y est opposé à un ou deux ennemis.

La grande force du jeu, mais aussi sa principale difficulté, est son réalisme historique constant. Chaque unité est clairement différenciée par ses caractéristiques et un historique précis. Vous pouvez à tout instant vous reporter à une base de données qui vous donnera ces informations, et à un organigramme représentant la hiérarchie militaire de chaque armée.

**Contrairement aux vrais war**games avec figurines, Fields of Glory se déroule en temps réel. Au début, c'est déroutant. Il faut gérer une vingtaine d'unités simultanément. Ce n'est pas du tout évident Heureusement, les unités que vous ne contrôlez pas tirent ou fuient de manière autonome. En revanche, si vous lancez une unité de cavalerie, vous devez rester derrière elle pour l'envoyer, le cas échéant, à la poursuite de sa cible.

Graphiquement, le jeu est superbe. Les uni-

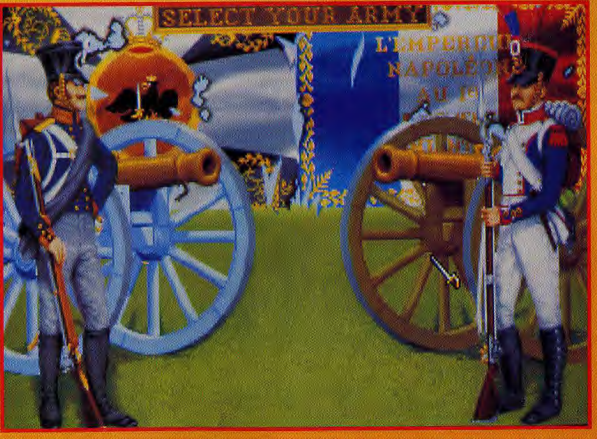

Les grognards de l'armée napoléonienne étaient dévoués corps et âme à l'Empereur. Ils furent de toutes les batailles et formaient la Vieille Garde, la garde personnelle de l'empereur.

tés sont représentées en 3D isométrique sur un terrain vallonné, couvert d'arbres et de bâtiments. Chaque groupe est différent, les tirs, déplacements et combats au corps à corps sont animés... Trois niveaux de zoom sont disponibles, le plus éloigné ne montrant que les drapeaux et le plus proche détaillant les unités et le terrain. Un 486 est fortement conseillé, car l'animation (en particulier le scrolling de l'écran) est assez lente. Diverses musiques typiquement militaires accompagnent de temps en temps le jeu. L'ergonomie, enfin, est excellente, pour peu que vous preniez le temps de chercher dans la doccumentation les touches de raccourci

ELDS OF GLOR

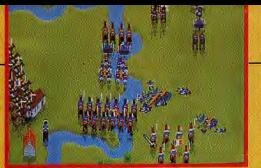

Toutes les phases de déplacement et de combat sont animées, et cela m'a donné l'impression de manipuler de vrais petits robots, des figurines animées, pour ne pas dire vivantes. Un peu angoissant, parfois.

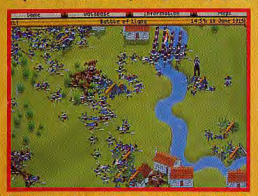

.<br>Le massacre l'Après la rencontre, face à face, de deux groupes de fantassins, le terrain reste jonché de s ensanglantés (ou du moins peut-on les imaginer tels). Elle est pas jolie, jolie la guerre.

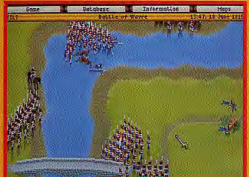

Utilisez les fantassins pour occuper les ponts, et les canons pour décimer les troupes qui tentent de traverser à qué Des canons ennemis, placés au nord, vous interdisent en revanche tout mouvement dans cette direction.

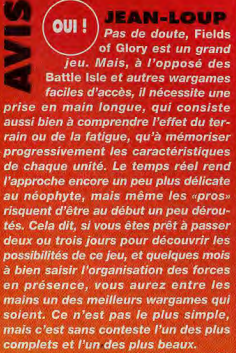

**Jean-Loup Jovanovic** 

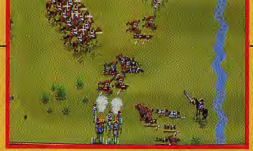

Cette unité de cavalerie attaquait un groupe de canons. En traversant le gué, elle a été immobilisée, en plein dans la ligne de mire de ces mêmes canons. L'ennemi a été défait, mais les pertes sont très lourdes.

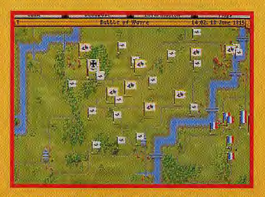

Les troupes de Napoléon, en infériorité numérique attaquent Wavre, défendue par les Prussiens. Leur position n'est en fait pas si mauvaise, si vous arrivez à bloquer les voies d'accès.

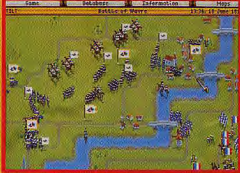

#### oui **MARC Depuis longtemps,** nais. j'attends de voir arriver une simulation militaire

**ES** 

simple, belle et passionnante, qui me donnerait enfin envie de me lancer dans le monde compliqué du wargame... Je crois que je vais devoir patienter encore un peu. D'accord, Fields of Glory est superbe et sa présentation a de quoi attirer n'importe quel néophyte, mais le jeu est d'une telle complexité que même les habitués des wargames sur plateau mettront un moment avant de se familiariser avec ses règles et ses possibilités. On peut tomber en admiration devant le réalisme historique de la simulation (il ne manque plus que la couleur des chaussettes de chaque groupe de fantassins ou le choix des menus gastronomiques servis sur le front !), mais l'intérêt ludique d'un tel souci du détail est douteux.

Fields of Glory est sûrement un excellent wargame, mais les fainéants tels que moi auront bien du mal à se pionger dans un jeu aussi complexe !

**Marc Lacombe** 

Appréciez bien les forces en présence avant de lancer votre offensive. Neutraliser les canons ennemis ne suffit pas, il faut aussi que les vôtres restent opérationnels. Gardez une ou deux unités de cavalerie en réserve

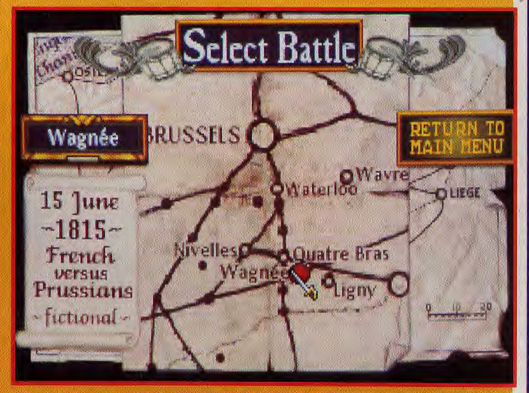

C'est sur cette carte que vous pouvez, au début du jeu, choisir la campagne que vous allez effectuer. Quatre batailles sont historiques, et deux autres sont fictives. Elles ont été ajoutées pour voir «ce qu se sergit passé si...».

 $\mathbf{q}$ 

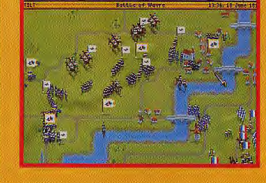

# **FIELDS OF GLORY**<br>**VS BATTLE ISLE**

Dans le monde des wargames micro, Battle Isle et Fields of Glory s'opposent sur tous les points. Le premier propose des parties assez courtes et clairement délimitées par des hexagones; le second n'offre que six batailles, de grande envergure, sans aucune délimitation d'aucune sorte. Le premier as déroule tour par tour, dans le second vous jouez en même temps que l'ordinateur. Ils sont pourtant tous deux d'excellente qualité, mais Battle Isle s'adresse plutôt aux débutants, alors que Fields of Glory est réservé aux habitués du wargame. Un dernier petit regret : Fields of Glory, contrairement à Battle Isle ne permet pas de jouer à deux, même par modem.

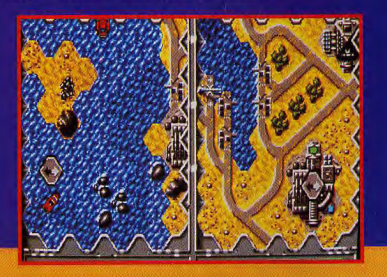

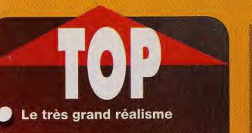

Les graphismes qui s'approchent du wargame avec figurines

Le temps de prise en main (vraiment long)  $\bullet$  La complexité du jeu (!)

La complexité du jeu

**• La** lenteur

#### PC

La version PC est disponible. Aucune autre<br>version n'est annoncée.

Editeur : Microprose.<br>Conception : Jim Bambra, Adrian<br>Earle. Programmation : Steven<br>Green. Graphismes : Martín<br>Calvert. Musique : John Broomhall

#### **TESTE SUR**

PC 486 DX 33 avec 8 Mo de<br>RAM, one carte sonore Sound<br>Blaster Pro.

#### **MATERIEL NECESSAIRE**

386-16 (25 MHz ou plus conseillés), Mémoire : 2 Mo<br>Installation disque dur : Installation disque dur :<br>obigatoire: Espace reguis : entre<br>7 et 13 Mo: Carte sonore :<br>AdLib, Sound Blaster, Roland.<br>Controle : clavier, sounts. Media :<br>5 disquettes HD. Jeu en anglais.<br>Manuel en anglais. Protection :

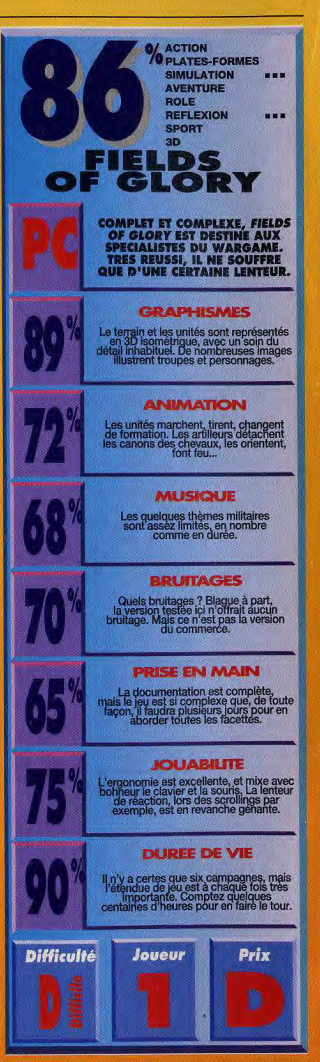

FIELDS OF GLORY

**LIE ST** 

# **WAINE GRETZKY** OCK TESTE PAR MARC MENIER

PC

Plus qu'une simple simulation sportive, Waine *Gretzky* Hockey 3 permet de gérer une équipe de hockey entièrement, des vestiaires jusqu'au terrain. Moitié gestion tactique, moitié action pure, difficile de cataloguer ce soft qui, sans être génial, est riche de possibilités.

rène de glace, tempérament de feu. C'est toute l'histoire du violence et esprit d'équipe font bon ménage. Mais que les Wayne Gretzky Hockey 3 met plutôl l'accent sur isibles se rassurent la tactique, bien qu'il soit quand même possible. de «taquiner» l'adversaire avec quelques coups

de crosse bien placés. Deux jeux en un, c'est plus malin ! Il y a deux manières d'aborder ce jeu de hockey : subtile ou brutale. Ceux qui n'aiment pas trop rèfléplaisir de jouer le rôle d'entraîneur. Durant les joueur durant toute la partie ou bien prendre autre coté, les férus de stratégie peuvent se concentrer uniquement sur l'élaboration de tac-

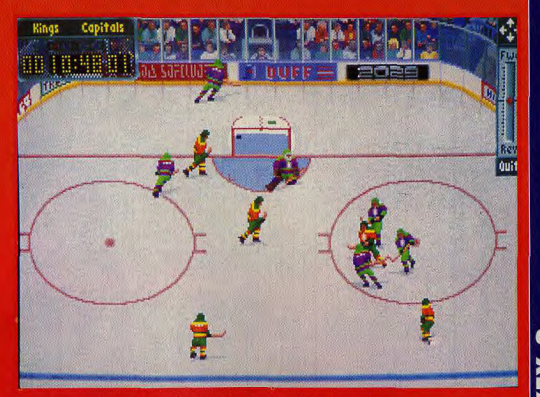

But I Après une action d'équipe orchestrée à la perfection, le palet vient Le gurdien n'a rien eu, les défenseurs ont été pris de vitesse

puisse paraître, ces deux parties peuvent être jouées indépendamment l'une de l'autre. L'ordi-Le souci du détail et de la perfection. Ce ne sont pas les paramètres de jeu qui manquent de nombreux bruitages digitalisés apportent une

hockey Mais le Inn du lin reste quand môme In choix des couleurs pour le maillot. Il en faut pour

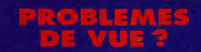

# **PLAYER MANAGER OU<br>WAYNE GRETZKY HOCKEY**

Pour ce qui est des jeux qui allient sport et gestion (ils ne sont pas légion) Player Manager, édité par Domark sur Atari et Amiga, reste un modèle du genre. Evidemment c'est un peu bizarre de comparer football et hockey mais que voulezvous, on n'arrivait pas à remettre la main sur les anciennes versions de Wayne Gretzky Hockey alors à défaut de grives, il fallait bien se contenter de merles, comme dit le dicton ! Donc, face à Player Manager, Wayne Gretzky Hockey 3 ne fait pas le poids. Il faut dire que le premier possède des arguments choc : c'est du Kick Off avec en plus une gestion économique et stratégique de l'équipe. L'action ne peut donc être que géniale et il faut dire que, pour beaucoup d'entre nous, le football est plus attrayant que le hockey. Les matchs dans Wayne Gretzky Hockey 3 ne sont pas assez vivants et de plus, on ne peut pas acheter les bons joueurs et revendre ceux dont on ne veut plus, comme dans Player Manager.

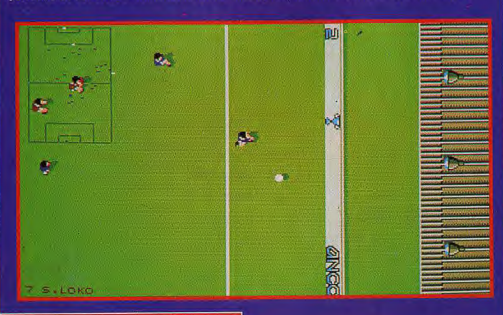

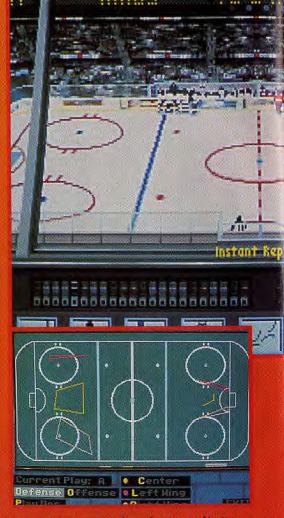

L'entraineur peut analyser la course décrite par les défenseurs et les attaquants au cours d'un match. C'est une des parties les plus techniques du jeu, et une des plus intéressantes aussi.

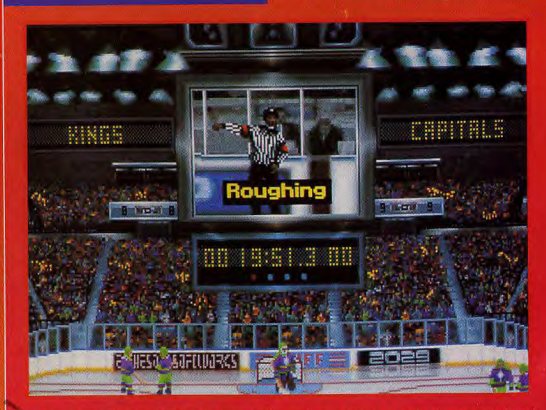

A chaque faute siffiée par l'arbitre (et il y en a beaucoup I), an a droit à une petite séquence animée qui evoltave la nature de la faute

#### **OUI MARC M.** Si Wayne Gretzky mais... Si Wayne at un bon jeu, je regrette seulement que

le côté arcade (les matchs) ne soit pas plus vivant. D'accord, le PC n'est pas la machine idéale pour le scrolling et l'animation mais même à la vitesse maximum, l'action est loin d'être foudroyante. On a l'impression que les joueurs des deux équipes ont trop mangé à midi, et qu'ils ont du mal à patiner. La vue de trois quart est visuellement impressionnante mais personnellement je préfère la vue de dessus qui est beaucoup plus lisible. Pour ce qui est de la gestion de l'équipe, l'aspect tactique est très bien rendu (bien que j'aie un peu de mal à voir le résultat à l'écran, mais je reconnais volontiers que je ne suis pas un spécialiste de ce sport). Dommage que l'aspect financier ait été complètement occulté. Enfin, je me suis malgré tout bien amusé avec Wayne Gretzky Hockey 3, pas autant que sur console mais c'était cool quand même. **Marc Menier** 

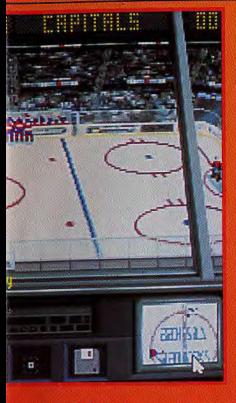

A partir de cet écran, vous pouvez accéder aux différentes options du jeu. **Urreallymout Wayne Georges Hockey 3** est très soigné.

**OUI MARC L.** Les simulations de mais..., hockey sur PC ne sont pas nombreuses... Pour tout dire, celle-ci est, à ma connaissance, la seule qui existe ! Elle est plutôt bien réalisée et bénéficie de graphismes sympas... Seulement voilà, moi, les sports de glace, ça me laisse plutôt froid (ha ! ha ! elle est bien bonne !). J'avoue pourtant avoir passé quelques bons moments avec les simulations de hockey d'Electronic Arts sur console, mais c'était en mode deux joueurs, et je prenais un grand plaisir à éclater la tronche des copains à coups de crosse dans le feu de l'action ! Ici malheureusement, il faudra vous contenter d'un adversaire bien trop sage, contrôlé par l'ordinateur, ou bien faire jouer vos copains au clavier, ce qui est loin d'être pratique. Bref, si vous êtes un vrai fan de hockey, cette simulation a de quoi vous ravir, mais dans le cas contraire. vous ne risquez pas de le devenir. **Marc Lacombe** 

РC VERSION

Deux jeux en un, c'est un atout<br>de taille Une bonne gestion des joueurs et des tactiques de jeu

**Bande sonore très vivante** 

L'animation est un poil trop lente pour que les matchs soient vraiment intéressants

L'aspect financier est totalement inexistant

Wayne Gretzky ext<br>disponible sur PC.

#### **TESTE SUR**

#### **MATERIEL NECESSAIRE**

minimium, Made graphicule :<br>Visyvinician, Meniotre : SBSR<br>DOS + STO K ENG pour la vie de<br>Visi conora : Roland, Ad<br>Mo, Catles tonoras : Roland, Ad

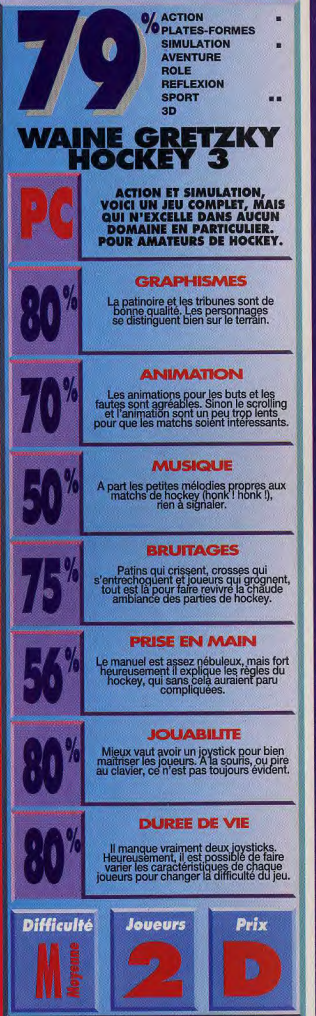

# m *NAINE GRETZKY HOCKEY*

#### **JLJ**

J'ai adoré **Team Yankee.** C'était (c'est toujours, d'ailleurs) un mélange de

**NON** 

stratégie et de tir au pigeon, très bien réalisé et rapidement passionnant. War in the Gulf reprend les mêmes composants, et aurait du être, lui .<br>aussi, excellent, même si l'on peut regretter qu'en deux ans si peu de progrès aient été faits. Le problème, c'est que ce jeu est trop dur. Vraiment trop dur, à la limite de l'infaisabilité, même. Pour tout vous dire, je n'ai, en une trentaine d'essais, réussi à passer aucune des premières missions. Frustrant ! Jean-Loup Jovanovic

#### **MARC**

**NON!** La guerre du Golfe est déjà loin, mais certains éditeurs espèrent encore profiter du filon. Empire arrive malheureusement après la bataille, d'autant que War in the Gulf reprend pas mal d'éléments de ses jeux précédents comme Campaign et Team Yankee. Empire propose toujours des jeux au potentiel alléchant, mais qui, hélas, sont gâchés par une jouabilité douteuse ou une réalisation médiocre. Cette fois encore, c'est le niveau de difficulté qui rend la simulation presque injouable et décourage les plus aguerris... Quant à moi, j'avoue que ce genre de simulation revancharde me laisse plutôt froid.

LIESTS

**Marc Lacombe** 

# $\blacksquare$

**TESTE PAR JEAN-LOUP JOVANOVIC** 

War in the Gulf est un remake de Team Yankee, qui prend place pendant la guerre du Golfe. Si, techniquement, il est encore meilleur que l'original, il souffre d'une difficulté rebutante. Dommage...

e nombreux simulateurs aériens ont déjà évolué dans le cadre, apparemment prisé, de la guerre du Golfe. Si vous êtes un amateur de querres contemporaines, War in the Gulf vous permettra de découvrir la part terrestre de cette campagne. Comme dans

G.

son prédécesseur, Team Yankee, vous dirigez, en temps réel, quatre unités de seize tanks. Les tanks ne se pilotent pas directement; En effet, vous sélectionnez la destination sur la carte et la vitesse, puis l'unité se déplace toute seule. Pendant ce temps, de la tourelle, vous en profitez pour carrarder tous les tanks ennemis qui

#### la carte présente les trois premières<br>missions, Vous pouvez choisir l'ordre missions. Vous pouvez choisir l'ordr<br>lequel les effectuer. Un petit laïus v<br>explique le pourquoi du comment.  $edane$

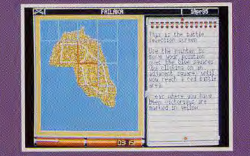

.<br>Deuxième étape : choix de l'équipement.<br>Utilisez intelligemment votre argent. Vous pouvez choisir entre quatre véhicules, deux<br>types d'obus, etc.

 $\otimes$ 

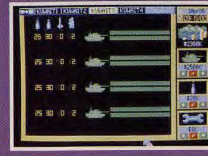

ø .<br>Vous utiliserez au choix des tirs d'artillerie<br>ou de mines. Difficile de prévoir le déplacement des troupes ennemies, il vaut<br>mieux viser les zones déjà occupées.

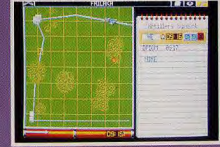

595 HE 3 KAR

**TEAM YANKEE VS WAR IN GULF** 

Parmi les nombreux jeux édités par Empire, Team Yankee est sans conteste mon préféré. Complexé, il proposait de contrôler quatre groupes de quatre tanks dans une suite de missions à la

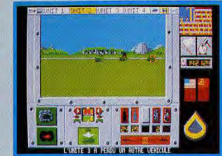

difficulté parfaitement dosée. Cette progressivité de Team Yankee est, outre le terrain (qui n'a en fait que peu d'importance), la principale différence entre les deux jeux. Conclusion : avec un niveau de difficulté moins élevé, War in the Gulf aurait été excellent.

Ho ! Ho ! Si les deux premières unités sont encore en bon état, il n'en va pas de même pour les deux autres... Pas grave, c'est le contribuable américain qui paie !

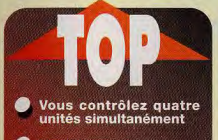

L'ambiance est très<br>bien rendue

L'ergonomie est excellente

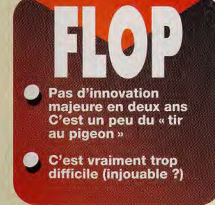

C'est parti. Vous disposez de quatre<br>groupes, deux «de choc», un chargé de<br>missiles longue portée et un mixte.<br>Bonne chance !

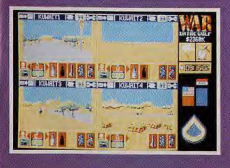

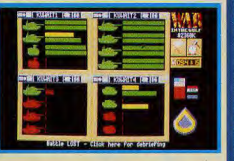

passent à votre portée. Au début de la mission, «construisez» votre équipe en achetant les tanks et les munitions, sans oublier que vous disposez de fonds limités.

Au départ, trois terrains de manœuvre sont proposés, réunis dans une mini-campagne pour la libération d'une île fictive.

La représentation associe avec bonheur 3D vectorielle (terrains, bâtiments) et bitmaps (forêts, flammes des gazoducs, tanks...). Si les bruitages sont de circonstance (tirs divers), il est toutefois regret-

table qu'ils soient aussi peu variés. Un peu de musique n'aurait sans doute pas été désagréable, mais l'ambiance est assez bien rendue pour que l'on puisse presque pardonner cet oubli. Le contrôle se fait à la souris ou au clavier, et l'ergonomie est très bien pensée. Enfin, Il est possible de passer instantanément d'une unité à l'autre, ou encore de la vue «4 écrans» à la vue «1 écran». par un simple clic sur la touche.

de fonction.

**Editeur : Empire.** Distributeur : Innelec.<br>Conception : S.W. Green, Kevin R. Ayre. Programmation :<br>S.W. Green, Ed A.H. **Graphismes: Kevin** R. Avre

**VERSION** La version PC est disponible en anglais.<br>Aucune autre version n'est annoncée

**TESTE SUR** PC 486 DX 33 avec 8 Mo de RAM, une carte sonore Sound **Riscter Pro** 

#### **MATERIEL NECESSAIRE**

PC 286 ou + Mémoire : 1 Mo. Installation disque dur : obligatoire. Espace requis : environ 1,5<br>Mo. Carte sonore : Ad Lib. Contrôle : Clavier, souris Média: 1 disquette HD. Jeu en anglais. Manuel en anglais.<br>Protection : par des-<br>sin dans le manuel.

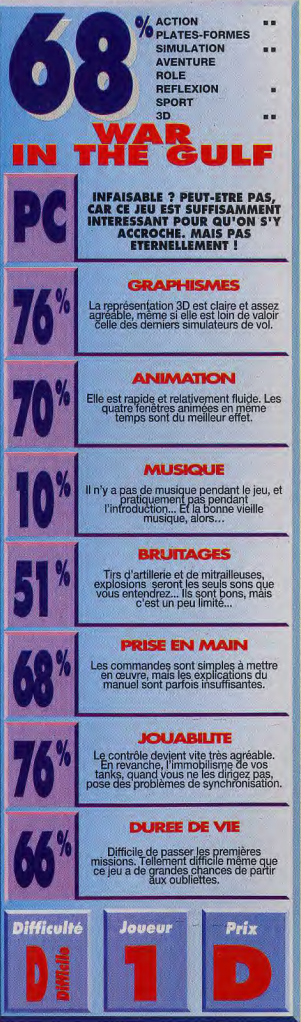

**TESTE** 

 $\frac{1}{6}$ Ě ł d

97

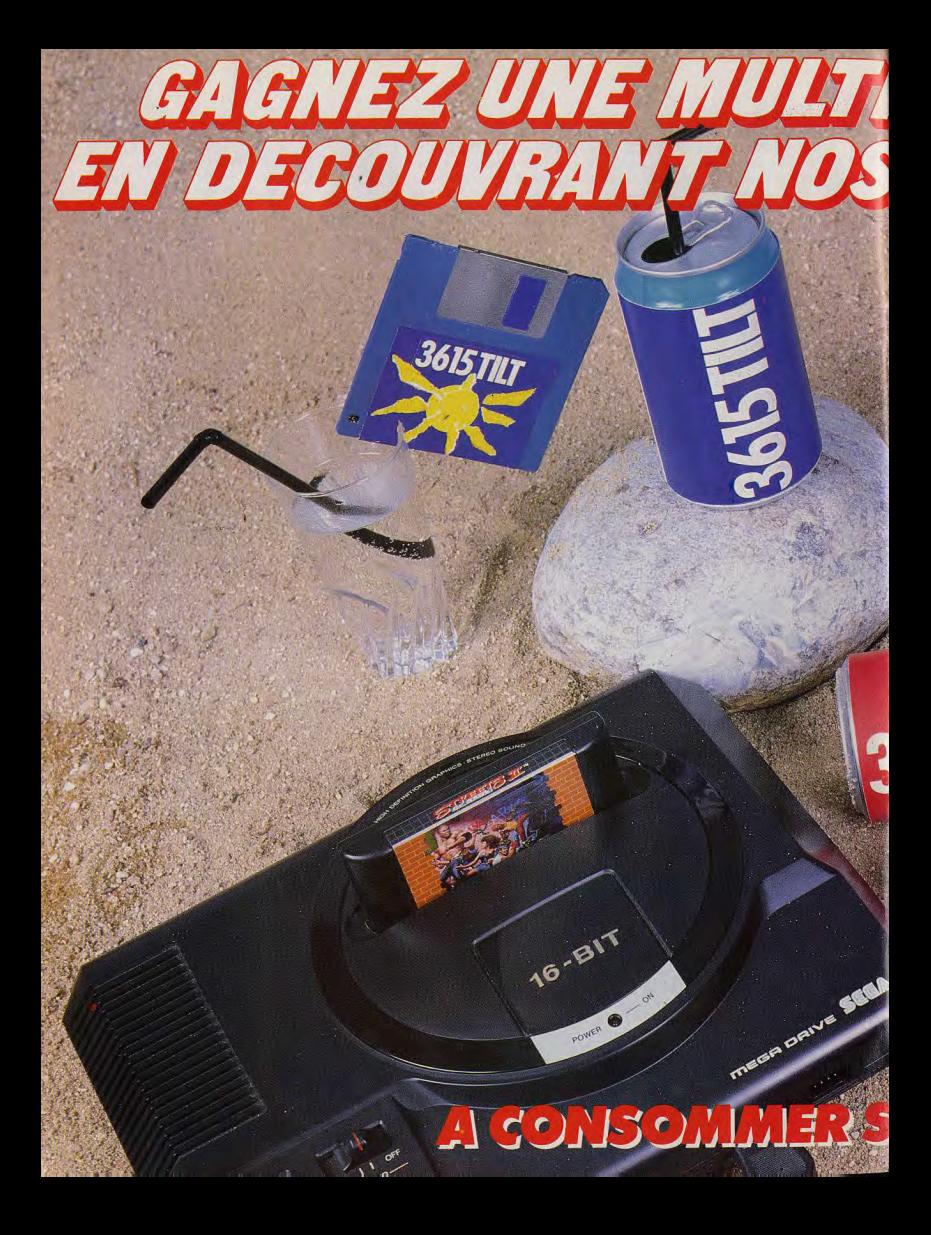

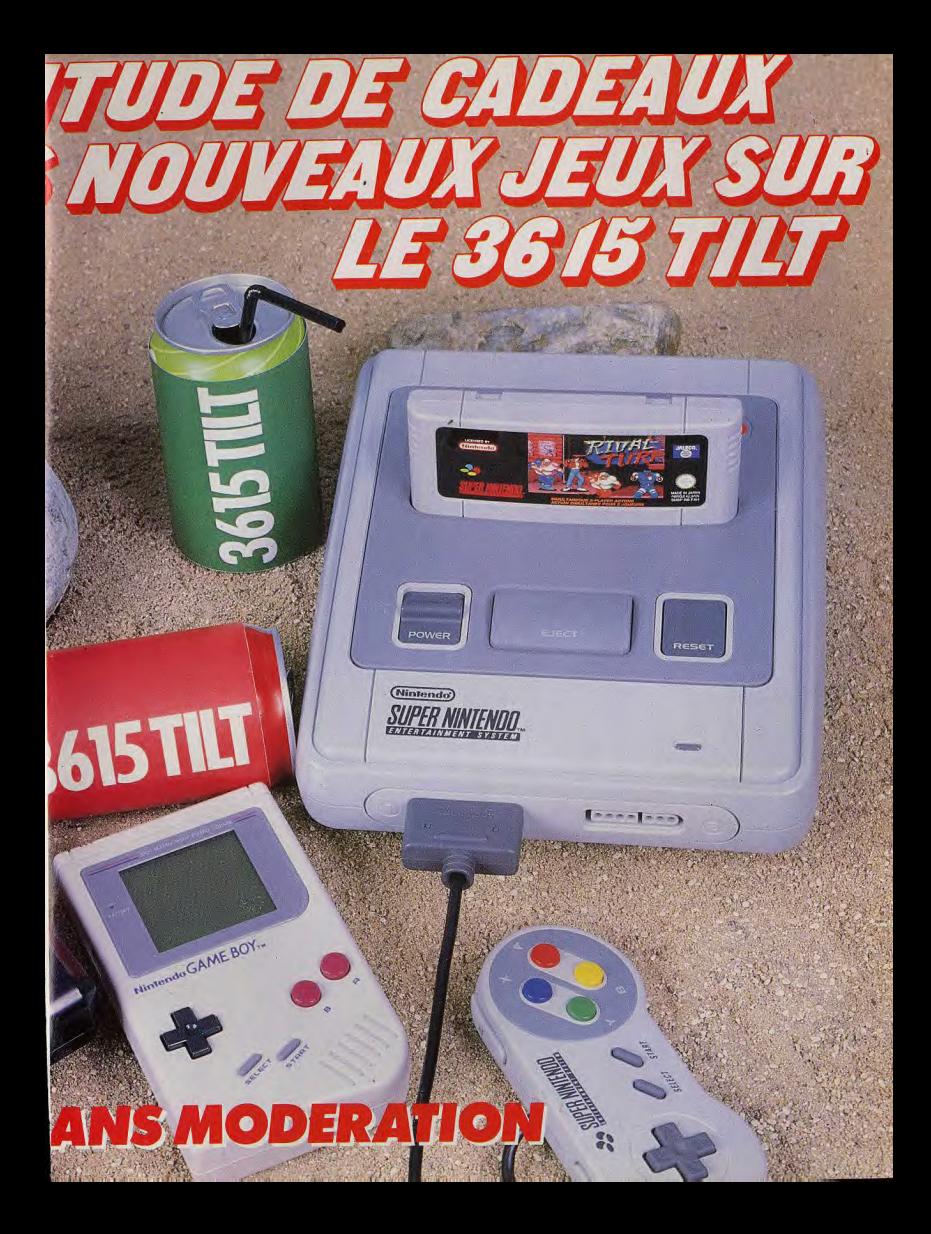

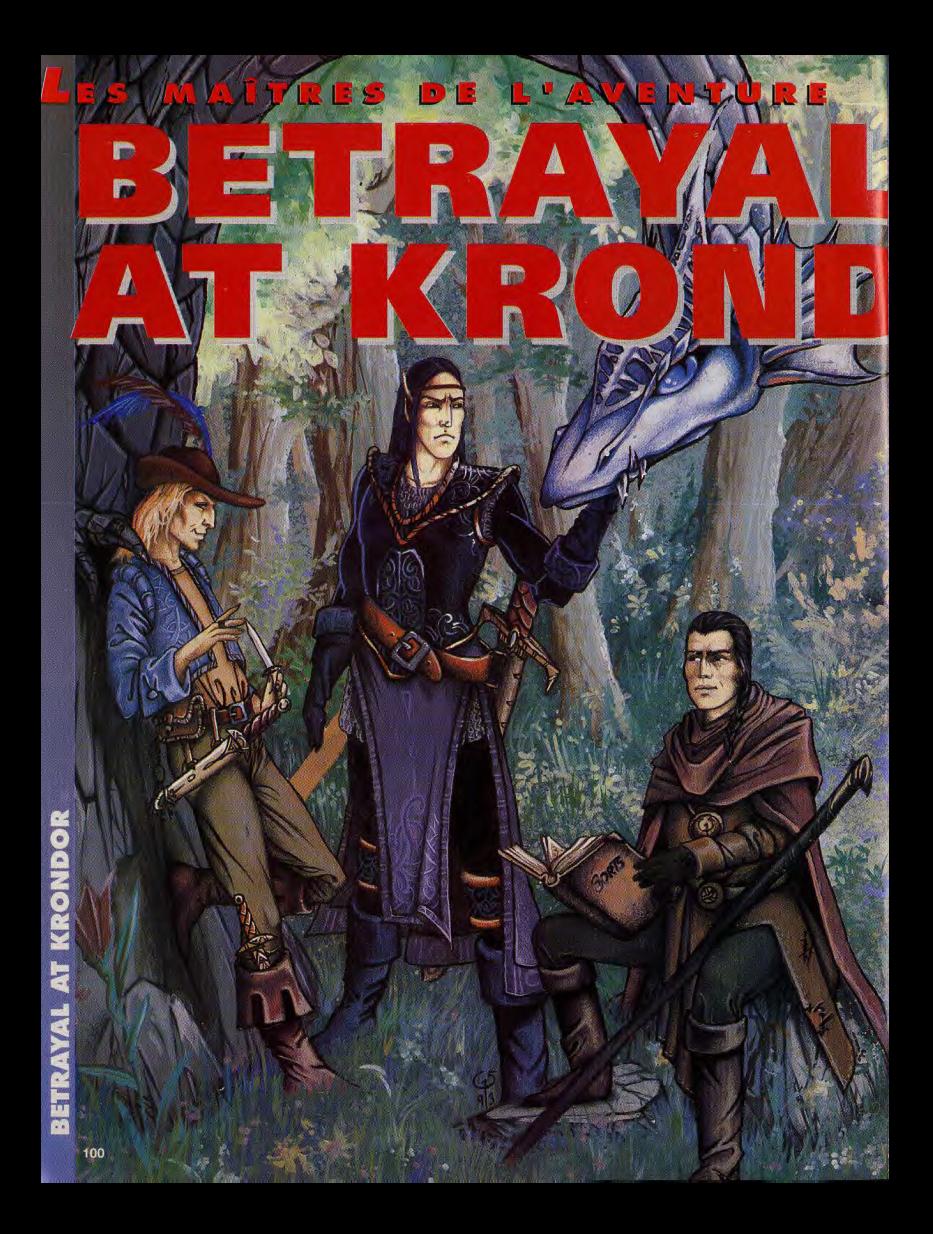

Depuis plusieurs mois, nous attendions avec impatience la nouvelle création de Dynamix. Deux « bêtas » successives nous avaient permis d'apprécier d'abord la qualité des graphismes et de l'ergonomie, puis celle des éléments du scénario. Betraval at Krondor est fini, il est bien là, et il est mieux encore que nous ne l'imaginions. Dynamix nous offre un jeu inhabituel, mélange subtil de livre interactif et de jeu, dont le scénario « béton » est mis en valeur par des graphismes superbes. Un vent nouveau souffle sur le jeu de rôle...

#### **TESTE PAR JEAN-LOUP JOVANOVIC**

aga médiévale fantastique en trois volumes, signée Raymond E. Feist, War of the Rift a eu un énorme succès dans les pays anglo-saxons, mais n'a jamais été traduit en français. Pour mettre en scène cet univers peuplé d'elfes, de magiciens et de dragons, Dynamix a développé un jeu entièrement nouveau, mélange d'Underworld pour les déplacements et de Strike Commander pour le «mapping» des terrains. Le scénario se divise en chapitres, qui sont autant de missions.

Dans la première, vous dirigez le seigneur Locklear et un jeune mage, Owyn, qui ont pour mission d'escorter un elfe noir, Gorath, jusqu'à la capitale. Les elfes noirs ont, de tout temps, été les ennemis des humains et des elfes. Gorath aurait-il changé de camp ? En fait, il veut prévenir le roi qu'une guerre se prépare.

Evidemment, les adeptes du Mal ne l'entendent pas de cette oreille; ils essaieront par tous les moyens d'arrêter le trio. Ainsi commence une aventure qui les baladera aux quatre coins le royaume.

ST. OF BRIDE

Betraval est un mélange original de livre interactif et de jeu de rôle (avec caractéristiques, combats et points de vie). Chaque épisode suit une trame, avec un but, des ennemis et des amis, mais en dehors de cela, le joueur est totalement libre. Pour aller à Krondor, il peut suivre le chemin de la côte, faire un détour par la montagne ou passer dans la forêt magique. Les personnages, définis par la machine, évoluent au cours de l'aventure. Ils disposent de caractéristiques données en pourcentage, et de points de vie obtenus par différence entre leur santé et leur fatigue. La magie est originale (elle consomme fatigue et santé), très puissante mais aussi très dangereuse. L'ensemble est cohérent et l'ambiance réellement féérique. Graphiquement, Betrayal est une réussite. Les terrains sont représentés en 3D (mais le sol sur lequel vous marchez est plat), et des textures leur sont appliquées. C'est superbe. La musique n'accompagne que certains moments précis du jeu, et de très nombreux bruitages ponctuent toutes vos actions. Betrayal peut se manier entièrement à la souris, cependant le clavier est plus pratique pour les déplacements.

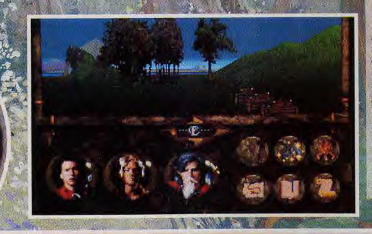

**Betrayal mélange des** techniques graphiques différentes. Le sol. les montagnes et les bâtiments sont constitués de 3D surface pleine, puis une couche de texture est appliquée. Les arbres, corps, coffres, sont des images bitmap qui sont ensuite ajoutées au décors. L'ensemble est, comme vous pouvez le voir. superbe !

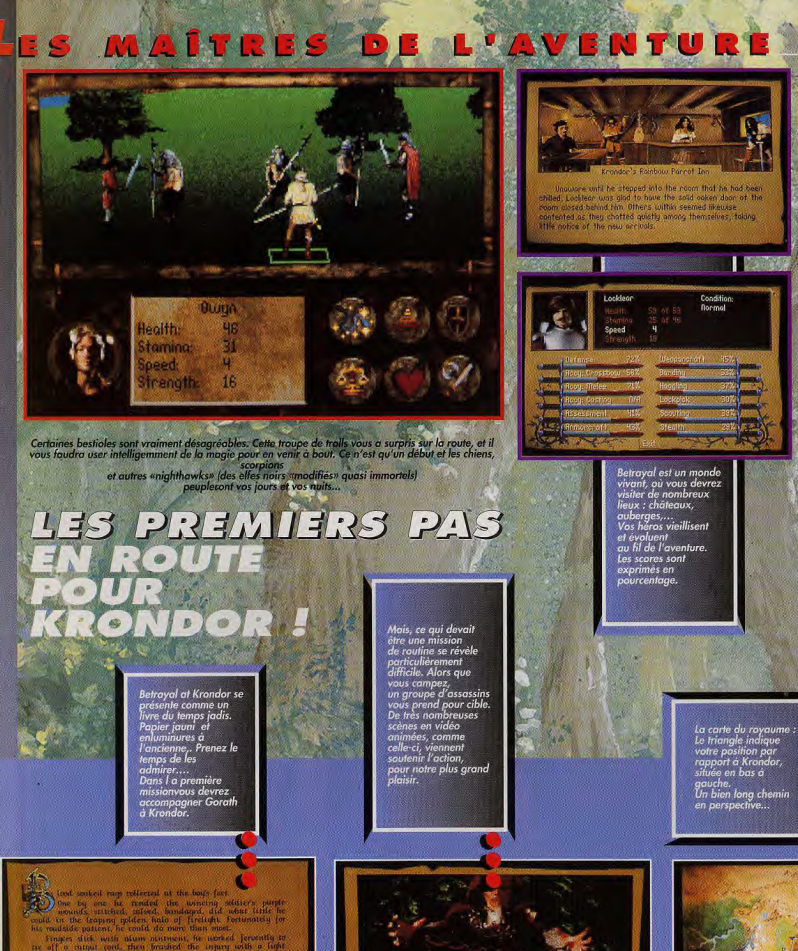

d all the any<br>get could be

signeur Locklear replied, smiling approval<br>is sleeve, "It'll sear but its good for a

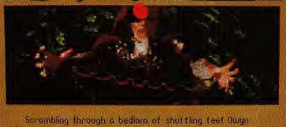

inged, impish flames touching tiny hat blossoms on his skin as bove him steel crashed against steel. Abruptly a careless kick

underfact<sup>er</sup> Gorath shouted. "Association the

 $\frac{1}{2}$ 

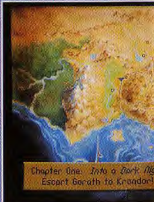

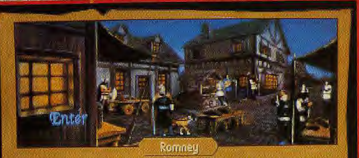

Known as the City of Guilds, Romney's cobblestone streets were knotted, a labyrinth of closes and wynds, often leading nowhere or into blind alleys populated by disreputable looking drinking establishments. Only the dark main street called the Mucky Mile seemed at all inviting to visitor's to the strange totun

Visitez le pays de Midkemia, ses villes, ses<br>ses tavernes, ses temples... Admirez sa fa<br>vous êtes prié de signer une décharge avant le dépar ses pièges origina<br>ses pièges origina

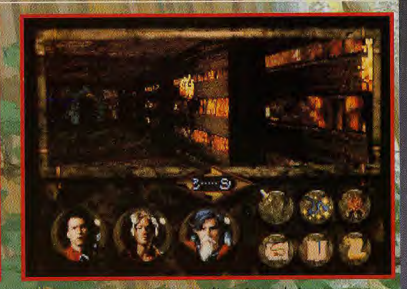

é et équi **e.** vous pouvez rous êles suffisamment expérimente et équipé, :<br>Jancer dans son exploration.<br>La aussi, vous vous déplacez degré par degré.

# **COMPARATIF BETRAYAL AT KRONDOR<br>FACE A BARD'S TALE**

Betrayal se rapproche par l'esprit de l'antédiluvien Bard's Tale, mais il en est très éloigné pour ce qui est des graphismes et du mode de déplacement. Comme Bard's Tale, Betrayal possède cette pointe de génie qui fait les grands jeux et, comme Bard's Tale, il aura sans aucun doute des supporters passionnés. A propos, si vous lisez l'anglais et que vous pouvez vous procurer les trois tomes de la saga, n'hésitez pas. Malgré quelques lonqueurs, c'est vraiment très bon.

**MAG 200** 

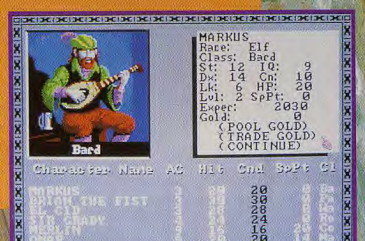

re persentacions de locale de locale de persentacion de DO

n'existe la version

ies sont faits et notre troupe peut se<br>'aventure. Suivre la route est le plus<br>elle semble infestée d'ennemis.<br>lus sûre, d'autant qu'elle recèle s ell<br>nl...

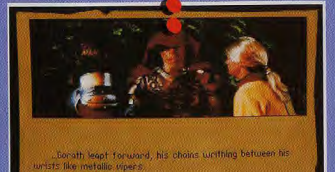

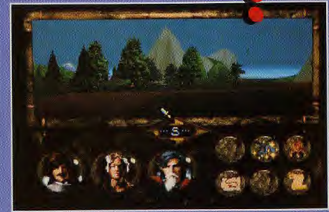

#### **JEAN-LOUP JOVANOVIC**

Ce jeu est fabuleux. Pour la première fois, Sierra arrive réellement à m'étonner, ce qui, je l'avoue, est très agréable. Les livres de Raymond Feist sont excellents et leur adaptation sur micro (Betrayal est en fait une suite du dernier tome) presque sans reproche. C'est beau, c'est passionnant, c'est difficile et c'est très grand. Certes, on pourrà toujours regretter que l'interaction soit limitée aux personnages de rencontre et qu'il soit impossible de choisir son équipe. Mais ce sont des détails, comparé à la richesse du scénario et à la variété des situations. On me reproche parfois de me montrer trop enthousiaste. C'est peut-être vrai pour certains jeux, mais avec Betrayal at Krondor, cet enthousiasme est plus que justifié.

Jean-Loup Jovanovic

**L'AVENTURE** 

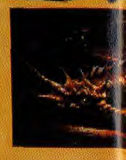

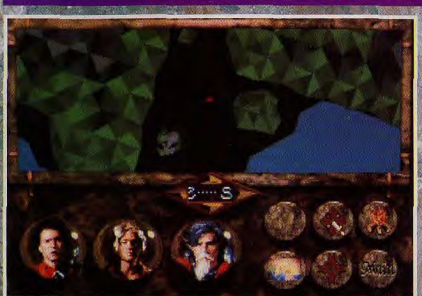

Ce jeu est beau Ce jeu est passionnant Ce jeu est grand

**There is a merge again compact to increase** 

oui!

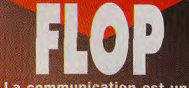

La communication est un<br>peu limitée

Un 486-33 est fortement conseillé

Anglais de bon niveau et<br>dictionnaire sont indispensables

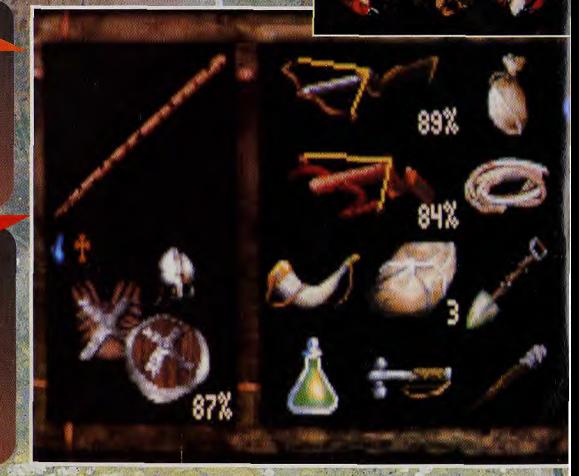

O

 $104$ 

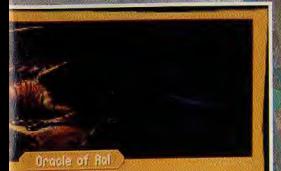

st juste un<mark>i</mark><br>Straat la k

三族 **SERGE** oui! Oui, oui, ouiiii! Ca fait longtemps que je n'avais pas vu un jeu si passionnant et si prenant ! J'ai passé un weekend entier à y jouer et j'en redemande ! Betrayal at Krondor se démarque résolument des autres jeux de même type grâce à la liberté laissée au joueur pour mener l'aventure à sa guise. J'ai été enthousiasmé par la possibilité de parvenir au but fixé par des voies détournées - cela donne une dimension stratégique dont peu de ieux de rôle peuvent se targuer. S'il m'est arrivé parfois de pester un peu lorsque mes personnages .<br>devaient parcourir des kilomètres sans aucune action majeure, mes récriminations étaient vite étouffées par la splendeur des décors et par la perspective d'arriver à

**VERSION** 

**TESTE SUR** 

PC 486 DX 33 avec 8 Mo de RAM, une carte<br>sonore Sound Blaster Pro souris.

**MATERIEL NECESSAIRE** 386 SX minimum (486<br>conseillé). Mémoire :<br>1 Mo (2 Mo ou plus

1 Mo (2 Mo ou plus<br>conseillés). Installation<br>disque dur : obligatoire.<br>Espace requis : 15 Mo,\*<br>plus 400 Ko par<br>sonvegade. Carte<br>sonore : Adlib, Sound<br>Blaster, Roland. Contrôle:

(recommandée). Média : disquettes 3"1/2 HD.

Jeu en anglais. Pas de manuel avec cette<br>"prérelease", Protection par dongle.

clavier, souris

La version PC est attendue pour le courant<br>du mois de juin. Aucune<br>autre version n'est<br>annoncée

annoncée.

mes fins au nez et à la barbe de mes ennemis. Je n'ajouterai qu'une seule chose : posez tout de suite ce numéro et courez acheter **Betrayal at Krondor!** 

**Serge D. Grun** 

,<br>cemia est truffé de coffres, à ouvrir grâce à vos<br>nin est semé d'ombûches. Les premiers pièges<br>très simples, mais les suivants nécessitent une<br>très simples, mais les suivants nécessitent une

**ROLF REFLEXION SPORT**  $2<sub>B</sub>$ **ZAYAL DEPASSANT TOUTES LES ESPERANCES, BETRAYAL AT<br>KRONDOR SEDUIRA TOUS LES<br>AMATEURS DE JEUX DE ROLES<br>EN QUETE D'UN JEU ORIGINAL** 

**GRAPHISMES** 

0/ ACTION

**OPLATES-FORMES SIMULATION** 

...

AVENTURE

3D mappée, personnages digitalisés,<br>dessins superbes... Rien a dire,<br>Betrayal at Krondor est vraiment béau !

#### **ANIMATION**

Vous vous déplacez en douceur dans<br>un paysage mappé, avec de superbes<br>séquences. Même les combats utilisent<br>des personnages digitalisés !

#### **MUSIQUE**

Les thèmes utilisés pour les «grandes<br>occasions» sont superbes et tout à fait<br>de circonstance.

#### **BRUITAGES**

Bruits d'oiseaux, de grillons, choc des<br>épees, sorts qui fusent... Seul regret :<br>es bruitages qui illustrent l'amélioration<br>d'une caracteristique sont inadaptés.

#### **PRISE EN MAIN**

La séquence d'introduction est vraiment<br>superbe et la présentation mélange livre<br>et film. Je n'ai pas pu juger du manuel.

#### **JOUARILITE**

L'ergonomie est bonne, mais nécessite<br>une phase d'adaptation. Certaines<br>commandes auraient gagné à étre plus<br>faciliement accessibles.

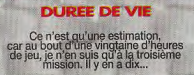

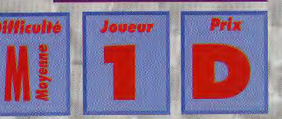

# LES MAITRES DE L'AVENTURE RETUR na is

**Microprose** avait réussi un coup de maître avec **Rex Nebular. battant** 

**Sierra et LucasArts sur** leur propre terrain. **Return of the Phantom** est moins exceptionnel (scénario moins délirant, moins humoristique), mais il n'en demeure pas moins un excellent jeu d'aventures animé, bien fait et mettant à profit les nouvelles techniques d'images (digitalisations animées retravaillées).

'histoire est basée sur le bestseller de Gaston Leroux : «le Fantôme de l'Opéra», dont il constitue une suite. Nous sommes en 1993 et vous incarnez Raoul Montaud, enquêteur de la P.J. et assidu du Palais Gamier. Ce soir, c'est la première de Don Juan Triomphant, l'opéra qui serait dû à la plume d'Erik, le «fantôme de l'Opéra», personnage énigmatique, condamné à porter un masque dès sa naissance pour cacher ses affreuses déformations. Adulte, il révéla son génie dans l'architecture et la musique, vivant en reclus dans les catacombes humides de l'Opéra jusqu'à sa mort mystérieuse. On n'avait plus entendu parler de lui, mais ce soir, le monumental lustre s'abat sur les spectateurs. Le directeur vous demande d'enquêter sur cette affaire Cette aventure animée reprend très fidèlement le principe de Rex Nebular. La plus grande partie de l'écran est dévolue à la représentation graphique, le bas étant réservé aux

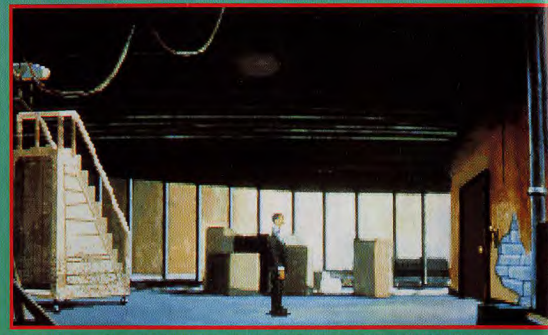

.<br>Faites donc preuve d'un peu de logique : cet escalier est roulant, faites le donc rouler ! Mais n'oubliez pas<br>non plus d'actionner le levier pour ouvrir la trappe.

mots-clés, qui peuvent être combinés à des objets du décor et/ou de l'inventaire pour réaliser des actions complexes. L'aventure peut se pratiquer à deux niveaux de difficulté, le premier destiné aux débutants, le second offrant des énigmes autrement plus complexes. Dans un premier temps, vous allez «visiter» toutes les pièces de l'Opéra accessibles et surtout questionner les personnages de rencontre. Vous pourrez mener les débats en choisissant votre réponse parmi celles proposées. Ces dialogues sont capitaux pour reconstituer l'histoire. Vous apprendrez ainsi peu à peu les liens étranges qui unissent certains personnages de 1993 avec leurs homoloques de 1881 Vous rencontrerez le fantômepour un court duel, au terme duquel vous vous retrouverez transporté en 1881 ! Vous pourrez alors pénétrer dans son repaire sous l'Opéra pour le combattre et sauver ainsi la belle Christine. Pour faciliter votre progression, le programme conserve jusqu'à 99 sauvegardes, chacune avec son nom propre.

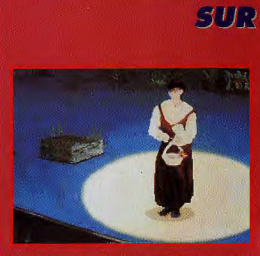

La représentation de Don Juan Triomphant vient juste de commencer. Mais l'horrible méfait ne va pas tarder à suivre. On va reparter du Jantôme de l'Opéra

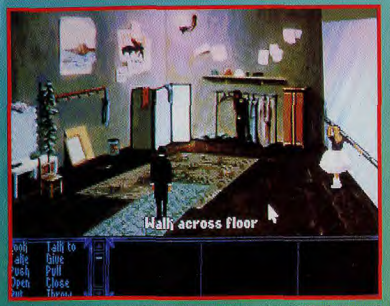

éder certains pouvoirs occultes, hérités de sa grande Giry semble posséder certains pouvoirs occultes, hérités de sa grana-<br>ous aurez d'ailleurs tout intérêt à aller dans la bibliothèque pour lire de cette dernière

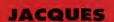

oui! J'ai beaucoup aimé Return of the Phantom et cela pour différentes raisons. Tout d'abord, la longue et superbe présentation n'est pas là pour «faire joli» mais sert réellement au jeu en expliquant les bases du scénario. J'ai retrouvé aussi avec plaisir le système de jeu très naturel de Rex Nebular, qui permet de pratiquer des actions très complexes avec une facilité déconcertante. Un certain nombre d'améliorations ont été apportées par rapport à Rex : certains endroits donnent lieu à un scrolling complémentaire (horizontal ou vertical selon les cas) et votre personnage bénéficie désormais d'un effet de perspective : il grandit ou rapetisse en fonction de son éloignement, et cela de manière très naturelle. Ces nouveautés, alliées aux acquis (animation de cette scène par digitalisations retravaillées) conduisent à un grand «réalisme». La progression de difficulté est parfaite, et les énigmes, très faciles au début, deviennent beaucoup plus ardues à mesure que l'on progresse. Un bon point pour la multiplicité des sauvegardes.-**Jacques Harbonn** 

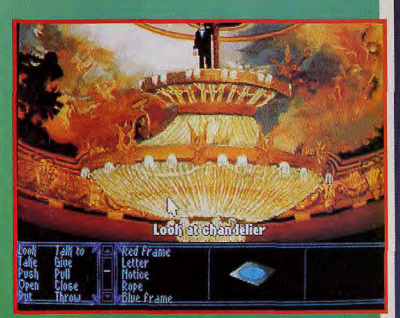

Bon, me voici sur le lustre (en 1881 donc, puisque, en 1993, il est tombé<br>Il doit bien y avoir quelque chose à faire, mais quoi ?!

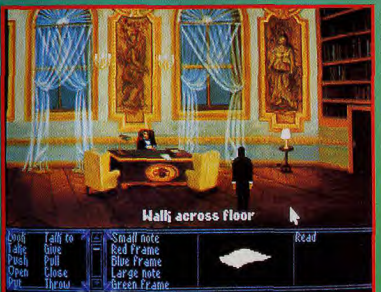

.<br>Le bureau du directeur ferait envie à bien des PDG ! N'hésitez pas à revenir discuter avec lui dés que vous aurez quelques éléments nouveaux.

## LES TRACES DU FANTOME DE L'OPERA

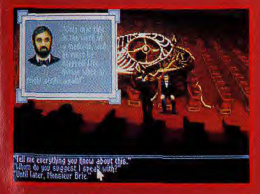

Le directeur de l'Opéra, qui est un ann, vous confie la direction de l'enquête. Tires le maximum de renseignements de chaque dialogue, car ils contiguuent de nombreux indices

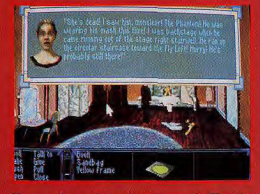

Horreur, le sombre préssentiment de Christine Florent s'est réalisé. Elle a été étranglée et son agresseur a été ou se dirigeant vers les cintres. Poursuiver-le ou plus vite.

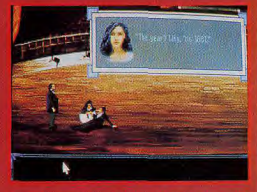

Après le court combat contre Erik, vous vous retrouvez en 1881, dans les bras de la belle Christine Dagé. Décidément, vous n'avez pas perdu au change.

# LES MAITRES DE L'AVENTURE

#### **COMPARATIF FANTOME CONTRE EXTRA-TERRESTRES**

Return of the Phantom ne peut tenir la distance face aux meilleurs titres de Sierra, Lucas ou...Microprose. Cela ne vient pas de la réalisation, très correcte, ni de l'interface, parfaite, mais plutôt du scénario. Cette histoire de fantôme de<br>l'Opéra est intéressante, mais certaines transitions sont tirées par les cheveux et les «surprises» beaucoup moins fréquentes que dans les autres grands hits d'aventures. Toutefois, si vous avez épuisé les grands classiques, vous pouvez vous laisser tenter car Return est tout de même loin d'être mauvais !

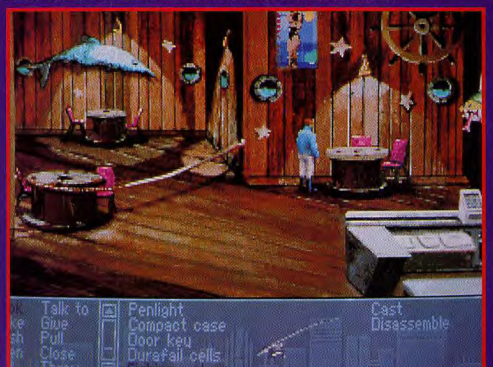

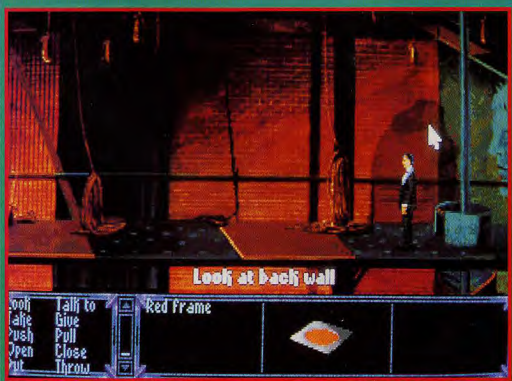

ms les cintres n'est pas dangereuse (sauf exception I), et vous permettra, qui plus est, de rir de nombreux obiets

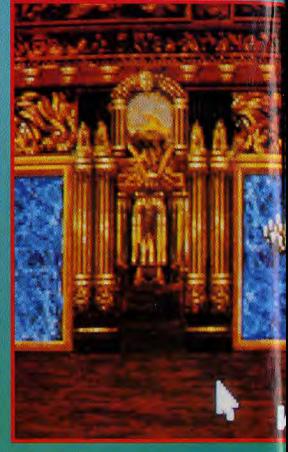

oul **SPIRIT** Oui, c'est bien vrai, mais. **Return of the Phantom** dispose de nombre des atouts qui ont fait le succès de Rex Nebular. Côté matériel, il s'adapte à un vaste éventail de machines grâce à ses options de paramétrage étendues, et sait lui aussi tirer parti automatiquement de tous les types de mémoire étendue. Pourtant Return of the Phantom n'est pas exempt de défauts. Ainsi, alors que certains décors sont absolument superbes, d'autres se révèlent beaucoup plus quelconques, du fait de couleurs sombres et peu variées. La musique diversifiée, s'adapte à l'ambiance de chaque scène, en stéréo. Parfait ! Mais alors pourquoi les bruitages sont-ils si indigents (à peine quelques lointains bruitages de pas et grincements de porte) ? Quant au scénario, il ne peut en aucun cas se comparer à celui de Rex. L'humour est ici quasi absent (il n'y a juste quelques rares jeux de mots), la trame plus classique et, surtout, l'étendue de jeu bien moindre. De plus, sous des apparences de grande liberté, le scénario est très linéaire : vous ne pouvez passer à l'étape suivante que si une certaine action a été réalisée. Je suis d'autant plus déçu qu'après Rex, je m'attendais à un autre chef-d'œuvre. Dommage ! **Spirit**
#### alli across floor

Ce superbe hall donne accès à différents lieux Ce superbe half donne acces a algebrais neast-<br>importants : bibliothèque, bureau du divecteur,<br>escalier des loges, etc. Vous y rencontrez même<br>le peintre Degas, en personne, en 1881.

**THE REPORT OF** 

**ANTI LES** 

**ALC: UNK** 

La qualité et la simplicité de l'interface

Les améliorations (scrolling, perspective)

La bonne réalisation d'ensemble

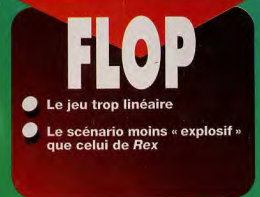

PC z ō ш cune autre version α n'est annoncée pour e moment. ۰.

Editeur : Microprose.<br>Distributeur : Microprose.<br>Programmation : Paul Lahaise.<br>Graphisme : Mike Gibson.<br>Robert Kathman: Anne Jermin<br>Walker. Musique : Michael

# **TESTÉ SUR**

#### **MATÉRIEL** NÉCESSAIRE

**NEGES CALLA CONSTANT (NEGES CALLA CONSTANT)**<br> **NEGES CALLA CONSTANT (NEGES CALLA CONSTANT)**<br>
For minimize the structure is a structure in minimize to structure is a<br>
discussed in the structure of the structure of the stru

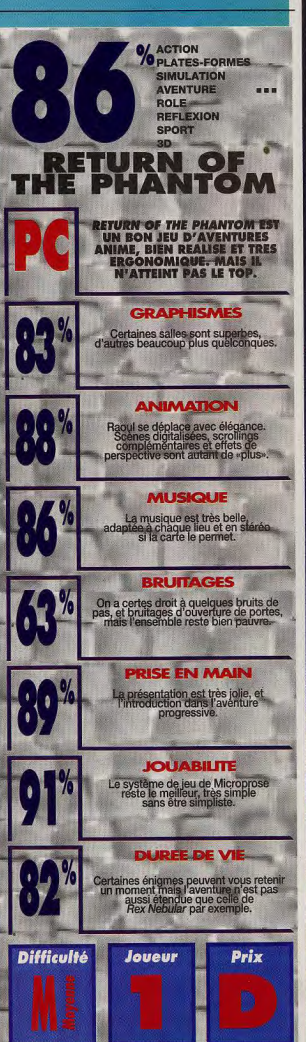

# OF THE PHANTOM **RAN BATE** 2

o

# ES MAÎTRES DE L'AVENTURE **COBRA MISSION** PANIC AT COBRA CITY

**TESTE PAR JEAN-LOUP JOVANOVK** 

Le jeu vidéo érotique, depuis les débuts

de la micro ludique est une institution au Japon. Dans les pays occidentaux, hormis quelques strippockers et quelques jeux contenant deux ou trois images un peu osées, c'était, jusqu'à présent, le vide absolu. Cette lacune est enfin comblée. avec Cobra Mission.de la toute nouvelle société américaine Megatech. **Attention, ce jeu est** « classé X » (R-Rated) aux USA ! 100 100 100 100 100 100

obra City était une jolie petite ville, la dernière fois que vous y êtes venu. Une ancienne camarade de collège vous appelle au secours : les jeunes femmes disparaissent mystérieusement, et une de ses amies fait partie du lot. Le meilleur détective privé de Floride (c'est du moins votre opinion) ne peut que répondre à cet appel ! A votre arrivée, vous vous rendez immédiatement compte que quelque chose ne tourne pas rond. Alors que vous jetiez un œil innocent dans une lunette providentiellement dirigée vers une plage nudiste, vous êtes agressé par trois loubards.

C'est le début d'une aventure longue et complexe, qui vous fera visiter les cinq parties de l'île et combattre des hordes de méchants.

Cobra City est un jeu de rôle. Vous dirigez J.R. Knight et Faith Watson, dans une ville envahie par la violence et le sexe. Le scénario est particulièrement linéraire, mais d'une difficulté suffisamment bien dosée pour que vous progressiez régulièrement. Il y a néanmoins quelques passages délicats, qui peuvent vous bloquer de longues heures. Les déplacements dans la ville sont assez moches (vous pouvez d'ailleurs vous en faire une idée sur les photos), mais les combats et les scènes grivoises sont en revanche particulièrement réussis (graphismes haute résolution 640 x 480 en 16 couleurs).

L'humour est présent à chaque étape ainsi<br>que les jolis minois au graphisme typiquement japonais (cheveux bleus, roses ou verts, grands yeux poupins, etc.). Tout cela donne une ambiance très agréable, rehaussée de surcroît par une bande sonore composée d'une cinqual

**DO DE LA PORTA** 

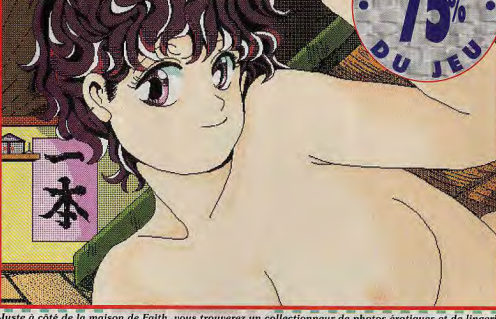

côté de la maison de Faith, vous trouverez un collectionneur de photos érotiques et de lingerie féminine. Chaque fois que vous lui rapporterez un sous-vêtement féminin, il vous donnera une image telle que celle-ci. a a <sup>s</sup>a a sa sa sa sa sa sa s

> taine de thèmes musicaux et de bruitages en tous genres (dont certains très suggestifs). Le contrôle se fait à la souris et/ou au clavier, et se révèle particulièrement réussi : vous cliquez à un endroit de l'écran, et les deux héros s'y rendent par le meilleur chemin. Un clic droit et un menu apparaît, lui-même subdivisé en sous-menus. Charger ou sauvegarder, utiliser un objet ou regarder la carte s'effectue ainsi très facilement. De nombreuses options sont disponibles, pour le son ou la transition entre deux images. Tout au plus peut-on regretter que les fondus ne puissent pas être désactivés c'est un combat assez lassant.

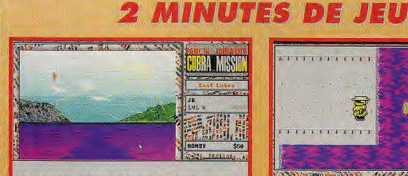

Faith, votre camarade de collège, fait appel à vous. Son amie Donna a disparu, comme de nombreuses autres jeunes femmes de Cobra City. Vous vous mettez donc en route pour cette ile paradisiaque, située quelque part au large de la Floride...

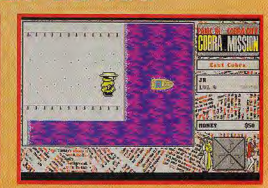

Vous voilà à pied d'œuvre. Personne ne vous attend, et vous allez devoir trouver le chemin de la maison de Faith tout seul. Cela ne vous laisse que plus de temps pour constater la médiocre qualité des graphismes de la partie déplacement..

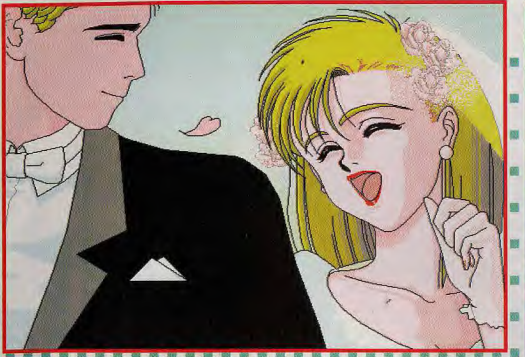

Tout est bien qui finit bien, en l'occurence par un mariage Gageons que Faith saura mettre au pas son cavaleur de mari.

#### **COMMENT SE PROCURER COBRA MISSION**

Cobra Mission n'est pas distribué en<br>France, et si vous voulez vous le<br>procurer, il vous faut vous adresser<br>directement à l'éditeur.

aireciement a l'eaireur.<br>Son adresse :<br>Place, Torrance, 1606 Lockness<br>CA 90501, USA

CA 90501, USA<br>Téléphone : (19. 1) 310 539 6452<br>Le prix du jeu est de \$79.95<br>(environ 480 F), à payer par carte<br>de crédit internationnale.

Si les graphismes des déplacements sont plutôt stylisés (c'est un euphémisme), ils sont aussi arfois assez amusants. Là, vous avez récupéré **a** une tenue de militaire, pour tenter de vous infiltrer dans la base de Fist.

#### **BIENVENUE A COBRA**  $\left($  of  $\left[$   $\right]$   $\left($   $\right)$

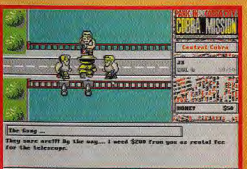

Ces trois lascars veulent vous faire payer pour avoir regadé dans la lunette. Il faut dire que la vue est des plus ... agréables ! Mais tout de même, il ne faut pas exagèrer, 200 \$ pour un simple coup. d'œil, c'est un peu cher payé, non ?

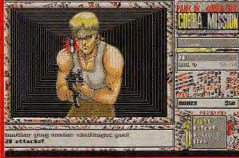

Devant ce racket, votre sang de défenseur de l'ordre ne fait qu'un tour (de toute façon, les 200 S, vous ne les avez pas !). Vous avez des arguments convaincants : quelques coups de 257 Magnum viendont rapidement à bout de vos adversaires..

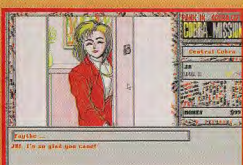

Ah, quand même, vous arrivez chez Faith, qui dans cette aventure sera votre partenaire. Les choses sérieuses vont pouvoir commencer. Plusieurs dizaines d'heures vous seront nécessaires pour résoudre vos différentes missions.

**JEAN-LOUP** oui! Cobra Mission s'adresse principalement aux individus adultes de sexe masculin. C'est une évidence, donc inutile de me traiter de macho. Le prétexte érotique est parfaitement exploité, et suffisamment bien intégré au scénario pour que ce jeu ne se limite pas à une succession de dessins japonais suggestifs. Et, bien entendu, si vous aimez ce type de dessins, vous n'en apprécierez que plus le jeu. Hélas, s'il est très mignon, Cobra Mission souffre de gros défauts : la technique parfois très en retrait, la laideur des graphismes pendant les déplacements, certains plans, ratés, apparemment rajoutés «après coup». Mais, dans l'ensemble, ce jeu est très plaisant, même s'il n'est pas à mettre .<br>entre toutes les mains. Une palme pour la musique d'excellente qualité.

Jean-Loup Jovanovic

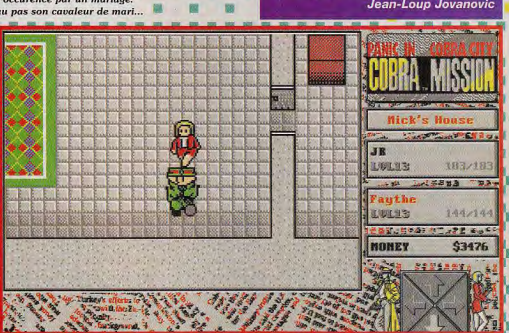

# $111$

# LES MAÎTRES DE L'AVENTURE

#### OMPARATI **EMMANUELLE FACE A COBRA MISSION**

Coktel s'est, pendant un temps, spécialisé dans les jeux d'aventures érotiques. Mais, censure oblige (et visée commerciale «grand public»), ces jeux (Emmanuelle, Fascination) étaient loin de tenir leurs promesses : scénario bateau, graphismes mignons mais à peine suggestifs... Evidemment, nous n'avons pas la même culture que les Japonais. Mais cela n'explique pas vraiment la frilosité des éditeurs occidentaux. Avant Cobra<br>Mission, il n'y avait que de bien tristes images digitalisées (comme dans les strip-pockers). Espérons que Megatech saura lancer une nouvelle mode...

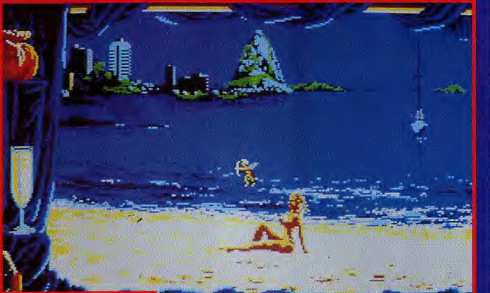

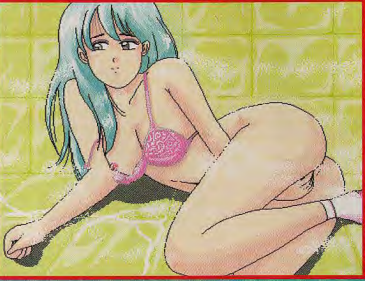

Au fil de l'aventure, ous libérerez nombre de jeunes femmes, comme Steffie, des attes des marchands esclaves. Sa manière *vous remercier est* des plus agréables. Cette phase d'érotisme interactif<sub>\*</sub> demande un peu de stratégie et un minimum de maté-riel si vous désirez par-venir  $\dot{a}$  sa conclusion...

80 88

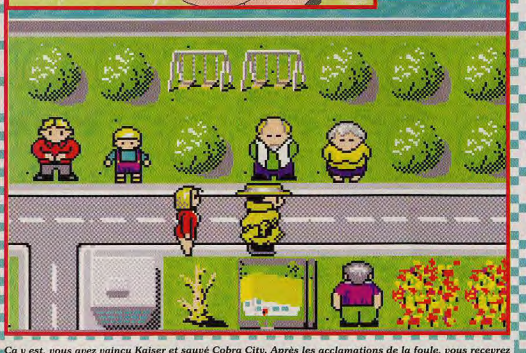

le titre de citoyen d'honneur et une provision à vie de biscuits à la carotte (99% de carotte, % d'aromates...). Bien évidemment, vous ne SUPPORTEZ PAS la carotte !

**DOGUY** 

**OUI!** 

Enfin un jeu qui cesse de nous prendre pour des gamins ! Cobra Mission mêle agréablement l'aventure, l'action et... l'érotisme. Le jeu regorge de pulpeuses créatures, tout droit sorties des mangas iaponais, qu'il vous faudra protéger des odieux personnages qui veulent en faire leurs esclaves. Évidemment; on pourra reprocher à Cobra Mission d'étre sexiste. Mais je trouve, pour ma part, qu'il ne manque pas d'humour et que les «jeunes filles en fleur» en remontrent bien souvent au héros que vous incarnez. Enfin, l'érotisme du jeu arrive à nous émouvoir sans jamais tomber dans la pornographie. A part ça, je suis d'accord avec Jean-Loup pour dire que la réalisation aurait mérité plus de soin. Les graphismes de la ville sont hideux et le scrolling rame lamentablement. mémé sur un 486. Mais par contre, je trouve que les déplacements à la souris ne sont pas tellement pratiques et les musiques me tapent un peu sur le système. Cependant, Cobra Mission reste une incontestable réussite, un jeu vraiment original qui apporte une bouffée d'air frais dans la platitude des autres jeux d'aventures. J'ajouterai également qu'il est plein de rebondissements, mais reste suffisamment<br>facile pour ne pas frustrer le joueur. En conclusion : «Cobra Mission, le jeu pour ceux qui en ont !».

Dogue de Mauve

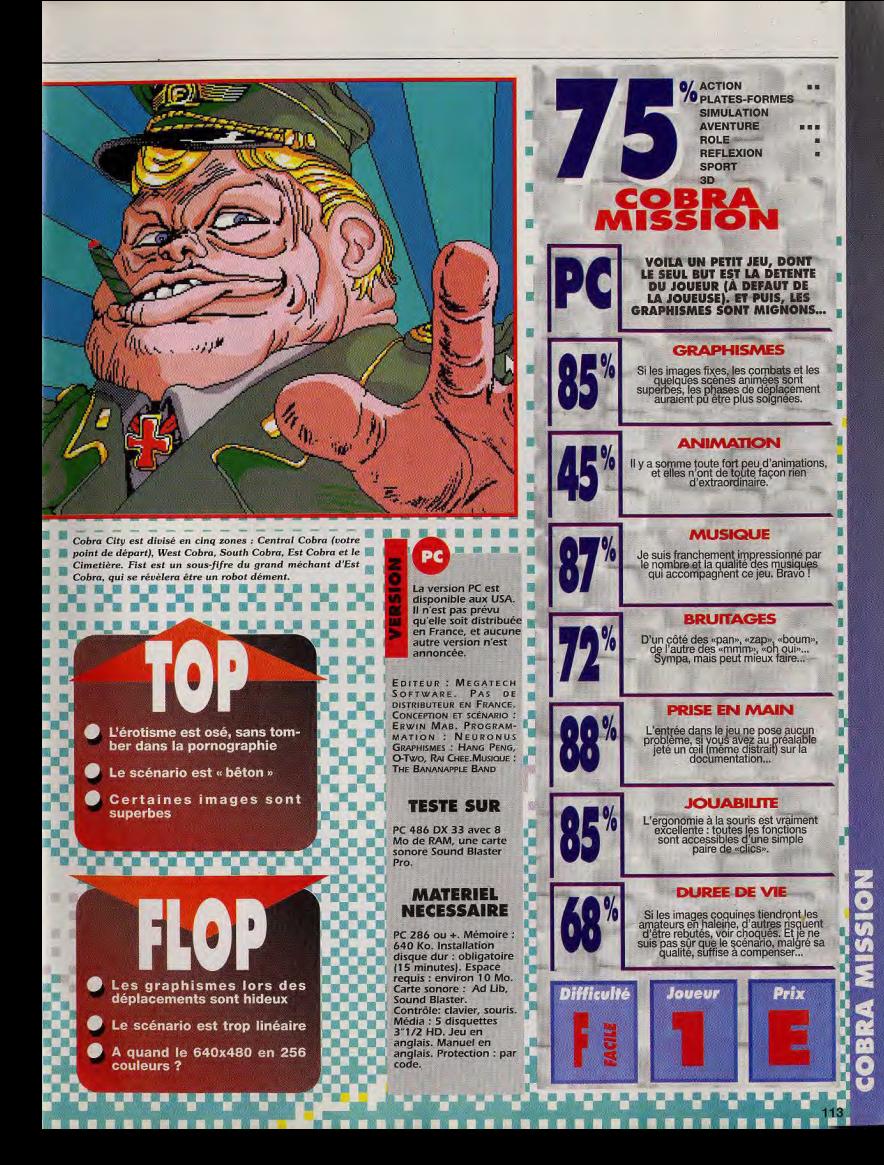

#### MAITRES. E L'AVENTUR D

# $\blacksquare$ **MARC MENI**

Le Mac se prête au jeu! **Avec King's Quest VI,** dernier en date de la série, Sierra entend bien faire de la « pomme » une machine ludique à part entière. **Encore quelques** adaptations de cette qualité, et on ne pourra plus accuser le Mac d'être « mauvais joueur »!

ierra n'en est pas à son premier essai sur Macintosh: Willy Beamish, Stellar 7, Leisure Suit Larry I et V, Space Quest I et IV. Rise of the Dragon, tous ces jeux ont déjà été adaptés avec plus ou moins de succès. L'éditeur semble donc convaincu de l'avenir du Macintosh en tant que machine ludique. L'arrivée de King's Quest VI, quelques mois à peine après sa sortie sur PC, lui donne peut-être raison.

King's Quest VI est certainement la plus belle aventure de la série. Son prestige garantit la qualité du jeu sur Macintosh. L'aventure fait suite à King's Quest V (quelle logique implacable !). Désespéré d'être séparé de la princesse Cassima, le prince Alexander décide d'affrêter un navire pour aller chercher sa belle. Comme les héros vivent toujours des situations périlleuses (ce qui leur permet d'ailleurs d'accomplir des actes de bravoure, bref, d'être des héros), notre brave prince fait naufrage, à peine arrivé, en vue du royaume de Cassima, la contrée des îles verdoyantes. Car c'est une constante dans les

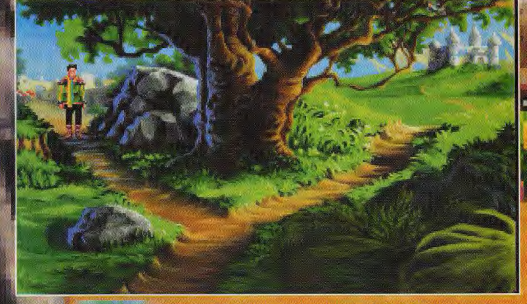

En terre inconnue, le prince Alexander part à la conquête de sa promise, la belle Cassima. La princesse st retenue prisonnière par un vizir félon. Vous avez dit Prince... of Persia ?

King's Quest, que l'on soit roi ou prince, on se retrouve toujours au début de l'aventure sans un sou en poche et haï de tous.

Une fenêtre et une souris. King's Quest VI se joue à la souris. Celle-ci permet d'intervenir avec la fenêtre de jeu en utilisant le même système de menus que sur la version PC. Cependant, la souris ne disposant que d'un seul bouton, il faut actionner à chaque fois les icônes d'action (les raccourcis clavier sont pratiques). La fenêtre de jeu est paramétrable : trois tailles à régler selon la puissance de votre Macintosh pour que le jeu reste rapide.

MAC

**MARC** OUI Je trouve cette adaptation de King's Quest VI réussie mais elle ne me fait pas oublier la fonction première d'un Macintosh : le travail. Jamais il ne me viendrait à l'idée d'en acheter un pour jouer, même si je sais qu'il y a des jeux de cette qualité sur cette machine. Bien sûr, on peut aussi se servir du Mac pour se détendre et jouer à ce petit chef-d'œuvre entre deux boulots (c'est d'ailleurs ainsi que je

l'ai testé à la rédaction). Les graphismes sur Mac égalent ceux sur PC, tout comme les musiques et les bruitages. Le seul problème tient à la lenteur de l'animation. Je vous conseille vivement de ne pas lancer King's Quest VI sous Multifinder. Même en réglant la vitesse de jeu au maximum sur un Mac IIsi, c'est lent ! Enfin, le plaisir de jouer est identique et je connais plus d'un utilisateur «sérieux» de Macintosh qui sera ravi de se décontracter en faisant une petite partie. Sierra nous a concocté là une aventure fabuleuse, de quoi retomber en enfance l'espace d'un instant... **Marc Menier** 

**DOGUY** Non, je n'ai pas été convaincu par **NON!** King Quest VI sur Macintosh. A mon avis, les jeux Sierra ont un peu vieilli et la réalisation n'est pas à la hauteur. Le jeu est trop lent, même sur un Ilsi, qui est pourtant une machine puissante. Autant vous dire que sur mon LCII, ça rame carrément ! Alors, franchement, s'il faut un Mac Quadra 800 pour pouvoir y jouer, ce n'est même pas la peine d'y penser. D'accord, les graphismes sont fins et colorés et le son est d'un bon niveau mais ça ne<br>suffit pas à faire passer la pilule. Pourtant, le scénario est intéressant et le jeu de longue haleine (surtout lorsque vous mettez dix minutes pour faire trois mètres !). Bref, King Quest VI saura vous séduire si vous avez le privilège de jouer sur une machine puissante mais sa lenteur rebutera les possesseurs de Mac «milieu de gamme». Vous êtes prévenus... Dogue de Mauve

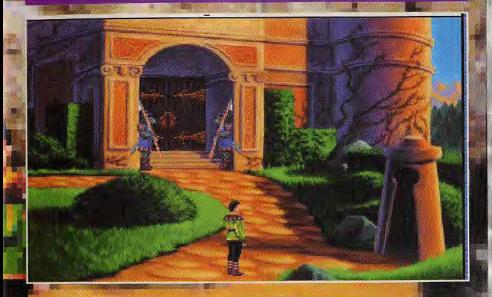

Contrairement aux habitudes, le prince ne sera pas reçu avec les honneurs dus à son rang. Il faut dire qu'avec des gardiens de la race des canidés, s étonnant qu'il soit accueilli comme un chien !

> **Graphismes 256 couleurs** superbes

Bande sonore de haute qualité

La lenteur de l'animation

Absence d'un deuxième bouton à la souris

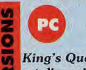

**King's Quest VI** est disponible sur Macintosh couleur et PC compatibles.

Editeur : Sierra On Line.<br>Distributeur : Ubi Soft. Conception : Roberta Williams, Jane Jensen. Programmation : Robert W.<br>Lindsley. Graphismes :<br>William D. Skirvin. Musique : Chris Braymen.

#### **TESTE SUR**

Macintosh IIsi couleur avec 8<br>Mo de RAM.

#### **MATERIEL NECESSAIRE**

Machine : Macintosh couleur (256). Système : 7.0 ou<br>supérieur. Mémoire : 4 Mo de RAM. Espace disque dur : 25 Mo. Média :<br>9 disquettes 3"1/2 HD. Contrôle : souris, Manuel en anglais. Jeu en anglais.

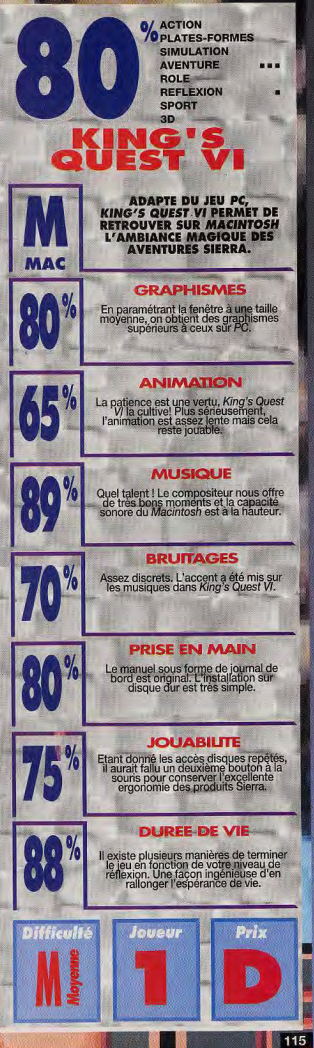

 $\frac{1}{2}$ 

# LES MAÎTRES DE L'AVENTURE **MIGHT AND** MAGIC **DARKSIDE OI**

Darkside of Xeen est le dernier volet de la saga des Might and Magic. Rien de changé dans la méthode par rapport aux deux épisodes précédents. Le jeu est toujours aussi beau et le scénario est

littéralement biblique. Si vous êtes un amoureux de Might and Magic, surtout ne ratez pas le final de cette épopée fantastique.

e Might and Magic I à DarkSide of Xeen: une longue histoire. La saga des Might & Magic fait partie, avec Ultima et Wizardru, de ces rares jeux dont le scénario s'étend sur plusieurs épisodes. Dans le dernier, vous aiderez Corak à mettre un terme final aux agissements de sa némésis Sheltem et vous découvrirez l'incrovable origine du monde de Xeen. Résoudre enfin tous les mystères qui planaient sur les précédentes aventures, croyez-moi, ca vaut le détour! Le moteur de jeu n'a pas changé, pour le meilleur et pour le pire. Et c'est tant mieux car pour ce qui est du pire, il se limite à quelques chargements intempestifs lors des explorations en extérieur. Les graphismes toujours aussi beaux.sont axés autour des quatre éléments (eau, air, feu, terre), ce qui donne des paysages variés, des montagnes enneigées jusqu'aux magmas de lave incandescente. Le bestiaire des monstres est encore plus riche qu'à l'habitude. Entre les minotaures monstrueux, les dragons des nuages en phase et les annihilators, il faudra beaucoup de ténacité pour rester en vie.

Mode aventure et mode combat. C'est au choix. Le mode aventure met l'accent sur les énigmes tandis que l'autre privilégie les confrontations. Mais n'allez pas croire que le mode combat soit pour les ramollos du ciboulot.

Darkside of Xeen fait la part belle à l'aventure. Avant tout, c'est un jeu de rôle car on y retrouve tous les éléments classiques du genre : caractéristiques des personnages (force, agilité, intelligence, etc.), armes et armures, quêtes, sortilèges (78 sorts répartis entre les magiciens et les prêtres), professions et races

légendaires. Les combats se déroulent selon un système de tour de jeu où l'ordre d'action est déterminé par la rapidité des protagonistes. Des points d'expérience, gagnés au cours des batailles, permettent aux personnages de monter de niveau, et de devenir plus puissants au fil du jeu. Le principe est « exploration + baston = points d'expérience ». Heureusement, un nombre incroyable d'énigmes à résoudre font de Darkside of Xeen un jeu d'aventures à part entière.

Marc Menier

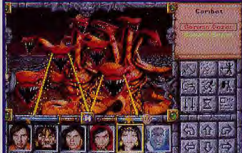

Les gammas gazers sévissent dans les régions volcaniques. Avant de les affronter, jetez un sortilège de protection contre les éléments. Ou alors, faites comme moi : montez jusqu'au 50 e niveau.

Ces dragons sont les bandits de la route des nuages. Si vous refusez de payer la «taxe», ils vous attaqueront sans pitié.

MARC oui! **Darkside of Xeen** / (MM5) est à mon avis le meilleur de la série des Might and Magic. C'est l'épisode clé, indispensable pour comprendre vraiment le scénario de la saga. Tous ceux qui se sont éclatés sur les autres Might and Magic doivent absolument, et je pèse mes mots, acheter DArkSide of Xeen. Mieux, je conseillerais même à ceux qui n'avaient pas délà Clouds of Xeen de l'acheter afin de pouvoir jouer à World of Xeen (aux deux softs simultanément en fait). Pour les amateurs de jeu de rôle, je dirais que MM5 est fait pour les grosbills, les GROS grosbills. En commencant au premier niveau, j'ai terminé le jeu au-dessus du centième niveau et encore, c'est parce que je n'avais plus une seule pièce d'or pour payer le passage de niveau. Heureusement, la difficulté est bien dosée, les monstres affrontés sont terriblement violents, même à haut niveau. Certaines des énigmes sont vraiment tordues. En somme, DArkSide of Xeen est génial. **Marc Menier** 

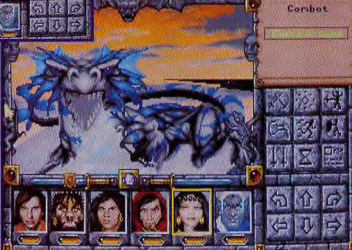

# CLOUDS OF XEEN ET DARKSIDE OF XEEN :<br>DECOUVREZ WORLD OF XEEN !

is there eitsit plate at carres 7 Aberrant? Port-àtre<br>is  $\mu$  is the presentation of the state of the state of the state of the state of the state of the state of the state of the<br>isotropic state of the state of the state autre face constamment dans les ténébres (Darkside of<br>:), Pour passer d'un côté à l'autre de ce monde, des<br>sorteurs pyramidaux sont installés près des plus grandes clies. Pour la première fois dans l'histoire des<br>jeux micros, deux softs s'amalgament pour former un<br>hecisiene jeu. Si vous installer Clouds of Xeen puis<br>Darkside of Xeen (ce qui fait bout de même 36 Me),<br>Vous aver

aux deux aventures de manière distincte et ensuite<br>enfamer un treisième scénarie qui puise des éléments dans<br>les doux softs.

Ce dernier scénarie est basé sur la légonde de la<br>révullication de Xeen. Si vous aviez déjà Clouds et Xeen,<br>Il suffit de reprendre votre sauvegarde. Dans le cas<br>contraite, je vous conseille vivement d'achefer Clouds ET<br>Dar laisser passer.

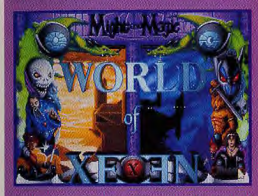

u. anantvre de ph;, de as Mo. ,, te fourme avec Mig!ti& Magee 4. .secaaNls rhums un dour en un seul monde .

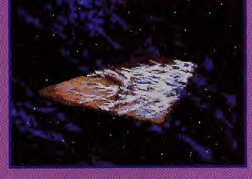

iant Clouds of Neen puis Darkshae of "Voict Louds of Nem, Cette surface au monte ac" . Could banksma of Neel p<br>is fouered a World of Neen IC est la "Neen est brillament éclairée car éle est orientée "Des téléporteurs perme

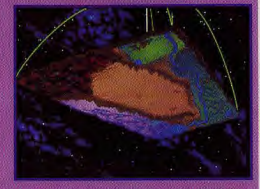

En installant Clouds of Xeen puis DarkSide of Voici Clouds of Xeen. Cette surface du monde de El voilà DarkSide of Xeen, la fuce cachée de Xeen<br>Keen, pous joueres à World of Xeen I C'est la Neen est brillament éclairée can

#### **JEAN-LOUP** oui! Après un Clouds of

Xeen beaucoup trop court et donc décevant, New **World Computing nous offre un** World of Xeen fabuleux. DArk-Side of Xeen représente déjà à lui seul

une bonne cinquantaine d'heures de plaisir. L'association des deux épisodes donne l'un des plus grands jeux actuellement disponibles (en fait, il n'y a que Wizardry VII qui lui dame le pion). Les astuces sont difficiles et variées (mots croisés, problèmes mathématiques, jeux de lettres, etc.), les monstres durs à souhait et le scénario solide. Tout ce qui manquait au précédent épisode.

Dommage que la magie n'ait pas été plus exploitée. Un plus large éventail de sorts et principalement de destructions aurait été préférable. En un mot, World of Xeen mêle parfaitement l'action à la réflexion, dans un décor superbe. Espérons qu'un bundle regroupant les deux parties sera rapidement disponible...

 $H$ .  $I$ 

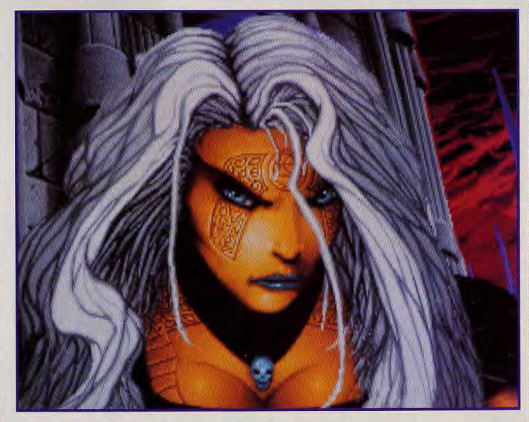

Cette elfe tatouée de rûnes est la gardienne des tours magiques. Pour entrer, il est nécessaire de possèder la bonne clé.

## LES MAITRES DE L'AVENTURE

#### LES JOIES DE LA VIL

.<br>C'est dans les cités que vous trouverez toutes les facilités nécessaires aux aventuriers fourbus qui<br>reviennent d'aventure. Toutefois, avec le couvre-feu imposé par Alamar vous serez obligé d'acheter des droits de passage avant de pouvoir accèder aux villes de DarkSide of Xeen

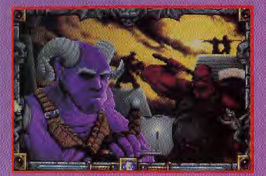

Ce monstre cornu qui crache de la bile sera votre maitre d'arme. Allez le voir souvent pour monter de<br>niveau, et n'oubliez pas votre bourse pleine d'écus.

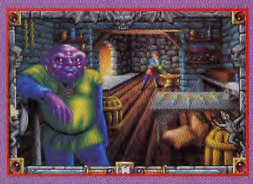

Ce goblin à la voix sirupeuse est le marchand de la cité. Bon forgeron, il réparera vos armes et armures<br>contre espèces sonnantes et trébuchantes.

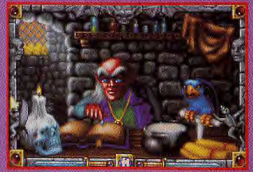

La guilde des mages permet d'acheter des sortiléges<br>à vos jeteurs de sorts. Il est indispensable d'acheter la carte de membre pour être membre du club.

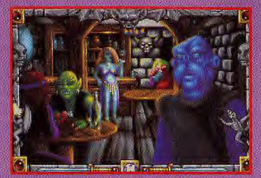

L'aubergiste est le roi des petites rumeurs. Pour être au courant des derniers potins, il faudra rouler sous la table grace à son hydromet.

Le temple est un lieu de culte et de guérison. Si vos personnages ne sont pas assez haut niveau pour réveiller<br>les morts, les prêtres du temple vous accorderont leurs services. Eux, ils n'ont pas fait le vœu de pauvreté.

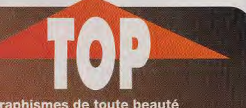

Graphismes de toute beauté

Scénario complexe et riche en événements

Musiques agréables, voire très agréables

Bonne alternance entre action et réflexion

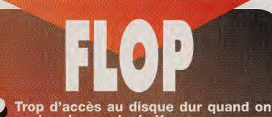

Trop d'accès au disque dur quand on<br>explore le monde de Xeen

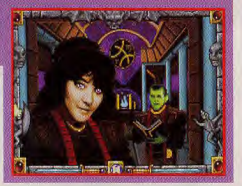

L'annihilator est un robot très difficile à vaincre. Comme toujours, la technologie n'est pas absente dans la série des Might & magic.

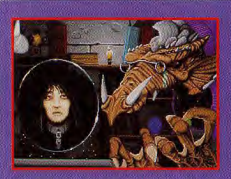

.<br>Pharao, le gardien de Xeen, est assiègé dans sa pyramide par les forces d'Alamar<br>(D'accord, il a une sale tronche, mais il est sympa quand même !).

# PC

Darkside of Xeen est disponible sur PC et compatible. Pas d'autre version prévue pour l'instant.

Editeur : New World Computing.<br>Distributeur : P.P.S. Conception &<br>design : Jon Van Caneghem.<br>Programmation : Mark Caldwell,<br>Dave Hathaway. Graphismes<br>Jonathan P. Gwyn & his crew.<br>Musique : Tim Tully.

#### **TESTE SUR**

PC 486 DX 33 avec carte Sound Blaster, 8 Mo de RAM et carte VGA.

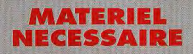

IBM/PC 286 et 100% compatibles (386 DX conseillé). Mémoire requise : 2 Mo de RAM. Mode graphique : VGA. Cartes sonores : AdLib, Sounb **Blaster, Roland MT-**32/LAPC1. Contrôle: souris. clavier (conseillé). Média: 8 disquettes HD 3" 1/2 (autre format sur commande). Espace disque dur : 20 Mo (36 Mo avec Clouds of Xeen). Jeu en français (version prévue pour fin août). Manuel en francais. Protection par code.

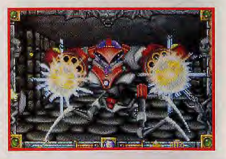

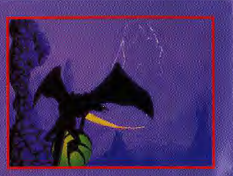

Il envoie par la voie des airs (le Chronopost .<br>de l'époque) un message destiné à tous les<br>aventuriers valeureux qui pourraient l'aider **A** contract Mason

# -70

C'est clair, un jeu comme Underword a une génération d'avance sur tous les Might and Magic, DarkSide of Xeen compris. Le concept de 3D réaliste d'Underworld constitue vraiment un pas en avant dans le domaine des jeux<br>de rôle sur ordinateur. Mais si DarkSide of Xeen pèche par excès de «traditionalisme», les graphismes superbes et le scénario complexe et de grande envergure viennent largement compenser ce défaut. Néanmoins, New World Computing a décidé de changer de moteur de jeu pour son prochain produit. Une nouvelle série, dont le nom de code est «Might and

Magic Arena», disposera d'un système graphique dans la veine d'... Underworld. Ce dernier est vraient devenu une référence. Une équipe de programmation travaille depuis un an et demi à ce nouveau moteur de jeu. Espérons que cette nouvelle saga saura allier l'exploit technique à la fantaisie et à la démesure des **Might and Magic.** 

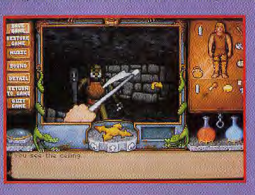

Underworld, une référence.

**Les minotaures** 

donion des âmes

perdues. Leur massue magique accélère le vieillissement de vos personnages et en plus, elle fait

très très mal !

sont dans le

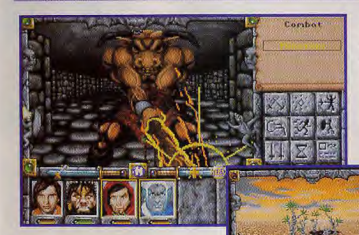

Dans le désert les rochers parlent. Si vous résolvez leur énigme, vous deviendrez leur ami. Il y a beaucoup d'énigmes de ce genre dans DarkSide of Xeen.

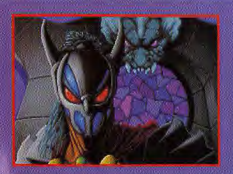

ar un hasard du sort, vous intercepterez l'appel de Pharao. Vous êtes désarmais les capper un<br>élus, seuls capables de mettre fin au règne<br>d' Alamar... Ses pouvoirs sont terribles !

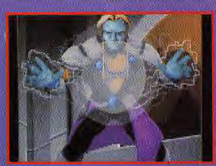

Cet étranger à l'air si familier saura peut ètre vous apporter la force nécessaire pou<br>détruire Alamar. La saga des Might & Magie toucherait-elle à sa fin?

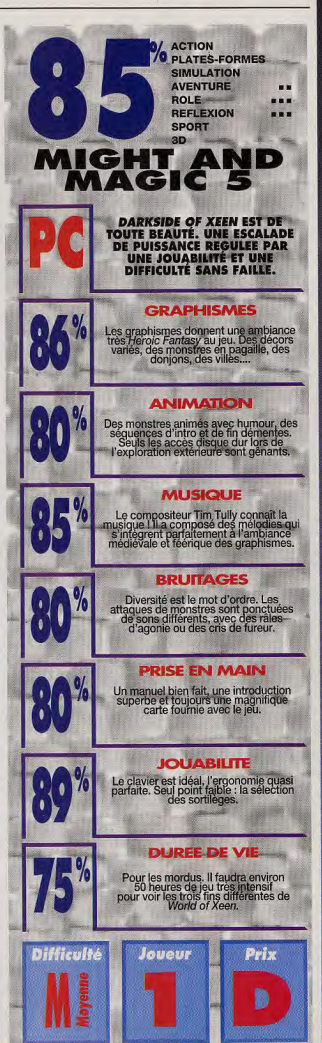

# GRAND CONCOURS<br>JE CRÉATION GRAPHIQUE **VOS DINCEAUX,** A VOS SOURIS! TE de Micro Kid's A vous de créen la

le haut Cous *Ppatronnage du* **MINISTERE DE L'EDUCATION NATIONALE, de la CULTURE et L'INA. MICRO KID'S lance un grand concours de** création graphique, en collaboration avec **TILT** et CONSOLES +. Deux catégories sont en lice : les «juniors» (de 0 à 15 ans) pourront travailler sur tous supports, les «seniors» (à partir de 16 ans) devront absolument proposer des créations assistées par ordinateur.

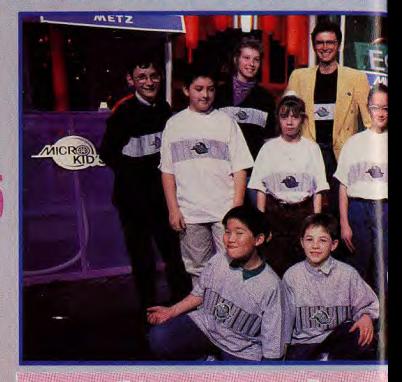

**COMPANY** 

France

**TID** 

THE T

# réateurs, **Envoyez-nous Fanzines.**

U

**CHAQUE SEMAINE DES CADEAUX A GAGNER** 

Micro Kid's est produit par France 3 et les productions Richard Joffo, avec une réalisation d'Alfred Elter, en collo

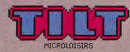

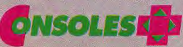

# C DES CONSOLES, DES JEUX, DES «GOODIES»...

 $\|$  out sur l'actualité consoles et micros, des reportages, des interviews, ainsi que le match des champions, le fanzine de la semaine. des démos, et les mascottes sélectionnées pour le grand concours de création graphique. Vous y retrouverez les plus célèbres programmeurs, graphistes, scénaristes et *iournalistes de l'univers!* 

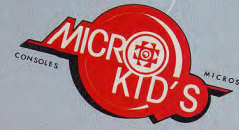

# os Démos<br>nous intéressent.

Pour participer aux concours organisés par MICRO KID'S,<br>renvoyez ce bon à : Tilt Micro Kid's, 9-13, rue du Colonel Pierre-Avia,<br>75754 Paris Cédex 15.

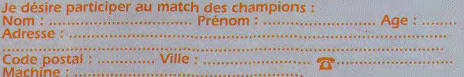

avec les équipes de Tilt, Consoles + et PC review, avec le soutien de Micromania, du C.N.C. et du ministère de la Culture. noite

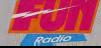

ALESSACE IN A ECTTLE

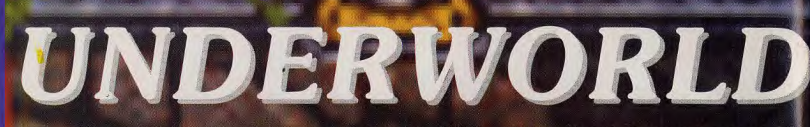

'école de magie est un des niveaux les plus difficiles du jeu. Hormis l'apprenti couard du<br>début, nulle âme humaine n'habite ces lieux, où le Gardien a, encore une fois, laissé sa marque. Vous devez, pour trouver la gemme noire, traverser les huit niveaux qui composent cette école très spéciale. Et, en arrivant à la fin, vous ne trouverez même pas de professeur pour vous remettre votre diplome ! Il faut dire que les pauvres mages sont réduits à un triste état de petits tas sanguinolents.

Le niveau d'entrée est très simple, puisqu'il suffit de poser la boîte d'or sur la dalle. Un distributeur automatique est placé dans le mur sud.

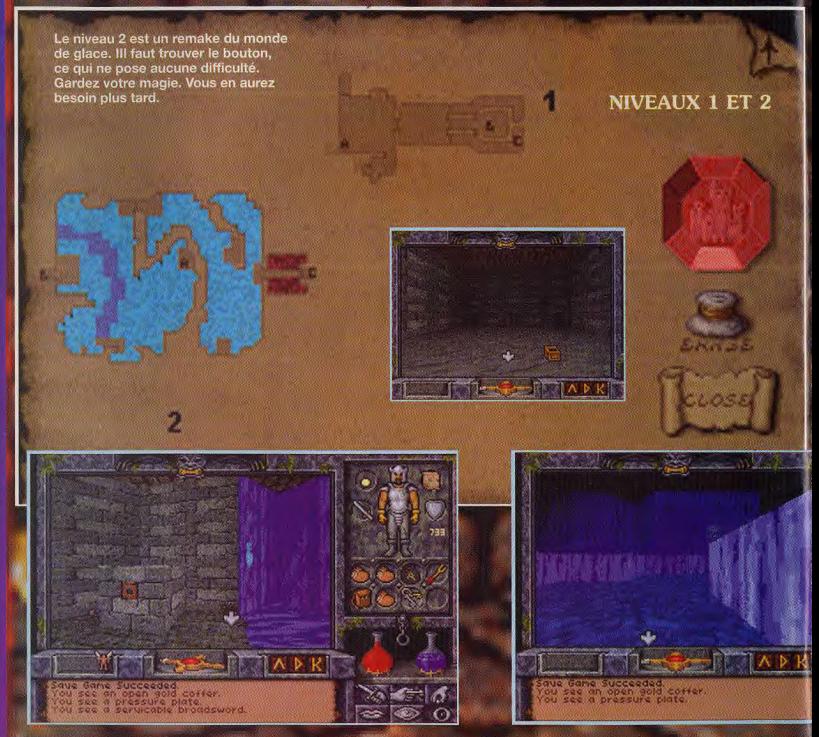

**PAR JEAN-LOUP JAVANOVIC** 

# II : LES PLANS (PART. 3)

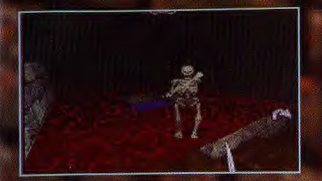

e niveau 3 vous permet de découvrir les joies de la télékinésie.<br>Utilisez la baguette que vous avez trouvée au début pour actionner les boutons et lever les bonnes plates-formes. Evidemment, un bon vieux sort de lévitation, ou mieux, de vol, permet de sortir sans vous casser la tête. Le niveau 4 est un labyrinthe de piliers de hauteurs différentes. Ramassez les clefs aux coins NW et SE, elles permettent d'ouvrir la sortie en NE. En A, se trouvent divers objets magiques. Pour passer le niveau 5, ramassez la clef au coin SE, et utiliser une perche pour activer les manettes en A, B et C sans les approchez. C'est vraiment la simplicité même, d'autant qu'une telle perche traîne juste à côté.

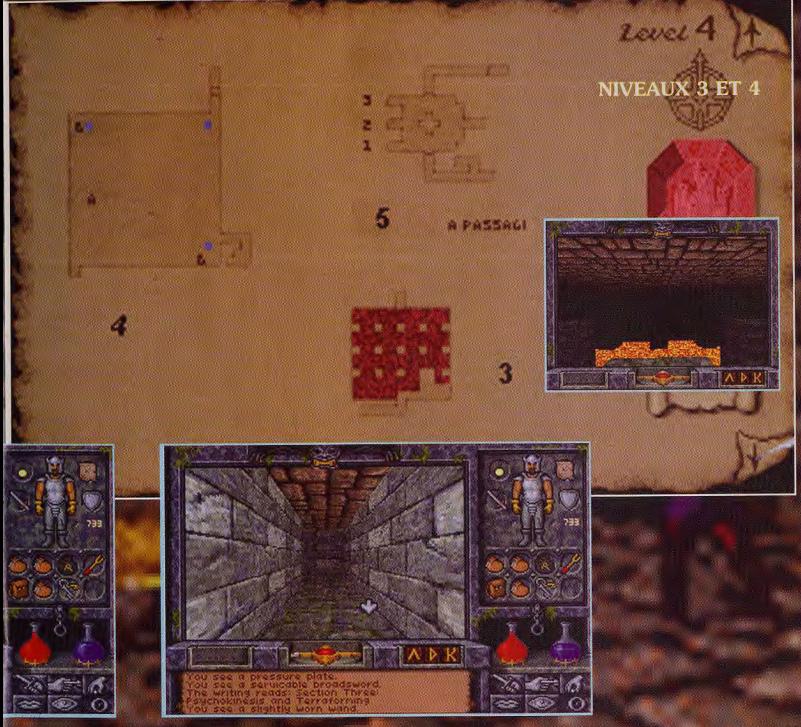

e niveau 6 se décompose en deux parties distinctes. La première se compose d'un piège qui vous projette, des quatre directions, leches et carreaux d'arbalète. La seconde est un véritable labyrinthe de téléporteurs (les tâches bleues). Ce labyrinthe est composé lui-même de plusieurs zones, différenciées par la couleur du sol. Vous devrez les traverser toutes pour parvenir à la sortie. La porte cachée protège une potion de peu d'intérêt. C'est l'un des passages les plus fastidieux de cette école de magie. Utilisez les indications placées sur le plan pour vous repérer.

333

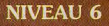

A PASSAGE SEERET, POTION FREEZE TIME

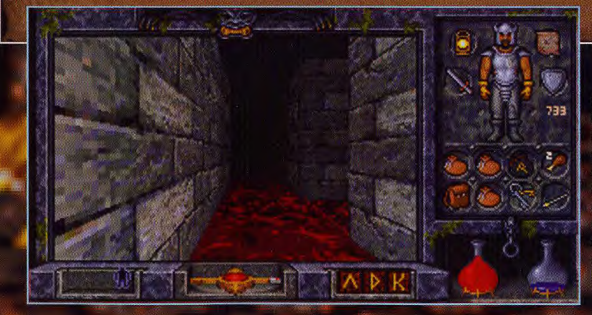

Les chiffres représentent les téléporteurs. Les chiffres suivis d'un B correspondent aux destinations respectives. Les X ramènent au début de l'école de magie. Ce serait dommage d'abandonner si prêt du but.!

 $2$  over  $6$ 

Level 7

e niveau 7 est composé d'un grand carré d'eau, d'où s'élèvent de majestueux piliers. Sur chaque pilier, une flèche indique l'un des quatre points cardinaux. Quand vous sautez sur un pilier, le pilier indiqué par la flèche disparaît. Le but, est bien sûr, d'arriver de l'autre côté. Attention, la sortie est fermée par une porte, dont la cléf se trouve dans une cache du mur nord, au niveau de l'eau. Le chemin est, depuis le bord de l'entrée : EST, EST, NORD, NORD, OUEST, NORD, NORD, EST jusqu'au bout et SUD jusqu'à la porte. Si vous avez fait une erreur, inutile .<br>de recharger, il suffit de sortir par là où vous êtes entré et de revenir, tous les piliers auront alors repris leur place.

SORTIE

**TATE RE** 

**NIVEAU 7** 

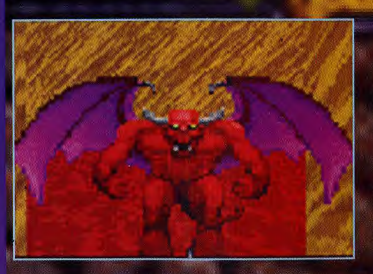

e niveau 8 est le terme du voyage. Après avoir vaincu le dernier piège (attention, la phrase n'est bonne que pour les deux premiers indices...), vous arrivez enfin devant l'examinateur. Enfin, ce qu'il en reste, car comme je vous le disais plus haut, le Gardien a laissé des traces, pour le moins sanglantes. En visitant les chambres des différents professeurs, vous apprenez petit à petit toute l'histoire. Ces mages de haut niveau ont deviné l'approche du Gardien, mais n'ont rien pu faire contre lui. Leurs cadavres jonchent encore le pentacle où ils s'étaient réunis. L'école de magie n'est que la première partie de leur école. Ils étaient en train de mettre la dernière touche à la deuxième partie, une sorte de test pour les mages déjà expérimentés. Dans ce monde, proche de celui que vous découvrirez dans le dernier épisode de cette solution, la carte n'est pas utilisable...

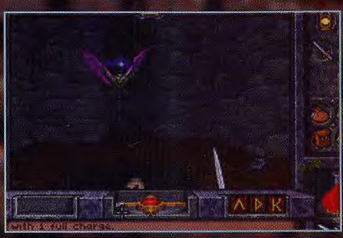

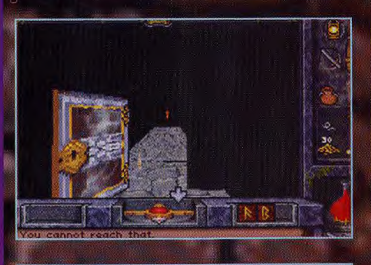

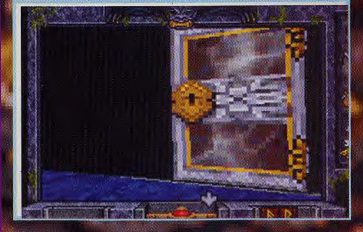

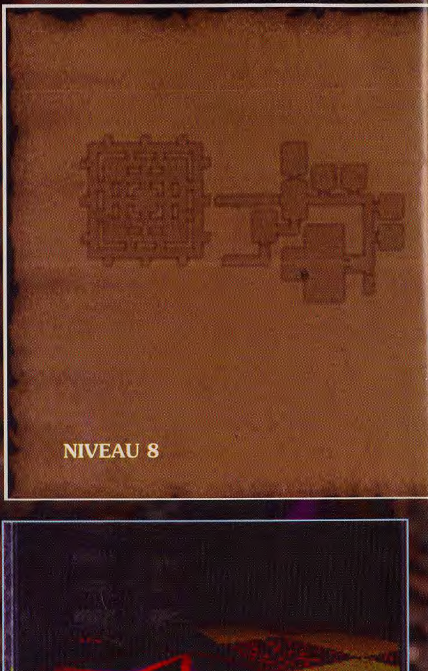

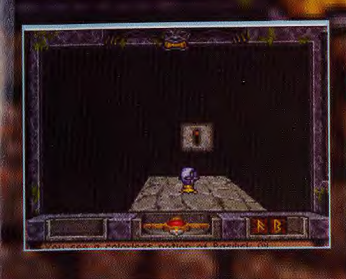

Lough B

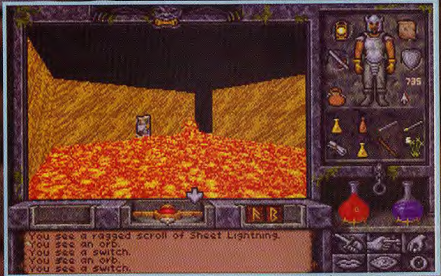

e nombreux trésors sont cachés dans ce test en phase finale de construction. Il est aussi gardé par des monstres pour le moins féroces, dont deux démons redoutables. En cherchant bien, vous trouverez des rûnes, des potions (dont plusieurs Basilisk Oil), des gemmes et de l'or. Toute une partie de ce niveau est constituée de murs de « darkness ». Certains de ces murs sont fictifs,

et vous pouvez passer au travers. Pour les trouver, au choix, vous pouvez longer les murs ou utiliser des « Reveal » (la magie est heureusement revenue dès que vous êtes sorti du test principal). Si vous bloquez, ou qu'il vous manque un sort utile comme la protection contre le feu ou le reveal, n'hésitez pas à user des deux moonstones pour y<br>revenir plus tard. Vous pouvez sauter ce passage, mais ce serait dommage.

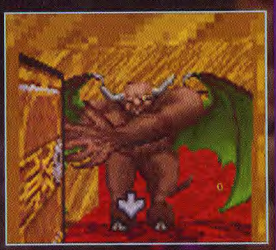

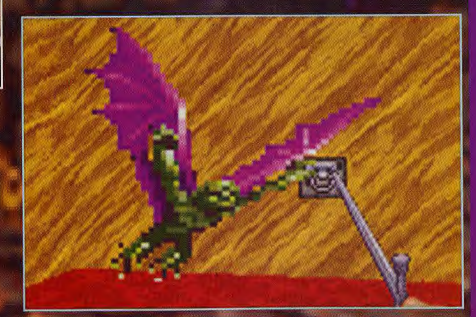

**NOONSTONG** A PENTAGRAMME **BLACK STONE UNCURSC** 

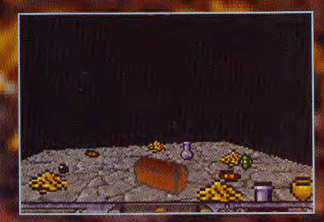

# $\tilde{M}$ ESSAGE IN A BOTTLE

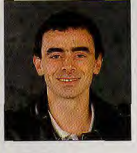

*Le premier*  niveau de Cadaver, C'est à la fin de ce *fingers in the nose...* VRAC. *Vous venez,*  dans les pages précédentes, de déguster des plans haut en couleurs... Voici venu le temps *de poser toutes les*  questions qui se rapportent aux plus grands hits des Maîtres de l'Aventure et de résoudre les énigmes les plus corsées... DUltima 7 à Gobliins 3 en volant *par* X-Wing, *le MIB*  vous salue ! vous salue !<br>J'attends avec impatience votre courrier. Toutes les solutions complètes, les plans et les codes seront bienvenus ! toujours les Amis du Message, bonnes vacances et à la prochaine!

Olivier Hautefeuille

# $SOS...SOS...SOS$

#### PHILIPPE

Avis à tous les X-Wing men ! Nom**breux sont ceux (et j'en fais par**tie) qui pensent que ce jeu est *trop*  dur. Pour contrer ce handicap, voici une véritable mégastuce qui vous *permettra* de réduire considérablement votre consommation d'aspirines !

Lors des Tod, beaucoup de missions vous font voler avec des Wingmen (coéquipiers). Si ce ne sont pas de bons pllores (c'est le cas de tous ceux qui sont sélectionnés par défaut), il se feront abattre en moins de deux, ou tireront partout, sauf là où il faut 1 La bidouille qui suit fera de vos Wingmen de haut-gradés de niveau Top-Ace. Vous allez très vite voir la différence...

Pour cela, il vous faut un éditeur hexadécimal, style PCtools.

- Créez un nouveau pilote à partir du tableau de registration, ou dupliquez le vôtre sous un autre nom.

- Lancez PCtools et sélectionnez le fichier correspondant à ce nouveau pilote (l'extension des fichiers pilote est .PLT). Dans le menu Fichier, sélectionnez la commande Modifier un fichier, puis le mode hexadécimal. Appuyez sur F7 pour pouvoir éditer. N'oubliez pas que l'hexa du début d'un fichier est 00.

Le grade du pilote. Il influencera grandement le niveau du pilote (Officer, Ace...).

Placez-vous sur l'Hexa 03. Voici les différentes valeurs correspondant aux grades:

- 00: Fit Cadet
- 01. Flt Officer
- 02: Lieutenant
- 03: Captain

04: Commander

05: Général

Le score. Celui des Tod : placez-vous sur l'Hexa 06. Plus vous en augmentez la valeur (ex . 03), plus le score est élevé.

Les Trainings Level (niveau d'entraînement). Les 3 Hexas 135, 136 et 137 correspondent aux levels des X-Wing, Y-Wing, A-Wing. Valeurs : 01 = niveau 1; 02  $=$  niveau  $2$ ; etc...

La valeur 08 entraînera l'obtention des badges correspondant au vaisseau, et donc un excellent niveau du pilote.

Les décorations. En voici quelques-unes, mais il ne s'agit pas des médailles. Placez-vous sur l'Hexa 17 et voici les différentes valeurs possibles :

- $00:$ rien 01 : Kalidor Crescent
- 02 : Bronze Cluster
- 03 : Silver Talons
- 04 : Silver Scimitar
- 05: Golden Wings
- 06 : Diamond Eyes
- 

Lorsque vous avez terminé, appuyez sur F5 pour enregistrer, puis quittez PCtoois. Copiez autant de fois que nécessaire ce nouveau pilote dopé sous d'autres noms. Lancez  $\hat{\mathbf{X}}$ -Wing et admirez le travail ! Au cours des situations périlleuses (et il y en a beaucoup), n'hésitez pas à appeler ces as du ciel à l'aide (Shift C). Ils sont vraiment très efficaces.

NB : lors de la sélection des Wingmen (juste avant le décollage) et si vous venez tout juste de faire la bidouille, leur niveau Ace n'apparaîtra pas encore. Laissez-les alors abattre des appareils ennemis. Un peu plus tard, le niveau Top-Ace apparaît.

Ah. j'oubliais : contrairement à ce qu'avait annoncé Olivier (Tilt n' 114), le fait de modifier les paramètres par ESC lors d'un vol permet certes de terminer la mission, mais pas d'accéder à la suivante, du moins pas lors d'un Tod. Bonne chasse à tous !

#### *SPIRE, THE DEVILS*

A tous les avatars qui tournent en rond dans le fabuleux Ultima 7... Voici *quelques*  conseils très utiles pour avancer

à Jhelom : pour résoudre le problème du duel, il suffit de fabriquer un nouveau drapeau (allez voir Kliftin, l'armurier).

à Yew : allez à la prison, lire le livre sur les criminels recherchés. Kellin (ou Kreg) se trouve à l'abbaye de la fraternité (à côté de la prison). Sullivan est emprisonné dans le repaire de Crochet.

- à Minoc : pariez avec Margareta (la diseuse de bonne aventure, cela vous coûtera vingt pièces d'or), elle vous dira ce qu'il faut absolument faire dans votre quête. - à Moonglow : pour réveiller Penumbra, il faut poser un objet à côté de la plaque. Le premier est un marteau, puis un passe-partout. Ensuite, tout laisse penser à un miroir.

- à Skara brae : Il est utile de posséder le sort de Seance afin de discuter avec tous les fantômes de la ville. IIs vont vous apprendre des choses très intéressantes sur cette cité et surtout sur Horance (la liche qui occupe le forteresse au nord).

à Spektran : pour entrer dans le palais du sultan, intéressez-vous au mur métallique. Pour l'ouvrir, il suffit de s'avancer et, miracle, le mur descend, dévoilant une ouverture. Toutes les portes sont identiques. Mais attention à la statue dans le palais. Il s'agit d'une harpie de pierre. Bon courage !!!

- à Ambrosia (l'île se trouve au nord-est sur la carte) : allez explorer le souterrain au nord afin d'arriver dans une grotte où se trouve une hydre à trois têtes. Pour aller dans cette pièce, il suffit de cliquer (double clic) sur le mur afin d'ouvrir un passage secret. Derrière cette salle se trouve un couloir qui vous amène à la Caddelite. Cette pierre vous servira à fabriquer des heaumes qui résisteront aux ondes maléfiques des différents générateurs. J'ai pour ma part découvert trois générateurs : un au donjon Dumepris, un au donjon Duperie et le troisième à la Retraite de la Confrérie. Pour fabriquer les heaumes, il suffit d'aller voir un maréchal-ferrant (à Minoc, par exemple). Un conseil pour transporter la Caddelite : partez léger !!!

Pour ouvrir la porte de la forteresse qui se trouve au milieu du lac, il faut agir de façon à ce que le ponton du

MESSAGE IN THE BOTT

#### **LCLESSAGE IN A BOTTLE ..505...505...50**<br>**Pous Obstiting 2, pour**<br>pas a attrager to ballon **Dans Gobliins 2, pour The Prince qui n'arrive pas a attraper 1e ballon,**

bateau ne s'ouvre pas face à la porte, Sinon, il gênera l'avatar pour lancer le sort.

- à Serpent's hold : allez dans la réserve de la taverne du château, cliquez sur la truite afin de découvrir une clé. Elle se trouve dans l'une des chambres, cachée sous une tonne de linge. Cette clé permet d'ouvrir l'armurerie et donc d'obtenir des armes magiques.

Voici quelques sorts qu'il faut posséder

- Telekinesis (deuxième cercle) : il permet d'actionner des leviers à distance. Utile à l'Antre des Boucaniers (Buccaneers den) pour actionner le levier, pour entrer dans le repaire de Crochet, qui se trouve dans l'autel de la Confrérie.

Protectorale (troisième cercle).

- **Hypersoin** (quatrième cercle).

**Clémagique** (quatrième cercle).

- **Anti-champs** (cinquième cercle) : il permet de désactiver les champs magnétiques.

Personnages a recruter (mis à part Iolo) :

**Jaana** à Cove (guérisseuse).

**Julia à Minoc.** 

Dupre à Jhelom (à la taverne, en train de prendre un pot).

**Spark** à Trinsic.

**Tseramed** dans le forêt de Yew (à l'ouest).

- Sentri à Britain (salle d'entraînement à l'ouest, sudouest).

Shamino à Britain (le soir, à la taverne du Sanglier Bleu).

Le groupe ne peut être composé que de huit aventuriers (('avatar compris).

Comment augmenter ses caractéristiques ?

Pour augmenter sa magie, aller à Terfin. Pour augnenter se force, aller à Vesper (Zaksam). Pour augmenter sa combativité, aller à Jhelom.

L'apothicaire de Britain achète chaque fiole de venin 50 pièces d'or. Le joaillier de Britain vous prendra chaque pierre pour 30 pièces d'or.

Quels sont les trois navires les moins chers ?

- Dragon's Breath : Jehanne à Serpent's Hold.

- Nymphet : Russell à New Magincia.

- Scalve : Gargan à Trinsic.

Un dernier conseil, allez jeter un ceil sur la carte signée El Ultimo, dans le Tilt 105.

Bien, je vous laisse : il faut que j'y retourne... Bye et bon courage !!!

#### **DUNGEON-MAN**

*Salut ! Je suis nouveau dans cette rubrique. Pour Laurence et Bat II, dans le jeu Ishar... Il y a un moyen très simple de tuer le chevalier en fer blanc...* 

Place-toi à deux cases de lui pour qu'il ne puisse pas t'atteindre. Ensuite, arme tes magiciens avec des missiles magiques, mains enflammées, éclairs 4 ou toutes magies d'attaque, puis lance sur l'ennemi tout ce que tu peux. S'il résiste encore, utilise cette technique : avance devant lui, frappe-le une fois, puis recule très vite pour qu'il ne te touche pas. Replace-toi à nouveau devant lui pour le frapper encore une fois, puis recule. et ainsi de suite.

Pour tuer le géant, utilise la même technique, mais en te décalant sur la droite puis en revenant sur la gauche pour le frapper. Pour le monstre armé de deux fléaux. il existe une technique très simple qui consiste à tes guerriers d'arcs et de flèches (20 par personnage au maximum). Si malgré tout il ne meurt pas, utilise la magie, toujours à distance pour ne pas te faire toucher. Un conseil : méfie-toi du géant qui protège la tortue, à gauche après le pont.

Pour moi, maintenant. Dans Shadowlands, *je suis* bloqué dans une salle à trois portes. Deux renferment des monstres, et l'autre est fermée à clé.

En ouvrant les deux portes, avec de la lumière, les monstres arrivent mais je n'arrive pas à les tuer tous. Que faut-il faire pour ouvrir la porte et détruire ces adversaires ? J'ai peut-être oublié la clé ! Dans ce cas, où, where, qui, comment ?!

Dans Harlequin, après Wonderland, André propose de sortir de Walk Accross the Roof Tops avec 49%... Certes, mais comment ?

Dans Megalomania, comment participer à la bataille principale ?

Salut, et à bientôt l

#### **SPACE HERO**

*Salut les gars ! Tout d'abord, voilà un cheat-mode our MST dans le jeu Shadow dancer* 

Pour avoir des crédits et des sorts illimités, fais pause et tape, en minuscules et en azerty, «qive'e infinites». Quant à moi, je suis bloque dans **Body Blows** impossible de battre Kossak I Si vous avez des cheat-modes ou des conseils à me donner, venez à mon secours, par pitié !!! Merci d'avance.

Voici quelques codes qui vous seront très utiles dans **Superhog** sur Amiga.

**World 1** 

deuxième niveau, Prairie => code : 447464. Fin Prairie (quatrième niveau) => code : 747822. **World 2** 

deuxième niveau, Château => code: 446364. Fin Château (quatrième niveau) => code : 477444.

#### **BRUNO**

Salut à tous  $J J$  ai un gros problème avec une mission de **Strike Commander.** Il s'agit de la deuxième mission de la deuxième campagne pour le général Mendez infinité en mission de la deuxième campagne pour le général Men

**voici la solution :** 

- **décrocher to bollen coincé à l'aide de is pierre.** 

- **le petit garçon le prend of va à une fenêtre.** 

- **faire entrer Win dans retie maison.** 

- **le petit garçon apparaît à in porte.** 

- **pendant l'apparition, faire emprunter à Fin In porte en haut à droite.**  - **Fin sert derrière le garçon.** 

- **le bollen est récupéré. - donner le ballon au Basketteur.** 

**La suite est simple... Bonne** *chance* !

**Dans Super Menace G.P.** 

**our ST : remplace 52 79 00 00 7D 4E per 31 FC 0001 7D 4E. Une question à Krieg pour finir** z **comment fais-tu poor entrer dans le labo de Shortgrey Merci d'avance** -

#### **TGU**

Dans Ultima Underworld, je n'arrive plus à remonter à l'endroit où se trouve la boule et le levier, vous savez, avec la chauve-souris et le ver au niveau un ?! Autre question, dans Eye of the Beholder II, impossible d'ouvrir la deuxième grille du souterrain dans le temple.

Enfin, dans Dune, comment faire pour pouvoir attaquer le palais Harkonnen ?<br>En attendant vos réponses, je vous laisse, je vais m'éclater à Civilization !

#### World 3:

premier niveau, Cirque => code : 343522. World 4.

deuxième niveau, Pyramide => code : 818234. Fin Pyramide (quatrième niveau) => code : 298383. World 5:

troisième niveau, Glace => code : 383772. . et, ensuite, une surprise : un Shoot'em up et un<br>xième monde : l'espace !

#### World 6:

deuxième niveau, Espace => code : 981122. Fin Espace (quatrième niveau) => code : 398112. Bonnes découvertes à tous ! Good luck !

#### *CAPTAIN BLOOD*

*En réponse à Maud M.B dans The Simpsons VS The Space Mutant. Il faut colorier tous les objets de couleur pourpre dont voici la liste :* 

Les poubelles.

L'affiche de cinéma : la bomber en sautant.

Les objets sous les fils à linge : marcher sur le fil pour faire tomber le linge dessus.

La bouche d'incendie : la clé à molette servira à faire fonctionner la bouche d'incendie. L'eau giclera sur la marquise (ou auvent) de la porte du magasin et la fera changer de couleur.

Les pots de fleurs.

Le pot de peinture et le store : faire rouler la boule rouge et sauter dessus juste au-dessous du pot de peinture. La boule renversera le pot qui lui-même se déversera sur le store.

- Les oiseaux : dans le magasin, se placer sur le rebord de la vitrine et jeter une bombe. Sur la statue : faire s'envoler l'oiseau en Ie touchant à l'aide d'une raquette.

- Le flic : marcher sur la pelouse, le flic apparaît. Il n'y a plus qu'à le bomber.

Les fontaines.

- L'enseigne de bowling : tirer dessus avec une raquette, et elle change de couleur.

- Les fenêtres violettes de la maison de retraite : les toucher à l'aide d'une raquette et elles s'ouvrent. Astuces:

La cabine téléphonique : monte dessus, sélectionne une pièce de monnaie. Tu auras droit à une communication avec la taveme Moe's. Une fois l'appareil raccroché, il faut bomber la personne au pull violet qui se pointe.

La clé : utilise la clé devant la porte de la maison se trouvant à droite de la cabine téléphonique. Tu te retrouveras devant la porte de la maison de retraite et vice versa.Le sifflet : vas siffler sous la demière fenêtre de la dernière maison du niveau. Un retraité te lancera des pièces.

L'aimant : il te servira à truquer le jeu de la roue. Sélectionne l'aimant avant de lancer la roue (niveau troich

Vies cachées : tire une raquette sur le E central de l'enseigne du bâtiment à gauche de la maison de retraite. Il en tombera trois vies.

Voilà, avec ça, no problemo. Good luck !

#### *CHRISTOPHE*

#### *MST*

*Salut à tous les tiltés et au MIB ! J'ai besoin d'aide dans Legend* of *Kyran dia :* 

Comment résoudre l'énigme des Birthstomes ? Lesquelles faut il prendre et dans quel ordre les mettre sur l'autel ? La combinaison reste-t-elle toujours la même ?

Dans Dungeon Master, quels personnages me conseillez-vous de prendre ?

Pour Black Crypt, juste une précision au niveau quatre... Les voleurs sont au nombre de deux.

Lorsque vous y accédez, ne cherchez pas à les abattre: ils représentent votre unique moyen d'ouvrir les portes situées après le téléporteur que vous trouvez sur votre gauche en entrant dans le niveau quatre.

Là, une plaque vous dit que l'eau des quatre fontaines vous donnera la vue. Comme l'a dit Shalafi dans un ancien Tilt, placez vous dos à la porte 8-2, attendez patiemment que le voleur ouvre la porte située der rière vous et placez dans l'alcôve une outre (pleine) provenant d'une des quatre fontaines du niveau quatre. Ainsi. vous aurez accès à le True Sight er économisant trois outres.

La Horn of Plenty permettra de rassasier le groupe durant son attente.

N'oubliez pas que le guerrier peut manier deux armes. à la seule condition que l'arme située dans la main gauche ne soit pas tranchante. A plus sur le MIB

#### *JOUBTUS, L'AVATAR Tout d'abord, en réponse à Thierry. Pour réveiller Penumbra dans Ultima 7,...*

Utilise un marteau (à poser près de la plaque), puis un passe-partout (picklock), un anneau, un fuseau (prendsle soit sur la jetée au sud de l'île de Speletvan, soit chez la couturière de Britain lorsqu'elle est au rouet), puis une pièce d'or.

Sur Ambrosia, tu peux t'amuser (personnellement, je ne l'ai pas encore fait mais ça marche, paraît-il...) à lancer «time stop» puis «clé magique».

En fait, tu devras aller à l'ouest dans la grotte, tuer l'hydre et récupérer la Caddelite... (mais, sais être patient: le seigneur du temps t'indiquera en détails tout ça plus tard...).

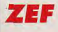

**Pour Indy 3000, dons Gobllins 2, tu peux attraper un cafard**-.. **Comment** ? **Voilà** r **w tire sur la langue, f passe dans l'oreille de gauche puis, nés vite, w va passer sa fate dans l'orifice an bas à gauche, tondis que f va utiliser le gant dans Is trou en bas à droite.** 

**Mai, je n'arrive pas à peindre Is cafard an coccinelle à l'armurerie. Je crois qu'il serait ban aussi de mettre le gentixir sur on cafard que le mangeur de cafards Va absorber. J'aimerais aussi savoir comment se procurer une hou**lette à la réserve. W **utilise le sel sur une boulette, f utilise one punaise sur to caisse aù est assis Is cuisiier mais w n'arrive**  pas à attraper la bou**leM® projetée an l'air par re dernier- Merci at bonne chance I** 

### $LLESSAGE$  in a bottli

Pour le Tetrahedron. Penumbra t'indiquera ce qu'il faut faire. Essaye d'avoir une épée de verre (glass sword) pour tuer le monstre qui le protège

Pour l'Avatar soi-disant Désespéré (un avatar n'est jamais désespéré !), il suffit d'attendre que la porte s'ouvre pour entrer dans le palais de Spektron (quel sacré rigolo, ce sultan !).

Pour le Caddelite, voir ci-dessus (lorsque tu trouveras l'hydre, cherche un mur secret au nord de leur repère pour y entrer).

A moi maintenant : sur l'île de l'avatar, dans le donion. j'ai passé le hall de la confrérie, tué les deux liches et trouvé le trône des moult changements et le mécanisme (s'asseoir dessus !) qui permet de l'utiliser. Mais après, je tourne en rond, malgré le Scroll qui m'indique de ne pas utiliser le trône mais une Vertu. Qu'est-ce que cela veut dire ? Merci d'avance à tous les avatars !

#### XIX

Xix, le grand amigastratège va aider les hordes de micromaniaques que vous êtes dans Ishar, que je viens de finir (sans me vanter, *bien sûr !). Je* ne vais pas tout vous dire, évidemment, restons raisonnables. Je ne vais vous *révéler que* les secrets qui concernent le dernier couloir, avant Ishar, ainsi que ceux d'Ishar lui-même :

A un certain moment, dans le donjon de l'avatar, il y aura un mur sur lequel se trouvent trois leviers et, un peu plus loin, une grille. Après avoir ouvert cette grille (je ne peux vous révéler l'ordre des leviers puisque cela change chaque fois), dix cases plus loin, vous verrez une sorte de vouivre pas trop dangereuse (elle lance des sorts). Puis, environ dix cases encore plus loin, après un tournant, vous tomberez sur le dragon. J'espère que vous possédez les anneaux, car il est très résistant et vous crame les fesses sans cesse ! Derrière lui, une porte avec une serrure... Après la porte, vous pouvez déjà vous habiller en moine car la seconde porte ne sera accessible qu'à cette condition. Après cette seconde porte, il y a encore un magicien et derrière lui, un rideau de téléportation. Butez le magicien ! Normalement, il ne vous posera pas trop de problèmes. Ensuite, placez le sort Eclair 4 de Marqula (la sorcière bannie) en rune. Placez aussi la régénération 7 de Zeloran en rune (je vous conseille de l'engager quand vous le verrez), Vous passez dans le rideau et vous voilà dans la forteresse d'Ishar. Il s'agit en fait d'un simple couloir. mais que c'est beau ! Vous aurez droit à trois magiciens, l'un à la suite de l'autre. Pour les tuer, utilisez la rune de Morgula (Eclair 4) qui a la propriété de toucher tous les ennemis qui se trouvent sur la case devant vous. Après une rafale de quinze éclairs, votre magicien sera cramé jusqu'aux os. Entre chaque coup, je vous conseille de régénérer votre énergie psychique grâce à la potion «huile de salamandre», au «qui séché» et à la «cervelle de rat». Après avoir vaincu ces trois ennemis, voici Krog. Vous devez éliminer tous vos aventuriers qui ne possèdent pas de tablettes runiques. Gardez surtout vos querriers... Les magiciens, on s'en fout ! Amenez-vous près de Krog et frappez sec ! Vous marquerez que les tablettes runiques vous rendent surhumain. Pourquoi ? Parce qu'à chaque fois que us toucherez l' adversaire, vous lui causerez 820 de dommage ! Après une bonne dizaines de coups, il sera pulverise... Fin I

#### L'AVATAR DESESPERE

Chers avatars, lecteurs de Tilt et du *MIB,* voici une *superbe* solution qui va vous permettre de compléter vos connaissances concernant Ultima 7...

Au début du jeu, vous vous retrouvez à Trinslc où vous apprenez que vous êtes sur la piste du fameux Hooh, fidèle serviteur du gardien et auteur de nombreux crimes. Il faut commencer par questionner tous les gardes de la ville, puis Sparh qui vous fournira d'importants renseignements.

Une fois sorti de la ville, partez pour Minoc et consul-: tea la gitane qui vous prédira votre avenir.. Elle vous apprend que vous devez de toute urgence avoir audience avec le Timelord qui se trouve dans le Shrine of Spirituality. Pour y parvenir, il vous faut allez à Yew (la ville !), à Empath Abbey, où vous questionnerez tous les moines. Ils vous fourniront des renseignements importants sur les Emps, de petites créatures qui vivent dans Is foret à l'est, et vous donneront une bombe fumigène que vous utiliserez dans la grotte à l'ouest pour obtenir le miel qui attirera ces Emps. Allez dans la forêt et parlez du Timelord aux Emps, ils vous diront que vous devez parler aux Wisps et vous donneront un sifflet magique. Maintenant, allez à la demeure des Wisps qui se trouve en plein cœur de la forêt et utilisez

#### LOUP BACK

Dans Ishar, comment battre le colosse d'Oshgirod ? Et celui du pent entre Aragarth of Silmatil ? Merci !

#### **KERMIT**

Peur Olivier qui se bat dans Sram II, il ne faut pas faire exploser la grille, mais plutôt utiliser la lime (trouvée dans la tombe nord au début du jeu) sur les barreaux rouillés. Pour les gardes, il suffit de passer pendant leurs heures d'absence. Peur le garde (qui **s'e**xclame «qui va lé?»), il faut lui remettre le porchemin, trouvé en même temps que la bourse dans une salle à l'ouest **e**n entrant dans le château. Toujours peur Oli. **vie**r, dans le Passa-

ger du Temps, peur couper l'alarme, il faut créer un court circuit. Pour cela, il suffit de remplacer une ampeule par une piece de men. noie. En ce qui concerne les portes, iraave le journal et tu récupéreras la clé.

Pour Superfreg, il y e sept niveaux de quatre zones chacun et non cinq divisés en trois (comme c'est annoncé dans 1e test de TilfJ.

Voici donc quelques codes supplémen. tairas pour la super. grenouille sur Amiga 500, ce qui cam• plète l'aide de Christophe : Niveau 2.1: 392822 Niveau 2.3 : 984448 Niveau 3.3 : 992334

182394 Niveau 4.4 : 298383 Niveau 5.1 : 432234 Niveau 5.4 : 093152 Niveau 7.2 : 981122 Niveau 7.3 017632 Voilà, maintenant à **ma**i ! Dans The Manager VF, cam. ment obtenir de l'argent supplémentaire ? Et comment acheter un joueur dans une équipe adverse, même si celui-ci n'est pas en rente (l'ordinateur peut 1e faire, pourquoi pas nous ?). quoi pas nous ?).<br>Voilà, c'est tout ce<br>dont j'ai besoin !<br>Salut à l'équine de Salut à l'équipe de Tilt et au MIB 1

Niveau 4.3 :

LELEX

Salut à vous, tiltiens et rilriennea ! Pauvre petit Terrien Désespéré!

Dans Sherfgrey, peur réparer la roue, il faut d'abord tuer la femme. Je m'explique :

Après avoir réparé le câble du vaisseau, il te reste des ressens de bouteille. Utilise-les sur 1a femme. Kaputt elle devient, kapufi elle restera ! Prends son sac et ouvre-le. Utilise la rare sur la porto : ça s'ouvre! Pousse le charbon : un pied-de-biche apparaît. Prends-le, ainsi que la boite sur l'armoire et le prospectus sur la table. Rejoins la Ferrari. Descends, puis va à droite. Utilise 1e pied-de-biche sur le coffre et prends la **rou**e. Retourne à la Ferrari, utilise «roue avec roue», ça y est ! Donne le prospectus au glacier qui se trouve à droite. Retourne à la Ferrari, utilise les clefs sur la porte, auvre la porte. A toi de continuer!

En ce qui concerne le Sckausie, tu le trouveras à l'Aph. Peur y entrer, il te faut une certaine carte... Je n'en dis pas plus.

A mai, maintenant ! Egalemeni dans Shortgrey, je suis enfermé dans la salle des coffres de la banque. Comment en **<sup>s</sup>** ortir ? Que faire à l'aéroport ? Merci d'avance .

le sifflet. Voilà ! Vous avez rendez-vous avec le Timelord... Maintenant, vous savez qu'il faut détruire les trois machines du gardien. Pour la sphere qui se trouve au Dungeon Despise, il faut que vous parliez à Nlcodemus qui se trouve à Yew. Il vous dira où trouver la Hourglass (c'est dans la ville de Paws). Une fois que vous lui aurez apporté cet objet, il vous dira qu'il ne peut pas l'enchanter car la magie dans le monde de Britannia ne fonctionne plus : vous devez alors réveiller Penumera qui se trouve à Moonglow. Pour cela, il vous faut poser sur la plaque dorée: un marteau, une pièce, une bague et une bobine de fil. Penumbra vous dira que pour réparer l'éther, il vous faut l'Etheral Ring qui se trouve sur l'île de Spehtran (pour y entrer, il faut disposer du Vortex Cube que vous trouverez à Britain). Une fois la bague en votre possession, Penumbra l'enchantera et vous pourrez détruire le cube (machine du gardien qui se trouve à Dungeon Destard). Mais attention, vous devrez tuer l'Ethereal Monster qui se trouve à l'intérieur! Maintenant, retournez à Yew. Nicodemus pourra nchanter le Hourglass, et en route pour Dungeon Despise ! En possession do Erchanted Hourglass, la machine du gardien ne posera plus aucun problème pour vous ! Pour détruire la dernière machine du gardien qui se trouve au Fellowship Retreat, il vous faut des casques en Caddelite. Renseignez-vous au Lycaeum de Moonglow et à l'oratoire. Vous devez débarquer pour l'île d'Ambrosia, qui n'est pas sur votre carte mais qui se trouve tout à fait au nord-est de celle-ci, en haut à droite. Pour obtenir la Caddelite, il vous faut vaincre la hydre (pour entrer dans sa pièce rectangulaire, ouvrez le mur du plus petit côté avec la souris). Tuez la hydre et emparez-vous de la Caddelite. Zorn, dans la ville de Minor., en fera des casques que vous mettrez à tous les membres de votre équipe.

Maintenant, départ pour Buccaneers Den. Questionnez les membres du Fellowship et le garde de la maison des yeux qui vous donnera la clé de la demeure de Hooh. Mais - catastrophe ! - les parchemins que vous lirez dans sachambre vous informeront qû il est parti pour The Isle of the Avatar. Prenez alors toutes les clefs que vous trouvez, car l'une d'entre elles sert à ouvrir les portes du Shrine of the Codex, sur l'île de l'avatar.

Arrivé sur l'île, entrez dans la grotte qui se trouve à gauche du parchemin du Codex. Vous découvrez une pancarte : Trone Du Gardien. Il y a une porte cachée en bas, et une en haut... Je vous laisse découvrir la suite !

Attention, vous devez absolument posséder Rudyoms Wand. Elle se trouve sur la table du mage Rudyom à Cove. Elle seule permet de détruire la porte noire du gardien.

Quelques astuces pour finir :

Pour obtenir un max de points (au moins 30) de Strength, Dexterity, etc. Buvez plusieurs potions de Sliver Venom. Vous en trouverez dans les mines de Minoc. Pour que les effets soient permanents, demandez à Lord British de vous guérir ! Vous verrez aussi que cette potion a bien d'autres effets surprenants ! - Pour augmenter le nombre de personnages jusqu'à huit dans votre équipe. II suffit de modifier les fichiers Party- Remplacez le nombre inscrit par 8. Bon courage à tous et à bientôt !

#### CARO

Bonjour à tous. *Pour répondre*  d'un bloc à bien des messages de détresse ie nous adresse la

solution du niveau 1 de Cadaver. Je vous enverrai bien tôt la solution du niveau 2... J'ai numéroté les salles sur mon plan (version ST). Niveau 1 :

Pièce 1 : ramasser la pièce d'argent, le journal et la pioche.

Pièce 2 : actionner le levier.

Pièce 3 : prendre le sac de pierre.

Pièce 4 : r.a.s., continuer pièce 5.

Pièce 5 : attention ! Un ver est caché sous un sac. Prendre la gemme cachée, elle aussi sous un sac. Revenir dans la pièce 4. Il y a trois barriques. Rester derrière et tuer le monstre en lançant les pierres. Prendre la pioche. Pousser un tonneau contre le mur du fond pour prendre le charme qui débloque une porte. Pièce 6 : prendre le sort qui éloigne les monstres. Pièces 7 : r.a.s.

Pièce 8 : gros ver à éviter. Les champignons sont inoffensifs. Prendre la corde. Dans les quatre barriques, il y en a une de pleine. Boire l'endurance si besoin.

Pièce 10 : ramasser la clé et le pain. Revenir dans la pièce numéro un (caverne), la porte coincée s'ouvre (1 bis). Ouvrir le coffre et actionner le levier. Ramasser les pierres. Revenir dans la pièce 8 de façon à avoir sa vie au max.

Pièce 11 : lancer la pioche contre le mur, la ramasser, la relancer et ainsi de suite, jusqu'à pouvoir passer.

Pièce 12 : cliquer sur l'icône -?-. Lire le livre.

Pièce 13 : continuer tout droit à la pièce 14.

Pièce 15 : r.a.s.

Pièce 16 : prendre la clé sous les ossements en faisant attention à la créature. Prendre le crâne.

Pièce 17 : ouvrir le coffre. Prendre les objets.

Pièce 18 : ramasser la flasque et la pièce. Boire le liquide du tonneau. Utiliser la clé en acier sur la serrure. Pièce 19 . donner les poulets à l'homme affamé, il donne des indices. Si l'on va dans la pièce 20, il apparaît un monstre dans la pièce 18.

Pièce 21 : r.a.s.

Pièce 22 : ramasser la clé en bronze puis retourner dans la pièce 14, la porte de la pièce 23 s'est ouverte. Pièce 23 : ramasser gemmes et lire le tome. Eteindre la flamme en sautant dessus. Appuyer sur le bouton : la trappe de la pièce 24 se lève. Aller dans la pièce 25. Pièce 26 : cliquer -?- sur le squelette puis ramasser la clé. Ne pas marcher sur le corps embaumé sinon un monstre arrive.

Porte 27 : ramasser tout. Ne pas boire la barrique (poison). Si l'on met la clé dans la serrure, des araignées apparaissent.

Porte 28 . lire le tome, ramasser tout.

Porte 29 : ramasser les crânes, le poulet et les pièces. Porte 26 : se débarrasser de tous les os. sauf des crânes. Se diriger vers le couloir 13.

Pièce 30 : tuer la grenouille sauteuse avec les pierres et utiliser la clé passe-partout dans les pièces 30 et 31. Pénétrer dans le pièce 32 puis dans le pièce 33 (pièce de deuil). Setenir à distance de la grenouille et lui lancer des pierres. Elle cachait un charme, prendre les deux flacons d'eau bénite.

Pièce 34 : chapelle des rois. Tuer la grenouille, elle laisse une clé royale. Aller dans la pièce 36 puis Pièce 37 : armurerie du roi. Ramasser un bouclier, emblème du roi plastron Wulf III, et l'épée. Pièce 38 : lire le parchemin.

**NESSAGE IN THE BOT** 

### <sup>L</sup>*L*<sup>C</sup> *L 1 S \* O I IN It 90119*

Pièce 39 : appuyer sur le bouton. Vous êtes téléporté dans la trésorerie royale. Ramasser tout, et surtout la vraie counonne qui permet de pénétrer dans la<br>
p i è c e

finale. Revenir pièce 32 puis 40 (chapelle grande).

Piece 41 . utiliser le sort gel sur les deux grenouilles et les tuer en lançant les pierres. Eteindre les deux flammes.

Pièce 42 : éteindre la flamme en sautant dessus cinq fois.

Pièce 46 : verser l'eau bénite dans le bol (purificatoire) puis boire. Vous arrivez dans une pièce trésorerie, actionner le Ievler. Recommencer deux fois la même chose. Le troisième fois que vous êtes dans la pièce 47, ramassez les deux flasques. Revenir à la pièce 24. Lancer la corde sur le trou pour descendre. Ramasser les clés et l'urne au fond de la fosse. Continuer tout droit. Ramasser les quatre gemmes Retourner dans la première pièce de la fosse. Jeter les six gemmes dans l'eau. Vous êtes téléporté dans la crypte des seigneurs.

Pièce 44 : (crématoire) déposez les cendres de Carolus, vous obtenez une flasque de sang.

Pièce 43 : poser la flasque de sang sur le maître d'hotel, cela donne une clé et un sort. Faire tomber les quatre pierres. Pièce 48 : le coffre est piégé ? Ume de cendres

Pièce 49 : prendre le sort.

Pièce 51 : prendre la clé.

Pièce 53 : le charme est dans l'urne. Piece 54. ramasser le sort bénir l'arme. Pièce 55 : crypte du guerrier. Monter

sur l'autel puis mettre la pièce funéraire sur l'urne. L'urne s'élève et une potion bouclier de feu apparaît. Pièce 56 : crypte commune. Sur l'autel, faire tomber les quatre pierres à terre. Ramasser la flasque d'endurance qui est apparue ainsi que la clé. Faire tomber les deux urnes, prendre le sort apparu.

Piece 58 : monter sur l'autel (tombeau du glouton). Poser le gigot. Une flasque de rapidité apparaît.

Pièce 60 : utiliser le sort «désamorcer piège» sur le coffre. On trouve une urne qui est en fait l'âme de Carolus. Retourner dans la pièce 42 et poser l'urne sur l'autel de Lord Carolus. Un sort apparaît (sort inconnu). Pièce 43 . ouvrir le coffre piégé en utilisant 'dissipe piège». On obtient un sort «lire langage». Retourner pièce 12. Déposer le sort inconnu à terre. utiliser sur celui-ci le sort «lire la magie», on obtient un sort massacre. Utiliser ce sort dans la pièce de droite. C'est celle du dragon. Il mourra. Boire ensuite l'endurance restante. Abaisser le levier. Vous êtes projeté au niveau deux. See you soon l

#### **AMIGAVAILLANT**

*Pour* **Blanka qui joue à**  *Jim Power,* **en mode 1 joueur...** 

A l'écran de sélection des joueurs, placer le pointeur sur Blanka himself, puis tapez Patience : l'écran flashera. A partir de maintenant, quel que soit le per-

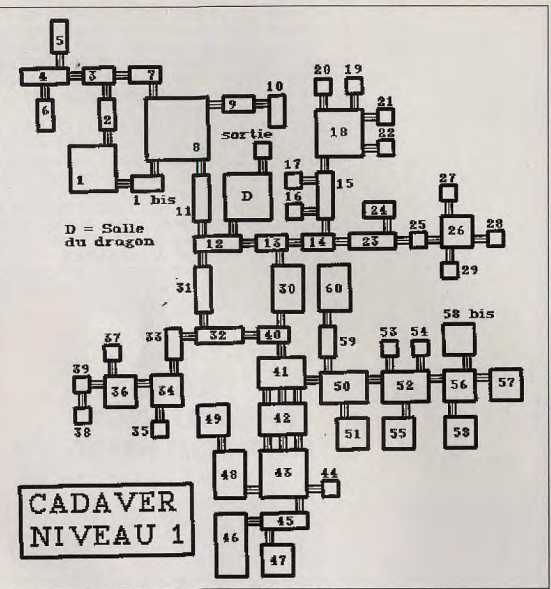

sonnage choisi, il suffira de presser la touche F10 pour vous régénérer. Vous pourrez aussi combattre à deux avec le même personnage. Pour jouer les boss, que dalle !

Une petite astuce pour The Prince Bufoon, dans Gobliins 2, pendant que le môme disparaît puis réapparaît par la porte en bas à droite, il faudrait que Fingus emprunte le même passage, récupérant ainsi le ballon. Puis, placer Winkle sous le panier de basket. Fingus devra envoyer le ballon eu basketteur qui l'enverra direct dans le panier. Tandis que le ballon rebondit, Winkle se fera un plaisir de l'expédier par la fenêtre de le mairie. Là, le maire sort la tête, parlez-lui. On peut désormais aller chez Tom, le maître horloger (maison en haut à droite) et lui parler pour obtenir un sablier. Pour J. A. J, sil s'agit du premier monstre de fin de niveau de Première, voilà ce qu'il faut faire. Dès le début, ne lui tirez pas dessus. sous peine de mourir prématurément. Observez plutôt ses mains. Dès qu'il posera sa patte sur le flingue, tirez sans lui laissez le temps de dégainer. Recommencez l'opération trois fois. Bonne chance

Je coince sévèrement dans Harlequin. Demande aide urgente à Hadès et Hades Jr, André et autres possesseurs du jeu. En effet, impossible d'atteindre les mondes suivants: House of Cards, Wacky Juggers, Heavens Above. J'ai pourtant 65% avec deux morceaux du coeur. L écran télé de TV Wonderland ne me conduit

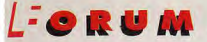

A VIE EST PLEINE DE DECEPTIONS. ET C'EST AVEC EVE OF THI<br>BEHOLDER III QUE J'AI CONNU MA PLUS GROSSE DECEPTION<br>DEPUIS MON ARRIVEE A TILT. NON PAS QUE CE JEU SOIT<br>PROPOSE TROIS DONJONS ASSEZ GRANDS, ET IL N'EST PAS FRAN-<br>PRO A VIE EST PLEINE DE DECEPTIONS. ET C'EST AVEC EYE OF THE BEHOLDER III QUE J'AI CONNU MA PLUS GROSSE DECEPTION DEPUIS MON ARRIVEE A TILT. NON PAS QUE CE JEU SOIT VRAIMENT MAUVAIS : IL RESPECTE LES REGLES DE AD&D 2, IL CHEMENT MOCHE. SIMPLEMENT, IL ESTA CENT LIEUES DE CE QUE J'EN ESPERAIS. DEÇU...

D'UN AUTRE COTE, LA VIE EST PLEINE DE BONNES SURPRISES. THE LEGACY, QUE J'AI TERMINE CE WEEK-END, EST UNE PURE MERVEILLE, QUI TRANSPOSE L'AMBIANCE D'ALONE IN THE DARK DANS L'INTERFACE DE DUNGEON MASTER, HUMOUR, HORREUR, SCENARIO COMPLEXE, TOUT Y EST. 386 A 25 MHZ CONSEILLE. LA VIE EST AUSSI PLEINE DE TRISTESSE. UN AMI VIENS D'AVOIR UN VIE EST AUSSI PLEINE DE TRISTESSE. UN AMI VIENS D'AVOIR UN<br>ACCIDENT DE MOTO. SI, VOUS AUSSI, VOUS APPRECIEZ CE MODE DE<br>LOCOMOTION, FAITES GAFFE ! VOUS DEVEZ NON SEULEMENT FAIRE<br>ATTENTION A CE QUE VOUS EAITES, MAIS AUSSI A ATTENTION A CE QUE VOUS FAITES, MAIS AUSSI A CE QUE FONT LES AUTRES, ON M'A FAIT REMARQUER QUE MARCHER AUSSI, C'EST DANGEUREUX, OUI, MAIS MOINS. ALLEZ, GREG, COURAGE. QUATRE MOIS, C'EST VITE PASSE... JLJ

### *LES PIRATES,* **DE L'ART DE LA CRITIQUE**<br>ENCORE LES PIRATES, **TOUJOURS LES PIRATES**

out d'abord, je vous félicite pour votre mag, qui a su évoluer sans dégénérer. Je vous contre, je pense avoir assez bien suivi ce canard dans<br>adresse mes remarques et mes félicitations sur votre «nouvelle formule» (Hé I d' **I** adresse mes remarques et mes félicitations sur votre «nouvelle formule» (Hé ! s'est mar- ses évolutions po<br>ué d'ssus) qui est géniale, mis à part la dispartion de Paint Box. Un oubli, peut-être ? [[[[[[[[[[[[[[[[[[[[ qué d'ssus) qui est géniale, mis à part la disparition de Paint Box. Un oubli, peut-être ? cul nécessaire.<br>Revenons au but de ma lettre : l'ai commencé par NON, non ? Et ie le pense encore. Le pira- (et 1) De la forme et d Revenons au but de ma lettre : l'ai commencé par NON, non ? Et je le pense encore, Le pira 11 De la forme et du format en particulier<br>tage est infâme (surtout sur Amiga, ma machine, et sur ST), il fait perdre de l'argent a lage est infâme (surtout sur Amiga, ma machine, et sur ST), il fait perdre de l'argent aux édi- N'oublions pas qu'un jour les «Maîtres» de Tilt ont sup-<br>teurs, qui ne feront plus de jeux. Les plus punie ? Les acheteurs et teurs, qui ne feront plus de jeux. Les plus punis ? Les acheteurs et les pirates, Je le sais... primé le coin «saillant» pour nous offrir à nous, les lec-<br>J'étais moi-même membre d'un groupe de pirates lie ne otteral pas d J'étais moi-même membre d'un groupe de pirates (le ne citerai pas de nom, lis seraient trop il teurs, un petit luxe de forme : le coin carré. Souve-<br>contents), puis ie me suis dis NON L. lai quitté ces rapaces pour entrer oontents), puis je me suis dis NON l J'ai quitté ces rapaces pour entrer dans la démo (tou- wonns-nous : à l'époque, on nous vantait (à raison) ce<br>jours en tant que graphistel. Et là, les gens sont formidables, car ils ne jours en tant que graphiste). Et là, les gens sont formidables, car ils ne cherchent ni argent changement, présenté comme une étape pour accé-<br>Ini ieux en quantité, mais soulement la cloire. Maintenant, avec des amis fanat ni jeux en quantité, mais seulement la gloire. Maintenant, avec des amis fanatiques de der au respect. Seuls les très grands pouvaient pré-<br>LidB coucrée un jeu nous potre plaisir uniquement fivoe Ultima 3, 4, 5).

Les pirates, ces infâmes rats qui vont bientôt me faire c... si je réussis à développer un jeu tous ceux qui rangeaient leur Tilt préféré dans une<br>démentiel, et qui diffuseront mon jeu avant sa sortie officielle (Black Cry démentiel, et qui diffuseront mon jeu avant sa sortie officielle (Black Crypt circulait trois reliure, et qui avaient le plaisir de reconsulter les numésemaines avant sa sortie en France). S'ils me font ce coup-là je les tue un par un l'<br>Olivier, le «lamer's killer».

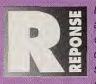

Les gens sont différents. Et il y a aussi différentes sortes de pirates. Il y Photos plus grandes = moins de place pour le texte,<br>a ceux qui prennent un jeu chez un copain, presque par hasard. Il y a ceux a ceux qui prennent un jeu chez un copain, presque par hasard. Il y a ceux donc pour la critique, primordiale pour l'intérêt du test.<br>qui déplombent un jeu par plaisir, et qui ne le diffusent pas. Il y a ceux qui la les t qui déplombent un jeu par plaisir, et qui ne le diffusent pas. Il y a ceux qui lient vai que les graphismes, de plus en plus magni-<br>collectionnent les jeux sans jamais y jouer, il y a ceux qui les vendent pour in fiques, e collectionnent les jeux sans jamais y jouer. Il y a oeux qui les vendent pour fiques, et les gros plans ressortent plutôt bien. Mais<br>Se faire de l'arcent de poche... En fait, on peut les ramener à deux caté files agre aux se faire de l'argent de poche... En fait, on peut les ramener à deux caté- gare aux abus l'On achète pas forcément Tilt j<br>gones : les pirates «à peu près honnêtes» et «les autres», ceux qui font de retrouver avec le «Catal gones : les pirates «à peu près honnêtes» et «les autres», ceux qui font retrouver avec le «Catalogue de La Redoute».<br>remonds. Je m'adresse à la première catégorie (les autres sont incu- » Quant à le lire debout (pourquoi

de l'argent sans remords. Je m'adresse à la première catégorie (les autres sont incu- Quant à le lire debout (pourquoi pas ?), dur, dur, avec<br>rables)... Quand vous cherchez une excuse pour pirater, que yous vous dites «400 rabies)... Quand vous cherchez une excuse pour pirater, que vous vous dites «400 F pour son côté «flasque». Plus grand, donc moins rigide. Ça<br>CA c'est du vol le prenez-vous un netit lengage de orogemmation et essayez d'en CA, c'est du vol I», prenez-vous un petit langage de programmation et essayez d'en faire peut paraître futile, mais ça compte : les bouquins ou<br>autant, C'est le meilleur moven d'apprécier le temps et l'énergie nécessaires autant. C'est le meilleur moyen d'apprécier le temps et l'énergie nécessaires à la concep- magazines ont en commun qu'ils ne sont pas «froids»<br>tion d'un ieu. Qui sait, peut-être parviendrez-vous aux mêmes conclusions qu'Ol tion d'un jeu. Qui sait, peut-être parviendrez-vous aux mêmes conclusions qu'Olivier...

*, bjet de ma missive : pensées quant à la nouvelle<br><sup>F</sup>formule de Tilt.* 

Je vais essayer de synthétiser au maximum ces pensées pour être clair et précis (court ?) dans la perspective d'une publication de la «bête» (pas évident, quand on a la passion).

NON ! Au commencement naquit le Tilt. Non, je ne vais pas s refaire la totale de l'épopée, qui d'ailleurs a été superbement contée dans un certain Tilt no 100. Par

JdR, on orée un jeu pour notre plaisir uniquement (type Ultima 3, 4, 5). [[tendre au coin carré. Ayons une pensée émue pour latin de la tendre de la tendre de la tendre au coin carré. Ayons une pensée émue pour<br>Les pirates ou les principaux sujets traités, indiqués sur la tranche du Tilt. Aujourd'hui, le coin carré a disparu. Où est passé le respect?

> Le format style «VSD», c'est pas mal pour les photos 16/9, O.K. Les photos plus grandes, c'est plus cool ?<br>Photos plus grandes = moins de place pour le texte,

> pub clandestine, SVP ! NDLR). Un livre, ca vit, et le

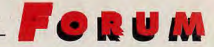

contact au toucher est important. La qualité du papier est excellente (et pour TOUT le magazine, même les PA). Miracle passager ?

2) De la disparition du graphiste

J'en profité (on écrit pas tous les jours à Tilt) pour rendre hommage à un graphiste de talent, Jérôme Teisseyre. Merci è lui pour ses superbes présentations d'autrefois, véritables œuvres d'art, tous les mois à la une de Tlt. Quand on voyait jusqu'en février 92) dans es kiosques les couvertures des autres magazines traitant de la même matière, on pouvait reconnaître Le Tilt de par sa couverture.

3) De la rigueur quand

3) De la rigueur quand même...<br>a - Le sommaire n'est pas digne de ce nom. On a plu vite fait de chercher en feuilletant qu'à essayer de déchiffrer un tel bazar. Conseil : lisez les sonmâres des magazines pros dans ce domaine (PC Expert, PC Direct, remarquables sommaires).

b - La couverture : idem. Moins de fouillis dans les titres pour plus de CLARTE!

c - Intérêt de la tonne de previews que vous nous présentez ? Certains jeux ne verront pas le jour... ou l'attente sera si longue qu'ils seront de toute façon différents.

d - La notation en pourcentage semble bienvenue. Bravo pour l'exhaustivité de cette notation et pour la présentation claire. Petit bug pour le test de Blade of Destiny, qui se voit affecté la note ultime de 99%... Mais, bon, on vous en veut pas pour ce coup-là...

e - La disquette de Tilt : pas de commentaires, si ce n'est que je ne suis pas très emballé. Le prix de Tilt est plus élevé, et on ne peut plus le feuilleter en kiosque. Serait-ce la raison de la tartine de titres sur la couverture ?

f - Merci pour le Forum et sa présentation claire et propre (fini les feuilles recyclées de fin de journal, Idem pour le Message in a bottle.

9 - Bravo pour vos news (pourquoi n'est-ce plus ¢Tilt Journal» ? Ah, francophonie quand tu nous tiens!). Le sujet sur Imagina était remarquable. On peut tout de même regretter sa brièveté. Il semble que les previews grignotent les news...

4) Anticonformisme

L'évidence est là : aujourd'hui, Tilt s'est fondu dans la masse des autres journaux, seul son nom nous permet de ne pas le confondre. II est vrai que Doguy nous avait prévenus d'un changement brutal. Tilt avait-il des problèmes de ventes ? Le changement de majorité y est-il pour quelque chose ? Tailler les rosiers pour leur donner de la vigueur, d'accord, mais pas avec une tronçonneuse ! Oui, c'est vrai, j'aimais le Tilt quand c'était encore le Tilt. (Gen4 aurait-il racheté Tilt ?) 5) De la conclusion...

Merci de votre écoute (sic !) attentive.

J'espère quand même que vous aurez fait plus que survoler cette missive (peut-être êtes-vous d'accord sur certains points ?).

Et souvenez-vous : qui aime bien châtie bien !

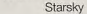

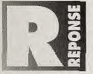

Je résume ton introduction : tu as vingt et un ans, tu es de sexe masculin et tu lis Tilt depuis le numéro 26.

1) Le «coin carré» (le dos carré) Le format : nous avons eu l'occa-

sion d'agrandir le format (mais pas d'ajouter des pages. Je sais, c'est bizarre, mais c'est comme ça !) NB

efais partie du groupe Saturne. Nous organisons prochainement une «Legal Party» sur<br>Amiga. Ce sera certainement l'une des plus grandes jamais réalisées sur cette machine en France. Il y aura des compétitions de démos, d'intros, de graphisme et de musique... et, pour la première fois, une compétition de graphisme et de démos sur Amiga 1200. La party se déroulera donc les 4 et 5 septembre 93, à 20 km de Paris, au Centre culturel de la ville de Chelles.

Heinz / Saturne

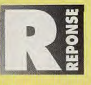

Merci de nous avoir envoyé une invit... Quelques précisions. Cette manifestation se déroule du samedi 8 heures au dimanche 20 heures. L'adresse.

Centre culturel de Chelles Place des Martyrs de Château-Briant 77500 Chelles.

Une participation est demandée : 80 F si vous payez avant le 15 août et 100 F sur place. Les femmes sont gracieusement - c'est-à-dire gratuitement...- invitées (machos !!!).

et nous en avons profité pour mettre davantage de photos, plus grandes. Comme je le disais dans le précédent numéro, le texte n'a pratiquement pas bougé pour ce qui est de sa quantité. II est seutement mis en forme, il ne s'agit plus d'un unique bloc de texte dans lequel on vous laisse piocher les informations «au petit bonheur la chance».

Lire debout : ça va, j'ai de grandes mains... Blague à part, c'est un inconvénient tout de même assez secondaire...

Le papier:

2) Tu sais, moi-même, comme tous les journalistes de Tilt, avant de travailler ici, nous étions lecteurs. Nous sommes venus ici parce que nous aimions (et nous aimons toujours) ce «canard». Et, bien sûr, Jérôme a longtemps fait partie de son ambiance, de sa griffe. Mais les temps changent, et, franchement, je trouve que. par exemple, la couverture sur Serpent lsle est superbe... Mieux : que c'est l'une des plus<br>belles qu'ait eu Tilt. Que penses-tu de celle-ci ? Sans belles qu'at eu litt. Que penses-tu de celle-ci ? sans d'autres.<br>Idoute est-ce une question de goût... Quant à la dif-<br>férence entre les couvertures de Tilt et les autres... férence entre les couvertures de Tilt et les autres... Oui, sans doute sommes-nous rentrés dans le rang. Mais, primo (comme je le disais), les «couv.» sont 486dx/33 superbes. Secundo, ton reproche tient plus de la nostalgie que de l'appréciation impartiale (si, si, je t'assure, j'ai ressenti la même chose). Tu sais, j'ai<br>mis un certain temps à comprendre que ce n'est pas mis un certain temps à comprendre que ce n'est pas  $\text{AUTOUR}$ à peu que nous devons laisser le journal viellir lui à peu que nous devons laisser le journal viellir lui **DE 6 000 F** 

3) J'ai découpé cette question en a), b), o), pour une meilleur lisibilité (et surtout pour me simplifier la vie...) a - ... Tu confonds informatique et pompes funèbres! (pardon à nos sympatiques confrères de Ziff Davis France, mais leur sommaire donne une bien triste idée de la micro...). Certes, ils sont clairs... Nous avons apporté. un certain nombre d'améliorations (en sont-ce ?) dans ces derniers numéros. As-tu ressenti un mieux en ce qui concerne la lisibilité ? Pour l'occasion, j'aurais bien aimé quelques suggestions... b - Oui. Je suis d'accord avec toi. Mais il est très important que la couverture donne une idée des titres principaux du mag. Oui, c'est «commercial», mais c'est nécessaire.

c - Oh, oh, mon sujet favori ! Je me lance ? C'est parti ! Moi, je n'ai jamais beaucoup aimé les previews car il est difficle de parler d'un jeu qui n'est pas **RECTES** 

### L-ORUM

*TECHNIQUES*,

lecteurs (en général, pas toi en particulier) aiment à<br>avoir un maximum de préviews hyperdétaillées. Ne me demande pas pourquoi, c'est comme ça. utilisent une reliure et ceux (chacun son truc) qui

**DES LOURDEURS** d - Désolé pour Blade of Destiny (heureusement, la<br>
note est marquée deux fois dans le test), mais les note est marquée deux fois dans le test), mais les g) - D'un côté, je regrette que les news soient si<br>maquettistes utilisent un canevas, et, dans la réduites. Mais c'est —aussi— ma faute : nous panique du bouclage du premier numéro de la «nou- sommes tellement occupés à courir à droite et à<br>velle formule», elles ont oublié cette note... Au fait, si gauche... Mais c'était juste à cause de la nouvelle velle formule», elles ont oublié cette note... Au fait, si gauche... Mais c'était juste à cause de la nouvelle<br>tu apprécies les notes en pourcentage, d'autres se maquette, et on va pouvoir reprendre nos bonnes tu apprécies les notes en pourcentage, d'autres se <br>INACCEPTABLE sont sentis floués. Là aussi, nous faisons comme **INACCES Sentis floués. Là aussi, nous faisons comme habitudes. Promis ! La preuve ? Ce numéro I<br>Inos concurrents, non ? Mais tu as raison, c'est plus 41 N'exagérons rien : Tilt est toujours Tilt. Si c** 

rédaction qui fait les choix techniques. Nous don- apporter les ajustements nécessaires. Les raisons de<br>nons notre avis, et en haut (en très haut lieu), on ce changement ? Elles sont nombreuses... Il fallait décide. Si je devais décider de comment devrait être adapter le journal aux nouvelles techniques, l'infor-<br>Tilt, le demanderais 400 pages, couverture reliée cuir anatisation, la capture des images, les flashages Tilt, je demanderais 400 pages, couverture reliée cuir matisation, la capture des images, les flashages<br>doré sur tranche, papier 120 grammes brillant, for- lors de l'impression,... Tout cela a nécessité une mat A3 (ou A0, pourquoi pas ?)... Le tout à 5 francs.<br>Ce serait sympa, non ? Evidemment, pas facile de lire ça, ni debout, ni assis, ni même couché ! Stop, je nous sommes sur la bonne voie. Et, pour a<br>suis parti dans mes délires, revenons à nos mou-que je sache, Gen4 ne nous a pas rachetés. suis parti dans mes délires, revenons à nos mou-<br>tons. Le choix qui nous a été proposé, c'était soit tons. Le choix qui nous a été proposé, c'était soit 5) Je vais éviter de te faire, par réflexe, une conclu-<br>«couverture agrafée» et «format plus grand, tout en sion bateau. Tilt, c'est une équipe. Et nous aimons

SACRIFIER terminé. Mais les passionnés de jeux que sont nos couleurs, avec un bon papier», soit «couverture bro-<br>Chée sans changements des propriets des triens particuliers aiment à chée sans changements. Nous avons choisi chée, sans changement». Nous avons choisi la pre-LE PLAISIR avoir un maximum de préviews hyperdétaillées. Ne mière solution. C'est «un peu» gênant pour ceux qui<br>
tilisent une réliure et ceux (chaque son truc) qui **DU JOUEURS A** Tu remarqueras aussi que je signe très, très peu de lisent Tilt debout. C'est mieux pour ceux qui aiment avoir un peu de couleur, pour les photos, les fonds...<br>Bref, c'est mieux.

> réduites. Mais c'est —aussi— ma faute : nous<br>sommes tellement occupés à courir à droite et à nos concurrents, non ? Mais tu as raison, c'est plus 4) N'exagérons rien : Tilt est toujours Tilt. Si ce n'était<br>crécis et plus laquitures de cas, le n'y travaillerais plus Mais il était indisprécis et plus logique.<br>Pas le cas, je n'y travaillerais plus. Mais il était indis-<br>Pas de commentaire (I). C'est en partie la raison pensable de remodeler le «vieux» Tilt, de lui redonne e - Pas de commentaire (t), C'est en partie la raison pensable de remodeler le «vieux- Tilt de lui redonner de la «tartine de titres» en couverture.<br>f - Tu ne le sais peut-être pas, mais ce n'est pas la priest pas encore parfait mais, peu à peu, nous allons f - Tu ne le sais peut-être pas, mais ce n'est pas la n'est pas encore parfait mais, peu à peu, nous allons<br>rédaction qui fait les choix techniques. Nous don- apporter les aiustements nécessaires. Les r ce changement ? Elles sont nombreuses... Il fallait lors de l'impression,... Tout cela a nécessité une<br>remise en question de notre organisation. Et la remontée des ventes nous donne à penser que<br>nous sommes sur la bonne voie. Et, pour autant sion bateau. Tilt, c'est une équipe. Et nous aimons

#### PCISTE DE PLAGE

Cher Tilt, je passerai sur les halt<br>C (super, géant, merveilleux...). her Tllt, je passerai sur les habituelles félicitations

1) Venant juste d'acheter un PC (386dx/ 40), quel langage me conseillerais-tu pour programmer des démos, de petits jeux ? Sachant que je débute, il me faut un langage pas trop compliqué, mais pas trop imité non plus...

2) Ancien «Amigaïste», je dessinais avec Deluxe Paint III. Quel est le meilleur logiciel de dessin pour exploiter les caractéristiques de cette superbe machine (le PC), en SVGA?

3) Agrandissez le Forum et le Message in a Bottle ! 4) Penses-tu que Goal sera à la hauteur sur PC ? De même pour le nouveau jeu de foot des auteurs de World Class Rugby 7

5) Fan de jeux de rôle, j'ai conçu un scénario (un peu dans le style Ultima VII). II est assez conséquent (3 à 4 gros cahiers de 100 pages)... il faut dire que je travaille dessus depuis plus d'un an et demi. A qui puisje le présenter sans me faire piquer mes années de travail achamè 7

6) J'ai utilisé les régies d'un jeu de rôle très connu (Runequest, pour ne pas le nommer). Dois-je avoir l'accord des auteurs ?

7) Pourquoi j'en ai marre d'aller au bahut alors qu'il fait beau et que je pourrais aller à la mer mater les gonzesses en mini ?

PSL

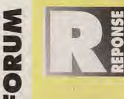

O.K., passons..

1) Visual Basic pour DOS est à mon avis le meilleur choix pour débuter. Il y a aussi le GFA. Après, il faut taper dans le Pascal (Turbo

Pascal objet), le C ou l'assembleur...

2) Devine ? C'est Deluxe Paint ! Pour être précis, Deluxe Paint 2e est LE meilleur programme de dessin sur PC. Il fonctionne sous DOS et gère la plupart des cartes SVGA jusqu'à 1024 x 768 points en 256 couleurs. Il coûte environ 1 000 francs et est disponible un peu partout.

3) Au secours 1 Tu veux ma mort (et celle d'Olivier)? 4) J'aime pas le foot. Tiens, si, au fait, je viens de voir tourner Goal sur Amiga et il a l'air vraiment sympa. Une bonne occasion de ressortir ton Amiga non ? A moins que tu ne l'aies vendu. Dans ce cas, tant pis pour toi I

5) Il n'y a quère de risque, les éditeurs sont (tout est relatif) honnêtes sur ce plan-là. Cela dit, pour te protéger, il te suffit d'envoyer un exemplaire de ton scénario à quelqu'un de fiable (nous, par exemple), qui marquera dessus la date et qui signers. C'est une preuve d'antériorité a priori suffisante.

6) Le problème est facilement contournable : il te suffit de ne marquer nulle part Runequest et de modifier (même légèrement) les règles. Cela dit, si tu désires faire un jeu «Runequest» (comme SSI qui fait du AD&D), il te faut une licence de l'éditeur du jeu. Ca se paie.

7) Pourquoi suis-je en train de taper bêtement sur le clavier de mon PC, alors que dehors le soleil brille, qu'un petit vent frais traverse ma fenêtre en me disant «Viens, Jean-Loup, viens te promener...», que je n'ai plus de café et que mon bureau empeste le tabac ? Pourquoi Annick, notre adorable secrétaire de rédaction, n'a-t-elle pas compris quand, hier, je lui ai annoncé que je serais en retard parce qu'il fait trop beau 7 Je ne sais pas..

tous notre «canard». Nous essayons de le faire du mieux que nous pouvons, avec nos qualités et nos défauts. Si nous l'avons chàngé, c'est après avoir réfléchi, discuté, crié parfois. Nos tiroirs sont pleins d'idées, de critiques. Et, finalement, nous avons défini une formule que nous estimons meilleure. Pas dans l'absolu, car l'«ancien Tilt» était superbe, génial... Mais nous avons voulu une formule plus moderne, plus adaptée à ces années 90, tout en restant fidèles à nos (à vos) habitudes de précision et de sincérité. Nous espérons ne pas nous être trompés. Personnellement, je ne pense pas...

#### MACHO ? (TER)

alut à toute la super-équipe Ode mon «canard» préféré ! Je vous écris pour épauler Nathalie, qui a l'air bien en colère dans votre dernière rubrique Forum. Je voudrais moi aussi répondre au charmant (Merci, NDJLJ) Jean-Loup Jovanic (Non I JovanOVic, SVP, Merci de faire attention, NDJLJ), mais toutefois sans rancune, car je suis à peu près sûr qu'il aura assez l'occasion de se faire

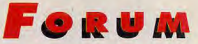

assaisonner par un grand nombre de femmes ce mois-ci, sans que j'ai besoin d'en rajouter... Mauvaises plaisanteries à part. Jean-Loup, tu l'auras compris : je suis une femme, et je JOUE Je suis d'accord avec toi sur un point: II y a plus d'hommes que de femmes qui jouent. Et en total désaccord avec toi sur le fait que les femmes jouent plus à des jeux cons...

J'ai moi aussi «suffisammerrt d'exemples autour de moi» pour en juger ! Je n'ai pas tellement l'impression que les femmes, contrairement à leurs compagnons, aient autant besoin qu'eux de se prendre pendant une heure pour des «super-mâles» dans un «Shoot-them-up» ou un «Beat-them-all» —ca, les mecs, c'est exclusivement masculin, ou presque...

Quand aux Lemmings dont tu parles, ils sont mignons, mais j'en ai vite marre de les materner jusqu'à leur petite porte de sortie.

Le Bubble Bobble n'est pas plus violent, ma's carrément plus chiant. Tout cela pour te dire que la réponse que tu as faite à Nathalie risque seulement de l'agacer !<br>Pour ma part, je crois justement que les femmes

admiration pour le métier que vous faites.<br>Sukiva

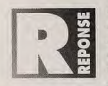

chaque fois, vous (Nathalie et toi) ramenez les choses

à votre cas personnel... Et en plus,<br>tu généralises sur les mecs ! Zut, je ne suis pas le «pro» e saurait, non ? Mais non, je suis pas vexé, j'essaie *se s ~ de rêne peur* ais *i n,* l*ésais un can d'arcade i e*  juste de... De quoi, déjà ?<br>Bon, on arrête là les dégâts. Les hommes et les femmes

*aont é*g*aux eluant la lo; u devant l'erdrnate r..\_ enacun*  a le droit de jouer à ce qu'il veut.<br>Les petites différences de goût (dues aux hormones

ou à l'éducation, comme on voudra) ne sont ni importantes ni absolues, et je ne ferai plus de distinction, puisque certains semblent trouver discriminatoires les... remarques statistiques. N'empêche que... ARGHHH ! (tu as réussi à le faire taire, bravo ! NDLR).

PS : Gros bisous (ça y est, on va encore me traiter<br>de macho. M'en fous, na !). de macho. M'en fous, ne !).<br>de macho. M'en fous, na !). Bonne chance !

#### **JE LA PASSE JUSTE PARCE QU'IL Y EN A PLEIN DU MEME GENRE...**

Je t'écris pour répondre à l'«Ane-Oryme» qui adore SF2 du Tilt 114. Non pas pour relancer la tra-<br>U ditionnelle quéguerre Atari-Commodore, mais pour lui donner quelques informations. Il dit que<br>le Falcon est supérieur à l' le t'écris pour répondre à l'«Ane-Onyme» qui adore SF2 du Tilt 114. Non pas pour relancer la traditionnelle quéquerre Atan-Commodore, mais pour lui donner quelques informations. Il dit que tage : ses coprocesseurs peuvent accéder simultanément à la mémoire, et donc effectuer des tâches en même temps, ce qui n'est pas le cas du Falcon. L'A1200 est de plus architecturé entièrement en 32 bits, alors que le Falcon est en 16 / 32 bits.

1) Si l'intérêt de l'utilisateur réside dans la création graphique, il a tout intérêt (excuse la répétition) à orienter son choix vers l'A1200, dont les qualités graphiques sont reconnues.

2) Revenons au principal concerné : «Ane-Onyme». Tu sembles préférer les jeux d'arcade. Sache que dans ce domaine, notamment du point de vue de la manipulation des sprites, l'A1200 se trouve devant le Falcon, la grande force de ce dernier étant la 3D, et bien entendu les sons. Enfin, regarde la liste des jeux prévus sur A1200 dans les six mois à venir (suit une liste impressionnante de titres, NDLR).

3). Revenons à Tilt. Je trouve votre nouvelle présentation beaucoup plus cool que l'ancienne. Vous avez gagné en clarté, en précision. Un seul petit regret : les tests ont raccourci. (Suit une question technique que je n'ai même pas comprise... NDLR.)

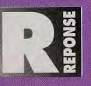

Et la signature ? On a oublié la signature ? (NDLR). On s'en fout. Franchesont des fans des jeux d'aventures et de rôle<br>parce qu'elles aiment les histoires croustillantes, **De Carl de Carl de la partier de** *bits, alors que le «truc»* 2435 *n'est que 8/64/128 bits ? Vous n'avez rien com*bits, alors que la «truc» 2435 n'est que 8/64/128 bits ? Vous n'avez rien comles énigmes à résoudre, les enquêtes policières,<br>que leur imagination est plus débridée que celle **de la celle de la celle de la enc**e source de proposage de la compte de la compte de la compte de la compte de la compte de que leur imagination est plus débridée que celle **de la cetaes de les pas de machine** sur laquelle is tournent. Sans Dungeon Mas<br>des hommes, qu'elles se font plaisir en voya-

des hommes, qu'elles se font plaisir en voya-<br>des hommes, qu'elles se font plaisir en voya-<br>geant dans une autre époque ou un autre pays *n'aurais pas achèté d'Amiga. Sans EOB*, sans *les Ultima, sans les Bard's Tale, je n* n'aurais pas acheté d'Amiga. Sans EOB, sans les Ultima, sans les Bard's Tale, je n'aurais pas avec leur micro... acheté de PC. Et je ne serais même pas journaliste... je vendrais sans doute des patates ou des<br>Autre arquinent en leur faveur : elles sont bien noeuds papillons. L'A1200, le Falcon sont de superbes mach Autre argument en leur faveur : elles sont bien *troeuds pepillons. L'A1200, le Falcón sont de superbes machines, avec tout plein de composants*<br>plus tenaces et patientes que les hommes, ce *mignons comme tout, posés qu'il* plus tenaces et patientes que les hommes, ce mignons comme tout, posés qu'ils sont sur leurs petites métalliques métalliques ballantes. Mais tant qu'il<br>qui leur permet de préférer les allumés du cerveau (my a pas LE jeu ex n'y a pas LE jeu exceptionnel, LA merveille, c'est comme si ces machines n'existalent pas. Un comme Jérôme Lange ou Raoul Dussentier, ou autre lecteur me demande si Underworld sera converti sur Falcon. Ce serait génial, non ? Si. Mais<br>les «loosers», tels Larry ou Tripwood, aux boum car ne serait même pas suffisant les «loosers», tels Larry ou Tripwood, aux boum en serait même pas suffisant pour lancer cette machine. Pourquoi acheter un Falcon alors que, sur PO, le jeu fonctionne déjà très bien, accompagné d'une ribamballe d'autres j boum de Robocop, sur PC, le jeu fonctionne déjà très bien, accompagné d'une ribambelle d'autres jeux de la même qua<br>Mais, rassure-toi, Jean-Loup, c'est la vie qui veut mé ? Ce qu'il faut, c'est un programme original, génie Mais, rassure-toi, Jean-Loup, c'est la vie qui veut il mé ? Ce qu'il faut, c'est un programme projinal, génal, genal qui pousse les gens à acheter la machine<br>ça 1 Les hommes penseront toujours que les lecomme DM sur STJ. E ça ! Les hommes penseront toujours que les *(comme DM sur ST). Et ne pensez pas que je ni en prends à votre machine adorée. Au contraire,*<br>femmes cherchent les grands costauds, alors (ressaie seulement de vous expliquer ce femmes cherchent les grands costauds, alors j'essaie seulement de vous expliquer ce qui peut la faire vivre ou la tuer. Ce n'est pas le DSP, ni<br>qu'en fait elles rêvent de... Woody Allen !!! il architecture cu le multitâche qu'en fait elles rêvent de... Woody Allen III l'anchifecture ou le multifache. Ce sont les logiciels. Toutes les machines actuelles recèlent des pos-<br>Sans rancune, avec toute mon amitié et mon sobilités fabuleuses, absolum sibilités fabuleuses, absolument et déséspérément sous-exploitées. De ce fait, leur réelle puis-<br>sance n'a pas d'importance. Passons...

J'ai mis des numéros dans ton texte, pour répondre plus précisément à quelques points. (1) Le mode HAM permettrait, s'il était correctement programmable et s'il ne nécessitait pas tant Bon. O.K. Je dis plus rien. <sup>d</sup>e mêmoire, des jeux comme on n'en a jamais vus. Si.<br>Je me tais. J'abandonne... (2) Affirmation gratuile et partisane. (2) Affirmation gratuite et partisane.

J'essaie de généraliser et, [3] Les avis sont partagés, mais ils sont en général positifs. On a peut-être eu raison, finale-<br>chaque fois, vous (Nathalie – ment... Merci !

**PARFOIS LES PROGRAMMATEURS DE DEMOS** *ONT L'IDEE GENIALE DE CREER UN GROUPE Bc,, an a,r@te là les duets. Les l'orme les r rames ET DE PRODUIRE DES JEUX.*  **PAS ASSEZ SOUVENT...**<br>
a le droit de jouerà ce qu'il veut l'ordinateur... chacun<br>Le droit de jouerà ce qu'il veut.<br>
le droit de jouerà ce qu'il veut.

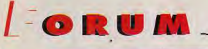

#### **LONG FEU**

out d'abord, bonjour à toute l'équipe de Tilt. Je ne vous dirai pas (toi non plus ? Ça nous ferait pourtant plaisir... NDLR) que votre magazine est génial, car tout le monde le sait. Au fait, je trouve formidable votre nouvelle formule...

1) Actuellement possesseur d'un PC 386dx/40 avec 80 Mo de disque dur, le crains que cette honnête configuration ne fasse long feu, et, mes crédits étant limités, je cherche un moyen de l'améliorer au prix le plus raisonnable possible. Connaissez-vous un moyen ?

2) Y a-t-il une différence entre la mémoire cache du processeur et celle du disque dur ? Mon PC en possède 64 Ko, quelle est sa fonction ?

3) La capacité de mon disque dur me semble assez faible, quand je vois la place qu'occupent maintenant les nouveaux programmes. Devrai-je en acheter un nouveau, et si oui à quel prix ?

4) Vaut-il la peine d'acheter un coprocesseur arithmétique pour les jeux et les programmes à venir ?

5) Pouvez-vous m'expliquer les différentes parties de la mémoire vive (conventionnelle, EMS, etc.) ?

6) Qu'est-ce au'un «bus» ?

7) Je cherche l'adresse de Revolution Software, car Lure of the Temptress se bloque dès que je sors de la grotte du dragon.

8) Est-il indispensable d'acheter un joystick de la gamme Thrustmaster pour jouer aux nouveaux simulateurs de vol ?

9) Et Street Fighter II?

Non signé (c'est une manie | NDLR).

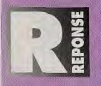

N'hésitez pas, VOUS POUVEZ NOUS LE DIRE, qu'on est géniaux, on adore ça...

1) Que dirais-tu de la méditation transcendantale ? Non ? Et changer de carte mère ? On trouve des cartes 486dx/33 correctes autour de 6000 francs, installation comprise. Il faut seulement que ton ali-

mentation soit suffisante (150 watts ou plus). Adresse-toi à un «assembleur»... Et discute le prix !

2) Il y a une énorme différence, même si leur fonctionnement est en gros similaire. La mémoire cache du processeur est placée entre la mémoire vive et le processeur. C'est une mémoire à accès très rapide (de l'ordre de 25 ns. contre 70 ns et plus pour le reste de la mémoire vive), qui sert de tampon. Les données et les instructions sont d'abord chargées dans la mémoire cache, puis envoyées au processeur, à la demande. Si le processeur demande une donnée qui est déjà dans la mémoire cache, il les obtient plus vite (trois fois plus vite, en gros).

Le cache du disque a la même fonction, mais cette fois entre la mémoire vive et le disque dur. C'est une mémoire plus lente, mais toujours infiniment plus rapide que le disque dur.

3) Tu peux déjà augmenter la capacité du disque avec un compresseur comme Stacker ou MS-DOS 6 (qui a son propre compresseur intégré). Les disques durs coûtent actuellement entre 1 000 et 1 500 trancs les 100 Mo (1 400 francs environ pour un 100 Mo, 2 500 francs pour un 200 Mo, etc.)

4) A moins que tu ne veuilles faire de la 3D calculée ou du tableur, un coprocesseur ne te sera que de peu d'utilité.

5) Je le peux (applaudissez-le !). La première chose à comprendre, c'est que la mémoire du PC est physiquement d'un seul bloc. Si tu as 4 Mo installés, c'est un bloc de 4 Mo, pas des petits bouts placés ici et là sur ta carte mère. Le problème, c'est que le DOS, avec ses dix ans d'âge (comme Tilt I), ne sait gérer que 640 Ko (mémoire conventionnelle), plus 384 Ko réservés pour les extentions vidéo, son, Bios... (mémoire haute). Evidemment, ca ne sert à rien d'avoir 4 Mo quand on n'en utilise que 640 Ko. La première astuce, c'est de transférer de la mémoire entre les 3 Mo restants et une plage de 64 Ko placée en mémoire haute. C'est l'EMS (mémoire paginée), qui a l'avantage d'être universellement reconnue mais est lente et peu pratique. L'idéal, c'est de passer outre le DOS et de travailler directement avec la mémoire de 4 Mo comme s'il s'agissait d'un seul bloc. C'est la méthode employée par l'XMS (mémoire étendue), qui a l'avantage d'être simple à programmer et rapide, mais qui, du fait qu'elle contoume le DOS, est moins «stable» (plus sujette aux plantages) 6) C'est un chemin, un canal dans lequel passent les informations. Il y a un bus entre la mémoire et le processeur, entre la mémoire et les cartes d'extention, etc.

7) Revolution est distribué en France par Virgin Games (233, rue de la Croix-Nivert, 75015 Paris. Téléphone : 48 42 19 19).

8) Non, bien sûr. Les joysticks Thrustmaster disposent simplement de boutons supplémentaires qui permettent d'effectuer dans certains jeux des actions normalement gérées au clavier. Mais tous les jeux acceptent les joysticks analogiques classiques.

9) Oui ? Eh blen, je suis comme tol, j'attends ! Depuis quelques mois, nous recevons de plus en plus de jeux en «prébêta» (c'est-à-dire juste un peu jouables), et les éditeurs nous disent : «Allez-y, testez-les... Le jeu sort la semaine prochaine, fini et tout. Si, si, c'est possible...» Et, au début, on s'est fait avoir lavec SF II et The Legacy, par exemple). Tiens, on a eu il y a deux mois une version «presque finie» (je dirais plutôt «à peine commencée») de Betrayal at Krondor. Elle était complètement bugguée, il manquait la moitié des graphismes et les trois quarts des missions, il n'y avait pas de musique... Nous avons choisi de ne pas la tester et d'attendre une version VRAIMENT testable. Question d'honnéteté...

**JE SUIS TOUJOURS EBAHI QUAND JE TROUVE UN AMATEUR DE PROGRAMMATION JE CROYAIS QUE J'ETAIS LE DERNIER...** 

#### **PROGRAMMATION**

iabord, un grand bravo pour ton journal, auquel<br>je suis fidèle depuis la première heure (si, si, j'ai trente ans...).

Je voudrais aborder avec toi un aspect des jeux qui n'est que rarement évoqué dans vos colonnes. Il s'agit de la programmation des jeux, plus particulièrement des techniques de programmation des cartes graphiques.

Souhaitant créer mes propres jeux, il me faut, pour cela, m'initier aux joies de la programmation de ma carte graphique VGA. Je suis informaticien professionnel, et je maîtrise bien plusieurs langages. Ainsi, l'aspect technique n'est pas un obstacle.

Seulement voilà : quelle n'a pas été ma surprise en constatant qu'il est très difficile de se procurer des ouvrages traitant le sujet en profondeur: La plupart n'abordent même pas le sujet, difficile j'en conviens, et seule la Bible PC propose un chapitre complet comportant explications et exemples. Hélas, sans doute par manque de place; les explications sont très réduites et pas toujours limpides. Certains ouvrages américains traitent à fond de la carte VGA mais n'offrent aucun «savoir-faire» pour l'animation et la manipulation des images. Ce manque flagrant de littérature PC m'a permis de constater que les librairies regorgeaient de bouquins inutiles et superficiels. Surtout chez certains éditeurs qui profitent de la créduilté des amateurs...

Alors, où puis-je trouver des ouvrages sur les techniques de programmation graphique, qui soient sérieux et réellement exploitables ? Sinon, explique-moi comment font les «pros» ? Comment ont-ils appris ? Sontils tombé dedans étant petits ? Ont-ils des livres secrets ? Faut-il faire partie d'une «intelligentsia» (des noms et des adresses |) ?

Bref, je propose que Tilt fasse une grande enquête sur les arcanes de la programmation des jeux et sur leurs auteurs. Je suis sûr que de nombreux lecteurs seront passionnés par ce dossier qui, peut-être, suscitera des vocations.

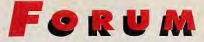

#### 8080 A 2 MHZ (AVEC ÉMULATION 8088 SOFT)...

Je vous écris pour vous soumettre mon point de vue sur différents sujets.

1) Je ne comprends pas comment vous pouvez mettre des notes sur l'animation en testant tous vos jeux sur des 486dx (exemple : Veil of Darkness n'a sûrement pas besoin d'un 486 pour être correct !).

De même, la rubrique «Matériel nécessaire» est souvent exagérée. X-Winq tourne sur un XT, de même que Dune II, alors que vous affirmez que seuls les possesseurs de 386sx peuvent utiliser ces softs.

2) J'approuve totalement JLJ (un bon...) : les éditeurs de jeux sous-exploitent le PC. L'exemple le plus frappant est Ultima VII (1 et 2). Atroce ! C'est à croire que les petits génies d'Origin ne développent que sur 486dx2/66... Ou ils ne le regardent pas une fois terminé 1 Contrairement à ce que certains pourraient dire, faire un scrolling multidirectionnel sur PC n'est pas compliqué. J'en programme de très fluides sur mon 286/12. C'est d'autant plus dommage pour Origin que les scénarios sont excellents...

3) Vous ne vous êtes pas arraché la tronche pour trouver les démos du dernier numéro (Tornado, merci PC-Review) ! Tâchez de trouver mieux ! 4) Une petite remarque sur le Falcon : il pourrait sampler à 50 MHz. C'est

bien beau mais, d'après la théorie de Shannon, l'oreille humaine ne peut percevoir que jusqu'à 20 kHz, et la fréquence de samplage devrait être le double de la fréquence maximale. Les sons que l'on pourrait entendre seraient à 25 kHz, ce qui est inutile. Donc, qu'il enregistre à 40 kHz ou à 50 kHz, c'est la même chose pour nous.

5) Votre magazine n'est pas assez épais.

6) Pour en revenir aux éditeurs : tous les programmes en 3D sont nuls, comparés au moteur de la VectorDemo de DVR. Messieurs les éditeurs, prenez-en de la graine... Pink

PS: Merci d'avoir parcouru ma lettre de bout en bout. C'est courageux, vu écriture...

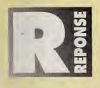

1) Nous n'allons pas nous<br>
amuser à reprendre des<br>
vieux 286, tout de même III Si, sur 486, un jeu est «très rapide», il sera sans doute correct sur 286. S'il

est «rapide», cela risque d'être un jeu juste. S'il est «assez lent», il faudra une certaine dose de courage pour y jouer sur moins qu'un 386sx. S'il «rame» franchement, laissez tomber... Veil tourne sur un 386sx/16, mais c'est limite. Le «matériel nécessaire» correspond à notre estimation de la configuration minimale pour que vous puissiez apprécier le jeu. X-Wing fonctionne sans aucun doute sur un XT, mais il est déjà «juste correct» sur un 386sx/16 (il m'arrive souvent de tester la vitesse d'un jeu sur le PC de mes neveux). Y jouer sur un 286, c'est déjà taire montre d'héroïsme. Sur un XT, c'est pure folie... 2) Vous voyez, je vous le disais bien que les lecteurs m'apprécient. Vous voulez jamais me croire ! (HUMOUR (à plusieurs niveaux,  $d'$ ailleurs...))

Je ne vais pas détendre les gens d'Origin, même s ills produisent, à mon avis, les

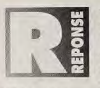

Je suis toujours ébahi quand je trouve un amateur de programmation.<br>Je pensais être le dernier... La programmation des cartes graphiques

(VGA, en /'occurrence) est assez mal doeumentée, mais ce n'est pas insurmontable. La Bible PC, que tu cites, est une bonne base. Ses explications, traduites de l'allemand. sont parfois un peu absconses, mais, après tâtonnements, on arrive à faire des choses sympathiques. Pour produire une animation rapide, ll faut faire appel à l'assembleur et s'affranchir de la lenteur des interruptions en écrivant dans le contrôleur et la mémoire vidéo. Tu as sans doute une formation informatique enseignant l'analyse, pas le «système D». Quand on n'a pas d'information (par exemple, l'adresse d'un port d'E/S), on

meilleurs jeux qui soient. Il est évident qu'Ultima VII est franchement mal programmé. Qu'il y ait de superbes animations, des dizaines de sprites, que les personnages agissent indépendamment... tout cela ne justifie pas une telle lenteur. C'est sacrifier le plaisir des joueurs à des lourdeurs techniques. Et c'est inacceptable. Avec Underworld (I et II), Origin a montré sa maîtrise de la programmation, Pourquoi un Ultima VII à la vitesse de gastéropode asthmatique ? S'ils ne pouvaient pas animer leur jeu correctement, ils auraient dû réduire la taille des sprites. Bon, c'est idiot, ils ont gâché un jeu fabuleux. Tant pis pour nous... et tant pis pour eux l

3) Une petite histoire ? L'autre jour, j'arrive à la rédaction, et je trouve Doguy et Morgan en train de se lamenter, «Salut ! ca boume ? C'est quoi le problème ?» (ce sont deux de mes nombreux tics de langage). Morgan : «La démo que devait nous envoyer XXX fait 860 Ko...» Moi : «Et alors ?». Morgan : «... Et alors,<br>on n'a que 380 Ko libres.» Moi : «Compactez on n'a que 380 Ko libres.» Moi : «Compactez<br>!» Morgan : «Les 860 Ko sont DEJA compactés !» Sans commentaire. Et c'est chaque mois pareil. On appelle les éditeurs, lis nous

est obligé de tester. Et'on arrive à trouver des astuces, des trucs. Si la Bible ne te suffit pas. il reste deux solutions. La première est de partir à la quête (bon courage...) du listing du Bios VGA, de préférence commenté par IBM soi-même. C'est le meilleur moyen, mais le plus difficile. La seconde solution est.

promettent des démos géniales et minuscules, et, deux jours avant la date fatidique, ils nous disent :

a) qu'ils n'ont pas fini, qu'on l'aura dans dix jours.

b) «Ça y est, c'est bon, pas de problème. Elle ne fait que 2 Mo, compactée. Doguy, Morgan, courage I on est avec vous...». 4) J'ai pas tout compris, mais c'est sûrement très bien. Dis moi, les kHz, c'est pas ces drôles de saucisses qu'on mange à l'apéro ? L'échantillonnage à 50 kHz ne sert à rien, mals qui peut le plus peut le moins. Si Atari insiste sur le fait que son Falcon peut aller jusque-là, c'est surtout pour dire qu'il n'y a aucun problème à 44 kHz (qualité CD audio). 5) Pas épais, mon «canard» ? Tout frais venu de la ferme, nourri au grain...

6) Oc temps en temps, les éditeurs ont l'Idée (géniale) de prendre un programmeur de démos dans leurs équipes. Parfois, aussi, ces programmeurs ont l'idée (géniale) de créer un goupe pour produire des jeux. Pas assez souvent, sans doute...

PS : Pour l'écriture, j'ai vu pire... Moi. par exemple, je n'arrive même pas à me relire...

d'aller taire un tour chez les programmeurs de démos. Ils ont souvent des astuces presque géniales pour ce qui est de l'affichage, et ils sont nettement plus enclins à partager leur savoir que les programmeurs de jeux. Il te faudra tout de même besoin une bonne dose de persuasion...

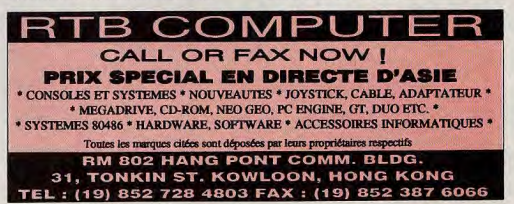

 $\overline{a}$ <u>ō</u> M.

# petites a nonces

#### **VENTES**

#### **AMIGA**

Vds A500 + 51 Ko + souris + nbx jx + utilis + Action<br>Replay MK III +  $|oy + b$ tes, px : 2 200 F, Vds Alari STF,<br>px : 1 100 F. Olivier SOLLIN, 7, rue Mirabeau, 91120<br>Palaiseau. Tél: : (16-1) 80.14.16.61.

vus A2000 + 3 Mo + DD 52 Mo + 2 lect. + scuris opt<br>+ imp. coul. + très rbx jx + 2 joy. etc... px: 4 500 F.<br>Christian FURPOIRIER, 92310 Sévres. Tél.: (16-1) 47:77.40.97 (burnau).

Vds A500 Plus Advantage + souris + 2 joy + logs + rbx<br>  $\mu$  (Flashback Indis Kick of 2, 3...). Benjamin<br>
LELLOUCHE, 24, rue du Châtaignier des Dames,<br>
78210 Saint-Cyr. Tél.: (16-1) 30.45.33.15.

Vds imp. HP Deskjet 500 coul, neuve emb. orig. px:<br>3 500 F. Vds logs édus, et jx pr Amiga : 150 F. Philippe<br>POITOUN, 5, rue de Boulogne, 93200 Saint-Denis.<br>Tél. : (16-1) 48.22.16.42.

Vds Body Blows 120 F (compatible avec tout Amiga) ou<br>vds Vrocm M200. Cédric PINSON, 28, cité de la<br>Verrerrie, 51220 Courcy. Tél.: 28.49.61.78.

Vds A500 avec 1 Mo, souris, joys, câble péritel, bons jx,<br>px port compris : 2 300 F. Yann REGNIER, 179, rue du<br>Chancine Pillotts, 62200 Boulogne-sur-Mer.<br>Tél. : 21.91.32.57.

Vds A500, ext., 2 Mo, logs de copy et de musique,<br>Sampel + joy + jx, px : 3 500 F + peritel. Dilaier<br>LECLERE, Centre Louis-Pergaud, 1, place Xavier-<br>Authier, 25370 Metablef.

Vds Scanner Zide pour Amiga, px : 800 F val. : 1 690 F<br>ou éch, ctre matériel Arriga + . Philippe DEDIEU, 3, rue<br>Renoir, 93120 La Courneuve. Tél. : (16-Renoir, 931

Vds jx sur Amiga avec notice à très bas px. Grégory<br>SABOUREAU, 1, chemin de la Blanchisserie, 38100<br>Grenoble. Tél.: 76.63.08.52.

Vds A500 (V1.3) + 2 Mo + Action Repley MK2 + lect.<br>est. 5\*1/4 + 260 disc; 5\*1/4, px; 3 200 F. Thierry<br>M0USSET, 28, rue de Normandie, 78480 Verneuil-<br>sur-Seine. Tél.: (16-1) 39.71.62.96.

Vds A500 + 1084 S + ext. 1 Mo + 2<sup>4</sup> lect. + exuris + 2 joys + 30 orig. + 4 bles rgt + 400 disks, tbe, px : 761. c 35.69.83.92.

Vds pour Amiga 500/600/1200/2000 nbx jx et util. Cher.<br>contact SNES. Env. disk pour liste. FABRICE, BP 179,<br>13676 Aubagne.

Vds ou éch. jx sur A500. John PYTKIEWICZ, Station<br>Total, rue Jean Burger, 57070 Saint-Julien-Les-Metz

Vds A2000 (3 000 F) et 68030-25 Mhz + 68882 + 2 Mo<br>ram 32 bits (4 000 F) et HD 42 Mog ou vie sép. David<br>BERGER, 4, Impasse Saint-Simon, 13004 Marseille.<br>Tél.: 91.85.38.19.

Vds lect. ext. Amiga neuf 3°1/2 jamais servi, px : 600 F.<br>Didier SZAMVEBER, 20, avenue de Provence, 78140<br>Vélizy. Tél. : (16-1) 39.46.52.28.

Vds Amiga A600 (1 Mo) + mon. coul. + souris + jpy +<br>5 jx (Steet Fighter 2, Kik off 2 etc...) + amiga Worb, px :<br>3 000 F. Cyril CAMPAYO. Tél. : 63.35.37.77.

Vds A500 Plus + ext. 2 méga + Scanner 400 DPI 64 niv.<br>gris + jx + utils + joy, px : 2 600 F ss gar. Philippe<br>VENET, Route de Notre Dame la Garenne, 27600<br>Gaillon. Tél. : 32.53.09.09.

Vés A500 + 3 Mo + scanner + MK 2 + mon. 1084<br>complet, px : 7 500 F. Vés MD + 7 jx neuve, px :<br>2 000 F. Hervé SEGUIRAN, Graverse du Moulin à Vent,<br>13015 Marceille. Tél. : 91.63.43.47.

Vds HD 105 Mo pour A500 Plus, px - 2 500 F. Faire offre.<br>Bruno ROUSSEL, 4, allée Manouchian, 93270 Sevran.<br>Tél. : 43.85.58.66.

Vds orig, croisière pour un Cadavre : 100 F; CD Musical :<br>The Bopyguard : 75 F, the. François-Manuel FAURE, La<br>Croix du Rocher, 38700 Le Sappey-en-Chartreuse.<br>Tél. : 76.88.82.45.

Was A500 Plus + 20  $\mu$  + 20 disks + jay, très peu<br>servis, px : 2 500 F. Denis JOLIBERT, « Haut Rouzin »,<br>47180 Ste-Bazeille. Tél. : 53.94.81.10.

Vds A500 + ext + bte de rgt + tapis + scuris + nbx<br>disks de jx ebi et démos, px : 1 900 F. Thierry VINCENT,<br>11, av. de la Redoute, 92600 Asnières. Tél. : (16+1)<br>11 40.85.14.84.

Vds Amiga 2000 DD 32 Ma, Carle PC-2 3\*1/2, carle Mem 8 Mo + mon. coul. + docs, px: 6 600 F, nbx logs, px: 6 7.1 + 63 He Senok + digivisw. Jean-Pierre KALFON, 124, booksvard (Didenst, 75012 Paris. Tél.: (16-1)

Vds jx sur A1200 (SF Prog. Zool, Chace Engine, Desert<br>Strike...), env. enveloppe thrée. Yann LE ROUX, 8, rue<br>Kermenou, 29600. Plourin-les-Morfaix.

Vos A600 (1 Mo + mcn. coul. + souris + joy + 5 jx<br>(Steet Fighter 2, Kik of 2 etc...) + amiga Worbench, px :<br>3 000 F: Cyril CAMPAYO, 13, rue d'Auque, 81100 Albi.<br>Tél. : 63.35.37.77.

Vds A500 2 Mo 1084 S hect. ext. 250 disq interface midistrico Sampler joys, px : 4 500 F. Stéphane PASTOR, route d'Alata, les Sapt. Ponts, 20090 Ajaccio.<br>Tél.: 95.20.36.47.

Vds  $A500 + 1$  méga + 1 souris + 2 prolongateurs + 1<br>drive ext. + 1 mcn. coul. + DP4 + 180 disks, pr. utils,<br>px: 4 800 F. Olivier LOAEC, 195, rue de Kerabec,<br>29800 Landermoau. Tél.: 98.85.38.34.

Vds Amiga 600 avec 2 (oys + 40 D7 + language<br>
+ Amos +, px : 1 500 F. Vds NEC Supergrafx + 2 (x + 2<br>(oys, px : 500 F. Daniel DUFOUR, 82, rue Blanqui,<br>93140 Bondy, Tél. : (16-1) 48.50.04.22.

Vés A500 + 1, 5 Még. Ram + 100 disks + digitaliseur<br>vidéo, px à déb. + Amos avec Compil : 500 F + Turbo<br>Silver 3.0. Sébastien MONATTE, Le Fauet, 43160 Fé-<br>lines. Tél.: 71.00.91.91.

Vds nox (x orig sur Amiga Monkey Island 1 et 2 VF à<br>100 F pce. Vds Chuck Roc Voyageur du temps : 50 F<br>etc... Kader CHIGUER, 15, rue Sainte Croix de la Bretonnerie, 75004 Paris, Tél.: (16-1) 42.74.58.25.

vos A500 + 1 Mo + 60 jx + jcy + tapis de souris +<br>cordon Double jcys + 2 botes de rgt, px : 2 200 F.<br>Benjamin MELLOUC, 121, av. de Gravelle, 94410<br>Saint-Maurice. Tél. : (16-1) 43.96.35.50.

Vds A1200, 2 Mo DD 80 MD + 200 LI 200 + Nome<br>
Music Kit + nbx logs. Harald SONGORO. Tél.: 61.48.79.77.

Vés A500, 2 Mo 1084 S, lect. ext. + 300 disq stéréo<br>Sampler interface Midi ou éch. contre 486 DX 50<br>complet. Stéphane PASTOR, Les 7 ponts Route d'Ala-<br>ta, 20090 Ajaccio. Tél.: 95:20.36.47.

Vás crig. Amiga: DPaint 3, Another World, Lemmings,<br>Blues Brothers, Quest of Glory, Zout px: 120 F pce.<br>Romual FERRANDD, 13, rue Aime Bouchayer, 38170<br>Seyssinet, Tél.: 76.27.31.62.

Vds A2000 + DD 30 Mo + kit XT + 150 disks + joy,<br>tbo, px: 3 000 F. Lact. ext, px: 300 F mon. 1084, px:<br>800 F. Gill CAZAUBON, 2, bid Commandant Fayelle,<br>63500 Issoire. Tél.: 73.89.51.73.

Vds A600/1200 Vds jx à bas px. Arnaud LEROY, 2, rue<br>des Mathelins, 62840 Fleurbaix. Tél. : 21.27.62.14.

Vds jx A500 à bas px, demander liste. Anthony NATUZ-<br>Zl, 131, av. de la Motte Servolex; 73000 Chambéry.<br>Tél.: 79.62.22.51.

Vds nbx jx A500 et A Plus. Px très intéressant. David<br>ROBACHE, 8, lot Molet Rincade, 81370 Saint-Sulpice.

Vds A500 Starter Kit 1 Mo + horloge + livres + souris<br>+ jx orig. Voice Master C64, px : 400 F. Willy RICHARD,<br>408, avenue du Docteur Jean Mac, 72100 Le Mans. Tél.: 43.84.30.19 (ap. 19 h)

Vds A 500 1 Mo the + Starter Kit, px : 1 800 F. Vds Eye |<br>et il. Flash, Ishar, Lure, Vroom, Ski 2, px : 180 F pce.<br>Franck DETRES, 29, nue Maurice Berteaux, 78700<br>Conflam-Sainte-Honorine. Tél. : (16-1) 34.90.93.23.

Vds orig. Amiga: Monkey Island 2, Crazy Cars 3,<br>Flashback, Fire and Ice. Dominique CADOT, 69100<br>Villeurbanne. Tél.: 78.03.84.14.

Vés A500 1 Mo, 2<sup>9</sup> lect., pr., joys px : 2 500 F, PR C64,<br>1541, Fastfoud Epyx, Frezeframe, 200 claks, px : 500 F.<br>David BLOT, 32, rue des Moulins, 26000 Valence.<br>Tél.: 75.43.65.45.

Vds jx, utils, dámce pour Amiga, px cool, env. 1 07 pour<br>liste + tbre. Guillaume et Thibeut SEVRE, 6, Impasse<br>des Lauriers, rue des Petits Champs, 71850 Charnay-<br>les-Macon. Tél. : 85.34.69.84.

 $Vds A200 + 1084 S + nbox jx + joy, px : 3500 F; vds 3865 x 16 + D0 40 + V6A + 2 divides  $px : 3800 F$ . Wds 486 + D0 px i odd. Therefore, 1, 1, passes Brtmannus, 77186 Noisial. T6L : (16-1) 64.80A178$ 

Vds pour Amiga 1200, Lethal Weapon 3 et No Second<br>Prize ang. : 150 F chac, port compris. Laurent VILLE-<br>DiEU, 18, rue de la Belle Feuille, 92100 Boulogne.<br>Tél.: (16-1) 46.03.51.30 (répondeur).

Vds A500 + 1 Mo + joys + 1084 S + lect. ext. + imp MPS 1230 + jx, tbs, px : 2 990 F. Alain BAHUON, 8, rue<br>de la Butte Verte, 93160 Noisy-le-Grand. Tél. : (16-11 43.05 43.74

Vds A500 + écran 1084 + interf. Midi + souris + 2 joy<br>+ 5 jx d'orig. + 70 disks. Emmanuel JEZ, 21 bis,<br>Chemin de la Motte, 77410 Claye-Soultly. Tél.: (16-<br>1) 60.26.17.18.

Vds orgx A500 dès 80 F, Lure of Tphres, KGB, CR,<br>Cadavre, 20 jx, demandez liste, Daniel LEVEQUE, 29,<br>route de Nieberbruck, 68290 Masevaux.

Vds A500 3 Mo + DD 20 Mo (A590) + mon. coul. 1084<br>+ joys + 60 disks, px : 3 900 F + imp. Epson FX 1050,<br>px : 1 800 F. Christophe BAHUON, 30, av. du beis de<br>la Marche, 92420 Vaucresson. Tél. : (16la Marche,<br>1) 47.41.78.60.

Vds  $A500 + 512$  Ko + souris + joy + alim, + câble<br>péritel + 30 js + bte, px : 1 900 F. Stéphane HERING,<br>27, rue Paul Vaillant Couturier, 92140 Clamart.<br>Tél.: (16-1) 46.38.20.75.

Vds A500 1 Mo + 512 K + 300 disks + ix orig. + meuble + lect ext + Mousse Master + imp. coul +<br>acc., px : 6 000 F à déb. Hervé KROES, 24, rue Edmond<br>Bonte, 91130 Ris-Orangis. Tél. : (16-1) 69.06.74.54.

Vds A500 1 Mo + 1 souris + 100 disks + mon. coul. +<br>util., px : 3 000 F. Pierre CHAPUT, 77, rue Jacquard,<br>69004 Lyon. Tél. : 72.00.98.90.

Vds A1200 ss gar. + util. + jx, px : 2 500 F à déb. David<br>HECO, 517, rue de la Fontaine, 62110 Menn Beaumont. Tél. : 21.75.80.10.

Vds Amiga 600 + joys + nbx jx, px : 2 000 F à déb.<br>Nicolas NATINEL, 72, rue Jean Jaurès, 29000 Quimper. Tél. : 98.53.38.37.

Vds A500 Norme Americaine + ext, 512 Ko Horloge +<br>Supraram 500 RX 2 még : 2 000 F. Luis PEETERS, 6, rue<br>de PHòpital Saint-Louis, 75010 París. Tél.: (18-1) 42.03.34.15.

Vds pour Amiga Prowrite 3.3., px : 300 F; Digipaint 3 :<br>150 F; Elan Performer : 100 F, souris opt. : 100 F. Jean-<br>Marc BICHARD, 3, nue D'Aufreville, 78200 Mantes-la-<br>Ville, Tél. : (16-1) 30.92.27.07.

Vds A500 + mon. coul. + joys + souris + 60 jx + utils,<br>px : 2 990 F. Cédric MONTAGNE, Traverse des Avocats, 83260 La Crau. Tél. : 94.66.26.38.

Vés nov orig sur Amiga, px = 120 F pce port compris.<br>Michel RODRIGUES, 10, allée des Peupliers, 93220<br>Gagny. Tél.: (16-1) 43.09.55.17.

Vds jx sur A500 à bas px, demander liste. Anthony<br>JOUETRE, 2, allée des Prunelles, 29600 Plourin-les-<br>Morlaix, Tél.: 98.72.53.42.

Vds A500 1 Mo + 1084 S + scuris + joys + livres + 2<br>jx orig + Delux Paint 4, px : 3 500 F. Thomas LEMIR, 92<br>Clamart. Tél. : (16-1) 46.38.76.03.

Vds orig. Amiga : Flashback, Bat 2, Street Fighter 2,<br>Celtic, Legends, Dominium; pr.; 100 F à 200 F. Thierry<br>MENGEAUD, 18, bis av. Frédéric Joliot-Curie, 38130<br>Echirolles. Tél.: 76.09.40.01.

Vds A500 + ext. 512 Ko + moni. 1084 S + ebx lons for til) + joys, px intéressant. Daniel DRUAIS, 3, rue<br>til) + joys, px intéressant. Daniel DRUAIS, 3, rue<br>esaix, 78800 Houilles. Tél.: (16-1) 39.68.66.89.

Vds A500 + ntx jx crig + man., px: 1 500 F. Eric<br>FARGIS, 20, allée des Dahlilas, 93700 Drancy.<br>Tél.: (16-1) 48.31.98.90.

Vds jx sur Amiga à bas px. Alexandre HOFF, 111, allée<br>des Bruyères Le Piochet, 73000 Chambéry.

Vds jx sur Amiga liste gratuite. David ROSELL, 31,<br>chemin Vieux, 82350 Albias.

Vds jx et utils sur Amiga 1200 et 500. Contact sympa,<br>sérieux et durable. Jérôme PIGUEL, rue du Pemquer,<br>29120 Pont-L'Abbé. Tél. : 98.87.34.22.

Vds. jx sur A500. et 1200.) bas px. Xavier SAGATOVA,<br>résidence Les Lignières, bâtiment 12, 95150 Taverny.<br>Tél. : (16-1) 34.08.08.98.

Ws A500, ext. mêmo., lect. ext. 3\*1/2 joys, câble péritel,<br>px : 2 500 F. Laurent SCHNEIDER, 242, route d'Ober-hausbergen, 67200 Strasbourg. Tél. : 88.27.14.45.

Vds A500 ext. 1 Mo + lect. ext. + disk, px: 1 600 F.<br>Philippe LECLERO, 6 bis, rue de Neuvilly, 59540<br>Inchy. Tél.: 27.85.20.89.

Vds jx sur Amiga et PC. Jean Noël CAEYMAN, 21,<br>avenue Mont d'Est, 93160 Nolsy-le-Grand. Tél. : (16-1) 43 03 74 12

Vds jx sur Amiga. Liste sur demande. Gérard CONCHE,<br>33, nue - André - Maurois, 19100 - Brive.<br>Tél.: 55.24.40.34.

Vds A500 1 Mo + moni, 1083 S + 100 disks, px;<br>2 500 F. Christian BARRETEAU, 1 bls, rue Maurice<br>Thorez, 91300 Massy. Tél.: (18-1) 69.30.52.78.

Vds jx sur Arriga à très bas px. Frédéric MAZERAT, 48,<br>rue Jean Jaurès, 27340 Pont-de-l'Arche.<br>Tél.: 35.23.14.84.

Vots A1200 + mon. 1084 + lect. ext. + imp. Rim 120 D<br>+ 2 souris + joypad + 800 disks, px: 5 600 F.<br>Alexandre OSTOPINKA, 7, chis Jean Gremillon, 93000<br>Bobbgny. Tél.: (16-1) 48.30.70.81.

Vds jx et udis sur AB00 déb. bienvenu. Ach. disk vierge<br>3"1/2 pas cher. Faire cifre. Salim GRENDI, 26, rue<br>Jacques - Gartler, 25000 - La - Roche-sur-Yon.<br>Tél.: 51.62.32.66.

Vds nbx jx et util à très bas px sur Amiga. Christian<br>TURLAN, 59, rue de Franceville, 93220 Gagny.<br>Tél.: (16-1) 43.88.60.59.

Vés A500, moni. coul. 1084 S ext. mem 2 Mo + lect. ext. + 2 souris + joy + ribx jx orig. + livres, px : 4 000 F.<br>Patrick: CAMBEFORT, 49, bd de l'Europe, 34500 Bé-ziers. Tél. : 67.76.46.20.

Vds A600 ss gar. +  $jx + util$ , px : 1 500 F + TV 40 cm<br>1 400 F ou éch. ctre neo geo +  $jx$ . Régis FORTUN, 14,<br>rue de Charente, 44800 Seint-Herbiain.<br>Tél. : 40.46.94.37.

Vds orig Amiga : Body Blows, Battle Isle, Flashack,<br>Project X, Monkey 2 (anglais) : 125 F poe. Axel DE-LONCLE, 6, nue Samtes Dumont, 40000 Mont-de-<br>LONCLE, 6, nue Samtes Dumont, 40000 Mont-de-<br>Marsan, Tél. : 68.06.36.76.

Vds A500 Plus + moni. + souris + 2 joys + nbx p. pr : 3 000 F. Christophe RAVIER, 13, rue de l'Égalité, 94500 Champigny. Tél. : (16-1) 49.83.85.54.

Vds jx et utils Amiga à prix hyper cool. Demander liste.<br>Stéphane GALOPIN, 125, av. du Général de Gaulle,<br>66500 Prades.

Vds HP 485 X + Ilvre de pros. px :  $2000$  F ; vds A500 + ext. 512 Ko +  $2$  joys + 60 disks. Benjamin ROGER<br>Ruelle du Marais, 80290 Blangy-sous-Poix<br>Tél.: 22.89.35.96.

Vds A500 tbs + ext. + matuels + souris + péritel +<br>160 jr et utils (Bodybio SF Rog, Alien 92), val. : 2 500 F,<br>px: 1 600 F. Guillaume POMMIER, 15, Mail 66rard<br>Phillippe, 77185 Lognes. Tél. : (16-1) 60.06.68.60.

Vds jx A500 orig. Liste sur demande. Philippe GOURCE-<br>ROL, 11, av. Pierre Guillot, 87350 Panazol.

Vds carte Speedy 14 MH2, px: 650 F lect. ext. HD/DD<br>Tasc : 690 F; DEVPAC 2 : 330 F; DEVINT 3 + AGA :<br>490 F. Jean-Yves LACROIX. Tél. : 99.50.99.88.

Wis sur Amiga je orig.: Bat 1 et 2, Robocop 3, Turrican 1,<br>RNF Honda, King Quest V, Locm... Jacky CARROUE, 20,<br>place Sauvé Delanoue, 77100 Meaux. Tél.: (15-1) 64.34.12.59.

Vds A500 Plus + joy + jx + souris + demos + utils +<br>ext. 512 K, px : 2 000 F. Cédric VANIEZ, 36, rue des<br>Molveaux, 77700 Ceupvray. Tél. : (16-1) 60.04.39.26.

Vds jx orig. amiga : Perfect Gen ; Battle Isle ; History Ume ;<br>Compilation Fun nº 3, px : 100 F + 1 Wargame en<br>cadasav. David BASSENGHI, 49, rue de Terrenoire,<br>42100 Saint-Etienne. Tél. : 77,33.05.98.

Vds A500 + souris, px: 800 F. Johann FAILLARD, 27,<br>rue des Noyers, 93300 Aubervilliers. Tél.: (18-1) 48.39.36.06.

Vds jx sur Amiga. Liste sur demande. Jocelyne RODET,<br>6, rue St Didler, 26140 Anneyron. Tél.: 75.31.56.02.

Vds A500 Drive int. et ext. neuf, extention 512 K + 19ys<br>+ doubleur + souris neuve + 200 jx. Pascal BARBE-<br>R0, 5, rue Ampère, 94400 Vitry-sur-Seine. Tél.: (16-<br>1) 45.73.01.11.

Vds  $A500 +$  extension + joy + Scfts, px : 1 300 F.<br>Marc RIVOAL, 11 ter, av. Louis Bordes, 93240 Stalins.<br>Tél. : (16-1) 48.21.24.56.

Vds jx à bas prix sur Amiga, Jimmy BROUCKE, 5, av.<br>Jean Moulin, 13580 La-Fare-Les-Oliviers.

Vds A500 Plus + moni. coul. + jcys + souris + 30 jx + revues, px : 3 000 F. Mathieu PERROT, 21, rue du Cherche Midi, 75006 Paris. Tél. : (16-1) 42.22.30.03.

Vds A500 Plus + 9 orig. (Body-Blows, Flashback, Chace-Engine) + mcn. + ritx dis disks, pr.: 4 000 F.<br>Gluillaume JULIA, route de Montauban, 82710 Bres-<br>Guillaume JULIA, route de Montauban, 82710 Bres-

.<br>Vds Amigs 2000 + mon. cl. + 1 drive 3\*1/2 + drive<br>5\*1/4 + HD 42 Mo + joys + disks + carte PC XT, px :<br>3 000 F. Jean-Bernard GRASSET, 10, rue de la Forêt, 18340 Level Tél - 48 25 11 21

Vds ext. mémo. 512 Ko.; A500 avec horioge 150 F: (mp.<br>Epson FX 850, px : 900 F: Philippe BAUDOUIN, 18 bis,<br>rue Denis Lavogade, 94360 Bry/Marne. Tél. : (16-<br>1) 48.81.08.88,

Ws jx orig, pour Amiga de 50 F à 150 F. Damiel DUFFAU,<br>13, rue Michel Ange, 94380 Bonnevil-sur-Marne.<br>Tél. : (16-1) 43.99.96.33.

Vds A500 Plus + Extension 1 Mo + disks (utils, démos, jx, instri. Peu servi, px : 2 500 F. Philippe ADOBATI, 7,<br>place de Gaulle, 57157 Marty. Tél.: 87.55.17.96.

Vds A500 + 512 Ko + Urres + disk - Éch jx sur<br>1200; Ach: Modern. Jean DELMARTY, av. des Cé-vennes, 26120 Malissard. Tél.: 75.85.26.28.

Pour A500 (eu orig. Nigel Mansell G.P. bte orig. neuf, px :<br>150 F. Georges SIMOES, 3, rue Pierre Miguet, 27750<br>La Couture Boussey. Tél. : 32.36.64.33.

Vds A2000 B Fat, 2 lect. int., Kick Start 1.3, 2.04 + 300<br>disks et cadeaux, px : 3 500 F. Sébastien CAPUT, 20<br>bis, av. de la République, 78330 Fontenay-le-Fleury.<br>Tél. : (16-1) 34.60.97.19.

Vds A2000 B + 1084 S + 2<sup>6</sup> lect. + DD 45 Mo + HP<br>A10 + orig: Maxipian, Kindwords, etc... + nkx jx, px :<br>5 600 F. Jack BERNARD, 2, rue François 1<sup>er</sup>, 30900<br>Mimes. Tél.: 68.67.72.24 (le soir).

Vds A500 + DD 20 Mo + ext. 512 K + 2\* lect. + écran.<br>coul. + 100 Jx + joys, px : 4 500 F à déb. Olivier<br>ESTARDY, 282, av. Daumesmil, 75012 Paris.<br>Tél. : (16-1) 43.40.45.86.

Vds A500 jamais servi, px : 1 800 F; Scanner : 1 000 F.<br>Jean-Luc' DAVEAU, 7, silée du Clos Moiet, 92190<br>Maudon. Tél. : (16-1) 45.34.13.44.

Vos A500 1 Mo, morni. coulf, souris, joys, nbx jx & utils,<br>bbss de rgt, px : 3 000 F. Bertramd AUVILLE, 9, Im-<br>passe du Pas d'Été, 72000 Le Mans,<br>Tél. : 43.24.09.72.

Vds sur Amiga org : Eye of the Beholder : 200 F; Battle<br>Isle : 200 F; History Line : 220 F. Fabrice LAMATA, 7,<br>bd d'Arcole, 31000 Toulouse. Tél. : 61.23.62.70.

Vds A500 + 1083 S + Inct. ext. + Mo Bam + souris;<br>joys + 150 disks + ble rgt, px : 3 500 F (imp. 24 aig.,<br>px : 4 500 F). DLIVIER. Tél. : (16-1) 43.31.46.47.

Vds A500 Plus + Kickstart + moni. coul. Philips + jx,<br>px : 1 990 F. Stéphane BAHON, 114, av. Philippe<br>Auguste, 75011 Paris. Tél. : (16-1) 43.71.61.52.

Vds A600 + TV coul. Sharp + 1 Mo + 2<sup>c</sup> lect. + 3 k + 500  $\mu$  + bles + tapis scuris,  $px$ : 3 000 F.<br>ALEXANDRE. Tél.: (16-1) 43.08.87.85.

Vds jx A500 et A1200 à très bas px. Vds HD PC 170 Mo<br>Ide neuf, px : 2 000 F. Christophe DUFOUR, 52, boule-<br>vard de Scarpone, 54000 Nancy. Tél. : 83.96.46.96.

 $Vds$  A500 + 1 Momon.coul. + 2 jays + souris + 2 bis<br>rgt + 250 disks + revues, px : 2 500 F. Olivier<br>CLOITRE, 1, allée de Picardie, 77186 Noisiel.<br>Tél.: (16-1) 64.80.49.79.

Vds A500 + 512 Ko + 2<sup>1</sup> lect. ext. + 2 (xys + péritel + brés nixx jr, pr. : 1 500 F. Olivier FRANCHI, 97-125, av.<br>Roger Salengro, 92290 Châtennay-Malabry, Tél. : (16-1)<br>1) 47.02.76.86.

Vds A500 Plus Advantage + 2 jbys + nbx jx, util, Demos<br>+ souris + bte peu servi, tbe, px : 3 500 F. Mickael<br>PERHIRIN, Lann-Er-Rock, 56000 Ploemeur.<br>Tél.: 97.85.27.81.

Vds A500 Plus, 2 Mo Chip, 2 Mo Fast, 1.3 et 2.0, WB 2.1,<br>MD Protar SCSI 124 Mo (gar. 1 an), px : 7 000 F. Sylvaln<br>BAIL, 4, rue des Fresnes, 44730 Tharon-Plage.<br>Tél. : 40.27.86.57.

Vds jx et utils sur Amiga à très bas px. Liste sur<br>demande. Benjamin TRANQUY, 80, rue de Belleville,<br>75020 Paris. Tél.: (16-1) 44.62.91.43.

Vés ASOO, 1 Mo + 1083 S + imp. MT 81 + 200 dísks<br>+ bte + Power Monger + Civilisation + docs, px <<br>+ 300 F. Cher, contacts A1200, Loile LETEXIER, 81, rue<br>Mederic, 92250 La Garenne-Colombes. Tél.: (16-1)<br>42.42.84.04.

Vds A500 Plus + M 501 + Mdftl Start 2 + Rom 1.3, px:<br>2 500 F/1083 S: 1 500 F/MDGVP 52 Mo/2 Mo, px:<br>3 000 F, tbs/Volumm 4 DPRO, px: 1 000 F. Karl CHAN,<br>110, rue Joanne d'Arc E7, 75013 Paris. Tél.: (16-11458487.02

Vds jx sur C64 Disk, px très intéressants, liste sur disk<br>contre thre. David LEUCHART, 20, rue du Clos du<br>Moulin, 59160 Lomme. Tél.: 20.92.51.99.

Vds DD 40 Mo + carte contrôleur 2090; WorkB 2.1<br>(français) avec : Quarter Back - Arnos - P. Page - D.<br>Moose, px : 1 000 F. Phillippe GABILLARD, 15, av. de<br>Tobrouk, 78500 - Sartrouville. Tél.: (18-Tobrouk,<br>1) 39.15.00.47.

Vds 00 52 MB Protar pour  $A500 (+) + 2$  Mb Ram +  $Alim +$   $Cables +$  util + 2 jx orig, px: 2 500 F, the Dimitrios VEZIROGLOU, 6, rue Debelleyme, 75003 Paris. Tél.: (16-1) 48.04.78.49.

Vds DD GVP 120 Mos 2 Megas de Ram pour A500 et 500<br>+. Px : 3 500 F à déb. Sébastion LEGEAY, 6, allée des<br>Armolses, 44300 Nantes. Tél. : 40.94.11.66.

Vds C64N avec lect. disk + K7 + 100 K7 ong. + synthe<br>vocal + 300 jx, px : 2 500 F. Jean François LEBEAU<br>Beauvrais - Nalliers, 86310 - Salt - Sevin<br>Tél. : 49.48.74.90 (ap. 20 h sauf dim.). Savin,

Wis imp. DMP 2160 avec câble Amiga + Amstrad<br>compatible Epson, the, px : 700 F. Christians COUTEL-<br>LIER, 10, rès. de l'Orangerie, 77310 Ponthierry.<br>Tél. : (16-1) 60.65.53.58.

Vds A500 Plus + ribx jx et util. + 200 disquettes + joys,<br>px: 1 900 F. Olivier STEENHAUT, 18, rue Janssen,<br>75019 Paris. Tél.: (16-1) 42.03.08.54.

Vds jx sur Amiga : Flashback (160 F) ; Cheesmaster 2100<br>(190 F), Robscop 3 (140 F), Rubilon (90 F). Benolf CIA-<br>RAMELLA, rue Basse, 30430 Barjac.

Vds jx sur A500 à très bas px. Liste sur demande<br>François BONAL, 13, rue Berlioz, 82300 Caussade

Vds (x orig. sur ASOD : Street Fighter II : 100 F; Kisk off :<br>50 F; High Way Parrol II : 50 F. **Sandy BERTONA, 25,**<br>Tel. : 82,33,31,10.<br>Tél. : 82,33,31,10.

Vds A500 1.3 1 Me Chip + écran + joys + souris ept +<br>Nordic Power + logs + Staric 200, px : 5 600 F, Pascel<br>LAKHDAR, 3, parc Henri Dunant, 94290 Villeneuve-le-<br>Rol. Tél. : (16-1) 45.97.99.03.

Vds A600 + ext. 1 Mo + nbx softs (jx, util), the, px :<br>1 300 F. Benofit ESTRADE, 8, rue Rosenberg, 69200<br>Venissieux, Tél. : 72.50.20.03.

Vds A500 Plus 1 Mo + Horloge + souris + 2 joys + jx<br>orig. + nbx Demos : 1 500 F. Genlock Pal : 1 200 F. Phil<br>MATHIEU. Tél. : (18-1) 42.03.79.00 (av. 20 h):

V6s A500 + tec. ext. + mon. 1084 S + ext. 512 K + ntx jx + livres + joys + 0.usdrupteur, px: 3 500 F.<br>Atlain ANTOGI, 257, chemin de la Pierre Plantade, 34400 Lunel, 761, 57.71.37.84.

Vds jx orig. A500, the, 50 F pos. Liste sur demande.<br>Christian BARRE, 27, rue des Côteaux, 70400 Bussurel. Tél.: 84.56.73.63.

Vds A600 ss gar. + lett. ext. + scanner à main + 7 jx<br>ong., px : 2 500 F. Olivier SONNEVILLE, 93, rue René<br>Panhard, 94320 Thials. Tél.: (16-1) 48.90.46.58.

Vds A500 + ext + jpy + péritel + souris + nbx jx<br>(Lemming 2, 5, FROG) + Mags (Tilt), px: 1700 F.<br>Benoît LEFEVRE, Tél.: 23.58.10.57.

Vds jx Amiga Super Frog, Body Blows, Chuck Rock 2 etc.<br>px iméressant. Florent GUISAMBERT, BP 995, 76370<br>Neuville-les-Dieppe. Tél.: 35.84.71.36 (ap. 17 h).

Vds A500 1 Mo, tbe + souris +  $2$  joys + orig + câble<br>péritel, px : 1 700 F. Yves SURANTYN, 21, av. Jacques<br>Duclos, 98270 Saint-Martin-du-Tertre. Tél.: (18-

Vds A500 1 Mo + mon. 1084 S + joys + scuris + tapis<br>+  $\frac{1}{2}x$  + docs, the, px : 3 000 F. Thierry LASSALLE, 5, allie de la Colline, 93160 Noisy-le-Grand.

Wds A 2000 B Rom 1.3 et 2.0 + D0 42 Mo + carte PC XT<br>+ lect 5°1/4 + étran 1084 S + lect, ext + 2 seuris +<br>haves + DP + jx, px : 7 000 F. Pascal PAURELLE, 22,<br>nee Jules Ferry, 77127 Lieusaint. Tél.: (16-<br>1) 60.60.55.82.

Vds A500, ss gar., 3 joys, ext. mém., 50 Disks, souris,<br>péritel. Ibe. Px : 1 500 F. Ronnie BRUNETTI, 179, rue<br>du. Menii, 92600 Asnières. Tél.: (16-1) 47.99.07.10

Vds 60 jx orig. (Amiga Occs + btes 50 Frs) pce (Tbe).<br>Francis JANOU, 19, 21, chemin de l'Ariel, 78430<br>Louveciennes. Tél.: (16-1) 39.69.90.34.

Vds A2000 B + carte PC/XT + DDur 30 Mo + scarner,  $px$ :  $2.500$  F, the, propose aide et conseits +  $\vert x_i \vert$  utls, denoted AADCss. Vincent AADCSS,  $y_i$  are P. Bross-scale solution, solution, solution, solution, solution, so

Vds A500 Plus + 2 joys + souris + Mousepad + nbx jx<br>(Lemmings 1 & 2, Zool, Flash Back...), px : 2 300 F. Eric<br>BOTTERO, 7, rue Dunant, 17000 La Rochelle.<br>Tél.: 46.34.21.70.

Vds A500 + mcn. coul. ext., lect. ext., 200 disks avec<br>btes etc. px : 2 800 F. Stéphane WILLEMIN, 39, rue<br>Chaptal, 92300 Levallois-Perret. Tél. : (16-1) 47.57.29.02.

Vds A2000 WB1 3\*1/2.0 1084 S; 2 lect. HCD 52 Meg; 3<br>Meg Ram Digiview Disks, px : 5 000 F. Serge LEMPE-<br>REUR, 53, rue de Paris, 91120 Palaiseau. Tél.: (15-1) 60.14.65.15.

Vds A600 HD + lect. ext. + Kick Start V 1.3 et 2.0 +<br>joys + jx orig. et utils + Casser, px: 5 000 F. Gérard<br>SEVILLA, 2, rue Antoine de St-Exupéry, 93130 Noisy-<br>le-Sec. Tél.: (16-1) 48.50.16.97.

.<br>120 jr., px : 2 500 F à déb. Laurent BOURBONNEUX<br>120 jr., px : 2 500 F à déb. Laurent BOURBONNEUX<br>9, rue des Chênes, 91230 Montgeron. Tél. : (16 1) 69.42.90.85.

Vds A500, 2 Mo + doc + souris + man. + cadeau, px :<br>1 500 F. Vds jx 50 F à 100 F. Christian MIMOSO, 8, av.<br>Elysée Reclus, 75007 Paris. Tél. : (16-1) 45.55.72.80<br>(ap. 20 h 30).

Vds Amiga 2000 B + 2° lect. ext. + Action Replay MK<br>3.0, px : 4 000 F è déb. Jacques GRELINEAUD, 12, rue<br>André : Riveire, 92240 Malakoff. Tél. : (16-<br>1) 46.54.32.56.

#### **ATARI**

Vds 520 STE + moni. ocul. Philips + souris + joy + ji<br>et utils orig. px : 2 500 F. Stéphane FRITSCH, 20, allée<br>Lucien Coupaye, 91560 Crosne. Tél. : (16 1) 89.48.53.68

Vds 520 STF + mcni. coul. + jx px : 2 300 F. Claude<br>ROUBIN, 36, rue Danton, 93100 Montreuil. Tél. : (16-1) 49.88.17.30 ou 42.87.38.96 (bur.).

Vds 1040 STE + moni, coul. + GFA Basic + 6 jx orig. +<br>souris + joy + log. Scrabble the px: 2 500 F. Maud<br>MERMET-BOUVIER, 35, grand'Rue, 13002 Marseille.<br>Tél.: 91.91.03.36

Vds 520 STE + morii. coul. SC 1435 + 1 joy + nbx jx<br>px : 3 500 F tbs. Thomas REYNAUD, 1, rue de la<br>Melonnière, 92500 Rueil-Malmaison. Tél. : (16-1) 47.51.21.31

WS 520 STE 1 mo + écran coul, SCI 435 + 2 jays + ebx jx (Robocop II, Vroem, Indy...) + utils val : 9 500 F px : 4 500 F. Christophe DAVY, 50100 Cherbourg...

Vds 520 STF px : 1 300 F vds px à bas px dem. liste.<br>Christopho LEGRIS, 14 D, allée de la Libération, 57100 Thionville. Tél.: 82.82.80.04

Vds 1040 STE + moni. SC 1435 + 100 jx + aconsocires<br>the px : 3 000 F. Gaël BOGHALEM, 74, traverse Noire,<br>Saint-Marcel, 13011 Marseille. Tél. : 91.35.29.35

Vds 1040 STE + moni, coul. + magazines + joys + ntx  $\mu$  et utils  $px: 3200$  F. Denis MARIE, 17 bis, rue François Villon, 95430 Auvers-sur-Oise.

Vds jx orig. sur 520 et 1040 STE/STF. Marc BECRET, 83,<br>rue Grieu. 76000 Rouen. Tél.: 35.70.54.05

Vds 520 STE, moni, coul, 80 disks the, botte rangt val:<br>7 600 F px : 4 000 F. Jérôme NARDELLO, 6, rue des<br>Alouettes, 91800 Savigny-sur-Orge. Tél. : (16-<br>1) 89.96.69.26

Vds 520 STF + moni. coul. SC 1425 + joys + 80 jx + revues + GFA px: 2 500 F (tbe). Mathieu LEMARE-CHAL, Ferme de la Sécheresse, 76560 Héricourt-en-<br>CHAL, Ferme de la Sécheresse, 76560 Héricourt-en-

Vds jx orig. Atari ST 150 F les 2 Manhunter-Rambo 3,<br>Bahman, Barbarian 2, Hostages, Kick off 2, Ninja War,<br>etc.J-François RUIUI, 20, rue Roseaux, 67400 Illikirch.<br>Tél.: 88.67.20.14

Vés Atari 520 STE + écran coul. SC 1425 + souris + tapis + 2 joys +  $|x + n$ tits + lect. neut: 3 000 F.<br>Damniern DRISS, 6, rue de l'Aude, 75014 Paris.<br>Damiern DRISS, 6, rue de l'Aude, 75014 Paris.

Vds Atari 520 STF + nbx jx + utils + B. rangt. + 2 joys<br>+ rallonge + souris + Freeboot px : 2 500 F. Willfried<br>POINT, 8, cours d'Arnhem, 35200 Rennes.<br>Tél. : 99.51.86.09

Vés 1040 STE coul. + impri. + lect + joys + 200 disq.<br>+ origs + magazines + souris val : 9 000 F px :<br>3 000 F. Leander FUCHS, 3, rue du Château, 95360<br>Montmagny. Tél. : (16-1) 39.84.00.69

Vds pour ST: ST Replay 8, Monkey Island, Ultimat<br>Ripper, disks vierges à très bas px deméndéz liste.<br>Jean-Michel MAURER, 30, rue de Suzange, 57290

Vds 1040 STF + souris + 2 joys + nbx jx et utils the<br>2000 F. Guy NAVARRO, 31700 Beauzelle.<br>Tél.: 61.59.72.02

Vds 520 STE + souris + disquette vierge px : 4 500 F<br>(tbs). Benoft LALANNE, 26, rue des Pyrennées, 64800

Vds 1040 STE + moni. coul. + magazines + joys + nbx y et utils px : 3 200 F. Denis MARIE, 17 bis, rue<br>François Villion, 95430 Auvers-sur-Oise. Tél. : (16-<br>François Villion, 95430 Auvers-sur-Oise. Tél. : (16-

Vás 1040 STE: 1700 F (option: mari. coul. DD 46 3.<br>mo) etíou 2 jays, 64 disks, ntx: utils, 5 jx (150 F pce)<br>tout: 5 500 F. Christian MOREREAU, 9, allée du Péri-<br>gerd, 31770 Colomiers. Tél.: 61.78.91.21

Vds 1040 STE + morii, coul. + souris + 2 joys + jx<br>crig. + util. + bitle rangt. + hvers + rationse px :<br> $3.500F = \frac{1}{2}$  dide. Pierre-Yves BACCOU, 2, roe Citsude<br>Matcht. 92130 1ssy-lee-Moulineaux. Teli.: (16-<br>1) 45.29.16.

Vds jx sur ST/E à bas px. Liste gratuite. David ROSELL,<br>31, chemin Vieux, 82350 Albias. Tél.: 63.31.09.05

Vds jx pour 520/1040 ST tout petit pr. liste sur demande<br>Xavier PANCHEVRE, Les Mauvrets, 49800 Brain-sur<br>L'Authion.

Vée 520 STF DF + 100 dks + 2 souris + rite jr, px:<br>1 500 F vés MD + 2 jays + 5 jx + emb. px: 1 500 F.<br>AleRMAMT, 26, av. Youri Gegarine, 94400 Vitry-<br>sur-Seine. Tél.: (16-1) 46.80.06.18

Vds 520 STE 1 mo Vds 520 STE 1 mo + moni, coul. + souris cplique + joy<br>+ nbx jx px : 2 900 F tbs. Xavier POLGUER, 10, bd<br>Delaup, 06400 Cannes. Tél. : 93.99.00.26

Vds 520 STE Mo + MV16 + souris + nbx jx & utils px :<br>2 500 F + pcrt ou éch. contre A500 1 mo + jx. Yannick<br>PIERRE, Cité des Primervires, 86120 Les Trois-Mou-<br>Bers. Tél. : 49.22.88.68

Wis sur ST ntx (x liste sur demande. Env. enveloppe<br>timbrée. Jun MASUKO, 49, rue des Chaumlères,<br>29340 Riec-sur-Belon, Tél.: 98.06.96.73

Vds orig. ST à 50 F liste gratuite. Anthony BLICO, 25,<br>rue des Sculpteurs, 93240 Stains. Tél.: (16-1) 48.23.34.23

Vds jx sur STF (Grand Prix, Sensible Soccer, Iron Lord,<br>Leador Board Golf, etc) cher, contact sur Hérault. Guill-<br>hem SANT, 27, ev. Jean-Jaurès, 34370 Cazouls-ios-<br>Béziers.

Vds 1040 STE moni, poul, lect ext 2 joys cop. Blitz Turbo<br>ntx jx et utils px : 4 200 F. Jean-Luc CLERC, rue Pierre<br>Lotl, 47110 St-Livrade-sur-Lot. Tél. : 53.01.38.35

Vds 520 STF + moni. coul. + joy + souris neuve + tapis + très nix logs the px : 2 000 F. Christian DUPRE, 16, rue de Lucerne, 91140 Villebon-sur-Yvette.<br>16, rue de Lucerne, 91140 Villebon-sur-Yvette.

Vds STF + souris + moni, coul. + 20 pt + joys + 20<br>disks vierpes + 6 livres px : 2 500 F. Falkien KACZ-<br>MAREK, 20, nue Chanzy, 28000 Chartres.<br>Tél. : 37.28.32.63

Vds sur ST orig. + Dec/Starrglider 2, Sherman M4 +<br>Terminator 2, WVF, Games 92, The Simpsons VS Space<br>Mutaris: Louis COMBE, 15, bd Paul Doumer, 06110 Le<br>Cannet. Tél.: 93.45.52.14

Vds 520 STE + souris + moni. coul. SC 1435 + jx<br>|Street Fighers 2 Another the World) px à déb. Chris-<br>tophe MONARD, HLM les Foulques, 01330 Villars-les-<br>Dombes. Tél.: 74,98.09.25

Vds 1040 STE + meni. ccul. + 2 joys + émul. Pc (2<br>dos) + nex jx origs à déb. Jérôme SZLACHTA, Rte de<br>Givry, 08130 Ambly-Fleury. Tél. : 24.72.05.60

Vds ou éch. jx sur ST px raisonnable liste sur demande.<br>Cyrille DUFOUR, 4, rue Alfred de Muaset, 49100<br>Angers.

Vds moni, coul, pour Atari px : 1 000 F rech, digitaliseur<br>audo et Modern, Gill EURYALE, 182, av. Jean Loilve,<br>93500 Pantin. Tél. : (16-1) 49.91.08.59

Vds 1040 STE + moni. coul. + joys + souris + jx et<br>utils + magazhes px - 3 200 F. Denis MARIE, 17 bis,<br>rue François - Villon, 95430 - Auvers-sur-Olse.<br>Tél.: (19-1) 30.36.78.93

Vds pour STE Impri. Iaser SLM 804 neuve 3 000 F +<br>Publishing Partner Master 900 F à déb. Arnaud JEAN-<br>JOSEPM, 1, place Liéo Lagrange, 37300 Joue-les-<br>Tours, Tél.: 47,53.26.46

Vds 1040 STF + DO 20 mo SH 205 tc: Legendoffserghail, Dungeon, Chaos... 3800 F.<br>Jean-Paul DURONPIER, 24, av. Audra, 92700 Co-<br>Iombes, Tél.: (16-1) 46.13.76.74

Vds jx à très petits px sur ST liste contre timbre.<br>Jean-François BITU, 147, limpasse Malherbe,<br>61100 Fiers. Tél.: 33.65.61.25

Vds pour ST Timeworks Publisher 2 px : 600 F offert:<br>F-19, Hot Road, The Ultimate Ride (orig). Richard<br>THIBON, 8, rue Francisque Voyder, 42100 Saint-<br>Etienne, Tél.: 77.32.46.58

Vois ceig, pour ST : Deferrator of the Crown, Speedball I,<br>Stargider 1 et 2, Baal, Test Drive px : 100 F pos. Jérôme<br>BERETTI, 34, rue du Puits Châtel, 41000 Blois.<br>Tél. : S4,78,44.09

Vds 520 ST + 100 jx + joys + revues tilt + accussoires<br>px : 1 500 F à déb, cher, jx Migadrive, Julien PHILIPPE,<br>16, Impasse Mouillas, 13008 Marseille.

Vds pour STE Crack Dow, Powerdrome, Space Harrier,<br>Space Razon: 50 F poe, Fabien BALAVOINE, 9, villa<br>Mérimée, 95210 Saint-Gratien. Tél.: (16-1134,28,06.32 (ap. 18 h).

Vds STE 2 mp + souris + joys +  $px$  + utils the 2 200 F<br>et impri, 81 ruban neuf 9 alg.  $px$ : 1 000 F. Sully, 75020<br>Paris. Tél.: (16-1) 43.64.19.92

Vds 520 STF + 2 joys, scuris, 30 jx (Sensible Socost, Vroom...) manuels, disquettes vierges, pr.: 1 000 F. Eric<br>MESSAVA, 3, metle des Fonoesux, 78240 Algremont.<br>MESSAVA, 3, metle des Fonoesux, 78240 Algremont.

Vds sur ST (E) : Grand-Prix (Microprose), DCK; 150 F pre<br>port en sus: Fabrice BIDAUD, 1, square Cethuis, 44000<br>Nantes, Tél. : 40.89.01.15 le soir.

Vds 520 STE + câbles + souris + joys + tapis + 20<br>orig. (pr. utils). Px : 1 500 F port compris. Michel. trig. (x, utils). F<br>Tél.: 53.09.81,59

Vds jx STF/E à px sympa liste sur damande. Marc<br>MOLITERNO, 9, rue Thomas Edison, 82000 Montau-

Vds (x pour ST Amiga at consolés, env. disk + une env.<br>timbrée (4,20 F pour liste). Consen CLUB, BP 112, 06220<br>Vallauris.

Vds ST cher, Ishar (bto + doc) ach, éch, vds Powermon-<br>ger + WW1, BAT, Sball 2 Immortal, Explora 2, Indy., (50<br>3.150 P. Benigmin BOCQUET, 21, rue Laurent Poli,<br>77760 Achères-la-Forêt. Tél.: (16-1) 64.24.47.58

Vds nbx jx utils, éduc. avec doc sur STE/Amiga, liste sur<br>dem. "Jean-Luc. GEBLEUX, « La Respellido », Cam-<br>pagne Tronc, 13140 Miramas. Tél. : 90.58.21.42

Vds 520 STF + Impri. + livres (20) + scuris + joys +<br>50 jx pr.: 2 500 F à déb. Alexandre ROGER, Le Village,<br>26760 Montpellier. Tél.: 75.59.57.03

Vels \$20 STE 1 mo + carte MV 16 + nbx jx et utils px :<br>2 500 F ports non compris. Yanmick PIERRE, Cité des<br>Primevères, 86120 Les Trois Mouttiers. Primevères,<br>Tél.: 49.22.68.68

Vds Impri. HP Desidot 500 + câbie (ST, Amiga et PC) +<br>feuilles + cartouche px: 2 700 F. Vincent LAPORTE,<br>75016 Paris. Tél.: (16-1) 45.25.95.94

s jx sur Atari, liste gratuit<br>emin Vieux, 82350 Alblas. fuite. David ROSELL, 31,

Vds 1040 STE + moni, coul, stêréo + lect, ext Atari +<br>40 disks boltes docs + livre sur STE px : 3 800 F à déb<br>Bertrand, Etampes (Essonne), Tél. : (16-Bertrand,<br>1) 64.94.10.29

Vds 520 STE + joys + souris + notice + jx the px :<br>1 500 F. David GILITOS, 9, rue des Granges, 77000<br>Melun, Tél.: (16-1) 64.39.16.09 ap. 18 h.

Vds 520 STF 2 mága + mont. + Trackball + souris + 2<br>joys + jx : Epic, Robocop 3, M. Island... px : 2 000 F.<br>Fablen LELARD, 91, av. Marceau, 93130 Nolsy-le-<br>Sec. Tél. : (16-1) 48.47.32.90

Vds Miga STE 2/48 + moni, mono + lect. ext + nbx (Vroom, Sensible...) + utils (Rödac 4, Calamus...) + joys<br>+ cart.: 4 500 F. Sylvie FOLLIARD, 117, rue des<br>Dames, 75017 Paris. Tél.: (18-1) 45.22.83.79

Vds 520 STE (2 mo) + écran commodore + 2 joys + 60<br>jx px : 2 500 F val : 10 000 F. Thomas PUECHAVY, 17,<br>rue Chanolinesse, 75004 Paris. Tél.: (16-<br>11 46.33.88.77

Vds Méga ST+4: 5 500 F, moni. coul.: 600 F, impri.<br>Stáric 10 coul.: 1 500 F, nbx jx 30 F pce. Maxime<br>PAWLAK, 4, square du Trocedéro, 75116 Paris.<br>Tél.: (16-1) 47.55.06.44

Vds jx orig, pour ST : Epic, Vecom 1 et 2, Hook, Ac.<br>World, Fl 9, Falcon etc... 50 à 200 F, Christophe LE<br>CORRE, 7, alliée des Sapins, 37170 Chambray-les-<br>Teurs, 761 : 47.25.15.74

Vds 520 ST mori: mono nix ix orig. + disqs prix<br>Intéressant: Martial BERTRIX, 33, impasse de la Pê-<br>cherie, 02490 Vermand. Tél.: 23.66.57.56

**Detites** of nnonces

Vds 520 STE (1 mo) + 100 disks (utils, jx...) px : 2 000 F<br>Xavier SAUTEREAU, 1, rue des Lilss, 69960 Corbas<br>Tél.: 72.50.68.60

Vds 1040 STF + moni, coul, + 2 joys nbx jx + utils + 6<br>phalisateur vidéo px : 3 000 F å déb. Jean-Louis<br>LALAURIE, 102, äv. Maurice Therez, 94200 lvry-sur-<br>Seine, Tél. : (16-1) 46,71.45.27

Vds 520 STE + 1 mo + moni, coul, + impri, CT2 1200<br>1 300 F 50 jx crgx 20 à 250 F liste sur dem, jaut;<br>3 500 F. Jean SOUILLE, 151, bd Ney, 75018 Paris.<br>Tél.: (16-1) 42.29.25.53 (H.R.)

Vds STE 4 ME6 + méga file 30 + mono SM 125 + citizen 120 D + Mand Scan, Stred + vidi ST + |x 8 docs<br>px: 12 000 F. Alexandre SANCHO, 13, rue des Cas-<br>cades, 75020 Paris, Tél.: (16-1) 43.49.20.47

Vds Atari et Amigz vds utils jx, éducs et des docs px bas.<br>André SEINGIER, 19 bis, rue du Baringhien, 59000<br>Lille. Tél. : 20.92.80.45

Vés pour ST (x, utils et démo à bas prix. Stéphane<br>LIBERT, 8, rue André Mounier, 33340 Lesparre.

Vds Kick off 2, lshar, Crystal's of Arborer neuts px : 250 F<br>pce sur ST. Guillaume GROUCY, 4, rue d'Islgny, 14000<br>Caen

Vds 520 STF + ecuris + joys + nbx pt (Sobilins, Burgon<br>Attack....) vds px: 1 350 F. Julien ARNOULT, 2, rue<br>BoleIdieu, 91240 Saint-Michel-sur-Orge. Tél.: (16-1) 60.15.72.43

Vds pour 520/1040 STF jx utils, doc éducs à três bas px.<br>José BULTEZ, 33, rue de la Moissonnière, 59640 unkeraue

Vds jx sur 520/1040 ST petit prix liste sur demande<br>Xavier PANCHEVRE, Les Mauvrets, 49800 Brain-sur-**Xavier PA**<br>L'Authion.

Vds 1040 STF + souris, 3 joys, 10 jx origx (Vrocm, Indy<br>3) logs, railonges the, px : 2 700 F. Raphaël PETRAU,<br>34, rue Jean, 76300 Sotteville-let-Rouen.<br>Tél.: 35.62.04.36

Vds ST/STF/STE/XL/XE vds x + nbx utils et ACC Hard et<br>Scfts: Jean-Framçois TEIGNY, 241, av. des Grands<br>Godets, 945000 Champigny-sur-Marne.

Vds 520 STE + mori. coul. + scuris + tapis + 1 joy + 60 jx (Vroom + Lotus 1) et 2 px : 2 600 F à déb. David ZADUI, 36, hd Anatole-France, 93300 Aubervilliers.<br>ZADUI, 36, hd Anatole-France, 93300 Aubervilliers.

Vds 520 STF (1 mo) lect ext + joys + souris + jv origs<br>+ log. pro. px : 1 500 F. Jean-Olivier OUSSET, 34,<br>chemia de la Serre, 31160 Pechboamieu.<br>Tél.: 61.04.53.22

Vds Atari 1040 STF + jx + joys + démos px : 2 000 F à<br>déb. + PC 3096 VGA moro : 2 000 F avec jx, utils etc...<br>Micolas BRUNNER, 1, rue du Comté de Salut-Cricq,<br>64000 Pau. Tél.: 59,30.16.41

Vds jx pour 520/1040 STE pris bas. Liste sur demande<br>Gérard CONCHE, 33, rue André Maurois, 19100 Brive. Tél.: 55.24.40.34

Vds. pour Atteil Dom Pubs et Images en tout genre<br>(termals GIF TGA SPC PC 1) listes contre timbre à 2.50 F.<br>Serge WENDLING, timpasse des Oliviers, 30190 Sau-

Vds 520 ST moni. coul. scuris 2 joys tapis + 25 jx origx<br>(Wdgack: Rallway TYC, Powermonger...) px : 3 000 F.<br>Jean-Pierre VALLES, Las Maussangs, 03700 Brug-

Vés 520 STF 1 mo the (bolte + manuel) px: 1 500 F.<br>Philippe COLLIOT, 127, av. Général de Gaulie, 94320<br>Thiais. Tél.: (16-1) 45.60.94.27

Vds lecteur DF pour ST px: 350 F. Nicolas BRONARD,<br>Impasse Jean Jaurès, 95540 Méry-sur-Oise.<br>Tél.: (18-1) 36.64.84.08

Vds 520 STE + moni. coul. 1435 + 30 j4 (khar, Disc, Shadowed the best 2, etc...) Laser Opp 5.0 + un log. de music (luster disc, etc...) Laser Opp 5.0 + un log. de du General. Leclerc, 78800 Sartrouville. Tél. : (16-1) 3.0

Vds 520 STF + moni, coul, SC 1425 + jx + joys + utils<br>+ scuris px : 2 400 F. Vincent ARNAUD, 4, bd de<br>Glatigny, 78000 Versailles. Tél.: (16-1) 39.54.73.29

Vds 1040 STF + moni. caul. + 370  $|x + 3|$  (oys + nits<br>firres  $px : 4500$  F; Offvier REVENU, 128, av. Ronce,<br>78500 Satrouville, Tél.: (16-1) 39,13,05.14

Ws jr. ST à bas prix liste sur demande. Laurent<br>VAISSIERE, 44, rue du Théâtre, 75015 Paris,

Vds 520 STF + 2 souris + mont, coul. + 2 joys + livres + utils + impti. Drive + nitx (x, px : 4 000 F (vsi)<br>9 000 F). Mathiou CAPPE, 16, rue Louis Philippe,<br>92200 Neuilly-sur-Seine. Tél. : (16-1) 46.24.17.55 Vds DB 30 Méga ST the px : 500 F. Jean-Marc THIBOU-VILLE, 1, place des Fleurs, 93140 Bondy. Tél. : (16-

Vds : Another Webld, Addams Family, Epic, Robocop 3,<br>Deluxe Paint, les Maltres de l'aventure sur STE px :<br>180 F pce. Yohann SPARFEL, run du Stade, 29830<br>Saint-Pahu. Tél. : 98.89.76.58

.<br>Vds bas px jx Civilisation sur ST. Alexis WARRET, 291,<br>rue du 8 mai, 62143 Angres. Tél.: 21.45.24.61

Vds 1040 STE + souris + joys mon, coul, + GFA Basic<br>+ |x | px : 2 500 F, Maud | MERMET-BOUVIER, 35,<br>Grand'Rue, 13002 | Marseille, Tél. : 91.91.03.36

Vds Alari the très peu servi px : 1 000 F. Nicolas JOLY,<br>Hameau de Creteuil, 71150 Chaudenay.

Vds 520 STF, souris, joys, 90 jx, câțite TV, bon état pr.:<br>950 F. Patrick VIGNOLO, 6, rue du Feuillage, 64140<br>Lons. Tél.: 59.32.31.38

Vds  $$20 \text{ STE} + \text{ntx orig.}$  (Sansible 2, Vroom 2, Nigel M., Lotus  $2 \text{ pfe.} + 2 \text{ jrys.} + \text{rautis} \text{ NB}$ : the, pre inter-<br>Mathleu TERTRAIS, 16, parc des Balkans, 35200<br>Methieu TERTRAIS, 19, parc des Balkans, 35200

Vds 520 STE moni, coul, Philips ext 2 mo 200, disks, (oy, lect. ext, impri, Canon BJ 10 Ex. le tout ou sép. David<br>DUMOTT, 8, rue Georges Laroque, 76300 Softeville-<br>DUMOTT, 8, rue Georges Laroque, 76300 Softeville-

Vde Ateri 520 STE could be a utils px : 2800 F. Frédéric ROMERO, 1, allée des<br>yosofis, 93110 Rosny-sous-Bois. Tél. : (16-1) 48 94 94 14

Vds sur STEJF jx, utils, démos, cartouche MV 16 + music Master. Daniel LEMAIRE, 20, allée des Tilleuls,<br>59310 Orchies. Tél. : 20.61.64.49

Vds 1040 STE the + monit coult SC 1435 + souris + 2<br>(9ys + pt ys : 4 000 F. Benoff LAMENDE, 17, rue M. Boneparte, 82210 St-Cloud. Tél.: (16-<br>1) 47.71.29.43

Vds très nox ix pour ST et PC iste sur demande et px très<br>symps. Bruno DUGAS, 20, rue Fourchue, 82000 Mon-

Vds 1040 STE + moni. coul. + jpy + souris doc sur<br>demands. Yves MERMET-BOUWER, 35, Grand'Roe,<br>13002 Marseille. Tél.; 91.91.03.36

Vds 520 STE (1 mo) + morii. H. S + 170 jx (Harlequin,<br>Gotilins 2... | + 2 joys + 2 souris + tapis livres meuble<br>px : 1 500 F the avec emballages. Rég. partisienne. px: 1.500 F the avec v<br>Tél.: (16-1) 48.38.29.31

Vds 520 STE 1 mága + morii. coul, + Comp.  $2 + ix$  orig.  $+ j0y$ 9 + mags + stc... px : 4.500 F.<br>Gilles GADY, 1, allée André Rivoire, « cité des Au-teurs », 93260 Les Lilas. Tél.: (16-1) 48.45.62.14

Vds STE 2.5 mo, mori. VGA + 1.jpy + lect ext + mags<br>ntx disks (Epic, Vroom SFT 2...) px : 4 990 F à déb.<br>Laurent MACHURA, 1, allée des Boutons d'Or, 79230<br>Praheog, Tél. : 49.26.03.15

Vás Atari 520 + meni. coul. + cáble péri. + souris +  $|098 + 50$  disks + tapis souris the px : 1 500 F. Franck<br>ROUBAUD, LEP Galliéni, 83800 Fréjus.<br>Tél. : 94.53.19.38

Võs 1040 STE the + 50 disks 1 500 F modem Cap 23 +<br>Cimus 2 450 F Switch Ectan Mic 100 F 20 jx origit 30 å<br>80 F. VISSAC, 46, rue des Trois Chônes, 91800 Bru-<br>noy. Tél. : (16-1) 60.46.75.29

Vds sur ST Microprose Golf orige px: 200 F. Yves /<br>MERMET-BOUVIER, 35, Grand'Rue, 13002 Marsellie.<br>Tél.: 91.91.03.36

Vds 520 ST moni, coul. 125 souris, tapis, joy, 25 jx crigx<br>(Wolpack Railway Tycoon Powerm, etc...) px : 3 000 F.<br>Jean-Pierre VALLES, Les Maussangs, 03700 Brug-<br>heas. Tél. : 70.59.31.61

Vds 1040 STE + moni. coul. SC 1224 + mat + 100 å<br>500 jx! Super px! vds öcran SC 1224, nbx jx à déb.<br>Sébastien GOURGUES, Lotissement de la Gare, 40420

Vds 520 STE (1 mo) + moni. coul. + joys, souris, nto<br>accessores + 150 disks the sa gar, px : 2 500 F<br>Antoine DESMARAIS, 190, allée du Nouveau Monde<br>34000 Montpellier, 161, : 67.22.29.06

#### **AMSTRAD**

Vds CPC 6128, moni. coul. + imprimante DMP 2000 ves oro en cos, momento en algunas TBE. Claudine CEZAC, 18,<br>rue Mirabeau, Belle Isle, 11200 Lezignan-Corbières.<br>Tél. : 68.27.50.23

Vés CPC 6128 coul. + manuel + man. + 60 jx + moniteur. Px: 1 700 F. Eric GARINO, 63, av. de la<br>Pointe Rouge, bât. Caroll, 13008 Marseille.<br>Tél.: 91.72.06.29

Vds CPC 6128 coul. + Tuner TV + housses + meutic<br>+ nbx jx + revues + man. + util : 2 000 F. Sébastien<br>FRANCESCHINO, 23, rue Eugène DERRIEUN, 94400<br>Vitry-sur-Seine. Tél.: (16-1) 46.87.55.64

Vds CPC 464 mont coul. + 2 joys avec câble + 190 jx<br>tbe. Px : 1 500 F. Laurent LEROSSIGNOL, 5/3, alliée du<br>Basilic, 14120 Mondeville. Tél. : 31.83.25.71

Vds CPC 664 + nbx jx 1 500 F. Vds T07 + jx 300 F.<br>Bruno ADEN, 26, chemin du Bras du Chapitre, 94000<br>Créteil. Tél. : (16-1) 48.99.74.91

Vds 6128 Plus + moni. coul. + 1 pad. + 1 joy + nbx.<br>(The Last Crusade...) Px : 2 000 F. Denis COSNIER,<br>L'Urin, 44160 Pontchâteau. Tél. : 40.88.03.64

Vds CPC 6128 + moni. coul. + Tuner + nbx jx<br>manuel + Bureau spócial 6128 + kit télécharge. 1<br>2 000 F. Farid SERBOUH, 10, rue Alphonse Daux<br>38100 Grenoble. Tél.: 76.09.82.37

Vds 3286 Amstrad, DD 40 Mo, Lect. 3\*1/2, 5\*1/4,<br>souris, Dos 5.0, Win 3.1 + jx pau servi. Px: 5 000 F.<br>Franck: MARTIN, 15, rue des Fontaines, 27800<br>Brionne. Tél.: 32.44.93.54. (W.E)

Vds CPC 464 coul. + DMP 2000 + DDI1 + 2 joys +<br>100 jx disk + 20 jx K7. Px: 2 500 F à ditb. Boris<br>HERLEM, 9, rue des Erables, 78150 Rocquencourt.<br>Tél.: (16-1) 39.66.09.58.

Vds CPC 6128 Plus + 1 pad + 1 joy + nbx jx (Moktar, Robocep, The Last Crusade) écran coul. Px: 2 000 F à déb. Denis COSNIER, L'Urin, 44160 Pomtchâteau. Tél.: 40.88.03.64.

Vds CPC 464 mono + 100 log. DDI-1 ad. péritet +<br>souris Amx + joy : 1 500 F. Bruno MENESTREY, 28,<br>rue Henri IV, 93460 Gournay-sur-Marne. Tél. : (16-

Vds nbx jx sur CPC 6128. Liste sur demande. Ach. TV<br>Tuner et Radio Révell. Benjamin BOUCARD, 3, allée<br>Albert Camus, 27140 Gisors. Tél.: 32.27.16.72.

Vols sur CPC (x crig, K7 de 20 à 40 F, D7 de 50 à 70 F, Rendre Rendre 200 F, Rendre 200 F, Rendre 200 F, Rendre 200 F, Rendre 10 F, VANMIER, 33, rue Labat, 75018 Paris. Tél.: (16-1) 12.52.45.47.

Vds imprimante mono Amstrad DNP 3160 (9 aig.) +<br>Ruban. Px : 900 F. Cédric ENJOLRAS, 9, rue Guy<br>ROPARTZ, 54000 Nancy. Tél.: 83.96.48.66.

#### **APPLE**

Vds Macintosh Plus avec DD. Frédéric ROQUES, 77, av.<br>Louis Cordelet, 72000 Le Mans, Tél.: 43.77.03.31.

Vds jx sur Mac coul.: Indiana Jones and Atlantics<br>Warlocks, Secret of Monkey Island. Px: 250 F (orig.)<br>Christophe ACHOVIANTZ, 63, av. de la Pointe Rouge,<br>La Trinidad, 13008 Marseille. Tél.: 91.73.77.89.

Vds Apple 2\* avec carte 128K + nbx jx + joy + nbx<br>livres. Px à déb. Alain SOUFFI, 20, av. Jean Aicard,<br>75011 Paris. Tél.: (16-1) 48.06.30.09

Vds Macritosh Classic 2,5 Mo et 52 Mo DD. Px : 5 000 F<br>à déb. Didier SAINT LAMBERT, 12, rue de Reims,<br>77290 Mitry-Mory. Tél. : (16-1) 64.27.50.80.

#### **THOMSON**

Pour Thomsch MOS vds lecteur cass, neuf 250 F port<br>compris. Milchel ETIENNE, 252, rue de la Liberté,<br>59600 Maubeuge.

Vds Thomson MOS + Ilvres prog. +  $\mu$ : 800 F. Laurent<br>DIDIER, 5, route de Saint Antoine, 69380 Chazay<br>d'Azergues. Tél.: 78.43.74.21.

Was Top Plus + 6cm could +  $m+6$ <br>Theorem could +  $\frac{1}{2}$  +  $\frac{1}{2}$  +  $\frac{1}{2}$  +  $\frac{1}{2}$  +  $\frac{1}{2}$  +  $\frac{1}{2}$  +  $\frac{1}{2}$  +  $\frac{1}{2}$  +  $\frac{1}{2}$  +  $\frac{1}{2}$  +  $\frac{1}{2}$  +  $\frac{1}{2}$  +  $\frac{1}{2}$  +  $\frac{1}{2}$  +  $\frac{$ 

Vds TOB Thomson, Jérôme HOULLE DAUDIN, 14, rue<br>des Vignettes, 78980 Longnes. Tél.: (16-1) 30.42.44.09.

#### **DIVERS**

Vds Multiplan IV et Aldus page Maker vers. 4.0 : 800 F.<br>Hugues PERRIN, hameau le Pouilly, 69490 Sarcey.<br>Tél.: 74.26.85.83.

Vds impr. Star LC10 coul. + câble + papier + car-<br>touches: 1 100 F. Synthé AZ 7500 Bontempi Misi :<br>1 100 F. Patrice JEAUNEAU, 5, rue des Fleurs, 54150<br>Lubey. Tél.: 82.20.95.19.

Vds portable Toshiba 8086 ram 640 Ko DD 40 Mo mono<br>+ Dos 5.0. Px: 3 000 F. Lecteur 3\*1/2. Yveline<br>TOURTE, 4, me du 19 mars 1962, 93440 Dugny.<br>Tél.: (16-1) 48.37.42.15.

Vds CDI Philips (CD Audia/ CD Photo/ CD Interactif neuf)<br>gar, 1 an. Val.: 5 000 F. Px: 4 000 F. Arnaud BLAE-VOET, 22, rue Chaptal, 92300 Levallois Perret.<br>Tél.: (16-1) 47.57.31.37.

Vds Tilt du 63 au 86 (hors série compris) 15 F pce.<br>Etienne LARRIBERE, 4, rue de la Banque, 82000<br>Montauban. Tél.: 63.63.37.92.

Vds Scno 100 W: 3 000 F. Table mixage 4 voix + magnéto: 700 F. CHRISTOPHE. Tél.: 91.71.98.66.

Carte SCSI DD et CD Rom: SOO F + carte série,<br>joystick: 150 F. Thierry BASSO, rue des Escaliers,<br>83560 Esparron. Tél.: 94.80.80.09.

Vds jx à tes px. Farid BELLILI, 20, place des Quatre<br>Vents, 78570 Chanteloup-les-Vignes. Tél.: (16-1) 39, 70, 59, 03.

Vds carte Golden Soud compatible MT 32, S.Blaster,<br>MPU 401, port joy, sortie casque etc... 2 000 F à déb.<br>Guillaume PERNOT, 6, rue Lahargue, 33610 Gazinet.<br>Tél.: 56.07.66.77.

Vds DD 160 Mo Maxtoride 256 K cache 16 MS 03/<br>93 311/2, Px : 1 590 F. MORIN, 38090 Villefontaine.<br>Tél. : 74.27.06.55.

Vds Strike commander + Speech (orig.) 350 F ou éch.<br>(faire offre). Erik. BENARD, 13, rue Flatters, 75005<br>Paris. Tél.: (16-1) 43.31.70.33.

Vds impr. Epson L01000 132 C24 aig. 1 000 F. Moni.<br>coul., peritel Philips CM8521 500 F. Samuel DEPREZ,<br>28, rue Chanzy, 62580 Vimy. Tél.: 21.55.67.91.

Vds Magazines jx video : Tilt, PC Review, GEN 4, Joys-tick, PC Player. Px : 25 F pce. TBE. Florent MOUGUEZ, 7, 39. 99.30.30.64.

Vds Shynté Roland E-15 neuf, Pol 4.3.2 volx 128<br>sonorfiés + pieds + cordon midi: 2.500 F. Gilles<br>CAYEZ, 28, mes de Troussures, 60155 Rainvilliers.<br>Tél.: 44.47.65.73.

Vds (x orig. bas px Monkey I, 2 Dune, Campaign, Adams<br>F., Epic, Tip off Ning, Commerder, John Barnes, God<br>Father, Erfo WERON, 2, impasse des Epineury, rés.<br>l'Aubier, 74100 Vetraz Monthour. Tél.: 50.87.23.51.

Vds 3 log. Fil FD 5,25 orig.: Numéro 10, Football, Echecs<br>30, Imilitator, Sim Hélioptier 100 F. Marc FERAL, 24,<br>nue Albert Joly, 78000 Versailles. Tél.: (16-1) 39.50.25.51.

Vds The Simpsons, Wrestle Mania, Terminator 2, Px:<br>200 F pos avec code, François DORLEANS, Pibs CP 13,<br>56038 Vannes Cedex, Tél.: 97.47.49.80.

Vds jx bas px: Dody Blows 140 F. The Manager 180 F.<br>Robocod 110 F etc... Dents FERIAUD, 9, rue Barrême,<br>69006 Lyon. Tél.: 78.94.03.32.

Vds 2 DD Ide 120 MGA: 1 200 F. Quantum 240 MB<br>2 500 F. SCSI Hyper Puissant moltié px. Peu servi.<br>Isabelle PIERDON, allée des Litas, 93270 Sevran.<br>Tél.: (16-1) 43.32.36.36.

Vds carte Sound Blaster pro 2 ss gar. + log. complets.<br>Px : 1 000 F. Phala-Duc LU, 26, rue du Dr Jean Perlis,<br>93600 Aulnay-sous-Bois. Tél. : (16-1) 43.84.45.92.

Vds Synthe Yamaha SY 55 Polyphonie Multi timbres<br>Sequenceur intégré, as gar. 07/93. Px : 5 000 F. Massinissa AZZOUG. Tél. : (16-1) 43.77.08.16.

Vds écran SC 1425 + jx gratuits. Px intéressant. Migu<br>MORA, 64, rue Davy, 75017 Paris. Tél.: (1<br>1) 42.28.46.18.

.<br>Vds orig. Indiana Jones and the Fate of Atlantis (angleis) :<br>150 F. Vds anciennes revues Tilt. Serge MONTET, 15,<br>chemin de la Grange, 69680 Chassieu.<br>Tél. : 78.90.66.56.

Nox Shareware Freeware avec Doc. Prise en main rapide<br>en français. Liste sur disk ctre 10 F. Michel REYNE, 13,<br>rue Saint Blaise, 28160 Méxières-au-Perche.<br>Tél.: 37.96.70.28.

# *3615 TILT*

Le téléchargement consiste à transférer des fichiers à partir du minitel sur votre micro : pour cela, il vous faut bien sûr un minitel, un micro et un câble pour les relier. Il vous faut aussi un logiciel de téléchargement, pour le transfert, la gestion de la communication et la correction d'éventuelles erreurs. Le nôtre s'appelle TRANSITY.

Pour le commander, il vous suffit de remplir ce bon et de le renvoyer, accompagné d'un chèque bancaire ou postal du montant correspondant. à :

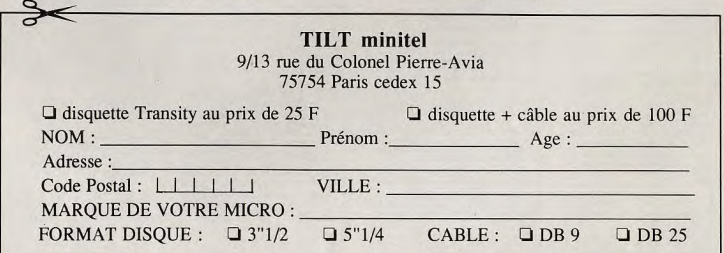

#### etites **on nonces**  $\bullet$

#### PC.

Vds orig sur PC : X-Wing et Dune II VF avec notice VF.<br>Michai PARIS, Tél. : (16-1) 47.76.14.31.

Vds orig sur PC : X-Wing Strike Commander : 200 F,<br>Zool : 150 F; Paris-Dakar : 50 F. Paul PENG, 33, rue<br>Ravel, 59250 Halluin. Tél. : 20.37.31.51.

Vds ou éch. orig. PC : F1 GP ; X-Wing ; Indy 4 VF ; Al the Dark; Bargen Attack, px : 150 F pce. Nugues NOUR-<br>RY, 33, rate Roche, 82240 Malakoff. Tol.: (18-1) 40.84.84.37.

Vds jx PC 3"1/2 orig. Nicky Boom, px : 150 F. Damien<br>DUPRE, 34, route de Lyon, 38300 Bourgoin Jaffieu.<br>Tél. : 74.93.24.94.

Vds jx PC à très bas prix. Fabrice BAJOLAIS, 25, av. des<br>Chévrefeuilles, 93220 Gagny, Tél. : (16-Chivrefeuilles,<br>11 43.88.09.01.

Vds jx PC orig.: WC2, Monkey 2, Similfe, F117A, px:<br>200 F. Alcne in the Dark Comanche B17, Dune: 150 F.<br>Philippe LABROT, Cité des Elèves, BP 6078, 34030

Vds jx PC orig. 511/4 et 311/2 (Inca, Strike, XWing, F1<br>GP) de 100 F à 250 F. Roman LitsSOWSKI, 29 b, rue<br>dela VIII e aux Roses, 44000 Nantes.<br>Tél.: 40.59.88.86.

Vds PC 486-SX 25, 85 Mo DD - 4 Mo Ram, Carte ves PL 400-5A 25, 85 Mil 100 - 4 Mil 1400 Hitles of Start Stüde 1, 200 F. Eric<br>MEISLINGER, 39, rue du 22 Septembre, 92400 Cour-<br>bevoie. Tél.: (16-1) 43.33.99.82,

Vds PC 486-20 Packard HD 105, 2 fect., px à déb. ou<br>carte mêre 486-20 2A 5 Mo + carte SVGA + contr., px :<br>2 500 F. Bin 2HANG, 87, ch. Satade Ponsam, 31400<br>Toulouse. Tél.: 62.26.76.72.

Vds PC 2086 2 lect. VGA coul. 14" + Log. + mouse,<br>doc, px à déb. Donne cours d'informatique sur Marselile.<br>60RMARD, 36, me Kruger, 13004 Marsellie.<br>Tél.: 91.84.72.99.

Vds PC 286 20 MHZ 1 Mo Ram HD 40 Mo 5"1/4, 3"1/2<br>SVGA + disk, px - 4 000 F, console BG + 3 jx, px :<br>1 000 F. Ivan LEROY, 37, rue Louis Rolland, 91120<br>Montrouge. Tél.: (16-1) 46.55.40.89.

Vds jx PC orig. : Another Terminater 2 Swar, Gremlins 2,<br>px : 150 F pce à déb. Julien MONSALLUT, Le Petit<br>Pasceud, 16190 - Saint-Amant de Montmeroau.<br>Tél. : 45.60.25.35 (ap. 20 h).

Ws. pour PC lett. 3"1/2, 1,44 M, px: 250 F, lett.<br>5"1/4 1,2 M, px: 250 F. Michel POTIER, 42, rue Voltaire, 94190 Wisneuve-Saint-Georges. Tél.: (15-

Vds jx PC neuts : Flashtack : 200 F; S Tacker 3, px:<br>600 F; FIGP : 200 F: SO5 : 300 F. KO6 : 250 F.<br>Comanche : 200 F, etc., Franck JOUISSE, 24, rue de<br>Turpenay, 37100 Tours. Tél. : 47,51.34.48.

Vds jx PC (X-Wing, Stant Isl, Flash Back, Comanche...),<br>ach, CD Rom PC et jx, François Louis, 41, av. de Ségur,<br>75007 Parts. Tél. : (16-1) 43.06.46.22.

Vds PC 86 S Amstrad + DO + mon, mono VGA + lect<br>3"1/2 + logs et Windows, px : 2 800 F. André DA-<br>GAAILT, 10, nue de Cornizan, 56880 Ploeren.<br>Tél.: 97.49.04.38 (ap. 19 h).

Vds orig. PC: XWING, Dune 2, EOB 2, Strike, Comander<br>Plus, Speech, Micheleder, Indy 4, SQSVF, Glory 3, Frank<br>FILIPETTI, 48, rue Malfangeat, 38400 Saint-Martin-d'Hères, Tél.: 76.25.00.57.

Vols jx PC 3"1/2 : Serpent Isle, Dark Seed, 13 Har, Wrath<br>of the Demon, Magic Pocket (150 F à 250 F). Laurent<br>GOURMELEN, 2, alliée des Campanières, 83400<br>Hyères. Tél. : 94.38.72.10.

Vés PC VGA 256 coul. + joys + souris + ribx jx, px :<br>4 500 F. Ollwier GUERIN, 20, bd des Neuf Clés, 71000<br>Maopn. Tél. : 85.34.46.32.

Vos PC 486 x 33 SVGA 3,5 HD DD 200 Mo Trident 512 Ko<br>+ orig. 120 Mo, val.: 15 000 F, px: 8 500 F. Isabel<br>GALLARDO, 94300 Vincennes. Tél.: (16-1) 43.74.12.38.

Ves PC 286/12 Ht2, 20 Mo DD, lect. 3\*1/2, 5\*1/4, écran<br>V6A, carte Adib, MS-DOS 6; Work 2, px; 3 900 F. David<br>FRESNERAI, 20, rue Desgramges, 93100 Montroull.<br>Tél.: (16-1) 48.57.98.38.

Vds jx PC orig : KGS, JF2, GPU, GP5002, Croisière, PGA,<br>Maupili, Ducktales, Wolfpack, RR Tycoon, px : 100 F<br>Pos. Thierry CAZENAVE, 4, avenue Corneille, 78160<br>Marty-le-Rol. Téll.: (16-1) 39.16.64.13 (ap. 20 h).

Vision etch, pour PC jx orig. 250 F : MMS, Monkey 1 & 2,<br>Loom, indy 3 & 4, Savage Empire, Dominique LEVRAY,<br>12, av. Charles Tellier, 78800 Houilles. Tél. ; (16-11)<br>1) 39,13,95.67.

Vds PS 1288 écran coul. VGA DO 40 Mo DOS 4, Pctools, ss gar, px : 5 200 F. Éch. Lavra Bow2 contre Monkey 2 VF. Connee LETARD, 4, allée E. Jenner, 92000 Nan-

vos IBM PS1 4865X 25 Mh2 DD 170 Mo, moni. coul.<br>SVGA 14, 4 Mo, ext. 32, lect 1,44 Mo, MS-DOS 5.0,<br>souris, log MS Work 2, Wind 3.1.Adrien NAMIGOHAR,<br>5, rue Médéric, 75017 Paris. Tél. : (16-1) 47.99.48.70.

144

Philippe KUC, 20, cours de la Libération, 38100<br>Grenoble. Tél.: 76,21.76.07 (ap. 20 h).<br>Windows: 19.1.76.21.76.07 (ap. 20 h).

Vds 386 D x 40 HDD 107 Mo 5"1/4, 3"1/2 HD Ram 4 Mo<br>SVGA 1024 x 768 14", souris, balter tour, px : 9 500 F à<br>déb. Eric DONARD, 89, rue Joffre, 78700 Conflans.<br>Tél. : (16-1) 39.72.45.40.

Vds Compaq 386 D x 25 + SVGA + DD 60 Mo + FD1,<br>44 + 4 Mo de Ram + souris + logs, px: 10 000 F.<br>Frédéric GARSON, 24, rue du Maréchal Foch, 78000 Frédéric GARSON, 24, rue du Maréchal Foch, 780<br>Versailles. 7*til.* : (16-1) 39.53.89.97 (12 b à 21 h).

Vdspour PC carte + écran, px : 900 F (modèle EGA)<br>neuf. Jean Marc REYSSIER, 29, rue Léo Lagrange,<br>63200 Venissieux. Tél. : 78.67.97.97 (répondeur).

Vás PC 486 D x 33, 266 Ko caphá; DD 210 Mo: SVGA<br>Ram 4 Mo: 2 lect. 311/2, 511/4, SBPRO 2; Mouse; +400<br>Ram 4 Mo: 2 lect. 311/2, 511/4, SBPRO 2; Mouse; +400<br>Memedy, rissid. Le Callliope, 66000 Perpégnan.<br>Tél.: 68.50.31.89.

Vds nbx jx PC orig. 150 F : Sleep, Walker, Reme 92, Ad<br>Nigel Mareell, Comanche, Eternam, F15 Strike, Eagle,<br>etc... Chantal HIEST, 16, résidence Bois Comptels,<br>62890 Annay-sous-Lens, Tél.: 21,28.53.17.

Vds jx PC 3°1/2, px : 250 F : EN VF, Morkey 2, King<br>Quest 6, Utima 7, Amorára, Shadow of the Comet, Indy<br>4. Laune PERREARD, 3, rue Katherine Mansfield,<br>77210 Avon, Tél.: (16-1) 60,72.02.92.

Vds jx sur PC des 30 F (P. of Persia 2 L2 etc...). Liste su<br>demande. Anthony ROZIER, 24, petit Chamin de<br>Planches, 01600 Trévoux. Tél. : 74.00.27.27.

Vds js orig. PC: Stant Island, Inco, Jet Fighter 2, Ultima 7,<br>etc..., px: 100 F à 200 F. Philippe MONJARET, 2, ville<br>Sieley, 92500 Ruell-Malmateon, Tél.: (16-1) 47.32.05.44.

vds PC 386 DX 33 VGA + 4 Mo de Ram + Soundblaster vus Francis - 1 pys + orig 0.00 mg + Alche etc...), px :<br>+ scuris + ipys + orig 0.00 mg + Alche etc...), px :<br>6 500 F. Antoine LEMAIRE, 28, rue Dents Bogue,<br>92140 Clamart. Tél. : (16-1) 45.27.00.13.

Vds jx orig, pour PC et Compatibles; Epc et Gobilins 2<br>avec bles et codes, px à déb. Thomas HENROT, 52, bd<br>de PEstorel, 66150 Cannes-la-Bocca.<br>Tél.: 93.47.21.04.

PC: XWing : 300 F; Kirandia VF : 200 F. 01 ARCHIER, 6, place Eugène Pottier, 91240 Saint-Mi-<br>chel-sur-Orge. Tél.: (16-1) 69.04.01.26.

Vds PC Kenitec 80286 12 Mhz, 1 Mo Ram, 2 lect; HD<br>écran mono + filtre, DD 20 Mo (36 Stacké), ribx logs,<br>px : 3 000 F. CHRISTOPHE. 94000 CRETEIL. Tél. : (16-11 48 99 88 79

Vds PC Tandon 3865 x 20 + Capro + DD 110 Mo +<br>Ram 5 Mo + 2 lsct. HD + SVSA coul. + imp. Eccon,<br>tbs, px : 8 000 F. Remy CHIBOIS, 1, ter av. de l'Etang,<br>78320 Le Mesnill-Saint-Denis. Tél. : (16-78320 Le<br>1) 34.61.99.13.

Vds PC 2086 lect 3"1/2, DD 30 Mo, 8 MhZ, imp. BJ10<br>Canco + jx + Adib, px: 4 000 F à déb. Jean-Davy<br>DOUENCE, 15, route de Langoiran, 33670 Cróon.<br>Tél.: 56.23.34.20.

Vds jx PC; Might 2, Magic 3, Grand Prix F1, Microprose;<br>Civilisation; Bargon Affack, px : 200 F pcs. Daniel COU-<br>RONNE, 12, rue Kiéber, 78800 Houilles. Tél. : (16-11)<br>1) 39.57.66.02.

Vds PC 286 + 2 lect. + carte VGA + DO 40 Mo + carte<br>série paral. + logs, px : 2 200 F. Eric LATRIVE, 89, rue<br>Julies Ferry, 78140 Vélizy. Tél. : (16-1) 39.46.83.52.

Vds pour PC ATP V.2 : 330 F + Airbus A 320 : 250 F; bte<br>d'orig: Jean-Charles BUDING, 8, parc de l'Iton, 76130<br>Mont-Saint-Aignan. Tél. : 35,74.55.43.

Vds pour PC un log, complet B17 Flying Fortress : 280 F.<br>Sébastien LETESSIER, Le Calvaire, 72240 Saint-Sym-<br>phorien. Tél. : 43.20.70.75.

Vdsou éch jx orig. PC : Aces of Pacific, Alcne. Ace 1946,<br>817, Eye of BE.2, F117 Stealth, MMV : 150 F. Eric<br>SAVY, 64, route d'Albi, 31240 Saint-Jean.

Vds PC 8088 1 Mhz 640 Kg de Ram, souris, clav. 102 Van Free Schan VaA, cards (over hans, som han behavior the prog., the, pr : 3.500 F. Benjamin MARTINETTI, 16, Frankline 6s 86 Bommes, 13430 Eyglores.<br>The Frankline 6s 86 Bommes, 13430 Eyglores.

Vds carte 386, 33c + C. vidéo Orchid 256, 1024 x 768.<br>Cher. contact sérieux; éch., ach., vds jx sur PC. Guy<br>Bernard WEIBEL, 52, rue Albert Camus, 68200 Mulhouse. Tél.: 89.43.26.38.

Vds PC 486 DX 50 Mo SVGA, 32000 CDD 125 5BPR0 lect 13\*1/2 DD5 + 6 rfox ix et util. (Strike C; Work) the, px:<br>15 000 F. Olivier ROCHER, 3, chemin de Tout Vent,<br>89280 Saint-Benolt. Tél.: 49.57.28.06.

Vds jx sur PC (Comanche, Dune 2, etc...), demandez liste<br>Christian TURLAN, 59, rue de Franceville, 93220 Gagny

Vds jx sur PC (Dune 2, Liegend de Valour et Might of<br>Magic 4), px: 150 F pos ou 400 F jes 3. Frédéric<br>PASQUIER, Les Perelles, 38510 Sermerieu.<br>Tél.: 74.80.11.69.

Vds jx PC Alone in the Dark: 100 F; The Legend of<br>Kyrandia: 100 F; sur Arriga, Street Fighter 2, px : 100 F;<br>Pierre CK44PUS, S1, rue Boileau, 91560 Cruane.<br>Tél.: (16-1) 69.83.31.46.

Vos PC 1640, px ; 2 900 F; Scanner Amain : 600 F;<br>Word 4.0, etc. Vos jx sur Amiga. Charles-Alban COMI-<br>NA, 101, chemin Vert du Blënois, 45130 Meung/Loire.

Vds jr PC 3\*1/2, Lemmings 2 : 200 F; Crime Wave<br>100 F. Benoît POTHIER, 34, square Simont Saint<br>Jean, 69130 Ecully. Tél. : 78.33.57.70.

Vds pour PC DBase 4 + Dos 4.01 (doc. complète, o<br>px à déb. Franck THAREL, 133, av. de la Divis<br>Leclèro, 94260 Fresnes, Tél. : (16-1) 46.66.04.67.

Vds 485 0 x 33, 4 Mo Ram SVGA carte vid. Orch. Pro IIS<br>1 Mo: Solassar 2. DD 105 Mo joy, scoris, px : 10 000 F.<br>Pierre CORNEC, 31, rue Carvés, 92120 Montrouge.<br>Tél. : (18-1) 46.56.61.23 (ap. 18 h).

Vos PC 386 4 Mo Ram DD 40 Mo 6cran VGA lect. 3°1/2<br>svec Windows 3.1; WC 2, px : 5 000 F à déo, Guillaume<br>MARTINET, 863, route des Yvelines, 78830 Buillion,<br>Tél. : (16-1) 30.59.55.63.

Vés PC 1512, 640 Ko de Ram, DD 20 Mo, lecteurs 5,25,<br>écran CGA coul., jx, util., manuels, px : 3 000 F. Jean-Robert TRAOUEN, Kergouriet, 29340 Riec-sur-Belon,<br>Robert TRAOUEN, Kergouriet, 29340 Riec-sur-Belon,

Vds PC Tandon 286/12, 3 Mo Ram; HD 20 Mo; lect,<br>3\*1/2 HD, lect, 5\*1/4 HD, écran EGA coul, IBM, px;<br>1 BOD F, Lionel 21AD, 32, av. Emile Boutreux, 92120<br>Montrouge. Tél.: (16-1) 46.57.36.68.

Vds jx PC orig.: Alone in the Dark (190 F) + Lure of the Temptress (180 F) + Legend of Kyrandia (180 F). Alain<br>KOLLER, Chemin de Chaussée, 07430 Vernosc-les-<br>Annonay. Tél.: 75.33.01.90.

Vds Ultima 7 (VF) et Might and Magic 4 (VF) sur PC<br>Manuel AMBROISE, Route de Bordeaux, 47600 Nerac Tél.: 53.65.52.69 (ap. 18 h).

Vds jx crig. PC : Dune 2, Dominium Atrain, Civilisation...,<br>px : 150 F à 200 F. Thierry KOPP, 127, rue de la Vallée,<br>57159. Marange-Silvange. Tél. : 87.80.47.47.

Vds PC Amstrad 1512 coul., 2 lect.  $5'1/4$ ; the, souris + manuels + housse +  $\rm{jx + mlogval}$  PC,  $\rm{px}$ : 2 500 F.<br>Philippe TASSM, 10, square des Dimes, 77240 Les-<br>son. Tél.: (16-1) 60.63.11.00.

Vds jx orig. PC Eyes 83, Dune 2, Utlima Underw 2,<br>Legend Ky Randia, px : 150 F. Karlne BRELLIT, 13, rue<br>des Albéres, 93270 Sewran.

Vds PC 486 D x 33, 4 Mo Ram, DD 105 Mo, SVGA PRIO2, jey, jx (Comanche, XWing...) se gar., écran SVGA<br>lect 3\*1/2, px : 8 000 F. Jérémy LAIDLI, 43, chemin di<br>Lautin, «La Renoir», 06800 Gagne-sur-Mer 61 - 93.73.93.07

Vds pour PC, écran SVGA 14", px: 1 800 F, carte mère<br>3860 × 33 2 Mo, 128 c, px: 1 900 F. Clavier 102<br>touches, the, Pierre RICHARDOT, 30, rue de la Grande<br>Côte, 88340 Le Val d'Ajol, Tél.: 29.30.60.05.

Vds, éch., nhv logs sur PC, Eric WBNAUD, 2, place des<br>Érables, 94470 Boissy-Saint-Léger. Tél.: (19-1) 45.98.06.38.

Vás PC 1512 SD écran coul. CGA + souris + Intégral PC<br>+ manuel, tbe, px : 1 500 F. Jean-François JOURDE, 14,<br>nue Sermon, 45200 Montargie, Tél. : 38.93.93.41 (HR).

Vds jx PC et Amiga. Frédéric PIRON, 189 bd, Potit<br>Vitesse, 72200 La Fléche. Tél.: 43.94.26.85.

Vds imp. pour PC Atari, Amiga : Amstrad DMP-4000, 138<br>col. 240 CPS avec nbx acces., px : 1 100 F. XAVIER,<br>Nantes. Tél. : 40.89.21.45.

Vds ext. mém. pour Sharp PC ESCO, ext. 64 K : 1 000 F;<br>Ext. 32 K : 800 F; the. Bruno PIERRE, 1/115, résidence<br>des Fontaines, rue Marcelin Berthelot, 92800 Pu-<br>teaux. Tél. : (16-1) 47,73.65.14.

Váš PC 3"1/2 Alone, Super Caudidron, Loom, Populaus 1, Monkay, 1, Nicky Boom, Rigky Woods : 500 F. Patrick LE<br>LEUCH, 17, rue Mariehal Walte, 29200 Brest.<br>Tél.: 98.03.82.22.

Vds sur PC jx orig. : Lawra Bon 2 3D constr. Police 0. 3<br>Space Quest 5., Test Drive 3, px : 200 F pce. Johann<br>Marc P070EVM, 96, rare de la République, 78000<br>Rouen. Tél.: 35.98.20.25.

Vds jx sur PC à px sympa. Liste gratis sur demande. Marq<br>MOLITERNO, 9, rue Thomas Edison, 82000 Montauban

Vds PC XT Turbs 2 DD 20 Mo, lect. 5\*1/4, mon. coul.,<br>px : 1 500 F. Jean-Marie BENOIT, 28, av. Beauséjour,<br>94500 Champigny. Tél. : (16-1) 48.80.77.41.

Wis PC 386 DX 40, Ram 4 Mo. DD 80 Mo. écran SVGA roul. Clavier, souris, the ss gar., px : 6 900 F. Carlos<br>MARTINS, 2, place de la Sablière, apt. 12, 94470<br>Bolssy-Saint-Léger. Tél. : (16-1) 45.99.36.47.

Vds jx ong. : Dune 2 VF, XWing King Quest 8 VF, MM4 VF, Falcon 3, stc..., px : 200 F pce sur FC 3,5, Claude OLLIVIER, La Grande Plaine, B&t, A3, bld des Amaris, 83100 Toulon. Tél. : 94.27.44.76.

Wis orig. sur PC : MM4 clouds of Xeon, Alone in the Dark,<br>WCZ + thes les extensions, Age, Joe CHEMALI, 20, rue<br>de la Fédération, 75015 Paris. Tél.: (16-1)<br>1) 45.77.71.66.

Vds PC 386 SX 16 DD 44 mo Ram 4 mo lect 3°1/2 HD<br>étran coul. VGA Azerty 102 T Dos 5,0 ss par. px:<br>6 500 F. Joël CLAVERIE, 4, olos d'Orléans, 60800<br>Crépy-en-Valois. Tél.: 44.59.27.79.

Vds PC 2086 Amstrad VGA coul: 14" 640 ko HD 32 mo<br>lect 3 1/2 souris ribk log. the px: 3 500 F. Emmanuel<br>VENET, 44, rue Michel Posco, 01000 Bourg en Bresse.<br>Tél.: 74.21.61.66.

Vds PS1 386 2.mo Ram DD 4.mo avec Works et jx så gar.<br>px : 5 000 F. Bruno PRONOST. Tél. : (16-1) 48.23.91.43.

Vás 286/16 VGA coul. DD 42 mo 4 mo Ram, 3 1/2, 5 1/2<br>Adib hkx jx el util. Win 3.1 Dos 5.0, Nicolas ZINZIUS,<br>rue René Danzou, le Monthéric, bt 38, 13015 Mar-<br>seille. Tól. : 91.69.04.64.

Vds 386 SX 16 + 2 mo Ram + DD 40 + 3,5 + 5,25 +<br>écran, carte VGA : 5 000 F à déb. évolutit 486 DX 33 + 4<br>micus, 77188 Notsiel. Yél. (1908)T, 1, passage Britan-<br>nicus, 77188 Notsiel. Yél. : (16-1) 64.80.41.78 (w.e)

Vds jx PC orig.: Laura Bow 2 VF, Monkey Island 2 VF,<br>Alume In the Dark, Comanche, Dark Søed, de 150 å<br>200 F. Michel PENFEUNTEUN, 3, rue Gabriel Faurè,<br>28800 Landermeau, Tél.: 98.85.20.57.

Vds ou éch. PC Gots 3,5 px : 150 F éch. ctre Best, ef<br>Best, Crazy Car 3 Joe and Mac, Risky Woods. Frédéric<br>WOZNIAK, Linxe Cité d'Arbo, 40260 Cestets.<br>Tél.: 58.42.97.73.

Vds Comanche sur PC 3,5 px : 200 F. Yann THOMAS, 2<br>rue du 19 mars 1962, 28260 Anet. Tél.: 37.41.99.75

Vds PC AT 286 Amstrad 1 mo DD 40 mo VGA 14' coul lect. 3.5 + 5.1/4 ext souris + joys + logs orig. + jpx : 4 000 F. Benoit ALBEAU, 55 ter, rue de la M<br>tagme, 91360 Epinay-sur-Orge. 761. : j Doc<sup>1</sup> tagme, 9134<br>1) 69.34.57.01.

Vés jx PC crig. Dune 2 NF might and magic 3 fation 3<br>twight 2000 civilisation etc... 200 F pcs. Claude OLLI-VIER, La Grande Plaine, Bat. A3, bld des Armaris,<br>83100 Toulon. Tél.: 94.27.44.78.

Vás orig. PC 3.1/2: Ultima Underworld II, Menkey 2,<br>Amon Ra VF, Comanche, King Queel 8 VF, Ultima 7 VF.<br>Laune PERREARD, 3, rue Katherine Mansfloid, 77210<br>Aven. Tél.: (16-1) 80.72.02.92.

Vds jx PC orig. 3,5° à 200 F : Ddsy, Espana Games 92,<br>Kyrandia, Links à 150 F : Kick off, Ads Manchester 2,<br>Jean-François AUGER, 26, place des 3 Cèdres, 95000<br>Cergy. Tél. : (16-1) 30.73.18.24 (Ap. 19 h)

Vds jx orig, pour PC 3\*1/2 Monkey 2 VF, Shadow of the<br>Comete, Laura Bow 2 etc. Gilles LAURENT, 88, ofté de<br>Colmville, 54580 Auboue, Tél.: 82.22.53.24.

Vds PC Victor 286 00 52 mo 2 mo Ram + souris log. + impr. Bull 24 alguilles 132 colornes. Michèle<br>BAUDAY, 58, rue des Bourbottes, 60129 Bethan-court-en-Valois. Tél.: 44.88.65.13.

Wis carte Modem pour PC 286, Nec Portable + 6 jr.<br>1 500 F. Vds Impr. poul. aig. 800 F. Emmanuel BERTIN,<br>126, rue du Clos de Ville, 94370 Sucy-en-Brie.<br>Tél.: (16-1) 45.90.10.54

Vds nox (x PC 51/4 (B17, Civ, OP Stealth, U6, WC2.,) bas<br>px. Eric LARUELLE, 20, av. Gabrielle, 95160 Mont-morency. Tél.: (16-1) 39.64.58.57.

Vds 486 SX 25 4Mo DD 120Mo lact 3. 5HD écran SVGA<br>+ Seng 1Mo + Galaxy Pro + Win 3.1 + nbx jx et utils<br>13 400 F. Eric AUBINEAU, 19<sub>h</sub> av. Jean Jaunes, 75019<br>Paris. Tél.: (16-1) 42,00.34.64.

Vds 286-12 Mhz 1Mo Ram DD 80Mo 3,5 HD VGA Dos 5.0<br>Windows 3.01 etc... Nox log. + jx (Alone in the Dark,<br>etc...). Quentin HOCHET, 4, square Delinot, 57600 For-bach. Tél.: 87.85.10.83. Poste

Vds PC 286 45Ms 3.5 et 5.25 écran VGA + impr. +<br>scanner + modeln + acc. the : 5.000 F. Olivier META-<br>IS, 101, bet de la République, 92210 Saint-Cloud.

Wis jx sur PC: UW, Battle Isla, History Line 1914-1918,<br>Abne in the Dark, Px: 250 F. Antonin BERNARD, 5,<br>Villa Léger, 82240 Malakoff. Tél.: (16-1) 45.55.16.84<br>Ap. 18 h.

Vds ou éch. (x PC (KO6, Harrier). Rech. (x d'aventures ou<br>simul: Jean-Philippe CABAROC, 38, rue Auguste Re-<br>noir, 78400 Châtou. Tél. : (16-1) 30.53.57.17. Vds PC 286 16Mhz 1Mo Ram HD 40M VGA coul, hausse,<br>joy, C.Son, docs, syrt LX 600. Px : 3 000 F. 2 07wes Sepa<br>MS : 200 F. Stilphane KELCHE, 97, av. Pierre Semard,<br>91700 - Ste - Geneviève-des-Bais. Tél. : (16-1)

Vás PC 386/25 DO 42Mo lect, 3.5 4Mo Ram SVGA Dos 5.<br>Windows 3.1 souris + jx, Px : 7 200 F, Cadeau, Nes +<br>zap. + 2 cart. Didier DAVID, 25, rue de la Fosse aux<br>Moines, 95230 Soisy. Tél. : (16-1) 34.17.58.25,

Vds orig. PC 3.5 Wing Commander II + Speech acc.<br>300 F. Ultima Underworld 200 F. Jean-Philippe<br>GARSZTKA, 40, rue des DRS Darene, 95270 Atmitras-<br>sur-Olse. Tél.: (16-1) 30.25.34.77.
#### **CONSOLES**

Vds GB + 4 jx : Duck Tales, Dragon's Lair, Bugs Bunny<br>+ câble Link + écouteur, px : 800 F. Sébastien RIEHM,<br>5, rue du Tarn, 67800 Hoenheim. Tél. : 88.83.36.88.

Vds (x MD : (698 Attack sub), px : 200 F. Julien NUN-<br>ZIATI, 5, rue A. Mottheau, 94400 Marolles-en-Brie<br>Tél. : (16-1) 45.99.30.86.

Vds GB + Tetris + câtie Lynk + écout., px : 350 F, jx<br>de 70 F à 150 F pce. Claude DA ROCHA, 1, rue Vidal de<br>la Blache, 75020 Paris. Tél. : (16-1) 43.61.92.22.

We MD fon + 2 mon s MD jap. + 2 main. + meancer (6 jx) + adapt. franç.<br>11 jx, px : 3 000 F. Frédéric PELIN, 3, rue Jean<br>julin, 77610 Fontenay-Tresigny. Tél. : (16-11 64 45 23 85

Vds SMS + pist. + 7 jx + 2 M, px : 2000 F à déb<br>Julien FENIOU, 40, rue Cochon Duvivier, 17300 Ro-<br>chefort. Tél. : 46.99.36.06 (H.R.).

Vds MD + 7 jx : Quackhot Sonic + 2, S. Mono GRI John Madden, Fo Madden, Football 92, Hockey, European, Club Soccer.<br>Jean-Pierre AUDEBERT, 20, rue Jean Paul Sartre,<br>77330 Ozoir-la-Ferrière. Tél.: (16-1) 60.02.64.31.

Vde Nistendo iamais servie + pr: 850 F. Karine GONZALEZ, 9, av. Arblade, 92240<br>Malakoff. Tél.: (16-1) 46.57.10.88.

Vds sur Lyon Linx 2 + 3 jx, tbr, px : 1 000 F. Christophe<br>Grenier, 48, rue Jean-Jaurès, 69100 Villeurbanne.<br>Tél. : 78.54.51.35.

Vds SMS + 20 jx + 3 joys + kit Net, the, px : 2 000 F + pist, st jsu, px : 250 F + CPU CPC 464 sans mon. + 35<br>jx + 3 joys, px : 250 F + CPU CPC 464 sans mon. + 35<br>jx + 3 joys, px : 990 F. Vincent BOUET, 16, av. de<br>Lorraine Lorraine,<br>(ap. 19 h).

Vds NEC GT Portable + 5 jx : Formation Soccer, Tennis,<br>Jackie Chan..., px : 1 600 F. Didier BOTANÉ, 6, rue du<br>Débarcadère, 75017 Paris. Tél. : (16-1) 45.74.53.63.

Vds jx GB (TMHT Motocross Tennis), px: 100 F pce.<br>Olivier ZEHNACKER, 11, rue de la Tanche, 67000<br>Strasbourg. Tél.: 88.31.00.83.

Vds NES +  $\mu$  DT MMM 1 + Battle Olympus..., px:<br>1700 F (à déb.) et vds  $\mu$  US Dragon Warrior, px: 200 F.<br>Frédéric CLAVERIE, 242, bd Jean Ossola, Les Lauren-<br>tides A, 06700 St-Laurent. Tél.: 93.07.76.09.

Vds MD + man. arcade + man. sans fils + 8 jx (Sonic 2), val.: 6 500 F, px: 3 500 F (ou jx seul). Julien DEMAIE, 5, chemin du Vaudoué, 77760 Archères la Fort S. (16.1) 64.24.47.37.

Jx néo-géo : S. Spy Football, Frenzy & 800 F les 2; vds jx<br>(NEC à 130 F, ach. jx NEC Operation Wolf etc... Romain<br>GANNE, 21/83, rue des Marronniers, 57070 Metz.<br>Tél.: 87.36.26.11.

Vds S. Nintendo + Street Fighter 2, px : 1 000 F ou avec<br>Mario 4, px : 800 F. Willy AFCHAIN, 135, rue Danton,<br>92500 Rueil. Tél. : (16-1) 47.08.59.89.

Vds jx NES DE 100 à 200 F (Rad-Racer, Duck Tales, Sov Vis Spy, Dragon, Ball, Tennis, Popeye, Misards, Juck 1898, Spy<br>Vis Spy, Dragon, Ball, Tennis, Popeye, Misards, Warriol<br>Viriginie HERAIL, 11, chemin du Clos d'Artois, 91490<br>Oncy-sur-École.

Wis Lynx  $2 +$  pare Solell  $+ 9$  jx (Scrapyard-Dog, Warbirds...) + sacoche, px : 1 000 F. Antoine SARAIS, rue Compostelle Pavillon Médical, 33600 Pessac.<br>The Compostelle Pavillon Médical, 33600 Pessac.

Vds GB + 7 pr (S. Mario, T2, Garg. Quest, Castel, Chase<br>Ha... val.: 2 254 F, px : 1 000 (écouteur-câble), Dimitri<br>PIECHEL, 18, D3 rés. St Ex rue Henri Dunant, 59100<br>Roubaix. Tél.: 20.73.95.75.

Vds PC engine 50 Hertzs + Quint. + 3 joy Pads + Final<br>Match Tennis, px: 990 F. Florian PAMBRUN, 21, rue<br>Léon Frot, 75011 Paris. Tél.: (16-1) 43.71.43.24.

Wis Scanner + ext. mémo. 2 Mo. Golden Image, px:<br>3 000 F, vds MD + 6 pr. px: 2 000 F. Vds CBS. Henvi<br>SEGUIRAN, Madrague VIIIe, 13015 Marseille.<br>Tél. : 91.63.43.47.

Vds Nintendo + Rade Racer + Mario 1 et 3 + 2 man. +<br>pisto, px : 600 F. Jerry ABESSERA, 8, av. Didier, 94210<br>La Marenné. Tél. : (16-1) 48.89.91.67.

Vols MS + 2 control Pads + pist. + 10 jx (Wonderboy 3, Psycho Fox, Mickey, etc...), px: 1 300 F. Yann LAU-GIER, 31, boulevard Rochechouart, 75009 Paris.<br>Tél.: (16-1) 48.78.38.69.

Vds GB + 8 pt (S. Mario Land 1, 2; D. Dragon 3, Tetris,<br>Megaman, Bad'Nrad, Ballon Kid, Filput), px: 1 000 F.<br>Frédéric MONTAGNE, 33, rue Romain Rolland, 95600<br>Eaubonne. Tél.: (16-1) 34.16.10.13.

Vds (x GG : Sonic 2 + Sonic (VO) + Dragon Crystal +<br>Kick Off + Joe Montana 625 F. (Val. : 1 250 F.) Frédéric<br>BACQUET. Tél. : 21.75.11.59. (W.E.)

Vds jx MS : Action Fighter, World Games 90 F. Kung Fu<br>Kid 60 F. Ghost House 80 F fibe. Damien VIMET, La<br>Poste. 51810 St-Jean-des-Balsants. Poste, 51810<br>Tél.: 33.57.35.56. Ap. 18 h.

Vois Neo Geo + man. + 2 jx (Burning Fight, Magician<br>Lord). Px : 2 100 F. Thierry BOUYGUES, 4, rue Césan<br>Franck, 78100 St-Germain-en-Laye. Tél.: (16<br>1) 30.61.18.79.

Vds GG + 8 jx + sacoche + adapt. sect. et volture. TBE.<br>Val. : 3 500 F. Px : 1 500 F. Olivier FREMAUX, 4, rés. Le Leute, rte Nationale,<br>Tél.: 28.49.15.69. 59270

Vds jx sur Sega. Vds magazine Player One 1 à 30,<br>Joystick 11 à 34, Px : 10 F plus 5 F. Thierry GONZALES,<br>45, rue Kant, 59000 Lille. Tél. : 20.09.64.83.

Vés GG + adapt. + 7 jx Mickey, Shinobi, Sonic 2,<br>Streets of Rage. Val.: 2 700 F. Px: 1 600 F. Jérémie<br>HERBEL, Chemin de Chaubusson, 49170 La Posson-<br>nière. Tél.: 41.72.81.56.

Vés S.Nintendo + adapt. + 6 jx (Street Fighter II, Spiderman...) + 2 man. ss gar. Px : 2300 F. Montteur<br>600 F. Pascal TROCHV, 13, allée des Jonguïlles, rés.<br>600 F. Pascal TROCHV, 13, allée des Jonguïlles, rés.<br>10 s. Chilen

Vds jx MD Thunder Force 3, Altered Best 300 F. Vds CPC<br>6128 + jx + revues. Cher. Turner TV. Lionel RICROT, 1,<br>rue Vincent Van Gogh, 37230 Fondettes.<br>Tél. : 47.42.16.60.

Ws Nes + Zapper + 2 paddles + 2 joys Quickjoy + 9 jo<br>(Soler Jet Man, Rush'n attack, etc...) 1 800 F. Gérard<br>LEFEBVRE, 5, rue du Mai 1945, 93280 Les Lillas.<br>Tél.: (16-1) 48.45.18.66.  $+9k$ 

Vds GG + malette + batterie + Gloc + Sonic + Mickey<br>+ Columns. TBE, Px: 1 200 F à déb. Jean-Baptiste<br>DAUVERGNE, 87, rue du Murger Papillon, 77350 Les<br>Mée-sur-Soine. Tél.: (16-1) 64.37.51.31.

Vds S.Nintendo + 3 jx (F.Zero, S.Mario 4, S.Tennis). Px :<br>1 300 F. Maurilio - POUSSIN-AHUMADA, 290, cité<br>Blanche de Castille, 95310 St-Ouen l'Aumône.

Vds S.Nintendo + 8 jx (Street Fighter 2, Mario 4,<br>Castlevania 4, Probotector + Torbas 4...) Px : 4 000 F.<br>Régis DAVRANCHE, 81, Grande Rue, 51300 Vauclerc.

Vds GG + 6 jx + adapt. sect. et adapt. GG Masher<br>System 1 300 F. PC 40 Mo lect. 3"1/2, impr. Epson,<br>écran NB 2 000 F. Régis PLAZAT, 7, av. Edouard<br>Millaud, 69290 Craponne. Tél.: 78.57.23.99.

Vds S.Nes US + 2 pads + 3 jx (SF2, Mario Kart, Final<br>Fight) + adapt. Px : 2 000 F ou chre A1200. Armaud<br>BUQUET, 16, rue de la Fontaine, 76400 Fécamp.<br>Tél. : 35.29.85.70.

Vds S.Nintendo + S.Nintendo Scope (8 pd + Street<br>Fighter 2 + F.Zero, TBE, Px : 1 400 F. Vds jx sur GB :<br>100 F pce, Jacques CORTES, 51, rue de la Concorde,<br>91700 St-Genevière-des-Bols. Tél. : (16-<br>1) 60.16.14.16.

Vds S.Nintendo + S.Nintendo Scope + 6 jx + 2 man. :<br>900 F TBE, José BLANCO, 4, rue Mont Valérien, 92150<br>Suresnes. Tél. : (16-1) 42.04.79.61.

Vds 200 F pos ou éch. che jx orig. Alone, Shike Comm.,<br>Atrain, Civilization, SS2; Power Monger, HL14, 18, etc...<br>Bruno ADEN, 26, chemin du Bras du Chapitre, 94000<br>Créteil. Tél. : (16-1) 48.99.74.91.

Vds 6X 4000 + 5 cart. 600 F. Vds 46 disques 3". Amst. :<br>500 F. Multiface plus : 300 F. Disco V6 plus : 200 F. Jx<br>orig. René BIROLINI, 30, rue Mozart, 57100 Thionville.<br>Tél. : 82.53.02.74.

Vds MDF + 6 jx : 1 500 F. Jean-Marc BRIFFOTEAUX,<br>35, rue Jean Gerson, 08300 Rethel. Tél. : 24.38.45.11.

Vds GG Supersonic area: Sonic 1 et  $2 +$  GP Monaco  $2 +$ <br>adpat. sect.  $+$  Adapt. MS/GG  $+$  houses  $+$  sac  $+$ <br>écout.: 1 200 F. Jocelyn COLLIGNON, 32, rue Louise<br>Labé, 69720 St-Bonnet-de-Mure. Tél.: 78.40.74.85.

Vds SMS + man. + 16 jx (Miracle Warrices, Golveins,<br>YS, Wonder Boy 2...). Px : 1 000 F. Stéphane CORNEC,<br>38, allée de la Renaudière, 35510 Lessin-Sévigné.<br>Tél. : 99.83.14.01.

Vds GB + câtre Link + 4 jx : 500 F. Jonathan KALFA,<br>16, square François Rude, 77680 Roissy-en-Brie.<br>Tél. : (16-1) 64.40.90.54.

Vds cu éch. Lynx 2 ss gar, ctre GG + Batman + Retur + Com. Link + sacoche. Px : 450 F. Jean-Baptiste<br>GRAVELINE. Tél. : 21.30.77.85.

Vds MD + 1 pad + 5 jx : Sonic, Paperboy, Street of<br>Rage 2 etc... Val.: 2 565 F. Px : 1 800 F. Jean-Baptiste<br>ESTIVAL, Veroueres, 15250 Laroqueviettle.<br>Tél.: 71.47.33.15.

.<br>Vds Yeno tba + 7 px (Karate, Course voitures, etc...) val. :<br>2 100 F. Px : 700 F. Pascal POURSINES, 7, chemin des<br>Rouquets, Les Sieyes, 04000 Digne. Rouquets, Let

#### Bon pour une annonce gratuite

Écrivez lisiblement en caractère d'imprimerie le texte de votre annonce (une lettre par case, une case pour chaque espacement) et ne cochez qu'une rubrique. Les petites annonces ne peuvent et de contradicion de la pournal : vous devez donc donner toutes les<br>coordonnées utiles. Les petites annonces sont gratuites. Seules les annonces rédigées sur le bon à découper original de CE numéro, valable pour UNE seule petite annonce, seront publiées. nous publierons prioritairement les annonces des lecteurs abonnés, qui<br>joindront l'étiquette d'expédition de leur dernier numéro ou une<br>demande d'abonnement. Nous éliminerons impitoyablement les

annonces douteuses, susceptibles d'émaner de pirates. La loi du 3 juillet 1985 (article 47) n'autorise qu'une copie de sauvegarde pour<br>l'usage privé de celui à qui est fourni le logiciel. Toute autre<br>reproduction d'un logiciel est passible des sanctions prévues par la loi. L'article 425 du Code pénal stipule que « la contrefaçon sur le territoire français est punie d'un emprisonnement de trois mois à deux ans et d'une amende de 6 000 à 120 000 francs ou de l'une de ces deux peines seulement ». Nous vous rappelons enfin que les annonces sont réservées aux particuliers et ne peuvent être utilisées à des fins professionnelles ou commerciales.

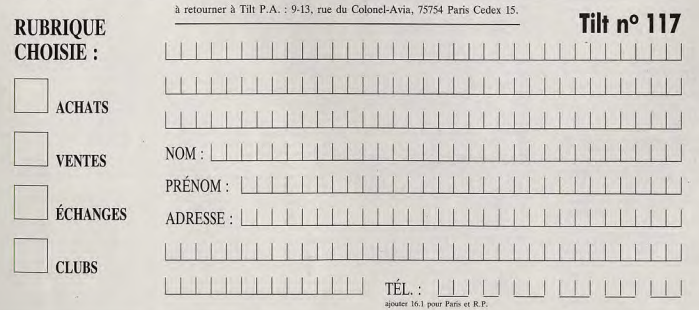

### **Detites Continues**

#### **ACHATS**

Ach, Barrotte Simm : 1, 2 Mega ou Scanner + log. pour<br>Atari 1040 STE. Christian MOREREAU, 9, allée du<br>Périgord, 31770 Colomiers. Tél. ; 61.78.91.21

Ach. Log. compatibles Amiga 600, jx Cloom, Ha non Lug compositors, C. ... ). Stéphane SCHOUFT,<br>205, quartier La Haute-Folle, 14200 Hérouville.

Cher, contact sur Amica 600, Ach, orig. Inf **Infin.** Isab BERTRAND, 19, rue Kennody, 57210 Maizibi

Ach. moni, coul. shiråo pour Amiga 600 (10845 ou<br>10855), faire offre. Fforian PIRAIRE, 56, rue des Ro-<br>siers, 93400 Saint-Duen. Tél.: (16-1) 40.12.65.66

Cher, lett. ext. 3"5 pour A500. Px raisonnable. Sábas-<br>tien CARROUGET, 7, rue du Brabant, 95490 Vaureal.<br>Tél. : (16-1) 34.21.72.01

Cher. imprimante compatible 520 STE à bas px. Faire<br>offre. Jean-François BITU, 147, impasse Malterbe,<br>61100 Flors. Tél.: 33.65.61.35

Ach. moni, Commodore Multisync. 1960 : 2 000 F, Cher.<br>contacts sur Amiga 1200. Env. liste. Códric LOUBERE,<br>5, allée Bernadotte, 33380 Cenac. Tél.: 56.20.02.58

Ach. imprimante pour CPC 6128. Roger DELABRIERE,<br>18, Rond Point Slaise, 77126 Chatemay-sur-Seine.<br>Tél.: (16-1) 64.08.48.90 de 9 h à 20 h.

Cher, jx Buble Boble et Gostin Goblins sur A600. Charles<br>DEFER, 2, rue des Monts du Vivarais, 31240 L'Union.<br>Tél.: 61.74.33.64

Ach. jx + imprim. pour Amiga 600 à px sympa. Cher.<br>astures pour ishar I. Phillppe LECAT, 50, rue de<br>Mayenne, 94000 Créteil. Tél.: (16-1) 49.81.79.47

Ach. (x Amiga à bas px. Env. Este et px. Guilland MARIAU, 10, rue des Anciens Béliers, 78730 Roche

Ach. carte mère 385 SX 33 cu 385 DX 90. Ecran coul. et<br>DD de 80 ou 120 Mo. Noël BUGNOT, 9, rue Gasto<br>Roupnez, 21200 Beaune. Tél.: 80.24.91.73

Ach. cu éch. jx en tous genres sur Amiga (Indy 4, Mork<br>Island 2). Jacques AIASSA, 1562, av. Decugis, 834<br>Hyères. Tél.: 94.38.47.27

Ach. sur A500, Amberstar, Black Copti, GFA Basis; (orig.)<br>Lecteur ecterne 3°1/2. Frédéric DELHOUME, Bellefontaine, 31, passage A. Camus, 31100 Toulouse<br>Tél. : 61.44.11.07

Débutant rech. jx Demos sur A500. Faire offre. Damien<br>BANCAL, 448, av. Louis Herbaux, 59240 Dunkerque.<br>Tél. : 28.63.08.07

.<br>Cher. pour A500 Battle of Britain et Red Storn Rising.<br>Marcel DUTRON, 49, rue Pic de la Mirandole, 29000

Ach. ix sur PC. Env. liste. Sébastien BORRAS, 61, rue<br>du Pont de Laverune, rês. Les Tourmailnes, 34070<br>Montpellier.

Roch, anciens Tilt, Faire offre, Patrice COUTIN, 49, le<br>Clos des Cerislers, 69730 Genay.

ST : cher, lahar (orig.) ach. ou éch. Faire offre. Benjamin<br>BOCQUET, 21, rue Laurent Poli, 77760 Achèrès-le-<br>Forêt. Tél. : (16-1) 64.24.47.58. Ap. 18 h 30.

Ach. (orig. VF) Rock Star et Transartica. Px sympa.<br>Thierry WAWRZKOW, 24, rue Claude Frager, 77450<br>Esbly. Tél.: (16-1) 60.04.28.61

Ach. 1040 STE 1 000 F. François TRONCHI, 115, quar-<br>tier Grand Parc, 14200 Hérouville. Tél.: 31.47.59.29

Ach. ix captive orig. sur ST 1050. Serge ILIADIS, 211,<br>rue de Rome. 13006 Marseille. Tél. : 42.64.04.83

Ach. disquettes vierges 3°1/2 200 3 F pca. Eric TARRY,<br>La Roquette, 13590 Plan de Meyreuil.<br>Tél.: 42.51.18.39. Ap. 20 h 15.

Rech. Util PC 1640 (640 Ko) 6-10 ans. Mario SCHIAVON,<br>13, rue des Lilas, 94520 Mandres-les-Roses.

Ach. 100 F schation complète du jeu Univitéd. Jean-<br>François HUTH, 8, rue Pierre Dupont, 93100 Mon-treuil. Tél.: (16-1) 48.55.39.37

Ach. Silent Service 2, Campaign, The Manager, DDay,<br>Reach for the Sky, KGB pour Amiga, Frédéric BESSIERE,<br>40, tue du Malih, 34630 Saint-Thibery.

Ach. le Livre du Langage Machine sur Amiga. (Ed. Micro<br>Applications), Faire offre. Friddiric MOUVEAUX, 4, rue<br>Léon Gambetta, 59960 Neuville-en-Ferrain.<br>Tél. : 20,03.30.99

Cher, pour Atari Imagic complet prog. + doc. Jean-Michel LEGRAND, 21, rue du Maréchal Joffre, 24100<br>Bergerac, Tél. : 53.24.99.19

Ach. Amiga 1200 + jx + joys : 2 000 F. Vds Nec-Get<br>1 300 F ss gar. Sylvain ROSTIN-MAGNIN, quartier<br>Saint-Clair, 04300 St-Maime. Tél. : 92.79.55.59

146

Ach, impr. pour CPC 6128 et Tdt avec manuels. Y<br>RICHARD, 20, av. des Cathares, 11700 Pepieux New User PC cher. Soft en tout genre. Faire offre. Yan

SCHMITZ, 42, rue Godefrgy Cavaignac, 75011 Paris

Ach, pour CPC écran + carte VGA ou SVGA. Faire offre.<br>Jean-Marc REYSSIER, 29, rue Léo Lagrange, 69200<br>Venissieux. Tél.: 78.67,97.97. Répondeur.

Ach, anciens Tilt. Env. liste. Char, astuces pour Play<br>Man, et Managar. Ahmed CHERIIFI, 6, rue Rouget de<br>I'liste, 47300 Villeneuve-sur-Lot. Tél.: 53.49.19.24

Ach, A500 + ext. 512 K + lect. ext. + disks + access.<br>tbe, Px: 2000 F. David AZIZA, 37, bd Bourjalliat,<br>78440 Porcheville. Tél.: (16-1) 34.79.64.14

Ach, jx sur PC VGA et S.Nintendo à px très intér. Env.<br>Ilste, Philippe VERBEKE, 16, rue Bir Hakelmi, 59130<br>Lambersart. Tél.: 20.92.63.77

Rech, jx sur Amiga 600. Bon px. Env. liste. Régis<br>SSENMANN, 2, rue Jules Verne, 89140 Pont-sur-<br>Konne. Tél. : 86.96.37.94

#### **ÉCHANGES**

ur STE. Rapide et sér, (civil., Créatures...).<br>BROSSARD, 9, av. Michelet Claouey, 33950 **Yannick BROSSARD, 9,**<br>Leon. T.H.: 56.60.72.15

Cher. contacts sur PC 3/2 et/ou Amiga 2000. Thierry<br>DAGNAUD, 24, rue Julies Ferry, 87000 Limoges.<br>Tél.: 55.01.86.83

Cher. contact sur PC vds orig. Atrain. Alain Xavier<br>BLANDIN, 5, rue des Sept Ponts, 59100 Roubaix.<br>Tél.: 20.27.58.31

Ach. ou rich. jx sur Atari ST. Env. liste. Pascal PELLIZ-<br>ZER, 13, rue George Guynemer, appt. 216, 60000

Éch. jx sur PC. Régis LUCAS, 99, bd Alsace Lorraine, m Paul

Éch. orig. Offinis Underw, il contre Legacy ou Front Page<br>Footb. ou Comanche Mission Disk etc. Marc VERRON,<br>35, rue de Vautrouil Tasdon, 17000 La Rochelle.<br>Tél.: 46.45.45.07

Cher, contact sur A500 pour éch. env. liste. Thierry<br>DUMARQUEZ, 8, rue de la Paix, 62320 Rouvroy.<br>Tél.: 21.75.96.84

Cher, Amigaïstes (Amiga 1200) dans 78 cu 75 pour éch.<br>Ix et démos. Frédéric FORABOSCO, Route de Maisons,<br>78400 Chatou. Tél. : (16-1) 30.53.04.39

Ech. groupe suspect cher, Coders sur Amiga. Marc<br>LIHDIVAT, Penhoat, 29860 Plabennec. Tél.: 98.07.88.67

vher, contacts sur ST : rapides sérieux et duraties env.<br>Ilste, Grégory JACOUN, Le Scet, 38110 St Didierde-la-<br>Tour, Tél. : 74.97.00.77<br>Čes

Éch, ix PC cher, contacts sérieux. Patrick FROMONT, 32, rue du Bout de la Ville, 45500 St-Gondon

Éch jx sur Atteri 520 STE rech. Buble Boble 3. Pascal<br>HERTWEG, 35, Parc du Tyrol, 57500 St-Avold.<br>Tél.: 87.91.02.51

Cher. contacts sur Amiga 1200. Frédéric BATY, 36 bis,<br>av. de Verdin, 69570 Dardilly. Tél. : 78.43.21.96

Cher, contact sympa sur PC, pour éch. jx (Alone, Eternam, Mondey, XGV...) Inside BOUTBOULL, 7, place Ga-brief Faure, 94510 La Queue-en-Brie. Tél.: (16-1) 45.94.43.90

Débutant cher, contacts sérieux et durable, vds carte<br>MV16 px: 100 F à déb, Alexandre CHARTON, Les<br>Sapins - Chevry - Tainknux, - 85100 - St-Die.<br>Tél, : 29.50.08.05

Éch. PC 3.5 char. contact sárioux pour éch. Jean-Marie<br>FIGUIERE, Rés.le Rallye, rie de Vedene, 84130 Le<br>Pontet. Tél.: 90.31.97.13

Vds. jx sur A500 (1 ma) env. liste ou tél. Rodolphe<br>DELAURE, 6, allée du Lac, Club de Cameyrac, 33450<br>Saint-Sulpice. Tél. : 56.72.47.11 (sauf W.E.)

Ech. ou vds jx sur PC 3/2 débutants bienvenus. Nicolas<br>NOUZAREDE, av. du Docteur Roullet, 19200 Ussol Tél - 55.96.40.34

Vds jx et utils sur Amiga et sur Mac très petits px et<br>grand choix. Env. disk pour liste, Laurent KUNTZ, 289,<br>reute de Colmar, 67100 Strasbourg,

Cher. contact sur Amiga 500 et 1200. Arnaud ROGCON,<br>3 bis, rue du Parc, 69200 Lyon. Tél. : 78.75.76.41

Vds ntx jx sur A500 px très raisonnable, liste contre 1<br>timbre: Régis ESTREICH, 22, rue des Romains, 57510<br>Holving, Tél.: 87.09.51.40

Cch. 1040 STF rech. Guld Rush et Berlin 1948 et Fichier<br>« 142.PKD - du log. Elvira 1. Phillippe DEBONNE, 23, av.<br>de Valderies, 81450 Le Garric. Tél. : 63.36.92.80

Éch. jx sur Amiga 600, 1200 contact sérieux, rapide et<br>durable. Frédéric CRON, 67, bd d'Europe, 67210 Obernai. Tél. : 88.95.52.93

.<br>Éch. jx sur A\$00 sur Oyornax et alentours. Michel<br>GIRARDI, 5, rue Louis Armand, 01100 Dyonnax. Tél - 74 77 30 74

Cher. contacts sur PC\*3 1/2, env. liste, Jean-Marie<br>MARCUCCI, 175, bd Jean-Louis Passet, 84200 Car-<br>pentras. Tél.: 90.63.15.76

Éch. 485 DX 33 éch. jx avec docs. Didier JANER, 37, bd<br>des Écoles, 2º étage, 31370 Rieymes.

.<br>Éch. cu vds nby jx PC 3 1/2 rech. Gut Roux Marager et<br>Voll of Darkness (VF). Vincont LIEVRE, 80, rue Rouget<br>de l'Isle, 92014 Nanterre. Tél. : (16-1) 47.21.05.59

cher, PC contact sérieux et durable pour éch, poss, rôx<br>jx (Inca, Shadow of The Cornet etc., ); David BAQUESNE,<br>2B, av. de Saintonge, 78450 Villepreux, Têl.; (T6-1)<br>1) 34.62.30.34

Ech. PC ou vés Aventure Educatif... Poss. (Alone Inca KO, VI KGB Indy 4 ADI...) errv. Iste. David GARCIA, 48, cours<br>Gambetta, 34000 Montpellior.

Éch. jx PC et contact sérieux et durable sur PC. Roland<br>CARRETTE, rue des Marais, rés. du Village, Bt. 6,<br>953505aimt-Brizei-sous-Forêt. Tél. : (16-19)

Éth. Ix sur Amiga 600. Cher. Club ou groupe sympa pour<br>Initiation. France DUPUIS, Le « ST » Christophe, Im-<br>passe - Nicophore, - Niepce, - 34000 - Montpellier.<br>Tél. : 67.65.88.26

Vds à bas prix ou éch. sur Atari ST, liste contre timbre<br>déb. Dienvenus: Laurent WAISSIERE, 44, rue du<br>Théâtre, 75015 Paris.

Rech. PC contacts sérieux pour éch. Dompub, utils jx<br>sources. Denis DUBDIS, 20, rue du Cdt Louis Bouchet,<br>92360 Meudon. Tél. : (16-1) 46.31,26.50

Rech. contacts pour éch. jx et utils sur PC 486. Isabel<br>GRIVELET, 10, promenade du Belvédère, 77200 To CV.

Éch. sur ST jx utils, démos, véndeur s'abst. Sérieux et<br>rapide bienvaru. Olivier ETCHEGOYEN, 14, bd des<br>Buttes Chaumont, 95190 Gounsainville.

Ech. A 600 char, contacts pour éch. ou ach. jx et un cher. Technomound Turbo env. isse. Aathony DAVOUST,<br>1. allée Michel Marescot, 14100 Lisieux.<br>Tél.: 31.62.49.66

Éch, ix sur PC et STE rech. contacts sympas et durables.<br>Michel METIVIER, 21, bd. Général Koenig, 34500<br>Beziers. Tél.: 67.31.60.42

Ech. Amigs 600 cher. contact sérieux et rapides (nbr ju)<br>François POLI, Le Bourg, 03210 Agonges<br>Tél.: 70.43.97.06 Agonges.

Ech. Softs (b: et utils) sur PC 3'5 env. listes. Bruno<br>LOUBET, rés. les Clos, rue H. Roux, 26100 Romans.

Cher, contacts sur PC pour éch, js, etils, Philippe<br>SAINT-GEORGES, 116, Grande Rue du Pt Courgain,<br>62100 Calais,

Éch, èt et utils PC 486 3 1/2 env. listes. Michel KATZ, 94 bis, rue Barbes, 18000 Bourges.

Chér. PC contacts sérieux et rapides pour éch. Xavier<br>SOURROUBILLE, Chemin de la Carrère, 31370 Berat. Tél.: 61.91.65.97

Ech. tout format cher. contacts sérieux, jx et utils poss. X<br>Wing Alome etc... Ch CŒURDEVEY, Rés. les Ormeaux, Arc 2, 13127 Vitrolles.

Éch. logs sur Falcon 0/30 cher. log. ST 100% compa-<br>tible sur Falcon. Stéphane LEMOINE, 18, rte de Cor-meilles, 78500 Satrouville.

Éch. PC 488 DX cher. contacts pour éch. jx utils Mid.<br>déb. acc. eny. listes. Pascal LACROIX, 32, av. d'Occitanie, 11600 Malves-en-Minervois.

Cher. contact PC 3" ou 5" pour éch. js, utils, démos,<br>sérieux, sympa, rapide et durable. Alan CABRE, 14, rue<br>Antoine Roux, 34400 Lunnl-Wel. Tél. : 67.71.90.10

Éch. )x et utils pour Amiga vds trig. 200 L MKISL 2 Birds<br>of Prey Populus 2, Powermong. Bertrand AZZI, 107, av.<br>Simon Bolivar, 75019 Paris.

Éch. jx. sur. PC: Eye. 3, SF. 2, Strike Commander...<br>Christophe LASMIER, 8, rue Georges Rébert, 77450<br>Esbly. Tél.: (16-1) 60.04.57.21

Éch. Am & PC, cher, contacts pour éch. sympas déb.<br>blenvenus vds 1040 STE, des, tbe, px : 2.200 F à déb.<br>Stéphane FOULON, 11, rue Pierre Lavergne, 11100<br>Narbonne. Tél. : 68.65.05.49 (W.E)

Ech.  $\lambda$ 500 + ext mem.  $+$  jx + câbles + souris contre<br>C64 + drive 1541 + lec. K7 + moni. coul. Philippe<br>MEIGNAN, 143, bd Saint-Michel, 75005 Paris. Tél.: (16-1) 43.54.95.62

Cher, comtacts sur Amiga (Amiga Girls bienvenus) SNES<br>et Néo-Géo. Stévan SAJIC, 3, allée Yves Gandon,<br>51100 Rolms. Tél.: 26.38.06.13

Cher. contact sérieux sur A500. Emmanuel MICOU, 19,<br>rue Albert Laville, 45000 Orléans, Tél. : 38.68.10.96

Cher. contacts sur Amiga env. liste dib. acceptés.<br>Laurent RAHAULT, 8, rue de la Gambière, 77260 La<br>Ferté-Sous-Jouarre. Tél.: (16-1) 80.22.45.59

Ech. vds jx PC 3\*1/2 liste sur demande. Véronique<br>SPISSO, Circ. Ne Glanicoleuse 51, 00152 Roma (Ita-<br>Iia). Tél.: (19.39.6)58.02.178

Éch. Mac : jx, utils... (Otmpub et orig). Env. listés. Olivier<br>VUILLEMIN, 28, rue du Pic du Lanoux, 31500 Tou-

Éch, ou vds logs pour STE, cher, contacts sérieux e liste. Layachi MEDJEBAR, 10, rue de l'Hôpital, apt. 40,<br>08600 Givet. Tél. : 24.42.07.41

fich. Trans Éch. Transartica (orig.) sur Falcon contre Ishar rech.<br>contacts sur Falcon. Vincent SABOURDY, 7, rue d'Alxe,<br>87820 Condat-sur-Vienne.

Cher. contacts sérieux et rapides pour éch. jx sur ST<br>Env. listes vás Explora 2 (prig.) tbe px : 100 F, Chris<br>tophe JEUSSET, 32, rue d'Angleterre, 35200 Ronnes<br>Tél. : 99,51.65.08

Ach. MD + 3 jx (Scnic, Mickey et Ocnald, Ecca le<br>dauphin) px : 500 ou éch, contre CPC 464, Sylvain<br>ANDRES, Le Ratelon, 38122 Monsteroux Millieu.<br>Tél.: 74,57,87,66

.<br>Éch. jx sur 1040 STF/E env. liste vendeur s'abst. Hervé<br>GRATTET, 23, rue de l'Isle, 02400 Chateau-Thierry.

Cher. PC contacts sérieux sur région Ales. Stéphane<br>LEDRU, La Montagnette, 30500 St-Ambroix.<br>Tél.: 66.24.35.63 Éch. (x. (joindré liste), vôs jx à bas prix sur tous amigss,<br>env. timbre à 2,50 F. Fabien GAILLARD, 8, rue Blan-chard, 17320 Marennes.

Cher. contacts sur PC, A500 et 1200 déb. acceptés<br>Jean-Michel AUBIN, 5, rue Voltaire, 13140 Miramas

Ech. jx sur A500 env. liste ou tél. Lionel GATELET, 3, rue<br>Raymend Mosserand, 194130 Nogent-sur-Marne.<br>Tél.: (16-1) 48.76.47.89

pour A500 contacts sérieux et durables pour

x. Cédric GERMAIN, 6, rue François Couperin, 95320

Éch. ntw.jx, utils sur STE, possède : Vroom, Multi-Player,<br>Sleep Walker, Dragon's Lair 3... déb. bienvinus. Olivier<br>COLLERY, 80, rue Gabriel Péri, 94120 Fontenay-sous-

Cher. contact sur PC pour éch. Christophe GUSTHIOT,<br>130, rue Max Bacharetti, 13270 Fos-sur-Mer.<br>Tél.: 42.05.13.37

Ech. utils et ix sur PC et Amiga env. Astes, Buy FARINEY,<br>8, Kar en Coz, 56690 Nostang. Tél.: 97.65.72.22

Éch. jx sur A500. Carlos BATISTA, 79, rue Pernety,<br>75014 Paris.

Cher, contact sur PC (25-30 ans) pour m'initier aux<br>techn, des jx (C et ASM). Didier TRANCHANT, 4, rue G.<br>Brassens, 91310 Leuville-sur-Orge. Tél.: (16-11) 60.84.42.84

Cch. jx et utils sur PC 3"1/2 emv. liste. Yoann JANVIER,<br>8. affée Watteau, 38000 Chateauroux.<br>Tél.: 54.27.30.78

Éch. jx sur PC contre jx ou 6D Marvel (Strange, etc) ach.<br>Barres Simms. Michaël ESCHKING, La Chouannerie,<br>26770 Tauligna. Tél.: 75.53.54.01

Ech. sur AS00 ou A1200 climcs, utils. Shareware, reth. depoides Doder pour démois. Anthony LUT2, 59, bd d'Anvers, 67000 Strasbourg.<br>Tél.: 88.61.50.27

Ech., vds et ach. orig. sur Amiga, déb. accepté cher.<br>contacts sur SNES. Pascal DUVAL, 20, rus Vincent<br>Scotto, 29820 Guilers. Tél.: 98.07.67.74

Cher, contact symps pour éch. jx, utils, démos, image<br>musique, sur PC. Toufeiji OMAR, 27, place des Solei<br>13011 Marseille. Tél. : 91.45.08.65

Éch. jx Amiga poss. Body Blows, Super Frog, Dune 2,<br>Hired Gun, Chros Engine snv. liste. Cédric VOURC'H, 1,<br>impasse du Loiro, 56700 Hennebont.

Cher, nor contacts durables cools et sérieux sur Amiga et PC, Marc et Patricia SANTUCCI, 181, av. Jean-

Éch. ST : Falcon. Airbone, Ranger contre MS dos 3.3<br>Amstrad 2086 ou 2286 rech. dos + Atari PC 2 Gem ST<br>Word. Pierre SOGNO, La Glière, 73240 Saint-Genix-

Cher, jx utils educ, sur STF éch, contre pins, Alain<br>PERRIER, S5, place Grandclément, 69100 Villeur-

Cher, Macro Assembleur (BM + tilt HS 1 + docs éch.<br>Tangage prog + source + réalisation avec 3 D. Nader<br>AKHRES, 12, allée de la Bourdalsière, 37000 Tours.<br>Tél.: 47.20.60.99

Jaurès, 84700 Sorgues

**Gael RASLE** 

Éch. ou vés jx sur Atari : possède (Guy Spy, Doodle<br>Transartica, Street Fighter II, Vrocm II...). Gaël RA<br>Kervaux, 22170 Plouegat. Tél. : 96.74.38.32

Tél.: 90.50.03.42

Éch. jx et utils sur A600 ou A500 possède : Sensitie II,<br>Projectr, Epic, Battle Isle, Gods, Black Crypt, etc...<br>Philippe THEGNER, 9, rue de Perthuis, 91370 Ver-rières-le-Buisson. Tél. : (16-1) 69.30.17.30

Vds super NES + 5 jx (SF2, Contra 3, Auslay, Best of the<br>Best, Wings 2) contra ASOO + 1 mo + logs. Frédéric<br>OBELLIANNE, 358, av. Georges Clémenceau, 92000<br>Nanterre. Tél.: (16-1) 46.97.99.18

Cher, passionnés Amiga pour co an drá te test Oner, passionnes Anaga pour contact et echi, pr., turs,<br>démo trucs et astures! Franck DE PIENNE, 4/2, rue<br>Albert Camus, 59160 Lomme.

Vds, éch., p. utils recher, contact cool sur STE 1040 et<br>520. David ROSENBLUM, « La Pradelle », 81300 Hou-layres. Tél.: 63.42.04.70

Éch. jx et utils sur PC. Déb. bienvenus, poss. might and<br>Magic 4, King Quest 6. Gilles VERNET, 11, allée du Bat.<br>Hildevert, 95160 Noisy-le-Grand.

Cher, ST conta .<br>Cher, ST contact sérieux rapide sur musique, utils env.<br>liste. Michel CALON, 24, rue 1le de France, 51200 Epernay.

Ech. jx sur Amiga 1000, cher. Indy 4 VF, KGB VF, Morkey tati, positiving a root, bien, may 4 vr, Kab vr, Mulkey<br>Island 2 VF, lecteur 5 1/4, Eric BRECY, 07, allée Jules<br>Verne, 62800 Lievin. Tél. : 21.44.19.40

Cher, A500 contacts : jx, sources, démos, solution<br>OULMAN, 120, rue Jean Jaurès, 62780 Cuog itions Karl

Éch, ou vds softs sur PC, Cher, Sharewares PC/ Posses-<br>seur de CD-Rom contacte-moi. Laurent BOUMEDDANE,<br>3, rue Guynemer, 92700 Colombes.

Éch. jx. utilis éduc. ach. lecheur K7 pour T07. Jean-<br>François BERTHEAU, 1, rue des Myosotis,<br>57420 Fleury. Tél.: 87.52.54.01

Éch. (x PC 3 P. 1/2 poss. Commanche, Inca... cher.<br>Préhistorik II, Rex Nébular Laura Bow 2. Phillippe FE-TIQUE, 1, Impasse de Thann, 57150 Creutzwald.

Éch. Compil orig. Amiga « The Dream Team » + « Alien<br>Breed 92 » (val : 400 F) contre civilization (orig.) (val :<br>350 F). Emmanuel LEPAGE, 15, rue Paul Doumer,<br>54130 Saint-Max. Tél. : 83,20.09.28

Cher. contact pour éch. jx sur A500 et A500 + env. liste.<br>Jean-Claude VIGNOLI, 1, rue JB Fontanarosa, 20250<br>Corte (Corse). Tél. : 95.46.08.81

Cher. contacts sympas sur PC 3 1/2 pour éch. vte, ach. Const. Consider the physics survey and the city of the city of the city of the physics assures...) any. lists. Christophe DEGANNE, La Blanche Malson, Nicorps, 50200 Coutances. Tél.: 33.07.47.43

Éch. Alari cher. contact = utils = P.A.O., LA, C.LA.O. D.A.O.<br>etc.... éch., PC. XT. contre. ST/Amiga. Emile. SOW, = La<br>Marie », 7, 48, av. Fournacle, 13013 Marsellie.

.<br>Éch. vds jx utils démos sur A1200 et A500.<br>Tél.: 53.50.26.99 (ap. 18 h).

Cher. contact PC sér. pour éch. jx + utils en 3.1/2 ou<br>cartouches Streamer lomega 1.20 mo env. listes. Alain<br>DELTHEIL, Gamarre, 82440 Realville.

Cher. contacts sympa sérieux et durable sur 520 STE<br>env. liste. Yann GAGET, 6, rue St-Exupéry, 95210<br>St-Gratien. Tél.: (16-1) 39.89.34.35

Cher, contact sérieux sur PC pour éch. jx utils démos.<br>Jean-Denis KASLIN, 5, allée François Truffaut, 38130<br>Echirolles

.<br>Ech. jx, démos, soundt, sources etc. Env. liste + 1 disk.<br>Thierry DURAND, 5, allée Paul Gauguin, 47510 Foulaymones

Cher, contacts sur Amiga 1200 pour éch. jx (avent. rôle)<br>utils, env. liste. Ludovic COUVRAND, 16, rue des<br>Rosseuux, 44550 St-Malo-de-Guersac.<br>Tél. : 40.91.17.07

Cher, contacts sér, et durables pour éch. rapides sur<br>A500: Philippe LEAMON, 1, traverse Isnard, 83100<br>Toulon, Tél.: 94.31.61.46

Éch. jx PC, Strike Commander, Flash Back, Xwing, cher.<br>contacts sympas. Hassan ABDELKRIM, 14, rue Blin de<br>Bourdon, 80000 Amiens. Tél.: 22.92.72.90

Cher. C64 Disk cher. centacts pour éch. nbx jx démos et utils. Thomas GUILLANG, 25, rue de l'Adour, 31170<br>Tournefeuille.

Éch. softs PC, si possible V. franç, avec docs. Didier<br>JANER, 37, bd des Écoles, 31370 Rieumes..

Éch. jx sur Amiga 1200 vds Indy 4 VF px: 180 F ou<br>contre Civilization. Eric CHASSERY, 12, allée Louis<br>Noguères, 78260 Achères.

Cher, contact sér, et durable sur A1200 pour éch., jx et<br>utils env. liste. Lionel GABILLON, 63, av. de Fronton, 31200 Toulouse. Tél.: 61.57.50.05

Ech. jx sur PC 3\*1/2 (KGB, Civitzation, Atrain, Zool,<br>Goblins 2, Space Quest 5 etc...). Christian GAILLARD,<br>Route de Bres, 07230 Payzac. Tél.: 75.39.45.78

Éch. ou vds jx sur Atari ST env. liste. Frédéric COOP<br>MAN, 7, rue des Mésanges, 59229 Teteghem.

#### **CLUBS**

éch, Sh PL cher, comacts, ech. Silatewates, prei, um, um<br>régions. Jean-Claude LANDRY, 151, rue de la Tou<br>des Dames, 59500 Douai, Tél.: 27.91.82.40

Association Syntax Error (foi 1901) édite Fanzine pour PC<br>et Atari, Env. 4 timbres à 2 F 50. Eric MAGALLON, 57,<br>cours Julien, 13006 Marseille, Tél. : 91.47.67.69

Cher, programmateur (même déb. si sérieux) pour créer<br>)x A500, Edouard YSLAN, 58, rue Lafontaine, 69100<br>Willeurbanne, Tél. : 78.85.83.11

PC nouveau catalogue, nox Megas de prog. Sharewares<br>et Dompubs sur disk cire 10 F. David REY, 2, rue du<br>Général Berthelemy, 57050 Metz.

Cher, programmateur sur 3/486 en ASM, graphiste pour<br>créer groupe demos, sur PC. Sylvain JALOWOI, av.<br>Pasteur, Les Coquelicots, Bat. nº 2, 14390 Cabourg.<br>Tél.: 31.24.37.27

Génial. Dom. pubs sur PC. Env. 1 disk 3°5 pour cata-<br>logue. FRANCKY IV, 4, cité des Retraites, 62320<br>Bois-Bernard.

Le Top du DP Amiga 2.0 et 3.0, Catalogue disk cire<br>timbre 7.F.50, 1 Dompub en cadeau, AXIA DIFFUSION,<br>152, rue de By, 77810 Thomery.

Club Amiga bous modèles, vos nito log. (js. DP, utils, demos). Env. disk vierge pour liste. FANAMIGA, 6, impasse des Lauriers, 71850 Charnay.

Rech. Club CPC 6128 pour prendre cours informatique<br>(corresp. ou autre). Jérémy POTET, 35, rue du Général<br>Moulin, 14034 Caen.

Association de développeurs de ja ouvert à tous. Re-joignez des passionnés. TWINFACE, 5, rue de Taillet, 66.50.29.91.<br>66100 Perpégnan. THE : 66.50.29.91.<br>Fax: 68.66.92.58

Amiga Dreams nº 2 : Street Fighter 2, Lemmings 2, Body<br>Blows, DSS.Oxyd à gagner! Env. 4 timbres à 2 F 50.<br>Jérôme SENAY, 66, rue du Bois Herce, 44100 Nantes.

Rech. auteurs Sharewares pour développer notre collec-<br>tion. 6 timbres pour catalogue. Stéphane DSE CLUB PC,<br>BP 59, 84142 Montfavet Cedex. Tél.: 90.23.56.50

endant rech. g'aphiste pour création<br>Alain BOISRAME. Tél.: (16ix sur Fallon.<br>1) 48.06.20.42

Cher, pour T08 Modern MD90-333 + livre logo des Alles<br>pour l'Esprit + Cart Quest et ses 3 K7 + cart. Paragraf.<br>PIERRE. Tél. : (16-1) 46.22.07.22

No Co et KV Video de Japananimation + jx PC: Martial<br>CAMACHO, 3, impasse de la Grande Ferme, 59139<br>Wattignies.

Ech. Textures, objets, scènes... pour 30 Studio cu<br>persistance of vision (PC). Cher. outls 3D divers. Amaud<br>RIESS, 13, rue de la Croix Sainte Agathe, 54870 Ugny.<br>Tél.: 82.44.91.93

Esseulé sur Falcon 030 rech, passionnés vue éch.,<br>contact, etc... 2 ans exp. sur STE. Dibis acceptés. Bye.<br>Franck PHILIPPE, 6, résidence du Bosquet, 02170 Le

Le Moilleur du DP pour Atari. D7 double face pleines à<br>craquer. Catal. ctre timbre 8 F. DP DIFFUSION, 10, rue<br>du Vergeron, 38430 Moiraus.

Concours de demos (lots) le 23-24 octobre 1993.<br>Contactez-nous. LAE de METZ, MICROTECH 2000, 3,<br>place Edouard Branly, 57070 Metz.

Loue (x Amiga (orig.), Franck ERDUS, 89, route de<br>Maison, 78400 Chatou, Tél.: (16-1) 39.52.11.29

Logmag, le journal de logissonne intermatique est dispo-<br>nièle. Informatique LOGISSONNE, 35-D, rue Paul<br>Claudel, 91000 Evry. Tél.: (16-1) 69.36.25.42

Cher, contact sur Amiga et PC en Suisse uniquement<br>FREDERIC, Genève. Tél.: 348.94.50

Noreuses dernos Amiga. Liste chre 1 disk + timbre.<br>Stéphane THULLIER, 9, rue G.Basquin, 59810 Les-

Cher. GFX Jap. sur Amiga et ach. BD Jap. Friponnes.<br>Olivier BOUQUIN, hameau de Tartugière, 84400 Gar-<br>gas. Tél.: 90.74.09.79

Cher. contacts sur Falcon 030 dans la CEE. Stéphane<br>RAYNAUD, 1, rue de l'Ecole, 11250 Verzeille.<br>Tél.: 68.59.40.92

Programmeur moyen de 15 ans en GFA Basic, cher,<br>graphishe, musicien pour former groupe sur Herbley,<br>Jean-Marc MOLINA, Les Lions du Vai, Les Saules 1,<br>95220 Herbley, Tél.: (16-1) 39.97.07.89

Graphiste amateur sur Amiga, cher. programmeur bannvaau. Maxime DESMETTRE, 54, rue de la Chaus<br>sette, 59163 Conde-sur-l'Escaut. Tél.: 27.40.67.02

#### **TILT MICROLOISIRS**

THET THE TREAD COMMISSION (75754 Paris Cedex 15.<br>1741-18, rue du Colonel-Avia, 75754 Paris Cedex 15.<br>1741 : (16-1) 46 62 20 00. Télex : 631 345. Fax : 46 62 22 61.<br>Pour obtenir votre correspondant directement, remplacer le Pour obte s 4 demiers chiffres du standard par muméro du poste entre parent

Abonnements: (6) : (16-1) 64.38.01.25

**RÉDACTION** Rédacteur en chef<br>Jean-Michel Blottière (2184)

Rédacteur en chef adjoint<br>Guillaume Le Pennec (2194)

Directeur artistique<br>Jean-Pierre Aldebert (2170)

**Secrétaire de rédaction<br>Annick Chollat (2189)** 

**Première maquettiste**<br>Christine Gourdal (2191)

**Maquettiste**<br>Laurent Jeanneau (2188)

Photographe<br>Eric Ramaroson (2211)

Secrétariat int<br>In Paaschen (2196)

Ont collaborat à ce samméro<br> Desco<br/>illers de la proposition de l'Archive de l'Archive de l'Archive de l'Archive de l'Archive de l'Archive de Delvis, La<br/>collaborat de l'Archive de l'Archive de l'Archive de l'Archiv

Rédacteurs-Réviseurs : Nathalie Roy-Reuille

MINITEL 3615 TILT et 3615 TCPLUS

#### **ADMINISTRATION-GESTION**

9-11-13, rue du Colonel-Avia, 75754 Paris Cedex 15.<br>Tél.: (1) 46 62 20 00

Directeur de la publicité<br>Nathalis Teffler (2204)

Chefs de publicité<br>Claudine Lefebvre (2202)<br>Stéphanie Bonnard (2201)

**Assistante de publicité**<br>Cécile-Marie Réyé (2856).

**Vente** (réservé aux dépositaires de presse)<br>Synergie Presse. Alain Stefanssco, Directeur Général,<br>9, rue du Colonel-Avia, 75754 Paris Cedex 15. Tél. : (1) 46 38 13 90.

**Aboutsements**<br>**Tel. : (1) 64 38 01 25.**<br>
Tel. : (1) 64 38 01 25.<br>
Fence : 1 an (12 numéros dont 12 avec une disqueste) :  $1562$  F (TVA incluse).<br> **Etraps:** (train, besear) : 1 an (12 numéros dont 23 avec une disqueste) : 2 and 024 numbers don't zz. week unto dispute<br>19.  $7/85$  numbers don't response to the Shelman in Table and Table 1<br>Reference to the Shelman in Table 11. In Table 11, B. 13, 77952 Perthes codes<br>2 ans (24 numbers dont 22 a

**Promotion**<br>Marcella Briza (2161)

Directeur Administratif et Financier<br>Marie-Paule Weiss (2283)

Fabrication<br>Marc Rigon (2375)<br>Huguette Grimonprez (2418)

#### Éditeur

 $\epsilon$  Tilt-Microloisirs » est un mensuel édité par TILT DISNC au captal de 4 399 500 F.<br> Principal associé : EM-JN4GES S.A.<br> Principal associé : EM-JN4GES S.A.<br> Siège social : 9-11-13, rue du Colonel-Avia, 75754 Paris Cede

Gérant et Directeur de publication :

Directeur délégué :<br>Jean-Pierre Roger, Patrick Cau

La reproduction, même particile, de tous les articles paras dans la publication (copyright Tal) tous parkiels. Les meteors, contrés de Til sous paras. Consideration de la meteorie de Til sous-senses and the parties of the

Dépôt légal : 2\* trimestre 1993<br>Imprimeries : Sima, Torcy-Impression, 77200 Torcy.<br>Distribution : M.L.P. - Numéro de commission paritaire : 64 671.

### Complétez votre collection

 $N^{9}$  92, p. 66 Nº 94, p. 66 Nº 108, p. 78  $N^{2}99, p.49$ Nº 110, p. 54 Nº 102, p. 70 Nº 98, p. 55 Nº 95, p. 76  $N^*$  111, p. 44 Nº 105, p. 68 Nº 115, p. 80  $N^{\circ}$  100, p. 71  $N^{o}91, p.60$ Nº 113, p. 93 Nº 114, p. 100

> Nº 110, p. 74  $N^*$  111, p. 72 Nº 105, p. 72 Nº 111, p. 60 Nº 107, p. 70 Nº 90, p. 64 Nº 110, p. 70 Nº 108, p. 58 Nº 102, p. 60 Nº 105, p. 64  $N^{\circ}$ 91, p. 56 Nº 108, p. 60 Nº 103, p. 61 Nº 114, p. 80 Nº 93, p. 60  $N^{9}91.0.64$  $N^{9}90.0.59$ Nº 114, p. 96

Nº 107, p. 72 Nº 96, p. 37

 $N^{9}99, p.52$ Nº 101, p. 78 Nº 101, p. 76 Nº 115, p. 90 Nº 113, p. 84

Nº 113, p. 72 Nº 104, p. 58

Nº 94, p. 45 Nº 101, p. 56 Nº 102, p. 68 Nº 106, p. 72  $N^{o}96$ , p. 46  $N^{\circ}$  108, p. 48 Nº 90, p. 55 Nº 110, p. 56

Nº 90, p. 57

**index** 

#### **BANCS D'ESSAI**

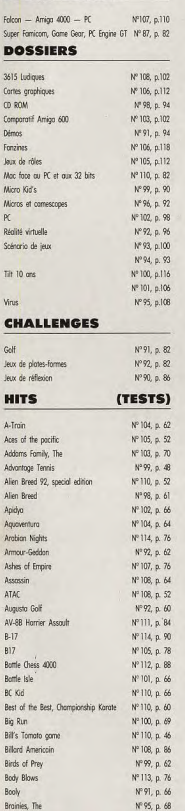

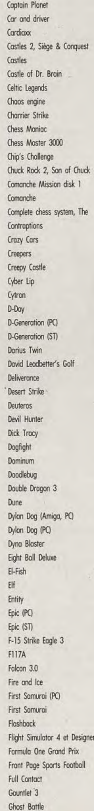

Brot

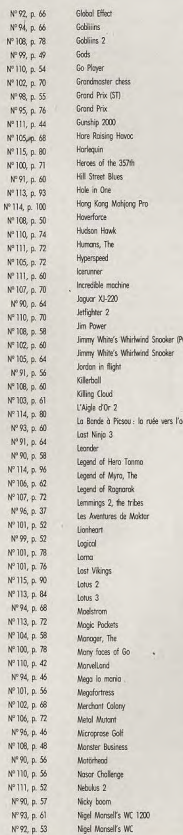

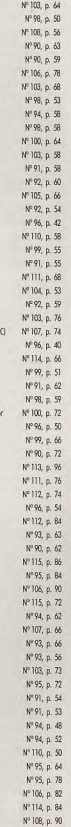

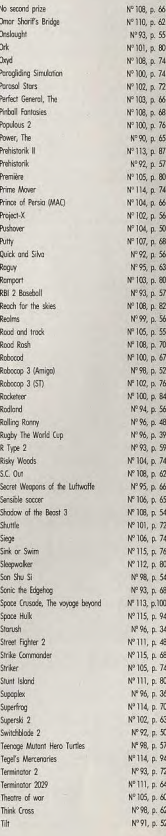

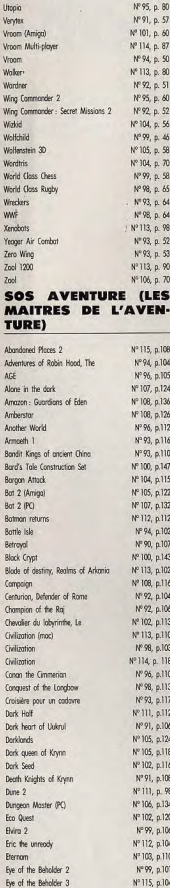

Tinies, The<br>Tip Off

Transprotico

Trodders

Trolls

Trex Worrior (Arrigo)

Trex Worrior (ST)

Nº 107, p. 82

 $N^{0.99}$ , p. 53

Nº 98, p. 68

Nº 106, p. 86 Nº 111, p. 56

106, p. 70

102 p.113

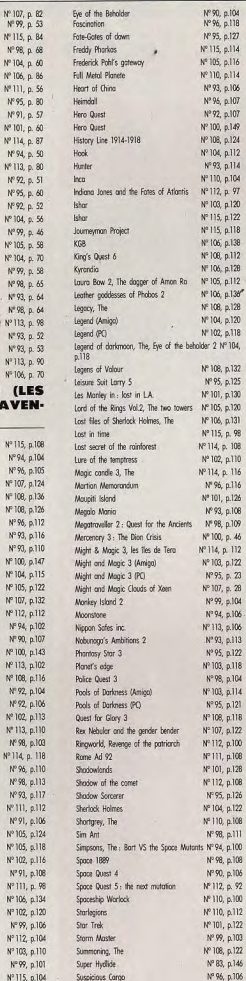

16

 $46$ 

92

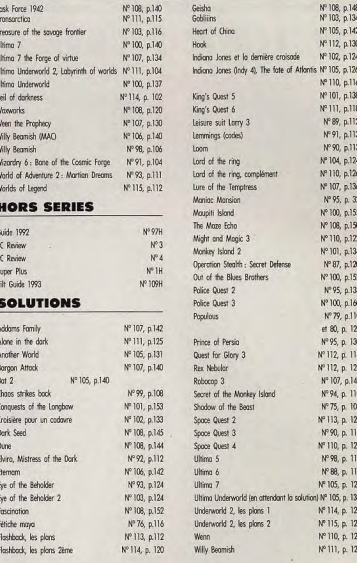

#### **BON DE COMMANDE DES ANCIENS NUMÉROS DE TILT**

A retourner à Tilt Service abonnement BP 53, 77932 Perthes Cedex

Vous pouvez également vous procurer ces numéros à Tilt à l'accueil : 9-13, rue du Colonel-Pierre-Avia, 75015 Paris

Attention, les premiers numéros jusqu'au 74, et les numéros 77 et 78 sont épuisés.

#### Je désire recevoir les numéros suivants :

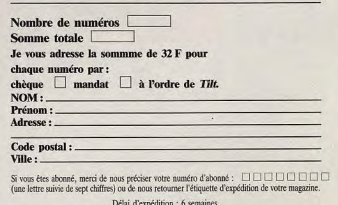

# **HOTLINE TILT** LA LIGNE QUI SAUVE ! **FLASHBACK-PC-PACMAN-AMIGA LEGENDS OF VALOUR-ST**

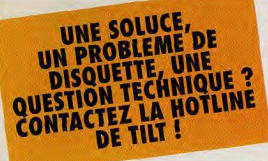

ienheureux les possesseurs de la disquette de Tilt ! Ce mois-ci nous vous offrons le premier niveau jouable de Flashback pour PC, une démo du fameux Legends of Valour sur ST et Pacman Deluxe sur Amiga, un jeu complet. Veinards / Tout ce au'il faut pour passer de bonnes vacances. A l'époque où trouver des démos pour ST devient très difficile, nous souhaiterions aussi avoir votre avis à ce sujet. N'hésitez pas à nous écrire pour nous dire si vous êtes nombreux à l'utiliser. Bonnes vacances

COMMENT FAIRE<br>FONCTION-<br>NER VOTRE<br>DEMO ? Procédez exacte-**FLASHBACK** sur PC (disque dur et écran VGA)

Allumez votre PC et mettez vous sous DOS (une ligne de type «C;» doit apparaÎtre à l'écran). Introduisez la disquette (protégée en écriture) dans votre lecteur 3"1/2 et taper A: ou B:. Dans tous les cas, il ne faut pas faire d'intervention sur la disquette du genre «dir», «chkdsk» ou autre. Pour installer le jeu sur disque dur (obligatoire), il faut taper «install c: ». Pour lancer le programme, placez-vous dans le dossier C:\FLA-SHB (en tapant C; puis CD FLA-SHB), puis tapez «FB». Il faut un minimum de 520 Ko de mémoire disponible executable pour que le jeu fonctionne (vérifiez avec la commande MEM). Les cartes sonores AdLib et Sound Blaster sont reconnues. Il est possible de jouer au clavier ou au joystick.Pour faire apparaître l'écran des options, appuyez sur ESC.

Utilisez ensuite les flèches haut et bas pour vous déplacer dans le menu, et droite et gauche pour modifier les options.

Lorsque le personnage se déplace normalement

Droite / Gauche pour se déplacer. Haut pour

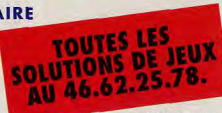

ame à la main : Shift pour tirer.

Bas pour s'accroupir, puis droite ou gauche pour effectuer une roulade

Barre d'espace pour ranger votre arme

#### **PACMAN DELUXE sur AMIGA (1 Mo unique**ment)

Allumez votre ordinateur et insérez la disquette dans le lecteur principal (DF0:). Attendez le chargement du jeu. Il est possible de jouer avec le joystick, la souris ou le clavier (flèches de direction).

Appuver sur F1 ou F2 pour sélectionner un ou deux joueurs et commencer la partie. Choisissez le niveau de difficulté avec les touches

#### **PROBLEME DE DISQUETTE ? APPELEZ<br>A HOTLINE**

u Illisibile). Dans le cas d'une dis-

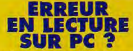

Attention ! Certains PC de marque (par exemple les IBM PS/1 et 2) Compaq, Commodore, Bull ou Olivetti) refuseront parfois de lire la disquette Tilt (vous verrez apparaître un message du genre «secteur introuvable, échec en lecture sur unité A:»). En effet, il s'agit d'une disquette un peu spéciale puisqu'elle peut être utilisée sur Amiga, ST et PC. Dans ce cas, il ne s'agit pas d'une défectuosité mais bel et bien d'un problème de compatibilité entre votre ordinateur et un PC «classique». Dans ce cas, renvoyez la disquette et demandez à recevoir une disquette de démo UNIQUEMENT pour PC. Nous yous ferons parvenir dans les plus brefs délais une démo jouable spéciale PC (il s'agira d'un autre jeu).

1 (débutant), 2 (normal), ou 3 (expert). La touche F10 sert de pause, et la touche E active les bruitages ou la musique. Pour quitter le jeu, appuyer sur ESC. Vous pouvez consulter le tableau des meilleurs scores en appuyant sur H. Je ne vous ferais pas l'affront de vous expliquer les règles du jeu, mais pour plus d'informations (bonus divers, etc), appuvez sur A.

#### **LEGENDS OF VALOUR**

sur ST (1 Mo uniquement) Allumez votre ordinateur et insérez la disquette dans le lecteur principal (A). A l'apparition du bureau, formattez une disquette vierge double densité. Puis copiez les fichiers LOV\_1 et LOV\_2 de la disquette Tit sur cette disquette vierge. Ensuite, lancez chacun des deux programmes afin qu'ils se décompactent. Quand l'opération a été effectuée, lancez le fichier LOV.PRG. Le jeu est entièrement géré à la souris par l'intermédiaire de différentes icônes. Pour vous déplacer, cliquez sur les flèches de direction. En cliquant sur la boussole, il est aussi possible de se déplacer directement en bougeant la souris. Lorsque vous passez sur un objet, celui-ci apparait dans la fenêtre à gauche de l'écran. Pour le ramasser, cliquez simplement sur son image.

Morgan Feroyd

#### **FLASHBACK SUR PC**

Découvrez le premier niveau de ce jeu d'action à l'animation hors du commun, diane successeur

d'Another World et Prince of Persia.

#### **LEGENDS OF VALOUR SUR** ŚŤ

Plongez dans le monde de Legend of Valour, un grand jeu de rôle en 3D dans la lignée d'Ultima Underworld.

#### **DELUXE PACMAN sur AMIGA**

L'ancêtre des jeux vidéo revient dans une version dépoussièrée et complète qui fera autant plaisir aux vieux routiers de la micro qu'aux petits nouveaux !

**HOTLINE TILT:** LE JEUDI DE 14H À 19H **UNIQUEMENT** 

grimper sur

une corniche. Bas pour s'accroupir. Shift + Bas pour descendre d'une

corniche. Shift + Haut pour sauter.

Shift + Droite ou Gauche pour courir.

La touche return permet de ramasser des objets et de les utiliser. La touche TAB fait apparaître l'inventaire des objets.

Appuyer sur la barre d'espace pour dégainer votre arme.

Lorsque le personnage tient son

# **EUX V**

# LE TOP JEU VIDÉO C'EST CHAQUE SEMAINE dANS **MICRO KID'S SUR FRANCE 3**

## LE dimanche à 9h50 ET TOUS LES jours sur

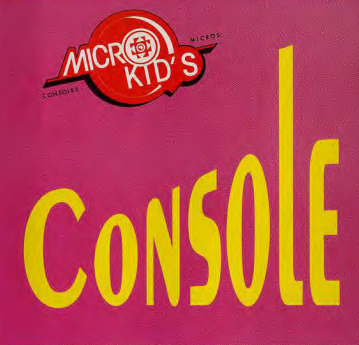

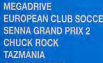

**SEGA MASTER SYSTEM CHUCK ROCK OLYMPIC GOLD SENNA GRAND PRIX 2 DONALD DUCK THE SIMPSONS** 

LYNX **BATMAN THE RETURN TOKI CHECKERED FLAG WAR BIRDS SCRAPYARD DOG** 

GAMEGEAR **SENNA GRAND PRIX OLYMPIC GOLD** 

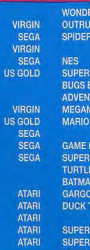

SEGA<br>LIS GOLD

**RBOY DRAGON'S TRAP US GOLD EUROPA FLYING EDGE** 

**MARIO 3 HNNY URE ISLAND** AN 2 YOSHI

ñ۷ **MARIOLAND** NINJA TMHT **LE'S QUEST** LES

**IINTENDO** MARIO KART OF ZELDA **SUPER MARIO WORLD STREET FIGHTER 2**  $F-ZFRC$ 

HUDSON<br>CAPCOM NINTENDO **NINTENDO** KONAMI **SUNSOFT** CAPCOM<br>CAPCOM **NINTENDO NINTENDO** 

ROME AD 92

CREEPERS

AV 88 HARRIER ASSAULT

**SEGA** 

**NINTENDO** 

KEMCO

VINTENDO

CAPCOM

**NINTENDO** 

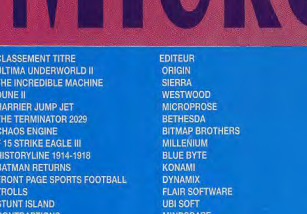

**MILLENIUM** 

**PSYGNOSIS** 

**DOMARK** 

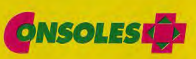

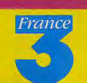

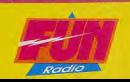

**MACHINE** 

**PCPCPCPCPCPCPCPC** 

PC,AM

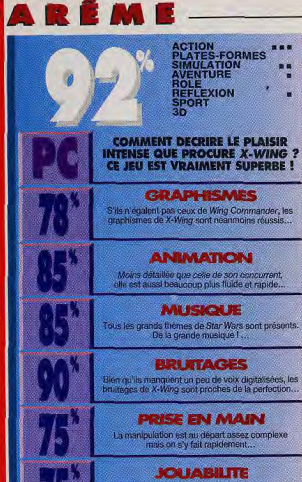

.<br>Attention, le contrôle su clavier est désastreux, et à<br>a souris ce n'est guere pratique. Reste le joystick...

**DUREE DE VIE** remière estimation, ce jeu propose<br>immum 100 à 200 heures de vol...

Prix

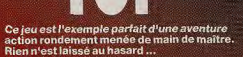

Joueur

**Difficulté** 

La 3D isométrique apporte un plus indéniable...

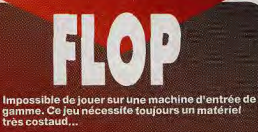

Des bugs énormes dans l'affichage des sprites...

# **SYSTEME DE NOTATION**

A nouvelle formule, nouveau système de notation. Nous avons choisi d'abandonner la notation sur 20 au profit des pourcentages qui permettent une évaluation plus précise des jeux testés. Vous trouverez ici toutes les explications, ainsi que le barême que nous utilisons.

**TYPE DE JEW** es jeux misto sont de plus<br>natels et mélodiquent une e cliquete reducirse, mais avoit cho<br>Indiques pour chaque litte l

#### **INTERET (NOTE GLOBALE)**

ote d'intérêt est la plus importante, not erdict final sur le jeu. C'est généralement sur l'intérêt que yous yous haserez pour sayoir s'il faut ou non acheter. Attention, ce n'est pas la moyenne des autres notes. Tetris, doté d'un graphisme et d'une animation sommaire, n'en est pas moins un grand classique.

#### **PRISE EN MAIN**

La note de prise en main est là pour évaluer la prise de contact avec le jeu. Comment est le packaging ? La notice est-elle complète et en (bon) français ? Est-on accroché tout de suite par le jeu ou faut-il y jouer Innotemns avant de l'annoécier ?

#### **GRAPHISMES**

ec les graphismes, nous riotons le soin apporté aux dessins, la finesse des détails, l'utilisation des couleurs, etc. Evidemment, l'appréciation peut varier selon les goûts de chacun et la machine utilisée mais cela donne une idée de la qualité visualle d'un jeu.

#### **ANIMATION**

L'animation caractérise le dynamisme général du jeu. Est-ce que le jeu "vit" devant nos yeux ? Comment est le scrolling (s'il y en a) ? Les mouvements des sprites sont-ils réalistes et fiuides, ou bien grotesques et saccadés ?

#### **MUSIQUE**

La musique est-elle bonne ? Accompagne-t-elle bien<br>l'action ? Ressemble-t-elle à une symphonie ou doit-on se contenter de quelques bip-bip mis bout-à-bout ?

#### **BRUITAGES**

En termes de bruitages nous notons autant la variété que la qualité des effets sonores qui accompagnent le jeu. Les bruitages sont-ils réalistes ou drôles ? Correspondent-ils bien à l'action ?

#### **JOUABILITE**

La jouabilité évalue la facilité avec laquelle on utilise le jeu. Le maniement est-il instinctif et bien conçu ou nécessite-t-il de mémoriser 42 touches et de manier un second joystick avec les pieds ?

#### **DUREE DE VIE**

La note de durée de vie donne une estimation du temps qu'un joueur moyen passera sur le jeu avant de le terminer (ou de s'en lasser). Cela permet de savoir si vous en aurez ou non pour votre argent.

#### **DIFFICULTE**

Cette icône vous permet de connaître le niveau de difficulté du jou : Facile, Moyen, Difficile ou Variable (lorsque vous pouvez choisir vous-même ou que le ieu s'adante à votre talent).

#### **JOUEURS**

Dette icône vous indique le nombre de joueurs qui beuvent participer simultanément au jeu ou se mesurer les uns aux autres (pour un wargame, par exemple).

#### **DDIX**

Donne une idée du prix du logiciel (qui peut varier d'une boutique à une autre).

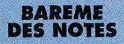

#### 90%-99%

.<br>Antion, chefd came 1. Pour peu que vous crimirez le<br>cheris les peux cu-desaus de 90% peuvent être<br>cheris les peux lemités, Ausdelà, de 95%, reclime<br>sylent une raterence (Dungeon, Mostor, Jerris,

#### $80\% - 89\%$

t Lun des meilleurs en jer er ve les sols comme 40 no courent gas les tues.<br>précipitézions dessus l

#### $70\% - 79\%$

volta un both ieu qui vous fera passer à agréables<br>nomerris. Certes, ce m'est pas un must mary ses<br>signifis le disfinguent de la masse des aures soft du **GRIDE NOT** 

#### 50%-69%

vie jeu est albyen et son achat ne se justhe que si<br>vous étés un ton visidicatée du genou Mors orienton.<br>vous risquez d'été déput

#### $30 \% - 49 \%$ soyons clairs : à ce stade là Te jeu est rimément<br>renvois : Si vous l'acheez quond menne, il ne foucha<br>lous en prendre qu'à vous nemes

 $\frac{9}{6} - 29\frac{9}{6}$ .<br>Lelle harreur I En dersous de 30%, un yeu ae vauf.<br>Le plus que le prix d'une disquene vierge I A évaer.

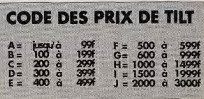

### Guide des so<br>du mois rties

**ette rubrique vise à vous renseigner le plus précisément possible sur la parution des produits en boutique. En effet, il arrive parfois que la sortie d'un jeu soit retardée par rapport à la date du test. Pour vous aider à vous y retrouver, notre page des Sorties du mois vous indique ce qui est réellement sur les étalages, à quel prix et dans quel numéro de Tilt, le test a été effectué.** 

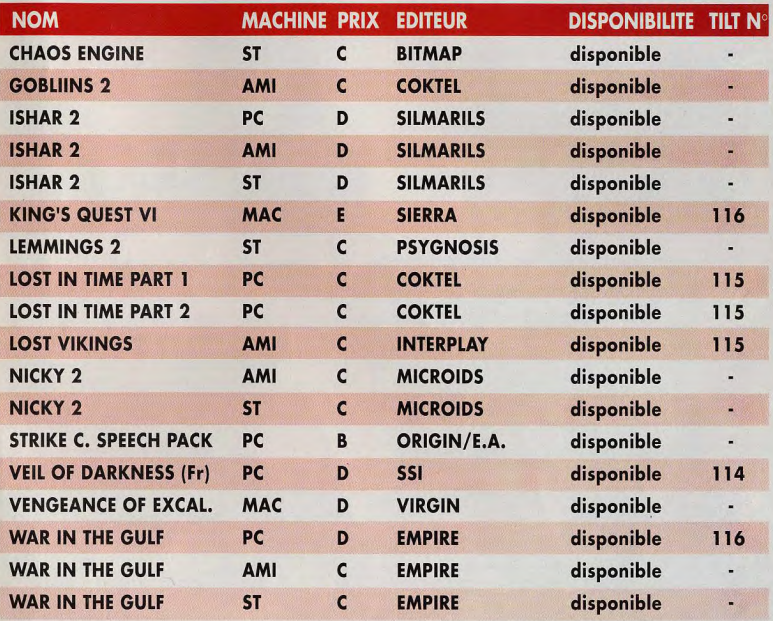

Nous remercions la Fnac Micro pour l'aide qu'elle a apportée à l'élaboration de cette liste. 153

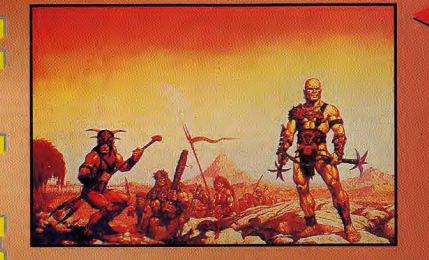

 $\Box$ 

#### **DARK SUN**

 $\circ$ 

 $\mathbb{R}$ 

Le prochain jeu de rôle de SSI sur PC inaugurera

UN TOUT NOUVEAU SYSTEME DE JEU... Quant on connalt la qualité du scénario des softs précédents, on peut s'attendre à un nouveau départ pour cette grandiose saga !

#### **IMPERIAL PURSUIT**

Les fans de Star Wars vont être aux anges, voici qu'arrive la première disquette de scé-nario pour X- Wing sur PC ! Cette disquette leur permettra d'accomplir de toutes nouvelles missions, avec de nouveaux appareils. Et cette fois-çi, on vous promet qu'on l'a enfin reçue !

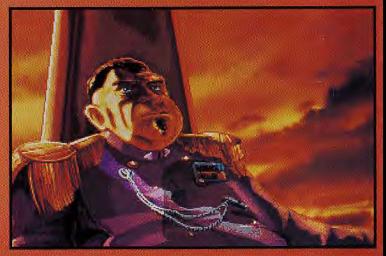

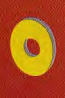

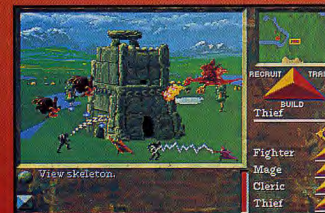

#### **PUSH OVER**

La fourmi pousseuse de dominos La fourni pousseuse de dominos<br>repointe le bout de ses antennes<br>Beyond sur Amiga. Ceux qui avait<br>aimé le premier épisode replonge-<br>aimé le premier épisode replonge-<br>ront avec plaisir dans ce casse-tête<br>digne de Tetris et L

#### **STRONGHOLD**

Stronghold, c'est le nom du nouveau jeu de rôle-stratégie-wargame de SSI sur PC. Graphiquement, c'est très beau et le projet semble particulièrement ambitieux. Et dire qu'il vous faudra patienter jusqu'à la rentrée avant d'en savoir plus!

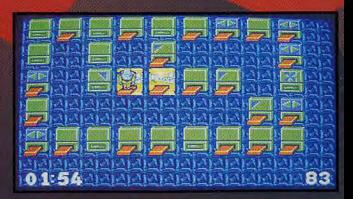

33F. 10FS. 220FB CADEAU **Crewne** 

1 S U

# PRINCE OF PERSIA 2<br>Plus beau, plus grand

**ID FAULS** 

**JOUEURS** 

**SPECIALES POUR**<br>AIDER TOUS LES

**G**CHO

# **AY OF THE TENTACLE**

**MISSION** nture sexy GAGNEZ

La disquette manage itez pas à la

# **TOUR OF DUTY** WOERIAL PURSUP **MISSION DISK**

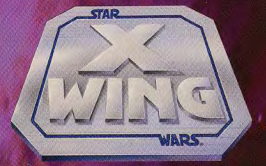

LES REBELLES ÉCHAPPERONT-ILS AU DERNIER PLAN MACHIAVÉLIQUE DE L'EMPEREUR? POURREZ-VOUS RÉSISTER AUX FORCES IMPÉRIALES?

> PLUS DE 15 NOUVELLES MISSIONS DANS L'ESPACE CONTRE L'EMPIRE.

DUEL CONTRE LE DERNIER MODÈLE DE CHASSEUR TIE DE L'EMPIRE.

DE NOUVELLES SÉQUENCES CINÉMATIQUES AVEC MUSIQUE ET EFFETS SONORES.

#### CADEAU

**UER DANS N'IMPORTE QUEL** LA DISQUETTE TOP ACE VOUS ORDRE, TOUTES LES MISSIONS DU JEU D'ORIGINE X-WING

DISPONIBLE SUR IBM PC 3.5 HD

**UBI SOFT Entertainment Software** 28. rue Armand Carrel 93100 Montreuil sous Bois Tél: 48.57.65.52

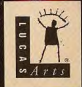